#### **Oracle® Retail Merchandising**

Data Conversion Guide Release 16.0 E65489-01

December 2016

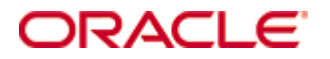

Oracle® Retail Merchandising Data Conversion Guide, Release 16.0

E65489-01

Copyright © 2016, Oracle and/or its affiliates. All rights reserved.

Primary Author: Randy Kapelke

This software and related documentation are provided under a license agreement containing restrictions on use and disclosure and are protected by intellectual property laws. Except as expressly permitted in your license agreement or allowed by law, you may not use, copy, reproduce, translate, broadcast, modify, license, transmit, distribute, exhibit, perform, publish, or display any part, in any form, or by any means. Reverse engineering, disassembly, or decompilation of this software, unless required by law for interoperability, is prohibited.

The information contained herein is subject to change without notice and is not warranted to be error-free. If you find any errors, please report them to us in writing.

If this is software or related documentation that is delivered to the U.S. Government or anyone licensing it on behalf of the U.S. Government, then the following notice is applicable:

U.S. GOVERNMENT END USERS: Oracle programs, including any operating system, integrated software, any programs installed on the hardware, and/or documentation, delivered to U.S. Government end users are "commercial computer software" pursuant to the applicable Federal Acquisition Regulation and agency-specific supplemental regulations. As such, use, duplication, disclosure, modification, and adaptation of the programs, including any operating system, integrated software, any programs installed on the hardware, and/or documentation, shall be subject to license terms and license restrictions applicable to the programs. No other rights are granted to the U.S. Government.

This software or hardware is developed for general use in a variety of information management applications. It is not developed or intended for use in any inherently dangerous applications, including applications that may create a risk of personal injury. If you use this software or hardware in dangerous applications, then you shall be responsible to take all appropriate fail-safe, backup, redundancy, and other measures to ensure its safe use. Oracle Corporation and its affiliates disclaim any liability for any damages caused by use of this software or hardware in dangerous applications.

Oracle and Java are registered trademarks of Oracle and/or its affiliates. Other names may be trademarks of their respective owners.

Intel and Intel Xeon are trademarks or registered trademarks of Intel Corporation. All SPARC trademarks are used under license and are trademarks or registered trademarks of SPARC International, Inc. AMD, Opteron, the AMD logo, and the AMD Opteron logo are trademarks or registered trademarks of Advanced Micro Devices. UNIX is a registered trademark of The Open Group.

This software or hardware and documentation may provide access to or information about content, products, and services from third parties. Oracle Corporation and its affiliates are not responsible for and expressly disclaim all warranties of any kind with respect to third-party content, products, and services unless otherwise set forth in an applicable agreement between you and Oracle. Oracle Corporation and its affiliates will not be responsible for any loss, costs, or damages incurred due to your access to or use of third-party content, products, or services, except as set forth in an applicable agreement between you and Oracle.

#### **Value-Added Reseller (VAR) Language**

#### **Oracle Retail VAR Applications**

The following restrictions and provisions only apply to the programs referred to in this section and licensed to you. You acknowledge that the programs may contain third party software (VAR applications) licensed to Oracle. Depending upon your product and its version number, the VAR applications may include:

(i) the **MicroStrategy** Components developed and licensed by MicroStrategy Services Corporation (MicroStrategy) of McLean, Virginia to Oracle and imbedded in the MicroStrategy for Oracle Retail Data Warehouse and MicroStrategy for Oracle Retail Planning & Optimization applications.

(ii) the **Wavelink** component developed and licensed by Wavelink Corporation (Wavelink) of Kirkland, Washington, to Oracle and imbedded in Oracle Retail Mobile Store Inventory Management.

(iii) the software component known as **Access Via™** licensed by Access Via of Seattle, Washington, and imbedded in Oracle Retail Signs and Oracle Retail Labels and Tags.

(iv) the software component known as **Adobe Flex™** licensed by Adobe Systems Incorporated of San Jose, California, and imbedded in Oracle Retail Promotion Planning & Optimization application.

You acknowledge and confirm that Oracle grants you use of only the object code of the VAR Applications. Oracle will not deliver source code to the VAR Applications to you. Notwithstanding any other term or condition of the agreement and this ordering document, you shall not cause or permit alteration of any VAR Applications. For purposes of this section, "alteration" refers to all alterations, translations, upgrades, enhancements, customizations or modifications of all or any portion of the VAR Applications including all reconfigurations, reassembly or reverse assembly, reengineering or reverse engineering and recompilations or reverse compilations of the VAR Applications or any derivatives of the VAR Applications. You acknowledge that it shall be a breach of the agreement to utilize the relationship, and/or confidential information of the VAR Applications for purposes of competitive discovery.

The information contained in this document is for informational sharing purposes only and should be considered in your capacity as a customer advisory board member or pursuant to your beta trial agreement only. It is not a commitment to deliver any material, code, or functionality, and should not be relied upon in making purchasing decisions. The development, release, and timing of any features or functionality described in this document remains at the sole discretion of Oracle.

This document in any form, software or printed matter, contains proprietary information that is the exclusive property of Oracle. Your access to and use of this confidential material is subject to the terms and conditions of your Oracle Master Agreement, Oracle License and Services Agreement, Oracle PartnerNetwork Agreement, Oracle distribution agreement, or other license agreement which has been executed by you and Oracle and with which you agree to comply. This document and information contained herein may not be disclosed, copied, reproduced, or distributed to anyone outside Oracle without prior written consent of Oracle. This document is not part of your license agreement nor can it be incorporated into any contractual agreement with Oracle or its subsidiaries or affiliates.

# **Contents**

<span id="page-4-0"></span>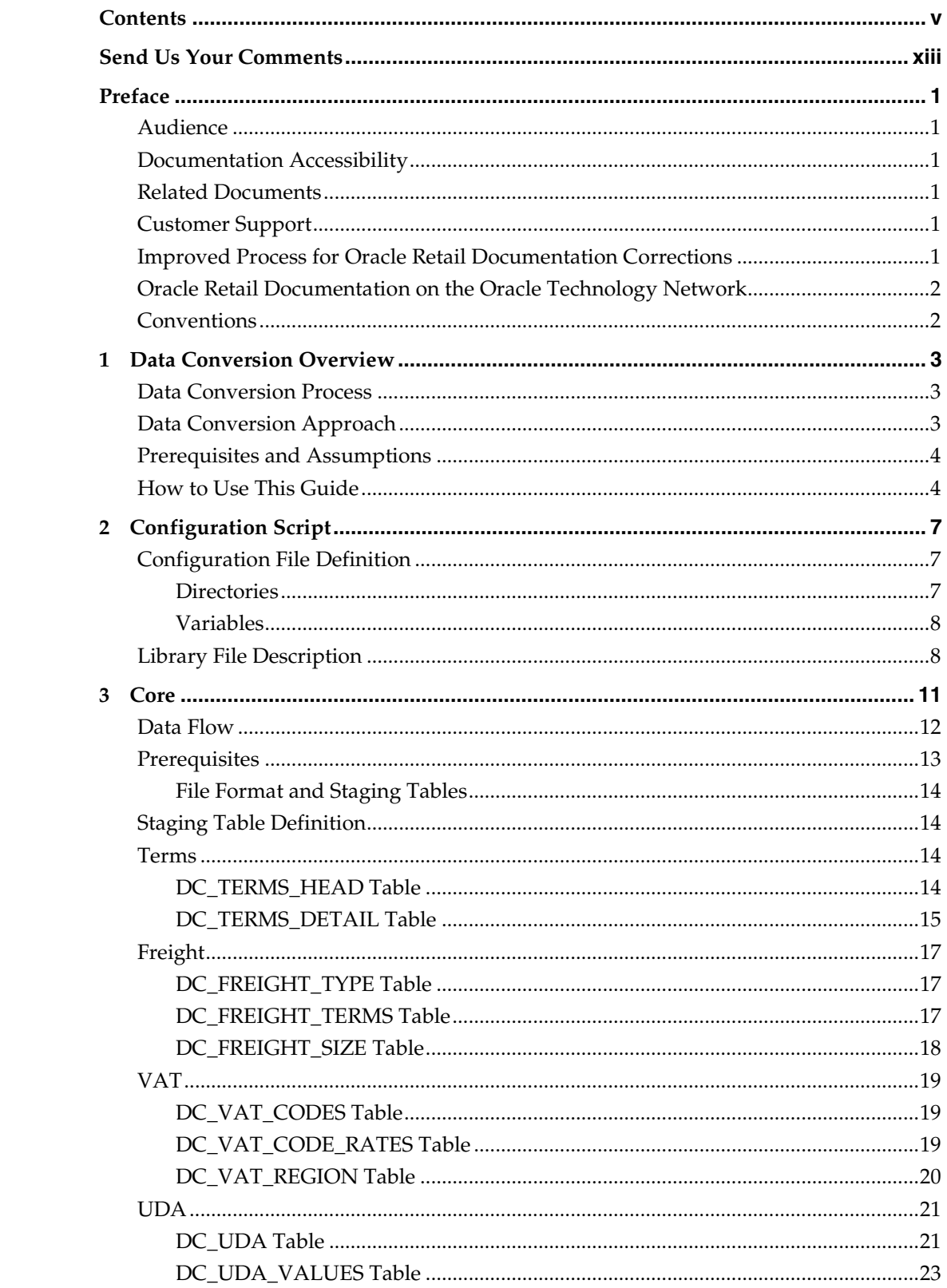

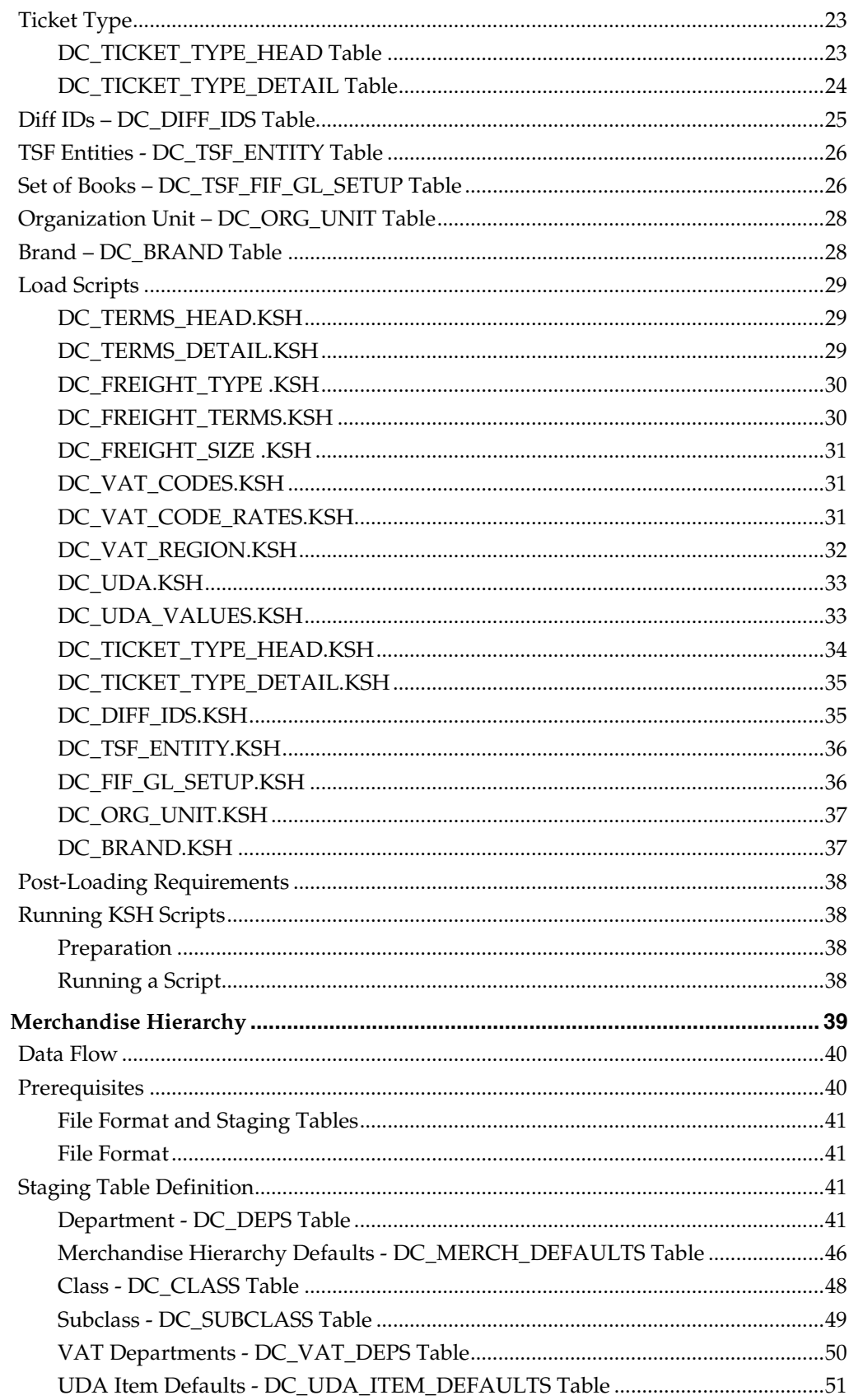

 $\overline{\mathbf{4}}$ 

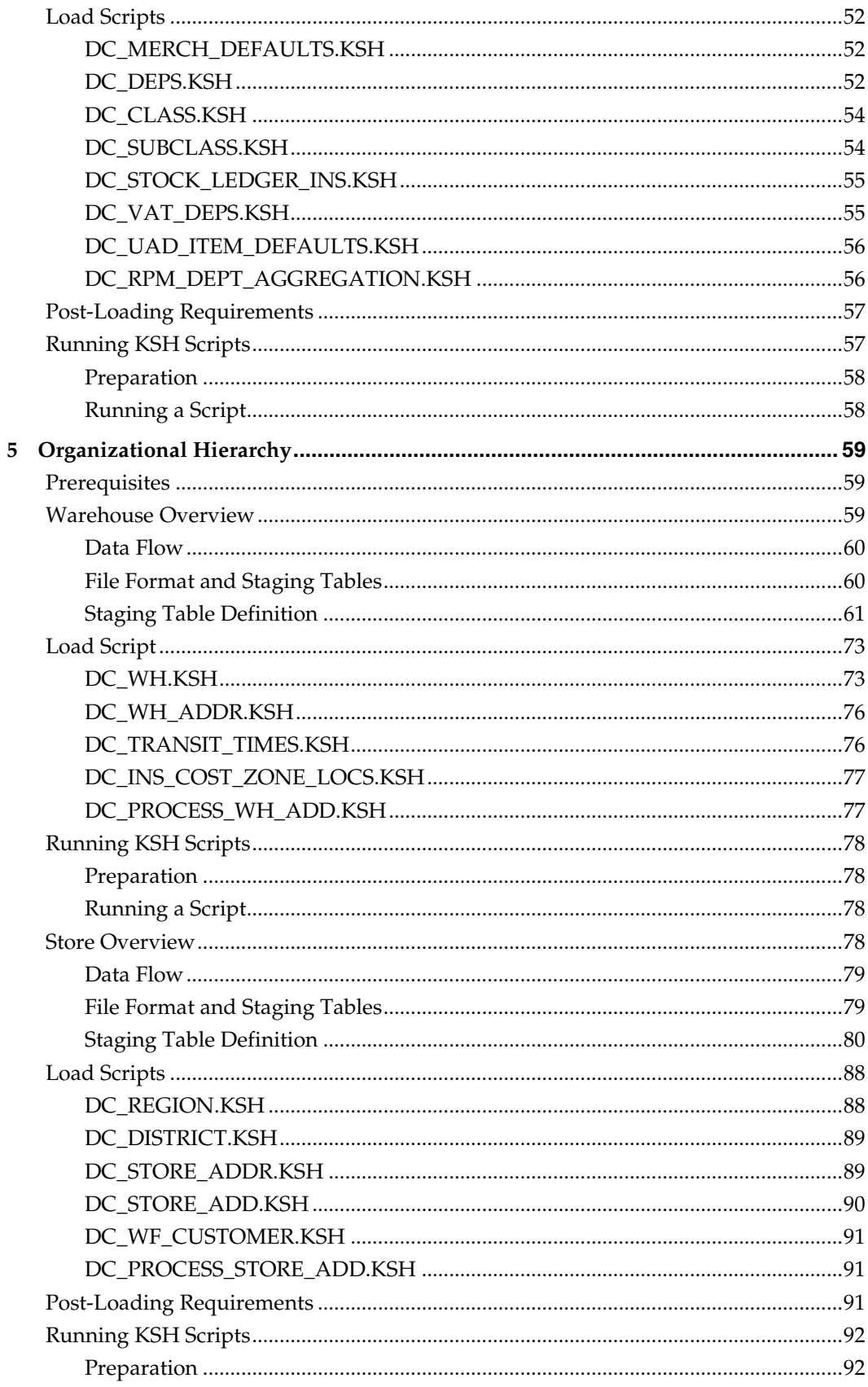

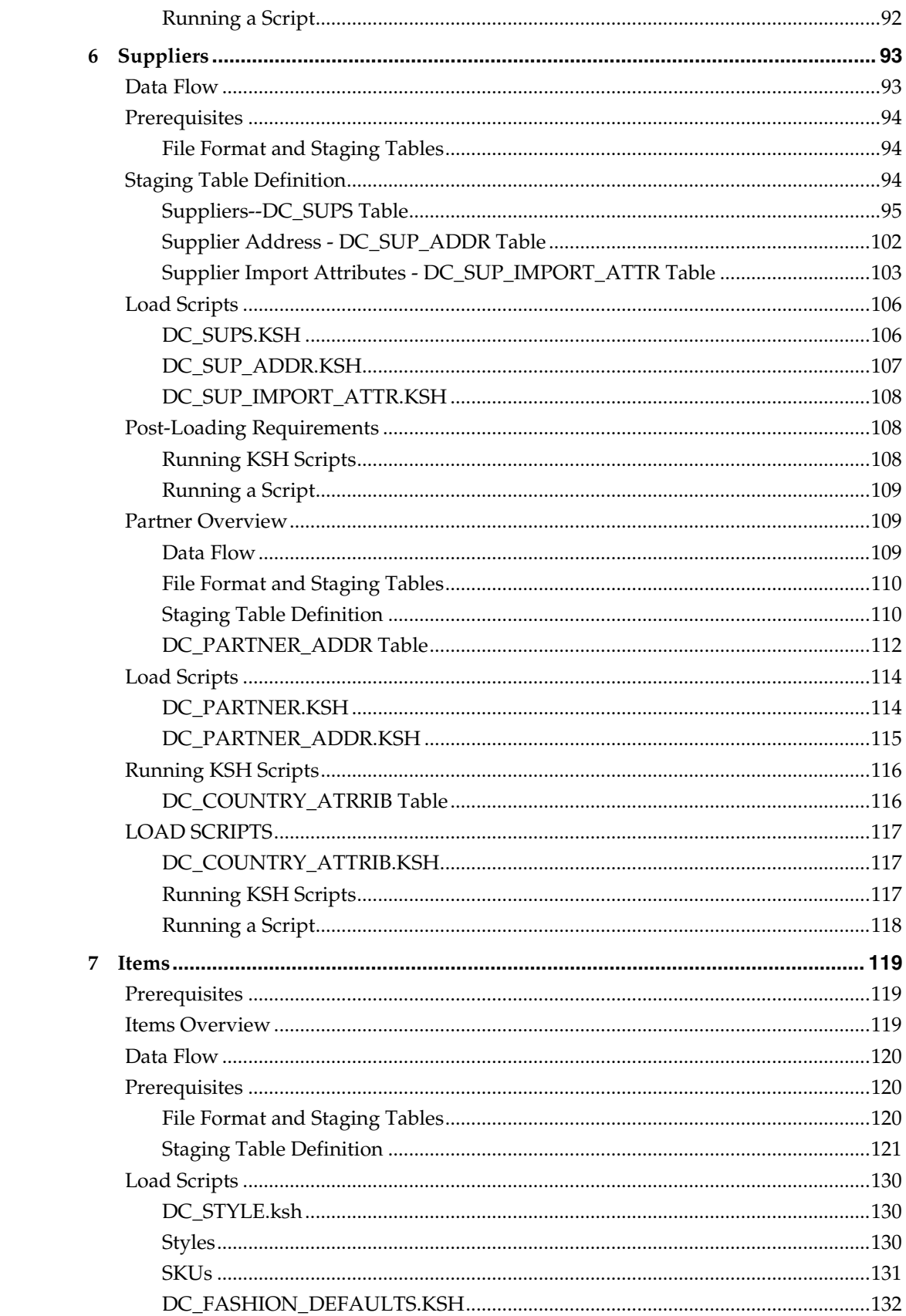

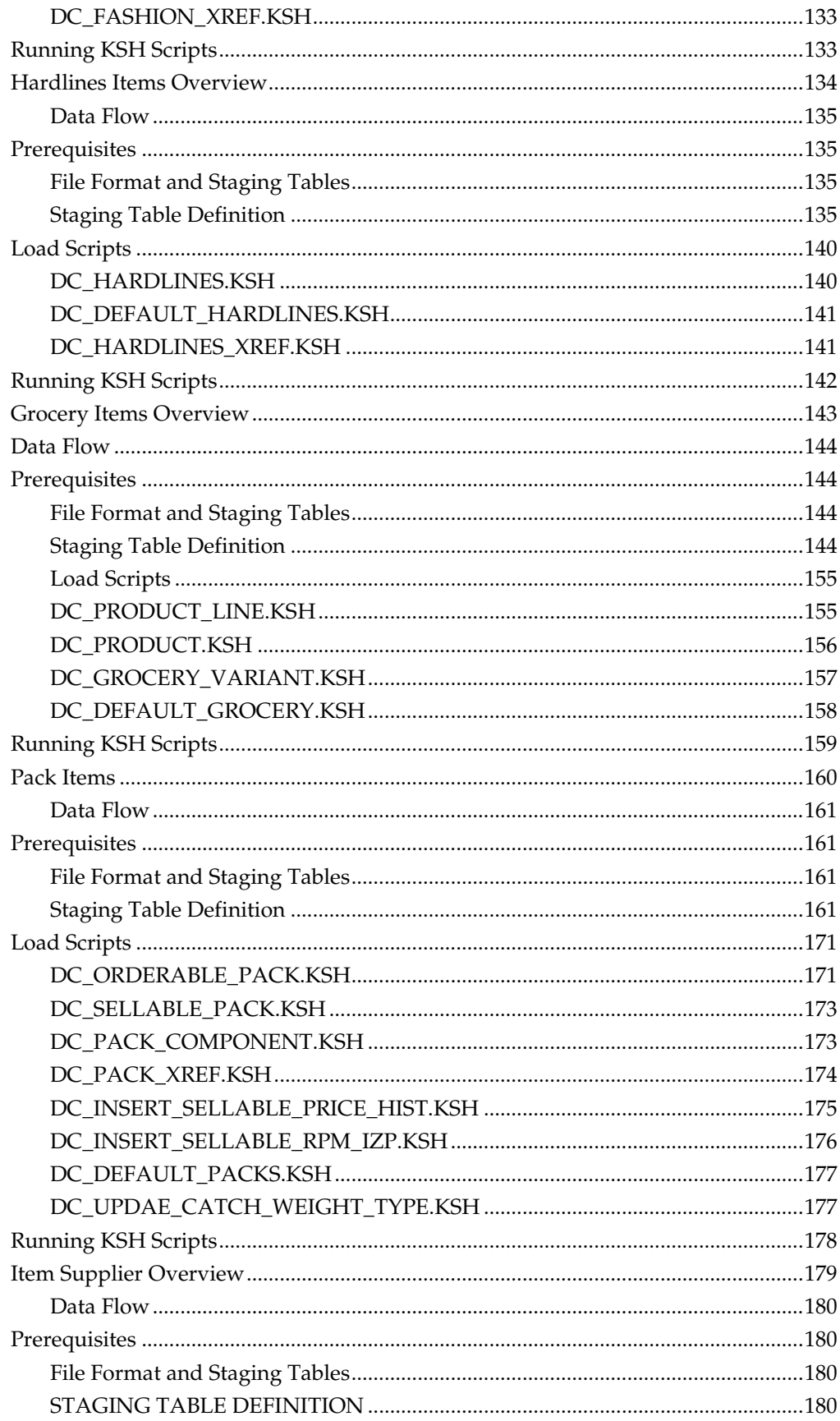

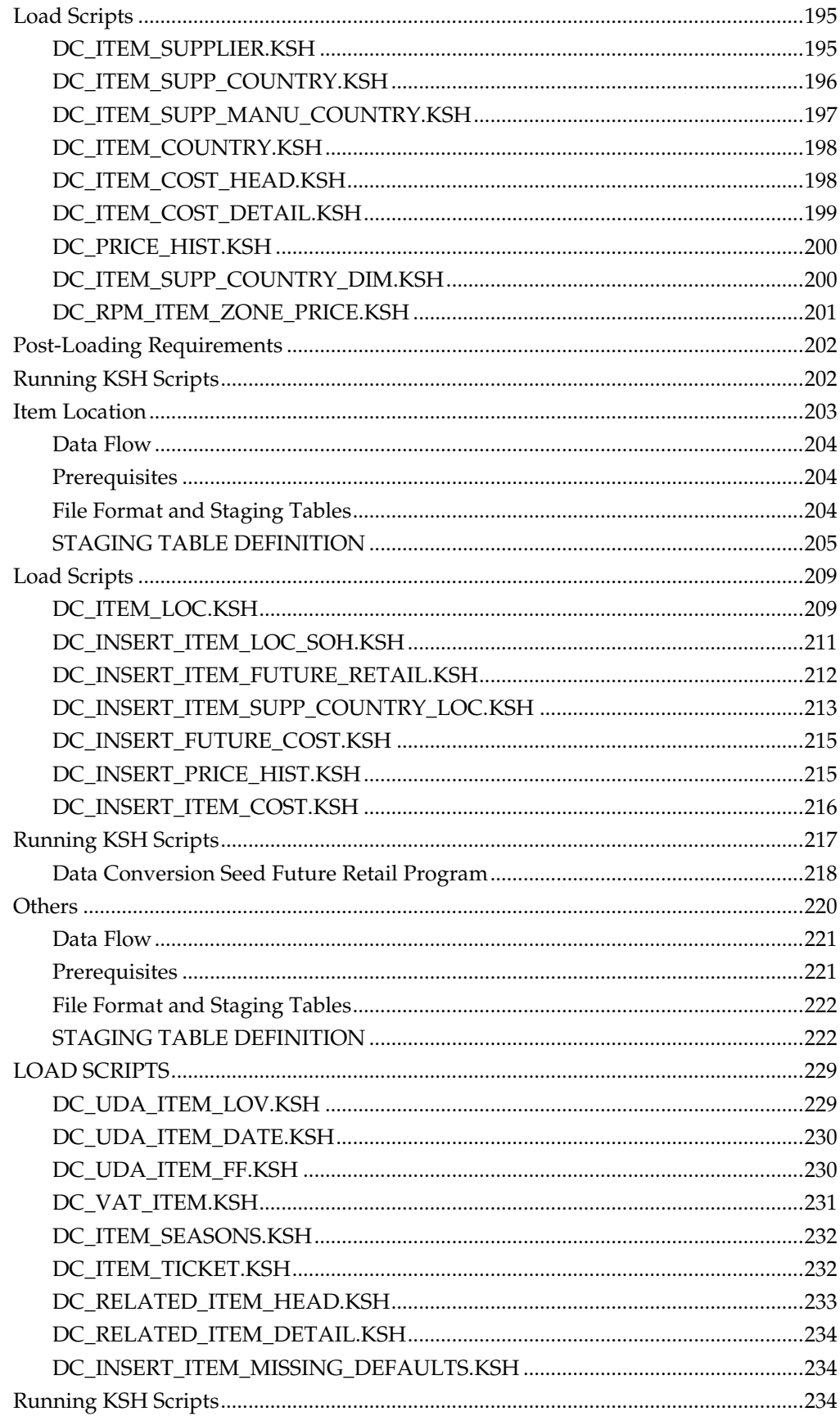

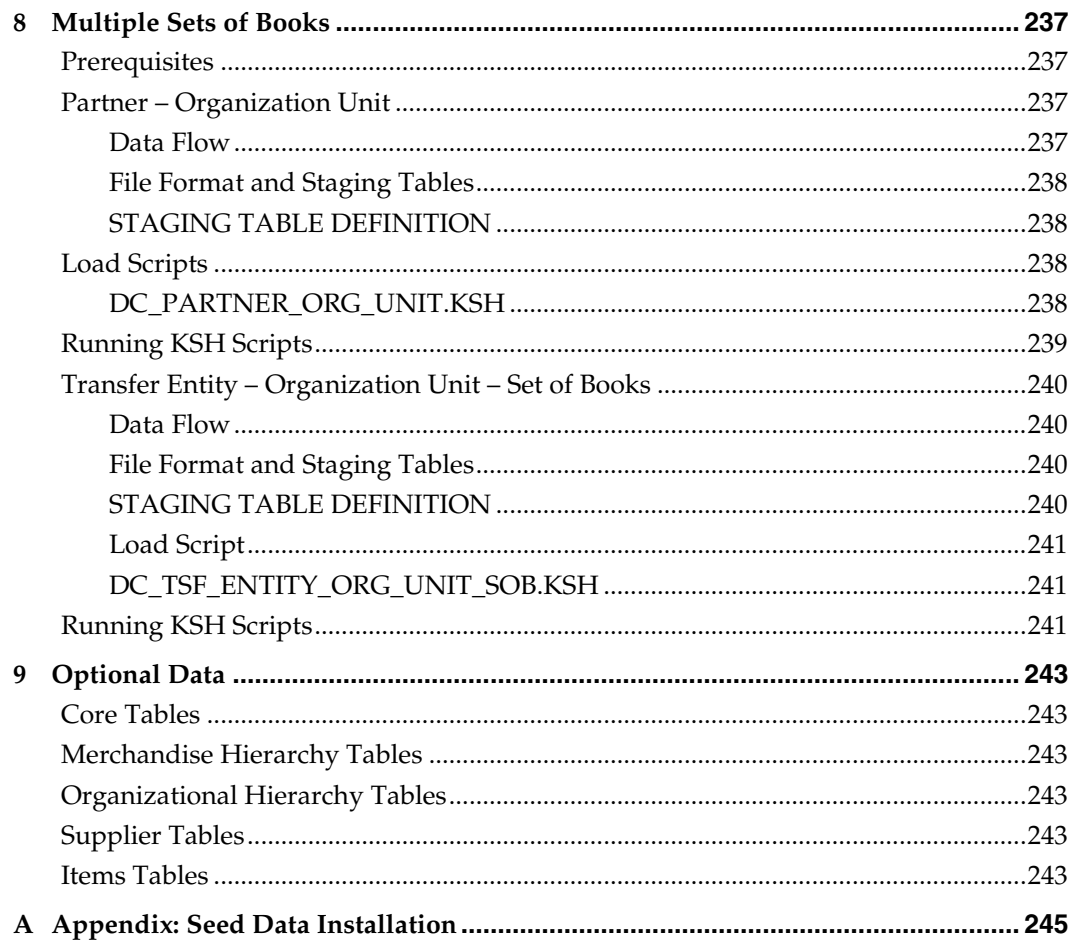

# **Send Us Your Comments**

<span id="page-12-0"></span>Oracle Retail Merchandising, Data Conversion Guide, Release 15.0

Your feedback is important, and helps us to best meet your needs as a user of our products. For example:

- Are the implementation steps correct and complete?
- Did you understand the context of the procedures?
- Did you find any errors in the information?
- Does the structure of the information help you with your tasks?
- Do you need different information or graphics? If so, where, and in what format?
- Are the examples correct? Do you need more examples?

If you find any errors or have any other suggestions for improvement, then please tell us your name, the name of the company who has licensed our products, the title and part number of the documentation and the chapter, section, and page number (if available).

> **Note:** Before sending us your comments, you might like to check that you have the latest version of the document and if any concerns are already addressed. To do this, access the Online Documentation available on the Oracle Technology Network Web site. It contains the most current Documentation Library plus all documents revised or released recently.

Send your comments to us using the electronic mail address: retail-doc\_us@oracle.com

Please give your name, address, electronic mail address, and telephone number (optional).

If you need assistance with Oracle software, then please contact your support representative or Oracle Support Services.

If you require training or instruction in using Oracle software, then please contact your Oracle local office and inquire about our Oracle University offerings. A list of Oracle offices is available on our Web site at [www.oracle.com.](http://www.oracle.com/)

# **Preface**

<span id="page-14-0"></span>This *Oracle Retail Merchandising Data Conversion Operations Guide* is a reference for the data conversion operations required to migrate from legacy retail management systems to the Oracle Retail Merchandising software.

This guide describes the data conversion operations that begin with flat files produced from the databases of legacy applications. It details the content and format of each flat file required to perform the data conversion, as well as the tables created and populated by the conversion scripts.

### <span id="page-14-1"></span>**Audience**

The *Oracle Retail Merchandising Data Conversion Operations Guide* is intended for the Oracle Retail Merchandising Operations Management applications integrators and implementation staff, as well as the retailer's IT personnel.

# <span id="page-14-2"></span>**Documentation Accessibility**

For information about Oracle's commitment to accessibility, visit the Oracle Accessibility Program website at [http://www.oracle.com/pls/topic/lookup?ctx=acc&id=docacc.](http://www.oracle.com/pls/topic/lookup?ctx=acc&id=docacc)

Access to Oracle Support

Oracle customers that have purchased support have access to electronic support through My Oracle Support. For information, visit

<http://www.oracle.com/pls/topic/lookup?ctx=acc&id=info> or visit <http://www.oracle.com/pls/topic/lookup?ctx=acc&id=trs> if you are hearing impaired.

## <span id="page-14-3"></span>**Related Documents**

For more information, see the following:

- *Oracle Retail Merchandising System documentation set*
- *Oracle Retail Price Management documentation set*

# <span id="page-14-4"></span>**Customer Support**

To contact Oracle Customer Support, access My Oracle Support at the following URL: [https://support.oracle.com](https://support.oracle.com/)

When contacting Customer Support, please provide the following:

- Product version and program/module name
- Functional and technical description of the problem (include business impact)
- Detailed step-by-step instructions to re-create
- Exact error message received
- Screen shots of each step you take

## <span id="page-14-5"></span>**Improved Process for Oracle Retail Documentation Corrections**

To more quickly address critical corrections to Oracle Retail documentation content, Oracle Retail documentation may be republished whenever a critical correction is needed. For critical corrections, the republication of an Oracle Retail document may at times **not** be attached to a numbered software release; instead, the Oracle Retail

document will simply be replaced on the Oracle Technology Network Web site, or, in the case of Data Models, to the applicable My Oracle Support Documentation container where they reside.

This process will prevent delays in making critical corrections available to customers. For the customer, it means that before you begin installation, you must verify that you have the most recent version of the Oracle Retail documentation set. Oracle Retail documentation is available on the Oracle Technology Network at the following URL: <http://www.oracle.com/technetwork/documentation/oracle-retail-100266.html> An updated version of the applicable Oracle Retail document is indicated by Oracle part number, as well as print date (month and year). An updated version uses the same part number, with a higher-numbered suffix. For example, part number E123456-02 is an updated version of a document with part number E123456-01.

If a more recent version of a document is available, that version supersedes all previous versions.

### <span id="page-15-0"></span>**Oracle Retail Documentation on the Oracle Technology Network**

Documentation is packaged with each Oracle Retail product release. Oracle Retail product documentation is also available on the following Web site:

<http://www.oracle.com/technetwork/documentation/oracle-retail-100266.html>

(Data Model documents are not available through Oracle Technology Network. These documents are packaged with released code, or you can obtain them through My Oracle Support).

Documentation should be available on this Web site within a month after a product release.

## <span id="page-15-1"></span>**Conventions**

**Navigate:** This is a navigate statement. It tells you how to get to the start of the procedure and ends with a screen shot of the starting point and the statement "the Window Name window opens".

This is a code sample It is used to display examples of code

# **Data Conversion Overview**

<span id="page-16-0"></span>This chapter gives a brief introduction to the overall process to convert legacy data to the tables required by the Oracle Retail Merchandising applications. You can perform the conversion using a data conversion toolset designed specifically for this purpose.

This chapter describes the components of the data conversion toolset and the sequence of data conversion. It also notes some basic assumptions and prerequisites for performing the data conversion.

# <span id="page-16-1"></span>**Data Conversion Process**

The conversion processing performed with the data conversion toolset is one part of the total scope of the migration from legacy systems to the Merchandising applications.

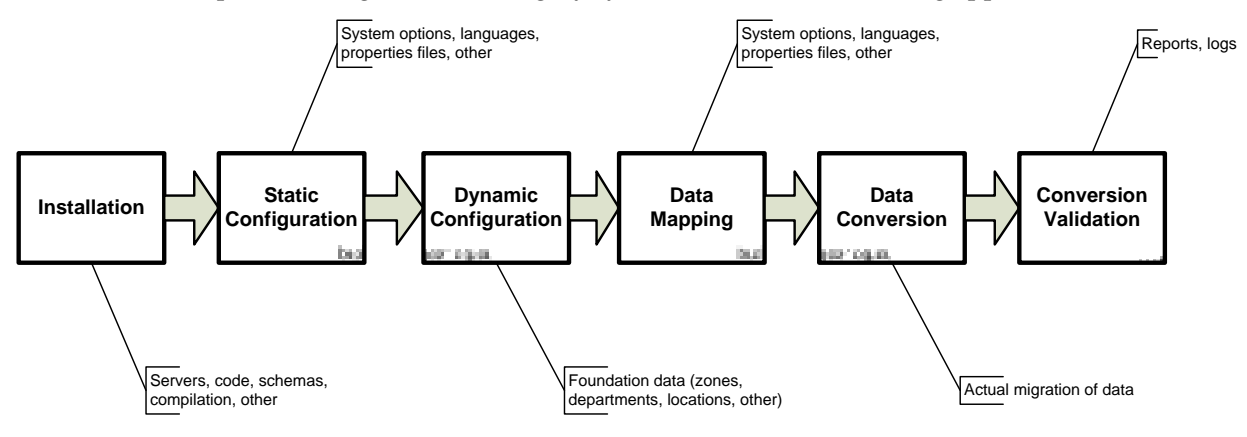

#### **Data Conversion Process**

Before actual data conversion begins, the implementation team must complete analysis, mapping, preparation, and extraction of the legacy data into the flat files required for conversion. The Oracle Retail implementation team performs this work with the retailer's systems management, database management, systems analysis, and operations staff.

The data conversion toolset assumes clean data that conforms to the data structures detailed in this guide.

#### <span id="page-16-2"></span>**Data Conversion Approach**

The overall approach of this data conversion toolset is to use one data loading script for each table or functional area, based on the input files provided by the legacy system. These scripts are executed in sequence and can be scheduled on the batch scheduler as a onetime run during implementation. This toolset assumes that all data loaded is 'clean', so there is no data validation during data load. If there are any issues with data during conversion load, you must manually view log files to determine the cause and correct the data.

The following scripts are included in this data conversion toolset:

- Configuration scripts: These scripts describe configuration and setup tasks required before you can use the data conversion toolset.
- Load scripts: For the identified functional areas, there are specific RMS tables to be loaded with the converted data. This effort can be achieved through individual shell scripts, one each for a table. These shell scripts load data in a two-step process: first populating a staging table from the flat file by using SQLLOADER, to be followed by the next step, from the staging tables to RMS tables by calling a load function.

**Note**: The approach for restart and recovery follows.

1. If there is a failure when loading into a staging table, then the batch fails. Once the batch is re-run, the data in the table from the previous failed run is truncated and the corrected file is reloaded.

2. If there is a failure when loading into RMS table from the staging table, the batch fails again. Because the commit at the end was not triggered, the records inserted until the failure are rolled back. After this, the batch must be run, and the first step above initiates.

 Control files: Control files contain both the staging table name and the table column definition. This is a direct mapping with the actual flat file. The Load script calls SQLLOADER which references the corresponding control files to appropriately load the flat file data to the staging table.

> **Note**: Before you begin using the data conversion toolset, you must install the Merchandising applications and load all seed data. For more information, see Appendix: Seed Data [Installation.](#page-258-1)

# <span id="page-17-0"></span>**Prerequisites and Assumptions**

The following prerequisites and assumptions apply to the data conversion processes described in this guide:

- **Transformation of legacy data is not included as part of the data conversion toolset.** Data loaded in flat files must be a clean data. There is no data validation included in this toolset.
- Database constraints must be turned off.
- All database triggers must be evaluated to determine which need to be turned off during the conversion effort.

# <span id="page-17-1"></span>**How to Use This Guide**

This guide describes available conversion auto loading programs and processing involved.

There are functional and technical descriptions of all programs included in the data conversion toolset. The program descriptions are organized by functional areas:

- Core
- Merchandise Hierarchy
- Organizational Hierarchy
- **Suppliers**
- Items
- Multiple Set of Books
- **•** Optional Data

**Note:** Data conversion must be performed in order by functional area, according to the organization of this guide and the prerequisites stated for each functional area.

The description of each program includes the following information:

- **Program purpose and functionality**
- **Technical specifications**
- **Field level definitions**
- **Flat file layouts**

To perform data conversion, follow this guide starting with Chapter 2. This guide has the following chapters:

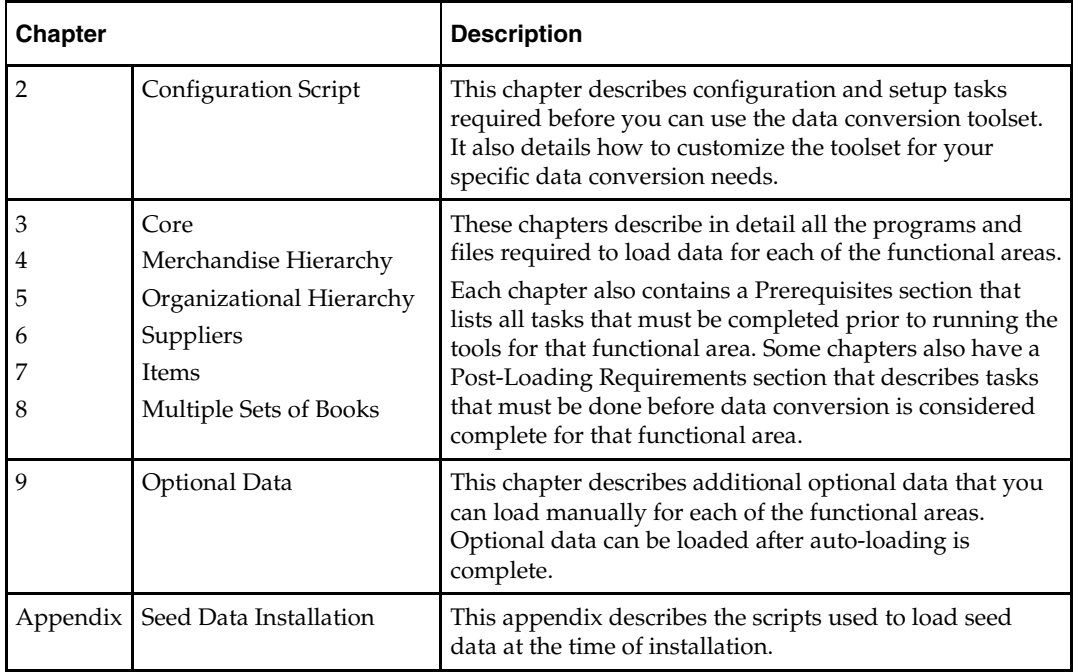

# **Configuration Script**

# <span id="page-20-1"></span>**Configuration File Definition**

<span id="page-20-3"></span><span id="page-20-0"></span>The configuration file (DC\_LOAD.CFG) contains all directory paths for the executable KSH scripts, SQL scripts, and so on. It also contains log and temp directories needed by the load scripts. The directories are stored in variables accessible to the calling script through the export command. This configuration script must be set up prior to start of data conversion runs.

> **Note:** Before you begin using the data conversion toolset, you must install the merchandising applications and load all seed data. For more information, see Appendix: Seed Data [Installation.](#page-258-1)\

#### <span id="page-20-2"></span>**Directories**

Create a separate set of UNIX directories to hold the data conversion toolset components. The following directories specific to data conversion should be configured before running the master script. All data and log directories must have read and write privileges.

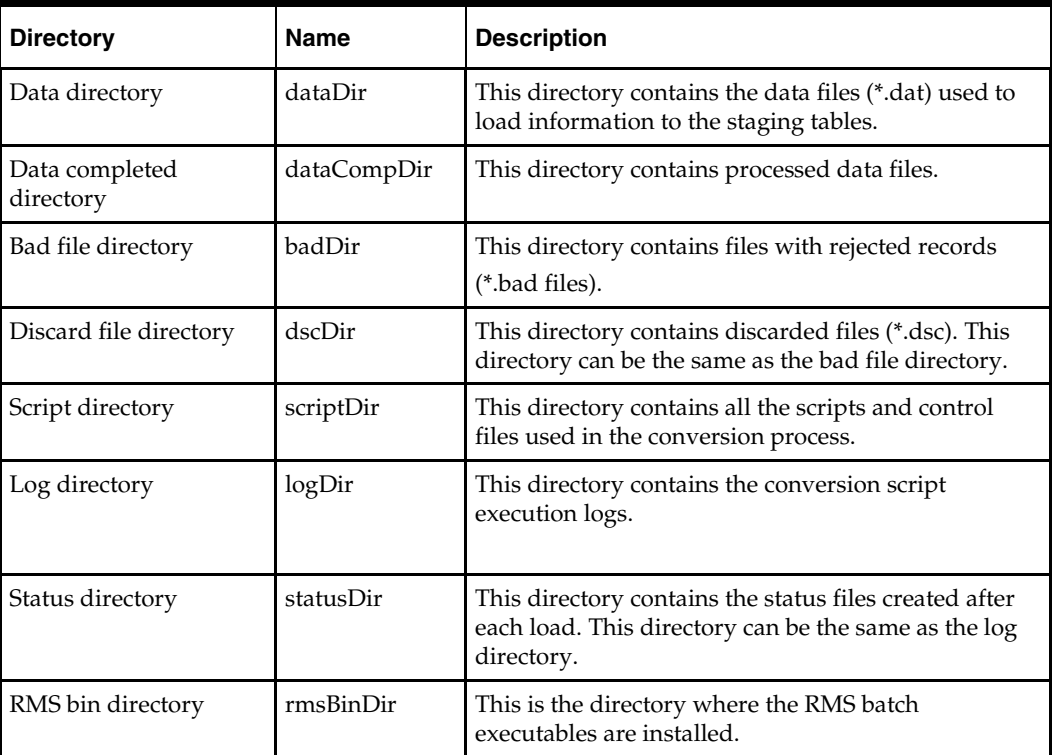

Other directories can be created as needed.

#### <span id="page-21-0"></span>**Variables**

The following variables are shared across all conversion scripts:

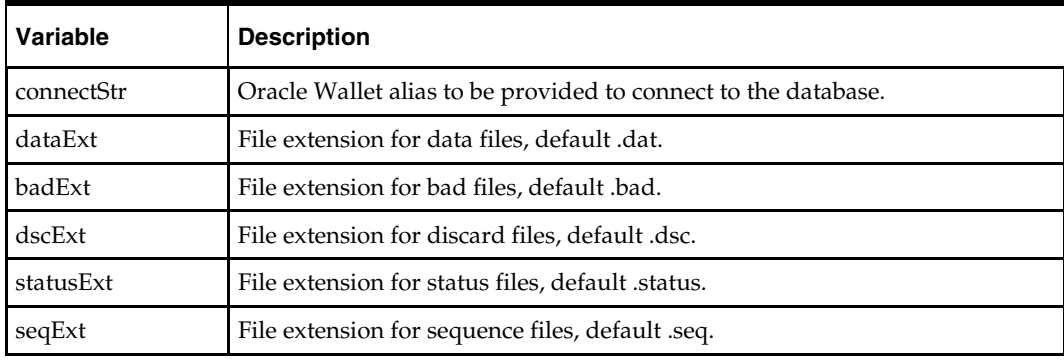

Other variables are used as needed.

# <span id="page-21-1"></span>**Library File Description**

The Library file (dc\_load.lib) is a collection of common functions used by the load scripts used in the conversion process. The functions are as follows:

- **checkCfg** This function is called in by the load scripts to check whether the configuration file contains sufficient information to run the conversion load.
- **checkError** This function is called inside execKsh and execSql, after executing the script read from the sequence file. It checks the process status and writes the message to the log file.
- **checkFile** This function checks whether the file passed in meets certain file attribute conditions. Using options, this function checks the following:
	- File existence (option  $-e$ )
	- Read access (option  $-r$ )
	- File size (if greater than 0, using option -s)
	- $-$  If executable (option  $-x$ )

For conversion files defined in the configuration file, attribute checks are performed according to type:

- For data (\*.dat) files, files are checked for existence, size, and read access.
- For bad (\*.bad), discard (\*.dsc), and status (\*.status) files; only existence is checked.

This function is also used to check whether a program is executable. It returns 1 if one of the set conditions fails.

- **getAvailThread** This function gets the minimum thread value for the passed-in batch program from the restart\_program\_status table where the status is 'ready for start'. It uses an embedded SQL SELECT to get the information.
- **refreshThreads** This function updates the restart\_program\_status table to 'ready for start' status for threads the previously completed successfully.
- **execPgm** This function is called from the main script to execute KSH or other executable scripts. The program file passed in is verified first, prior to execution, using the checkFile function. If the file is valid, the script is invoked as it would be in the command line. All messages displayed by the called script are written to the log.
- **execSql** This function is called from the main script to execute SQL scripts only, as read from the \*.seq file. The SQL file passed in is verified first, prior to execution,

using the checkFile function. The sqlplus –s command is used to execute the SQL script, passing the connect string defined in the env file and the script name. All messages displayed by the called script are written to the log file.

 **execRms** - This function is called from the main script to execute RMS batch programs, threaded according to the restart control tables. Because this script allows execution of custom RMS batch programs, the function checks whether the file is valid, using the checkFile function with the option –x. If no path is defined, it uses the default directory for the RMS executables defined in the load configuration file. If the file is found to be valid, the function checks the type of batch program it will run.

For prepost batch, the function extracts the main batch and the prepost indicator from the seqData2 information and executes the batch.

For file- or table-based batch programs, the function uses more complex logic to take advantage of the multi-threading capabilities of the batch. File-based programs are dependent on input files to load information to the RMS tables. The script checks whether at least an input file exists. If so, the script loops through the file list, refreshes the restart\_program\_status table using the refreshThreads function, and attempts to get an available thread using the getAvailThread function. If a thread is found, it moves the input file to a process directory (defined in the \*.cfg file), appends the thread number, and executes the batch. These steps are repeated until all files in the input file directory (also defined in the \*.cfg file) are processed. Only files with the correct file prefix (for example, POSU for posupld files) are processed.

For table-based batch programs, the function checks whether a driver value is defined. If none is defined, the batch is not threaded, or it is threaded using its parameters. In this case, the function checks the seqData2 information passed in to the function. If seqData2 contains no data, the batch is executed immediately. If the parameter variable (from the seqData2 value) contains information, the function builds a parameter list (paramLst array) and loops through the parameter list. If the parameter list has values, the script starts the processing by obtaining an available thread through the refreshThreads and getAvailThread functions, and executing the batch by passing the parameter values required. Table-based batch programs are handled by obtaining the number of threads from the restart control, refreshing the threads, and looping through each available thread.

Simultaneous execution of the batch (multithreading) is achieved through a sub process (& appended to the batch execution line).

 **execBRPgm** - The scripts are only executed if the system's base country is BR and it's localized. The program file passed in is verified first, prior to execution, using the checkFile function. If the file is valid, the script is invoked as it would be in the command line. All messages displayed by the called script are written to the log.

<span id="page-24-1"></span><span id="page-24-0"></span>This chapter describes data conversion for the following RMS tables, listed in the order that they must be loaded:

- **•** TERMS\_HEAD
- **TERMS\_DETAIL**
- **•** FREIGHT TYPE
- **FREIGHT\_TERMS**
- **•** FREIGHT SIZE
- VAT\_CODES
- VAT\_CODE\_RATES
- VAT\_REGION
- UDA
- UDA\_VALUES
- **TICKET\_TYPE\_HEAD**
- **TICKET\_TYPE\_DETAIL**
- DIFF\_IDS
- **TSF\_ENTITY**
- FIF\_GL\_SETUP
- ORG\_UNIT
- BRAND

The following programs are included in this functional area:

- **Load scripts** 
	- dc\_terms\_head.ksh
	- dc\_terms\_detail.ksh
	- dc\_freight\_type.ksh
	- dc\_freight\_terms.ksh
	- dc\_freight\_size.ksh
	- dc\_vat\_codes.ksh
	- dc\_vat\_code\_rates.ksh
	- dc\_vat\_region.ksh
	- dc\_uda.ksh
	- dc\_uda\_values.ksh
	- dc\_ticket\_type\_head.ksh
	- dc\_ticket\_type\_detail.ksh
	- dc\_diff\_ids.ksh
	- dc\_tsf\_entity.ksh
	- dc\_fif\_gl\_setup.ksh
	- dc\_org\_unit.ksh
	- dc\_brand.ksh
- **Control files** 
	- dc\_terms\_head.ctl
	- dc\_terms\_detail.ctl
	- dc\_freight\_type.ctl
	- dc\_freight\_terms.ctl
	- dc\_freight\_size.ctl
	- dc\_vat\_codes.ctl
	- dc\_vat\_code\_rates.ctl
	- dc\_vat\_region.ctl
	- dc\_uda.ctl
	- dc\_uda\_values.ctl
	- dc\_ticket\_type\_head.ctl
	- dc\_ticket\_type\_detail.ctl
	- dc\_diff\_ids.ctl
	- dc\_tsf\_entity.ctl
	- dc\_fif\_gl\_setup.ctl
	- dc\_org\_unit.ctl
	- dc brand.ctl

## <span id="page-25-0"></span>**Data Flow**

The following diagram shows the data flow for the Core functional area:

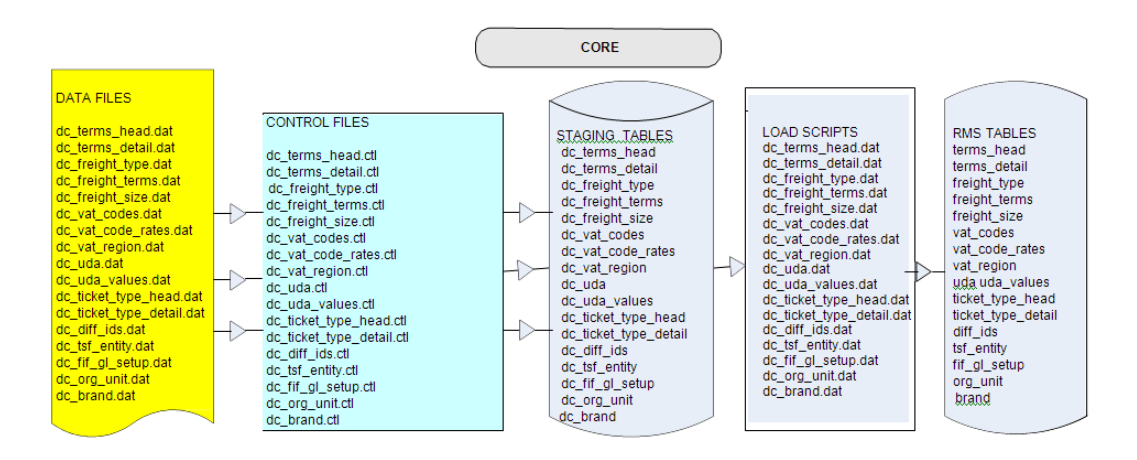

**Data Flow for Core Functional Area**

# <span id="page-26-0"></span>**Prerequisites**

Before you begin using the data conversion toolset for the Core functional area, there are tables that must be loaded manually, because of data dependencies for auto-loading within this functional area. Manual data loading can be done online through Merchandising applications (RMS, RPM), or scripts can be created. Manual data loading is not included as part of this data conversion toolset. Check with your database administrator to determine the best approach for your data conversion needs.

> **Note:** It is assumed that you have already installed the Merchandising applications and loaded all installation seed data. For more information, see [Appendix: Seed Data](#page-258-1)  [Installation.](#page-258-1)

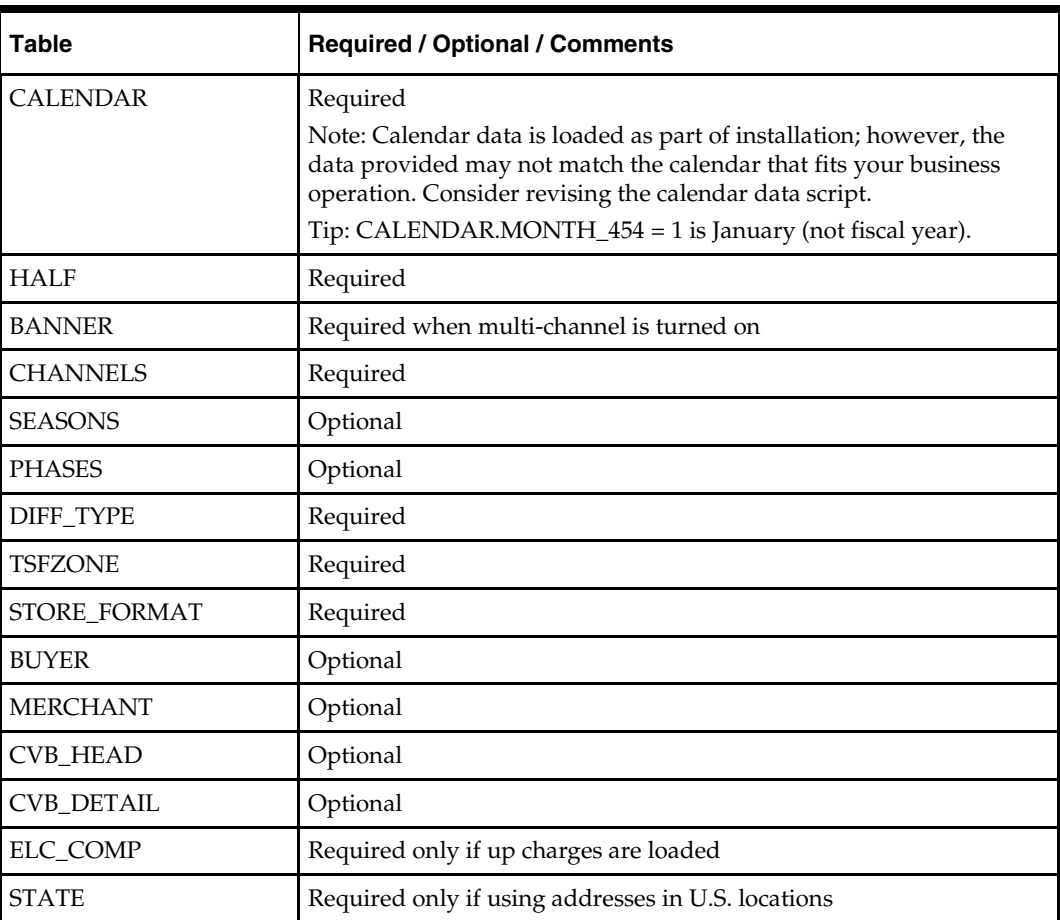

#### <span id="page-27-0"></span>**File Format and Staging Tables**

The following topics describe the flat file formats that must be created with data from the legacy system. These files must be formatted based on definitions provided before data can be loaded. The data fields for each flat file must be created in the order listed.

#### **File Format**

In the table definitions that follow, the File Format columns Field Name, Data Type, and Max Length define the structure of the source file.

> **Note:** Data files must be in UNIX file format and encoded as UTF-8. If a caret-M (^M) can be seen when the file is viewed in a UNIX session, it indicates that the file is in a DOS or Windows format and will cause errors when data is loaded.

Character fields cannot contain carriage returns, because the load process will process a carriage return as an indication of a new record.

## <span id="page-27-1"></span>**Staging Table Definition**

In the table definitions that follow, the Staging Table Definition columns Field Name and Data Type (including length) define the physical staging table.

#### <span id="page-27-2"></span>**Terms**

#### <span id="page-27-3"></span>**DC\_TERMS\_HEAD Table**

File name: **DC\_TERMS\_HEAD.DAT**

Control File: **DC\_TERMS\_HEAD.CTL**

Staging table: **DC\_TERMS\_HEAD**

- Ensure that TERMS\_HEAD.TERMS is unique.
- Capture the count from TERMS\_HEAD and compare to flat file DC\_TERMS\_HEAD.DAT to ensure that all rows are loaded.

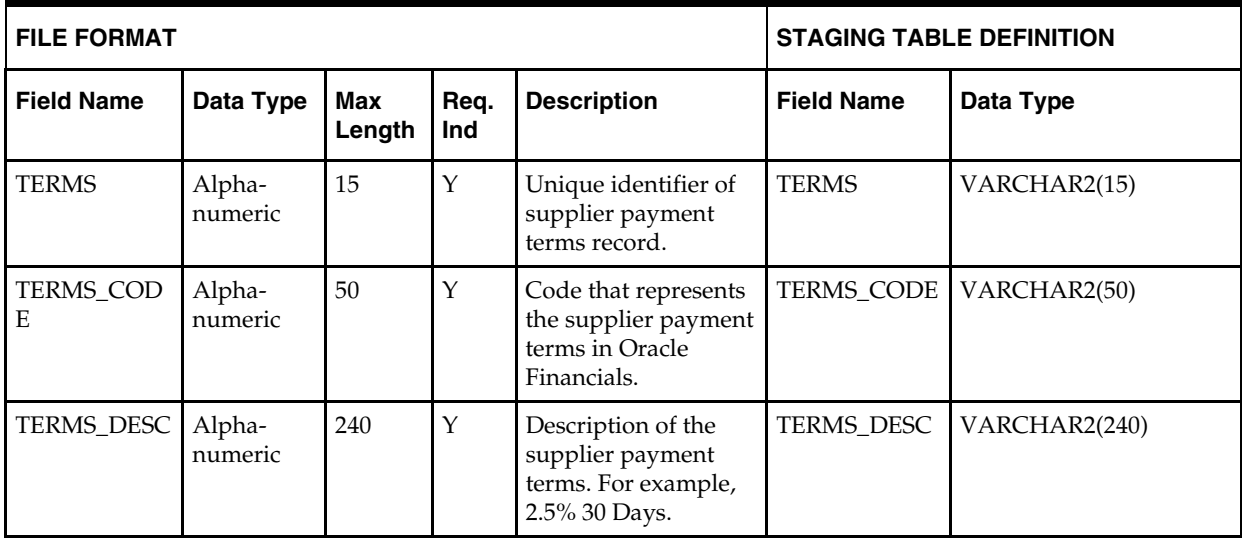

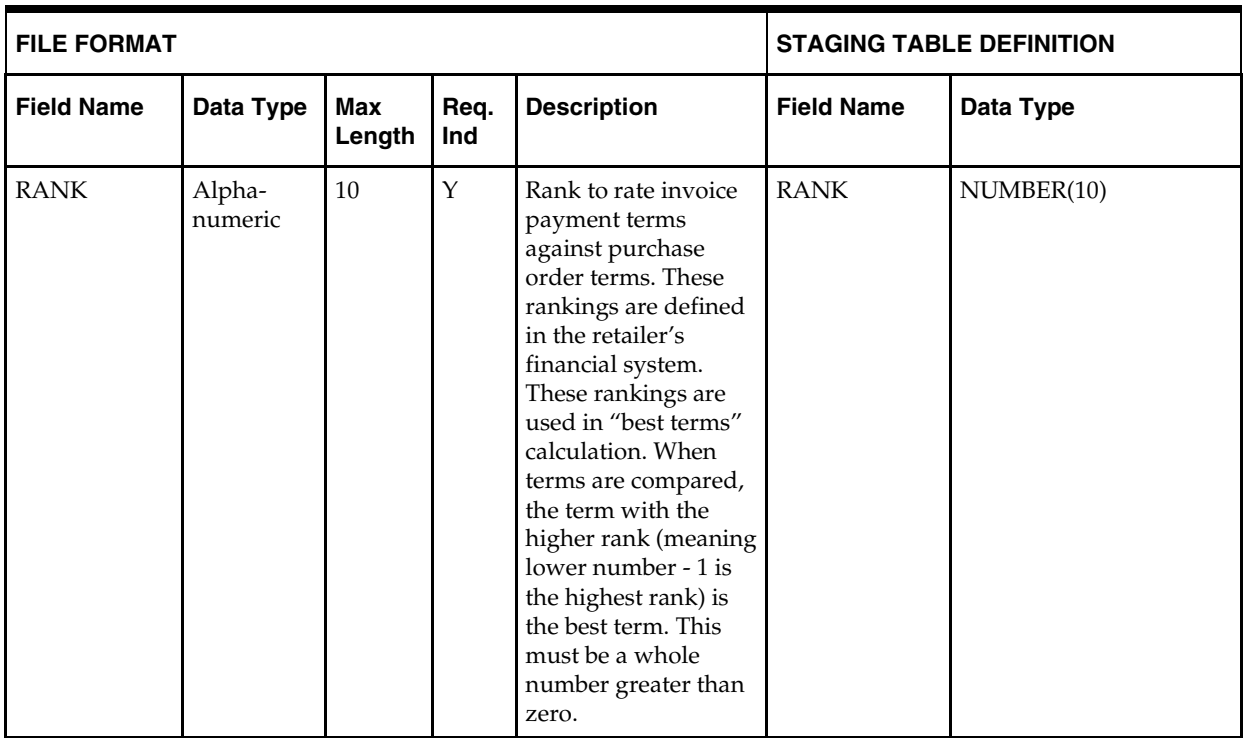

#### <span id="page-28-0"></span>**DC\_TERMS\_DETAIL Table**

File name: **DC\_TERMS\_DETAIL.DAT**

Control File: **DC\_TERMS\_DETAIL.CTL**

Staging table: **DC\_TERMS\_DETAIL**

Suggested post-loading validation:

- Ensure that TERMS\_DETAIL.TERMS is a valid TERMS\_HEAD.TERMS.
- Ensure that each combination of TERMS\_DETAIL.TERMS and TERMS\_DETAIL.TERMS\_SEQ is unique.
- Capture the count from TERMS\_DETAIL and compare to flat file DC\_TERMS\_DETAIL.DAT to ensure that all rows are loaded.

**Note:** Column order for this file does not match the RMS TERMS\_DETAIL table.

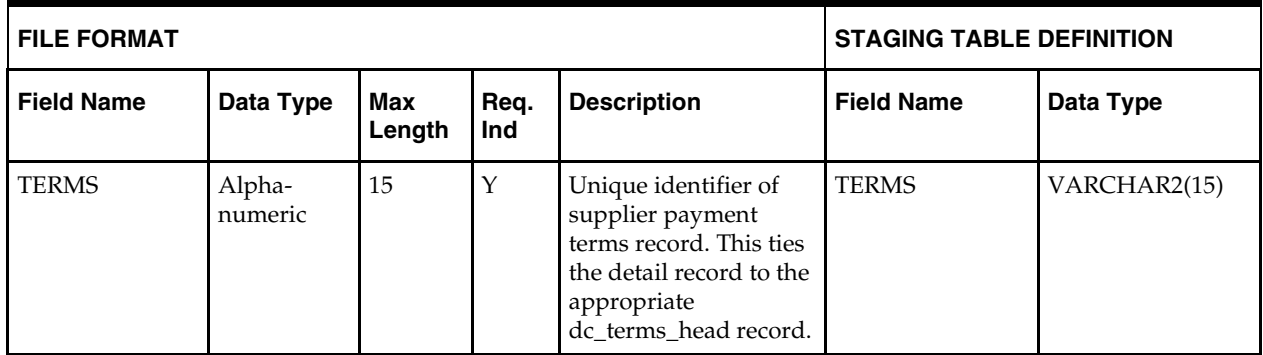

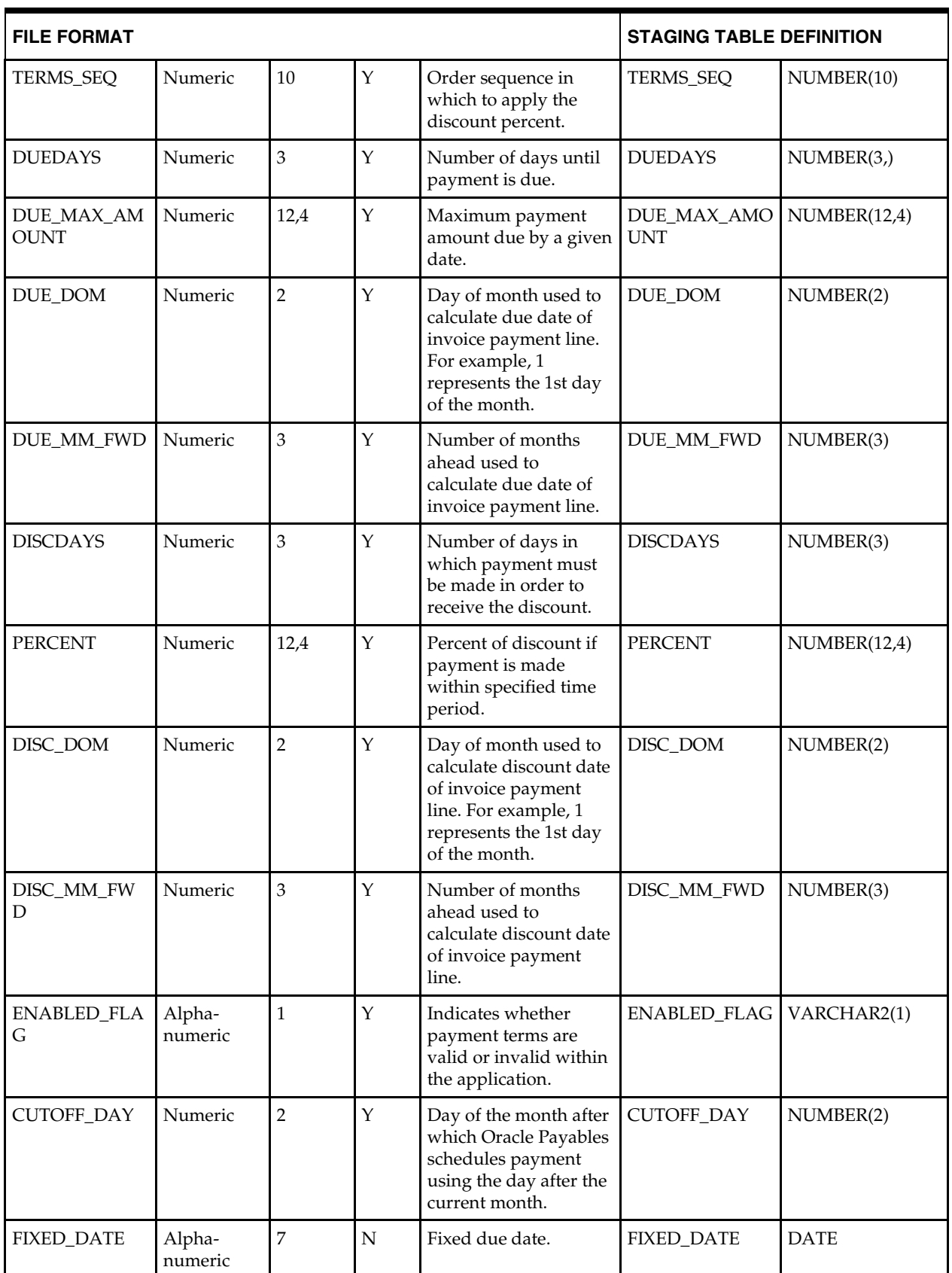

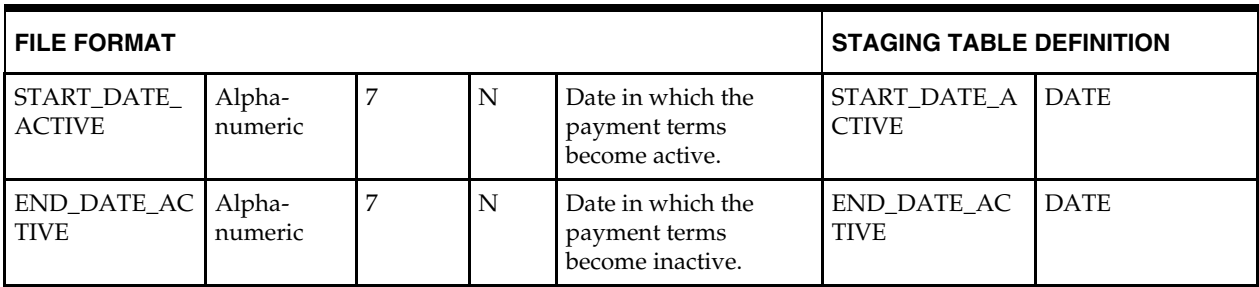

# <span id="page-30-0"></span>**Freight**

### <span id="page-30-1"></span>**DC\_FREIGHT\_TYPE Table**

File name: **DC\_FREIGHT\_TYPE.DAT**

Control File: **DC\_FREIGHT\_TYPE.CTL**

Staging table: **DC\_FREIGHT\_TYPE**

Suggested post-loading validation

- Ensure that FREIGHT\_TYPE.FREIGHT\_TYPE is unique.
- Capture the count from FREIGHT\_TYPE and compare to flat file DC\_FREIGHT\_TYPE.DAT to ensure that all rows are loaded.

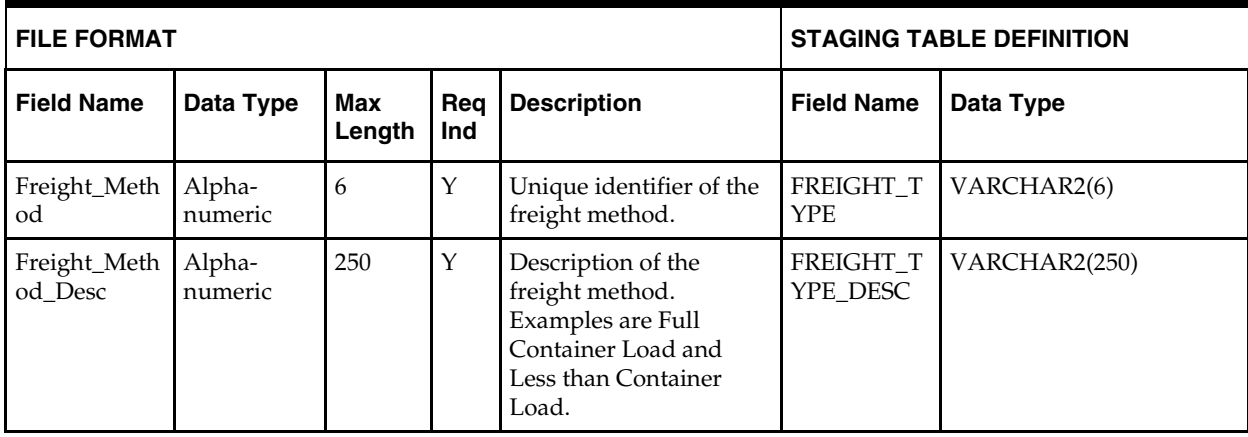

### <span id="page-30-2"></span>**DC\_FREIGHT\_TERMS Table**

File name: **DC\_FREIGHT\_TERMS.DAT**

Control file: **DC\_FREIGHT\_TERMS**

Staging table: **DC\_FREIGHT\_TERMS**

- **Ensure that FREIGHT\_TERMS.FREIGHT\_TERMS is unique.**
- Capture the count from FREIGHT\_TERMS and compare to flat file DC\_FREIGHT\_TERMS.DAT to ensure that all rows are loaded.

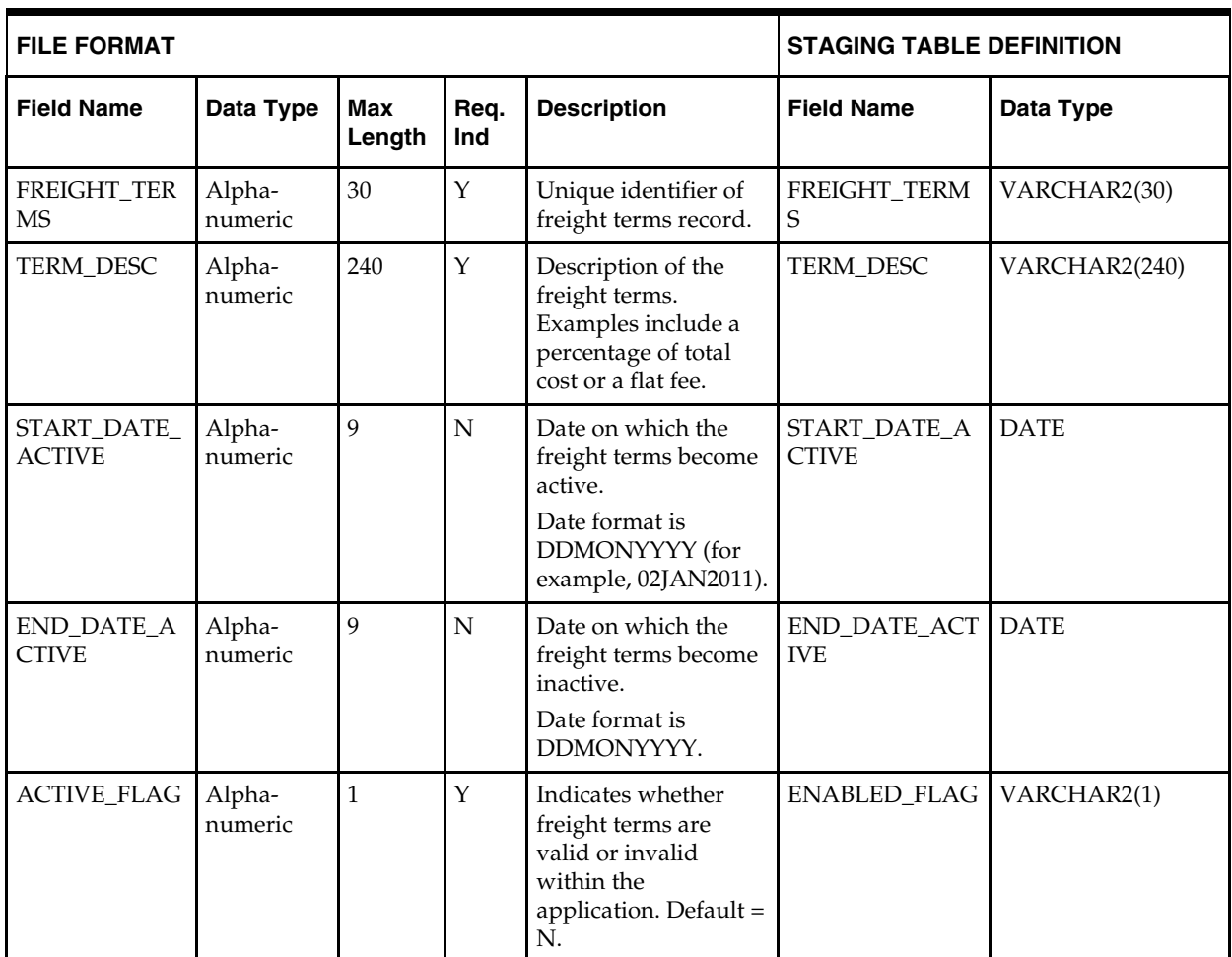

#### <span id="page-31-0"></span>**DC\_FREIGHT\_SIZE Table**

File name: **DC\_FREIGHT\_SIZE.DAT**

Control File: **DC\_FREIGHT\_TERMS.CTL**

Staging table: **DC\_FREIGHT\_SIZE**

- **Ensure that FREIGHT\_SIZE.FREIGHT\_SIZE is unique.**
- Capture count from FREIGHT\_SIZE and compare to flat file DC\_FREIGHT\_SIZE.DAT to ensure that all rows are loaded.

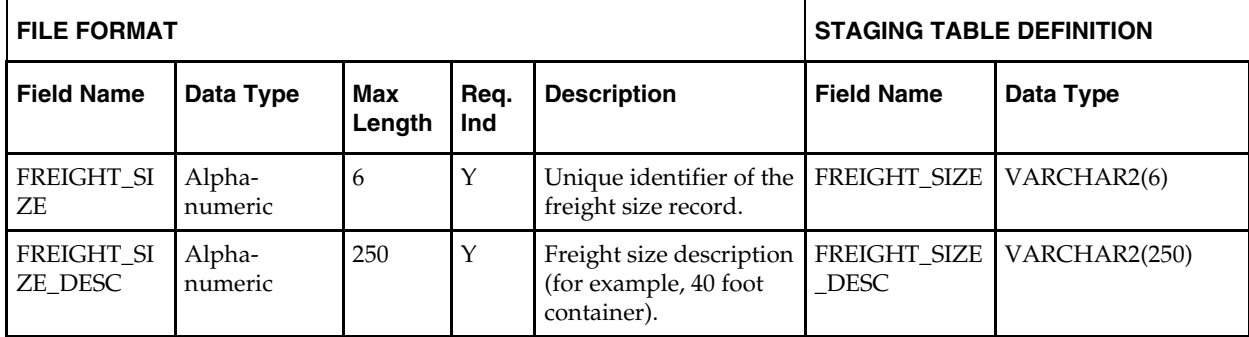

# <span id="page-32-0"></span>**VAT**

## <span id="page-32-1"></span>**DC\_VAT\_CODES Table**

File name: **DC\_VAT\_CODES.DAT** Control File: **DC\_VAT\_CODES.CTL**

Staging table: **DC\_VAT\_CODES**

Suggested post-loading validation:

- Ensure that VAT\_CODES.VAT\_CODE is unique.
- Capture the count from VAT\_CODES and compare to flat file DC\_VAT\_CODES.DAT to ensure that all rows are loaded.
- VAT-related tables are only inserted if vat\_ind on system\_options is Y and default\_tax\_type is not GTAX (SVAT is used).

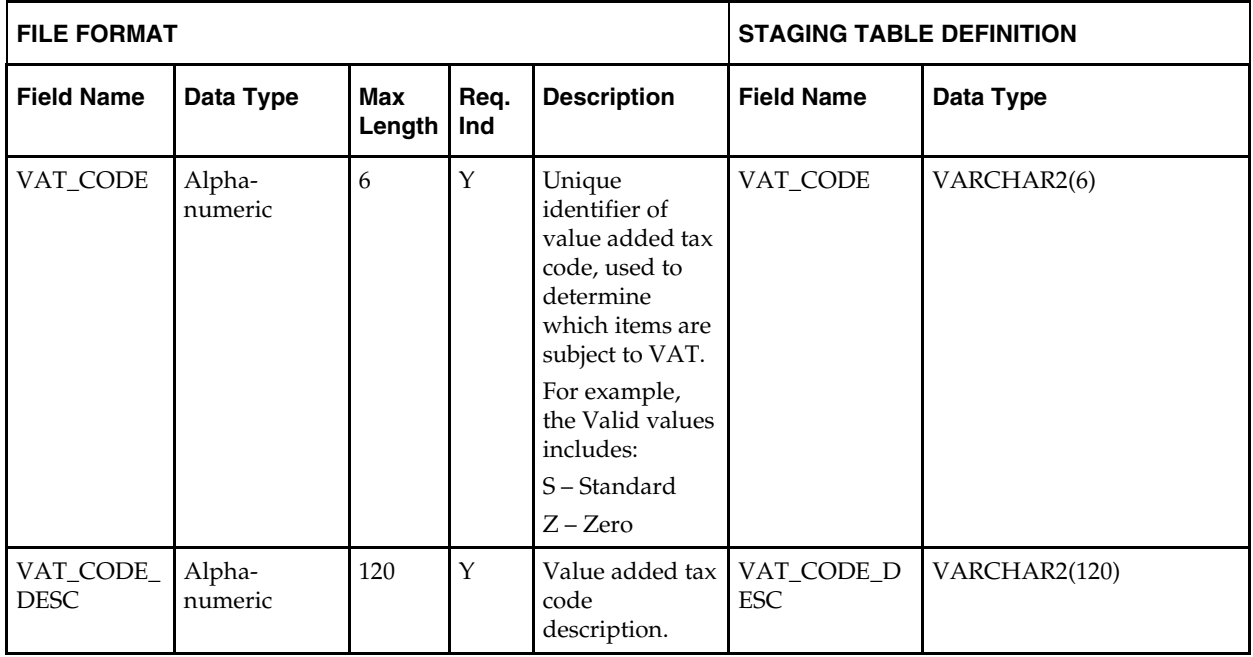

#### <span id="page-32-2"></span>**DC\_VAT\_CODE\_RATES Table**

File name: **DC\_VAT\_CODE\_RATES.DAT** Control file: **DC\_VAT\_CODE\_RATES.CTL** Staging table: **DC\_VAT\_CODE\_RATES**

- Ensure that VAT\_CODE\_RATES.VAT\_CODE is a valid VAT\_CODES.VAT\_CODE.
- Capture the count from VAT\_CODE\_RATES and compare to flat file DC\_VAT\_CODE\_RATES.DAT to ensure that all rows are loaded.
- VAT-related tables are only inserted if vat\_ind on system\_options is Y and default\_tax\_type is not GTAX (SVAT is used).

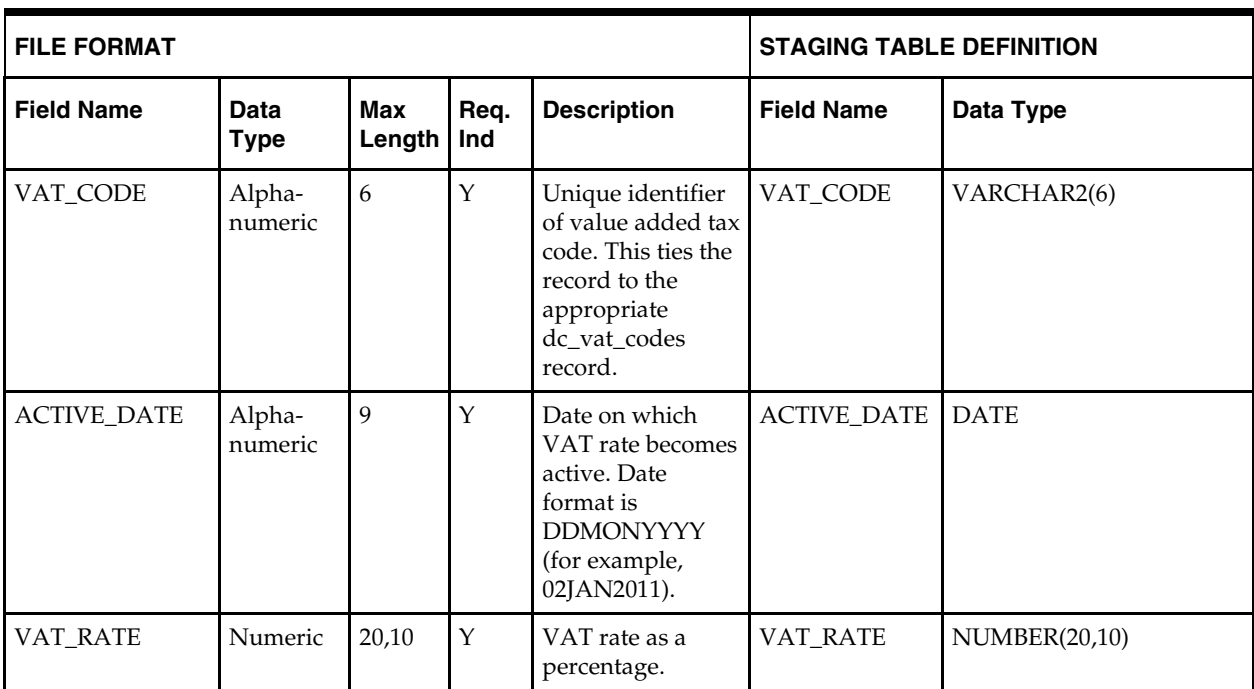

### <span id="page-33-0"></span>**DC\_VAT\_REGION Table**

File name: **DC\_VAT\_REGION.DAT** Control file: **DC\_VAT\_REGION.CTL** Staging table: **DC\_VAT\_REGION**

- Ensure that VAT\_REGION.VAT\_REGION is unique.
- Capture the count from VAT\_REGION and compare to flat file DC\_VAT\_REGION.DAT to ensure that all rows are loaded.
- VAT-related tables are only inserted if vat\_ind on system\_options is Y and default\_tax\_type is not GTAX (SVAT is used).

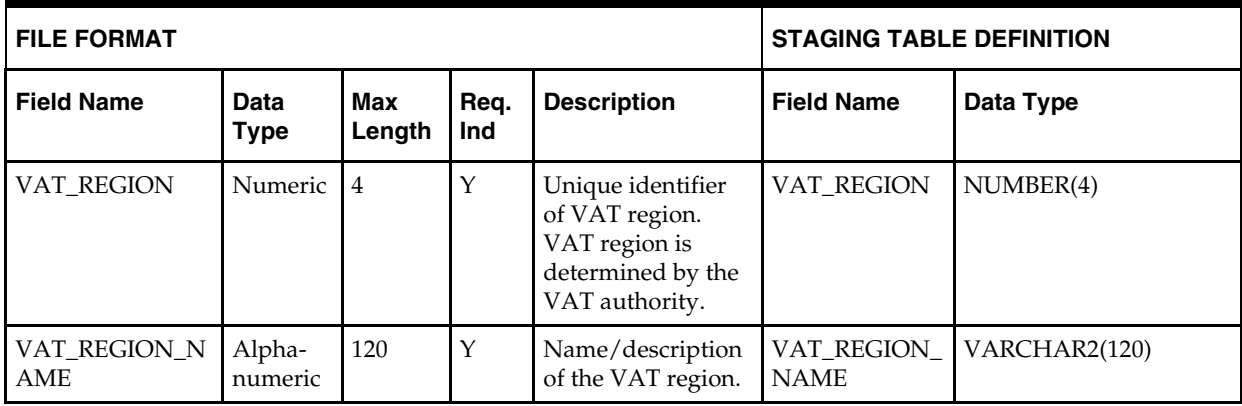

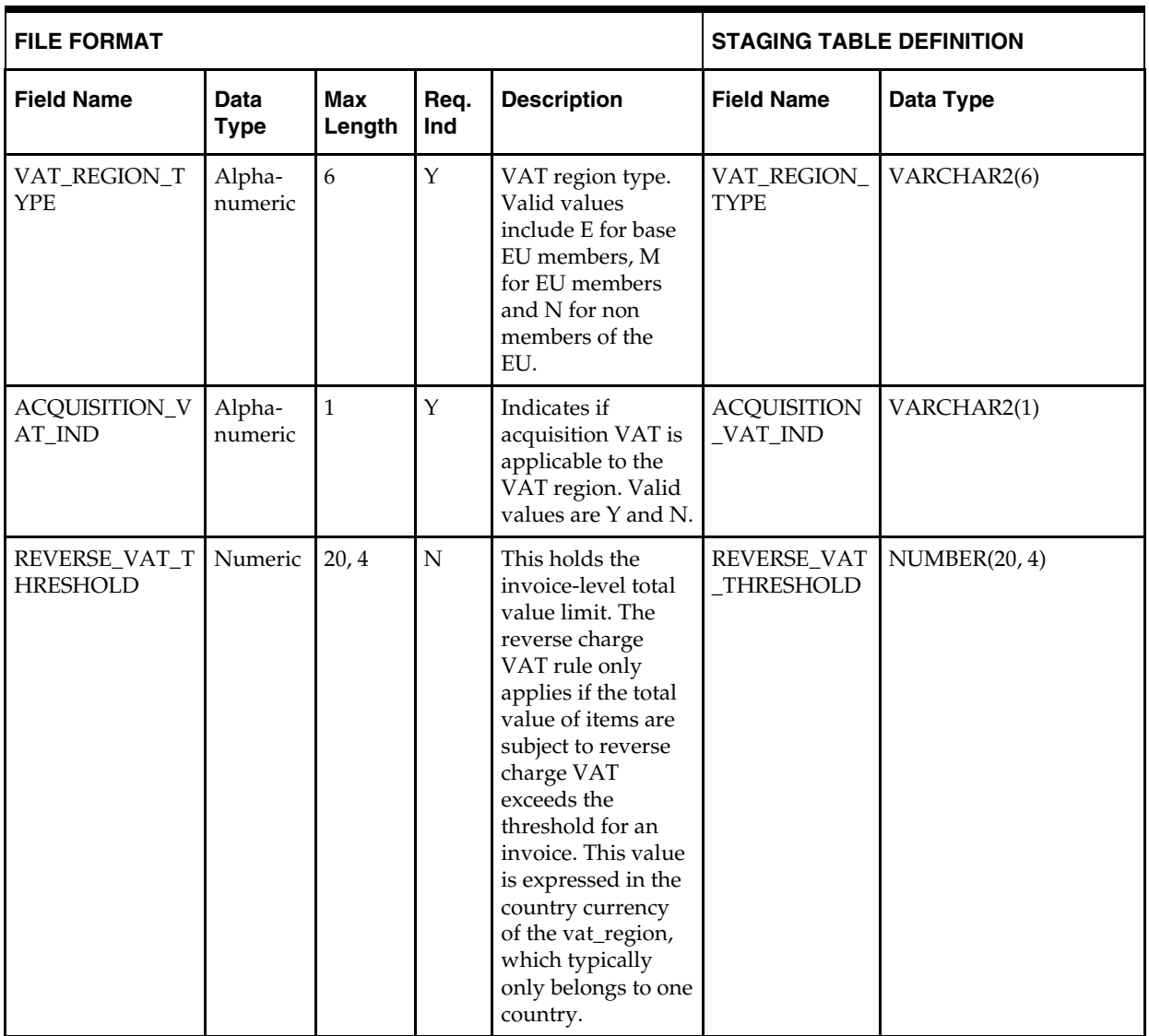

# <span id="page-34-0"></span>**UDA**

### <span id="page-34-1"></span>**DC\_UDA Table**

File name: **DC\_UDA.DAT**

Control file: **DC\_UDA.CTL**

- Ensure that UDA.UDA\_ID is unique.
- Capture the count from UDA and compare to flat file DC\_UDA.DAT to ensure that all rows are loaded.

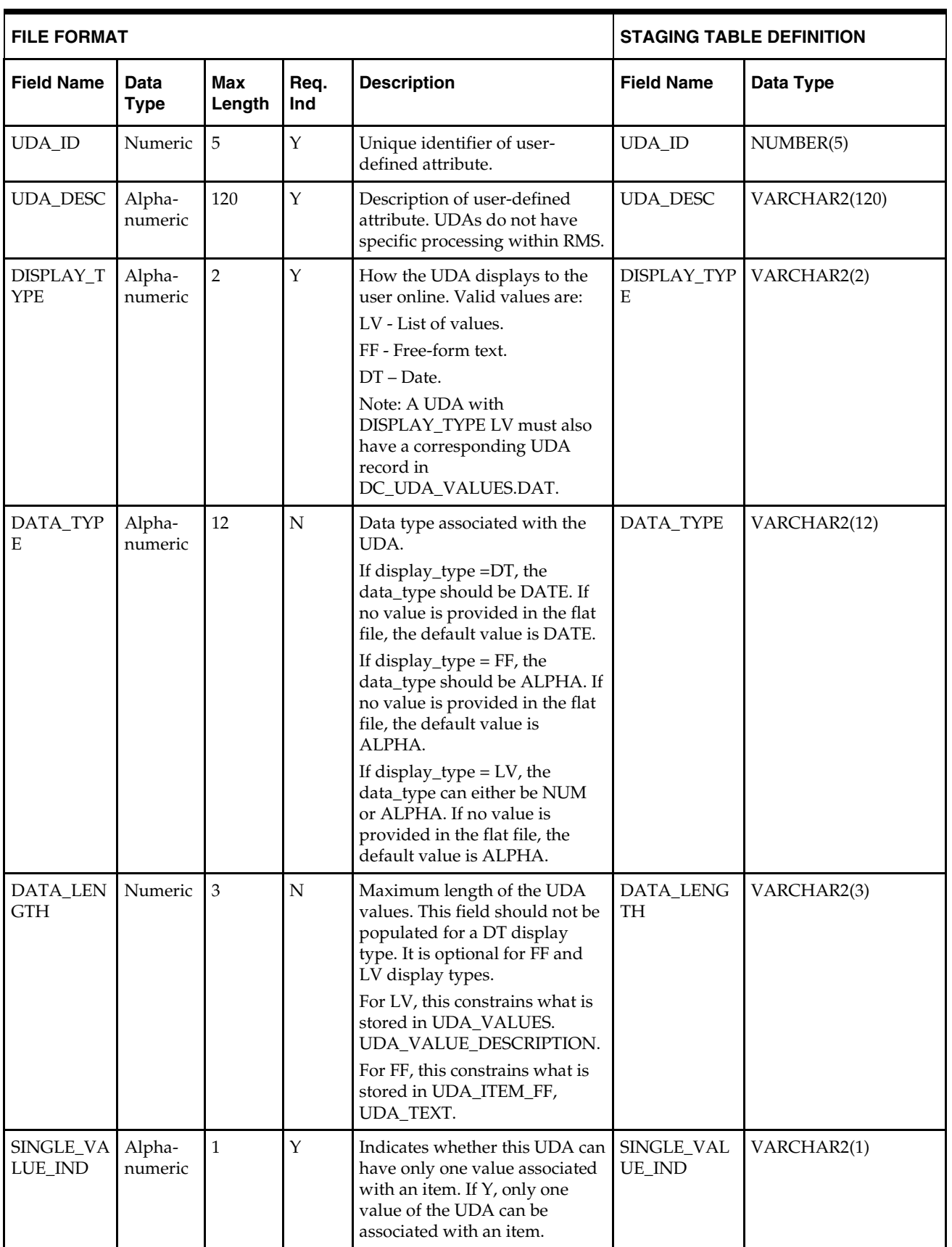
## **DC\_UDA\_VALUES Table**

File name: **DC\_UDA\_VALUES.DAT** Control file: **DC\_UDA\_VALUES.CTL** Staging table: **DC\_UDA\_VALUES** Suggested post-loading validation

- Ensure that UDA\_VALUES.UDA\_ID is a valid UDA.UDA\_ID.
- Capture the count from UDA\_VALUES and compare to flat file DC\_UDA\_VALUES.DAT to ensure that all rows are loaded.

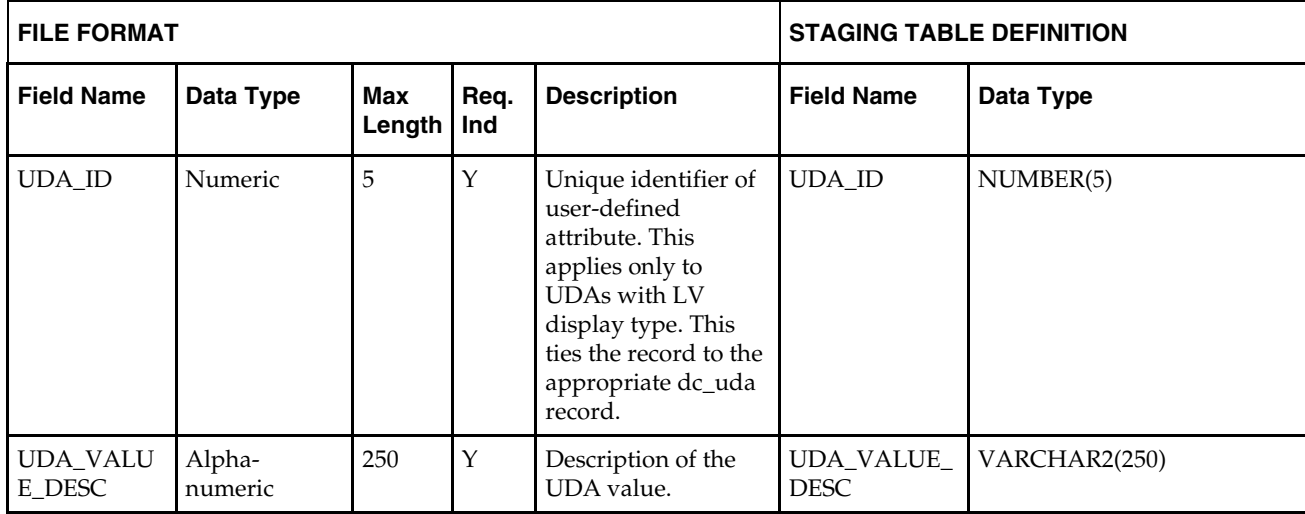

# **Ticket Type**

## **DC\_TICKET\_TYPE\_HEAD Table**

File name: **DC\_TICKET\_TYPE\_HEAD.DAT** Control file: **DC\_TICKET\_TYPE\_HEAD.CTL** Staging table: **DC\_TICKET\_TYPE\_HEAD**

- Ensure that TICKET\_TYPE\_HEAD.TICKET\_TYPE\_ID is unique.
- Capture the count from TICKET\_TYPE\_HEAD and compare to flat file DC\_TICKET\_TYPE\_HEAD.DAT to ensure that all rows are loaded.

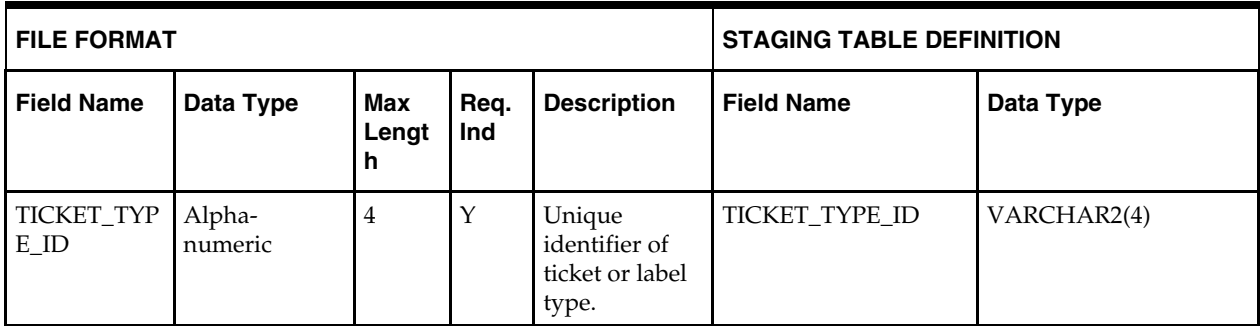

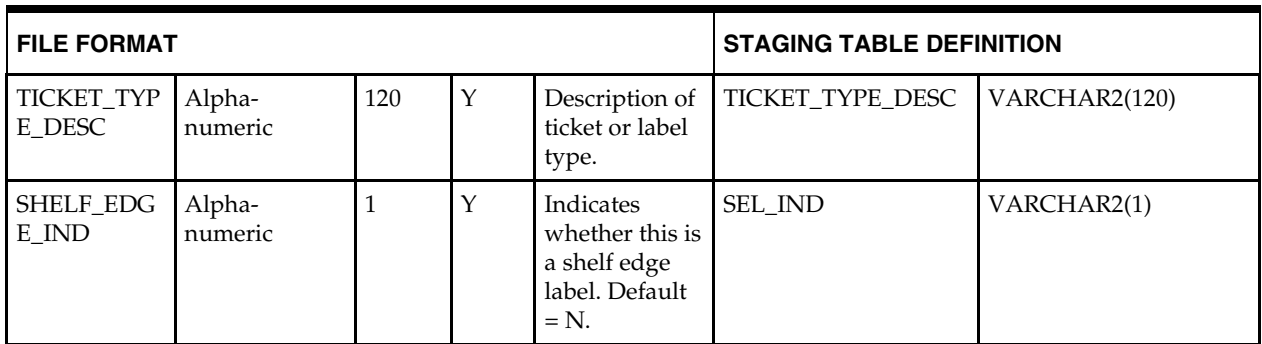

## **DC\_TICKET\_TYPE\_DETAIL Table**

#### File name: **DC\_TICKET\_TYPE\_DETAIL.DAT** Control file: **DC\_TICKET\_TYPE\_DETAIL.CTL** Staging table: **DC\_TICKET\_TYPE\_DETAIL**

- Ensure that TICKET\_TYPE\_DETAIL.TICKET\_TYPE\_ID is a valid TICKET\_TYPE\_HEAD.TICKET\_TYPE\_ID.
- Ensure that TICKET\_TYPE\_DETAIL.TICKET\_ITEM\_ID (if not NULL) is a valid CODE\_DETAIL.CODE where CODE\_DETAIL.CODE\_TYPE = TCKT.
- Ensure that TICKET\_TYPE\_DETAIL.UDA\_ID (if not NULL) is a valid UDA.UDA\_ID.
- Capture the count from TICKET\_TYPE\_DETAIL and compare to flat file DC\_TICKET\_TYPE\_DETAIL.DAT to ensure that all rows are loaded.

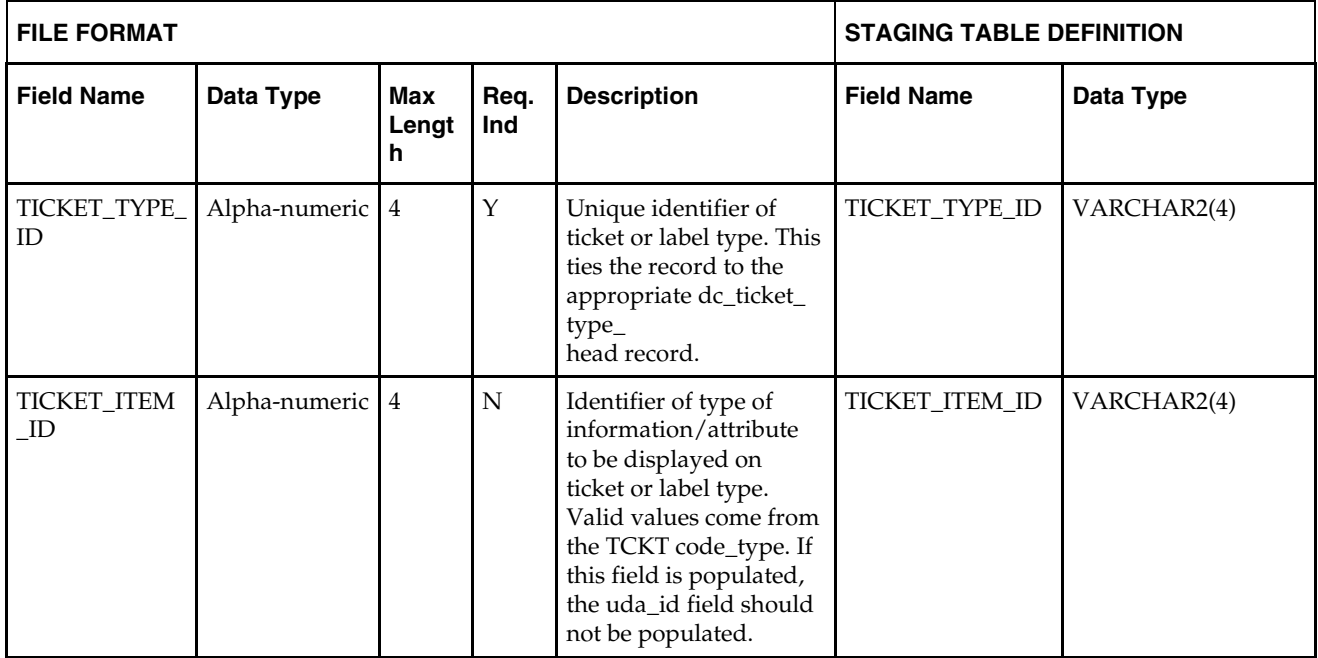

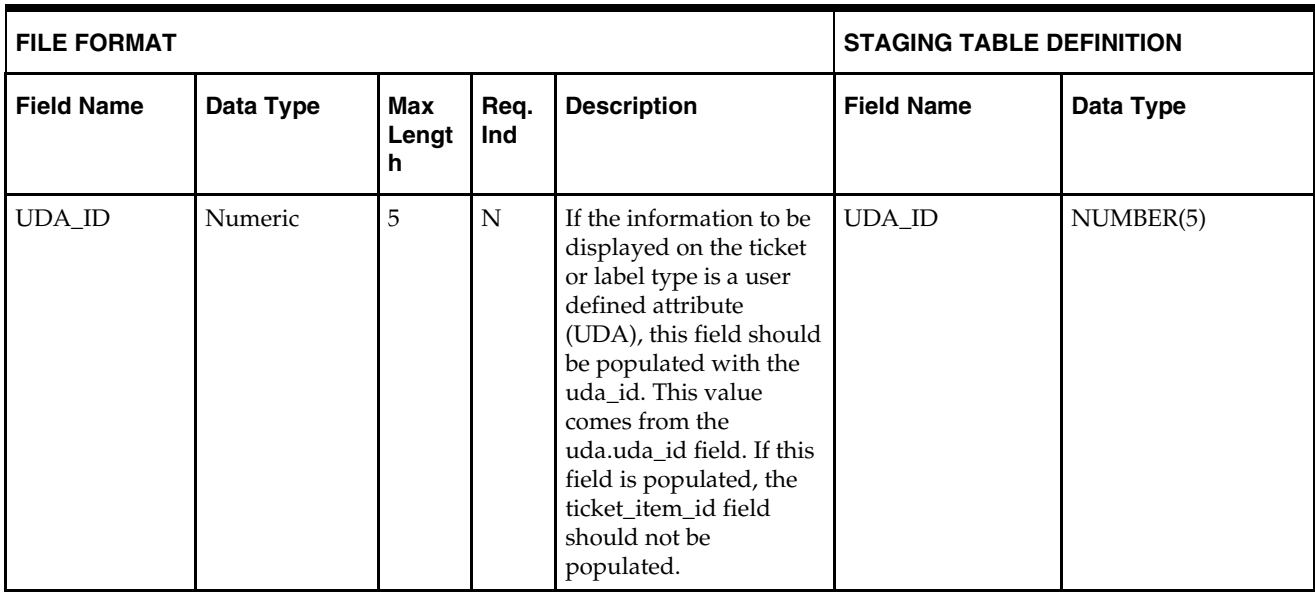

**Note:** If any records are in the BAD or DISCARD file, the RMS table must be truncated and the entire file must be rerun. No new records within a sequence group can be added to the RMS table through the scripts.

# **Diff IDs – DC\_DIFF\_IDS Table**

File name: **DC\_DIFF\_IDS.DAT**

Control file: **DC\_DIFF\_IDS.CTL**

#### Staging table: **DC\_DIFF\_IDS**

- Ensure that DIFF\_IDS.DIFF\_ID is unique.
- Ensure that DIFF\_IDS.DIFF\_TYPE is a valid CODE\_DETAIL.CODE where CODE\_DETAIL.CODE\_TYPE = DIFF.
- Capture the count from DIFF\_IDS and compare to flat file DC\_DIFF\_IDS.DAT to ensure all that rows are loaded.

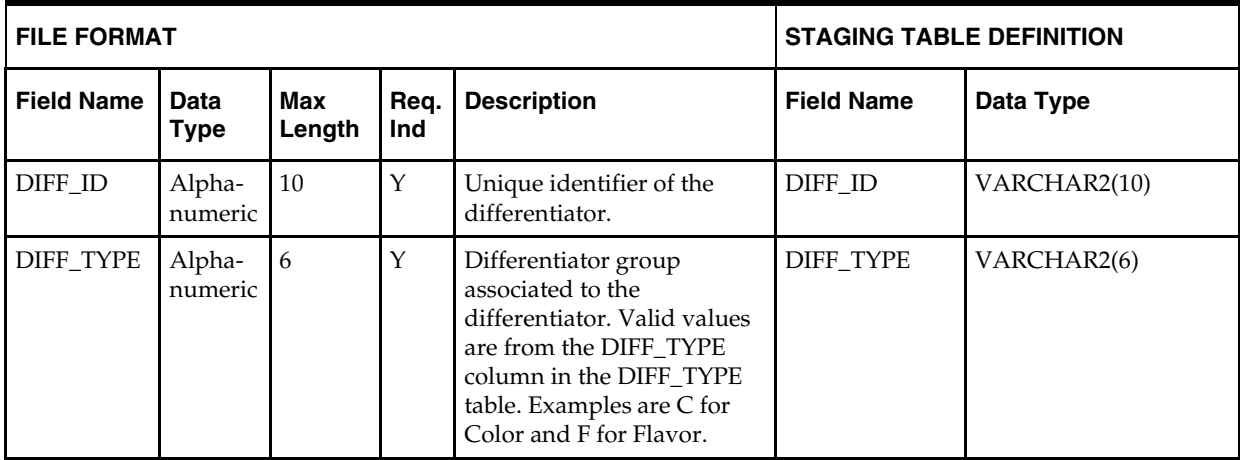

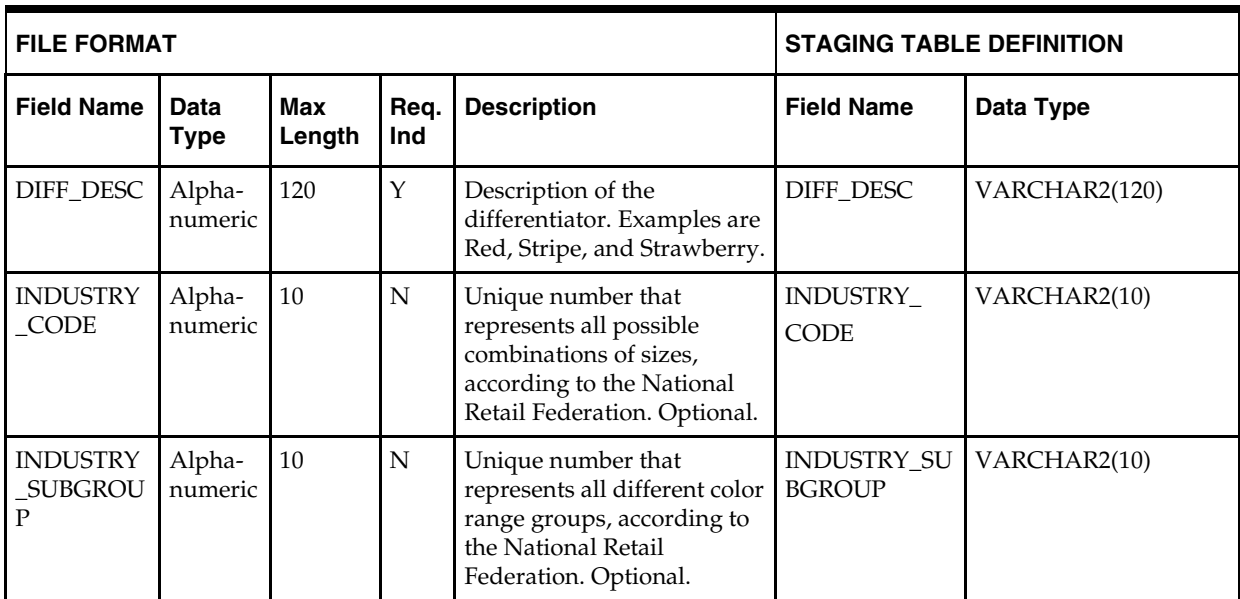

# **TSF Entities - DC\_TSF\_ENTITY Table**

File name: **DC\_TSF\_ENTITY.DAT**

Control file: **DC\_TSF\_ENTITY.CTL**

Staging table: **DC\_TSF\_ENTITY**

Suggested post-loading validation

Ensure that TSF\_ENTITY.TSF\_ENTITY\_ID is unique.

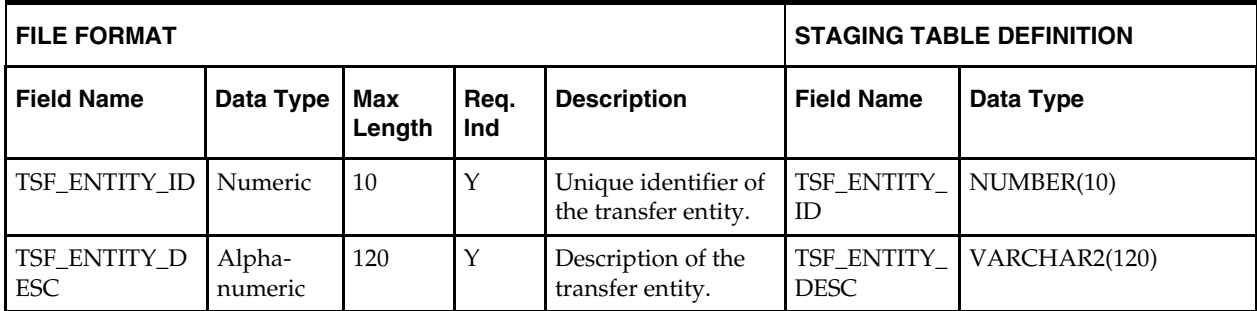

# **Set of Books – DC\_TSF\_FIF\_GL\_SETUP Table**

File name: **DC\_TSF\_FIF\_GL\_SETUP.DAT** Control file: **DC\_FIF\_GL\_SETUP.CTL** Staging table: **DC\_FIF\_GL\_SETUP** Suggested post-loading validation

Ensure that FIF\_GL\_SETUP.SET\_OF\_BOOKS\_ID is unique.

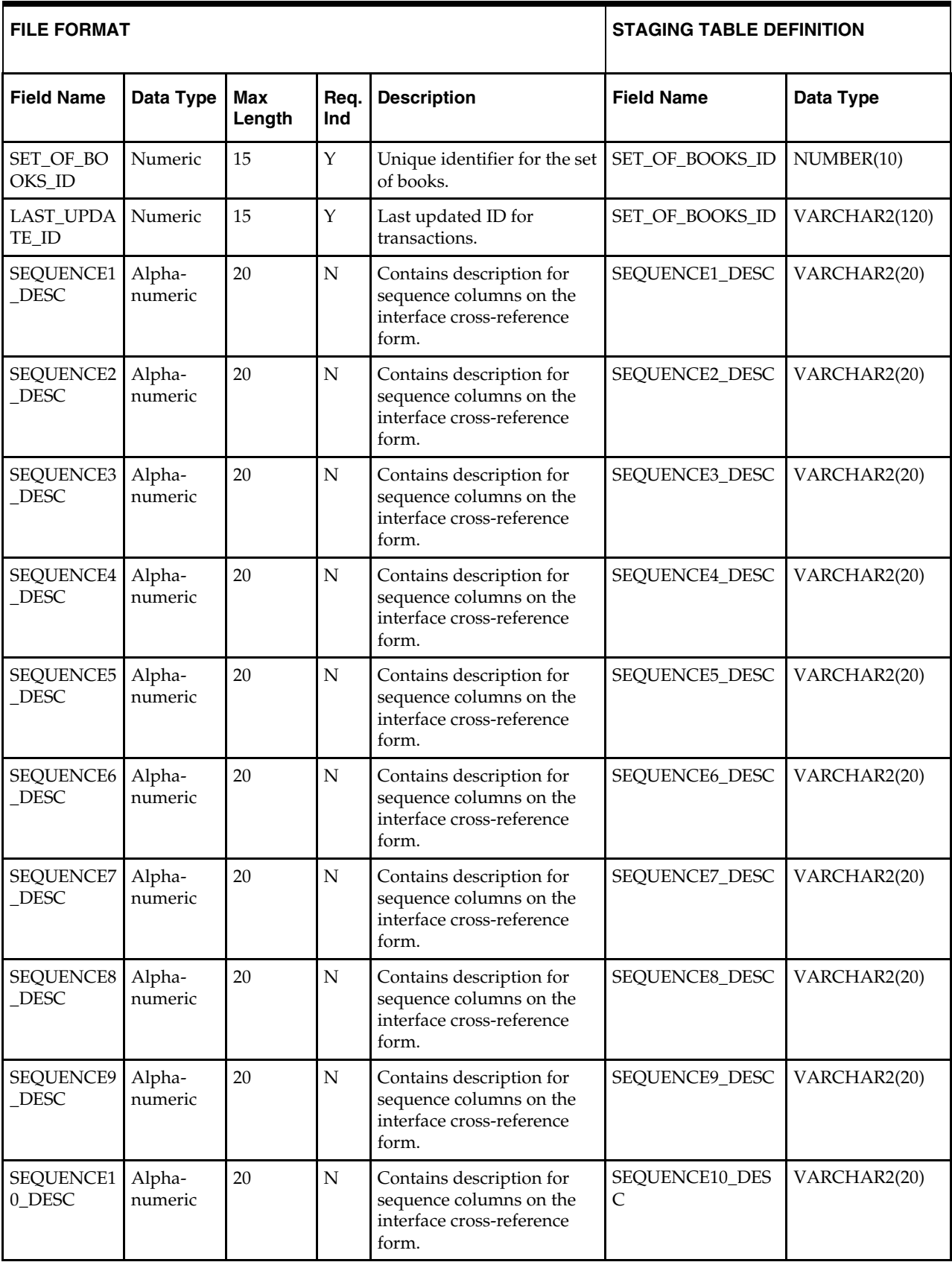

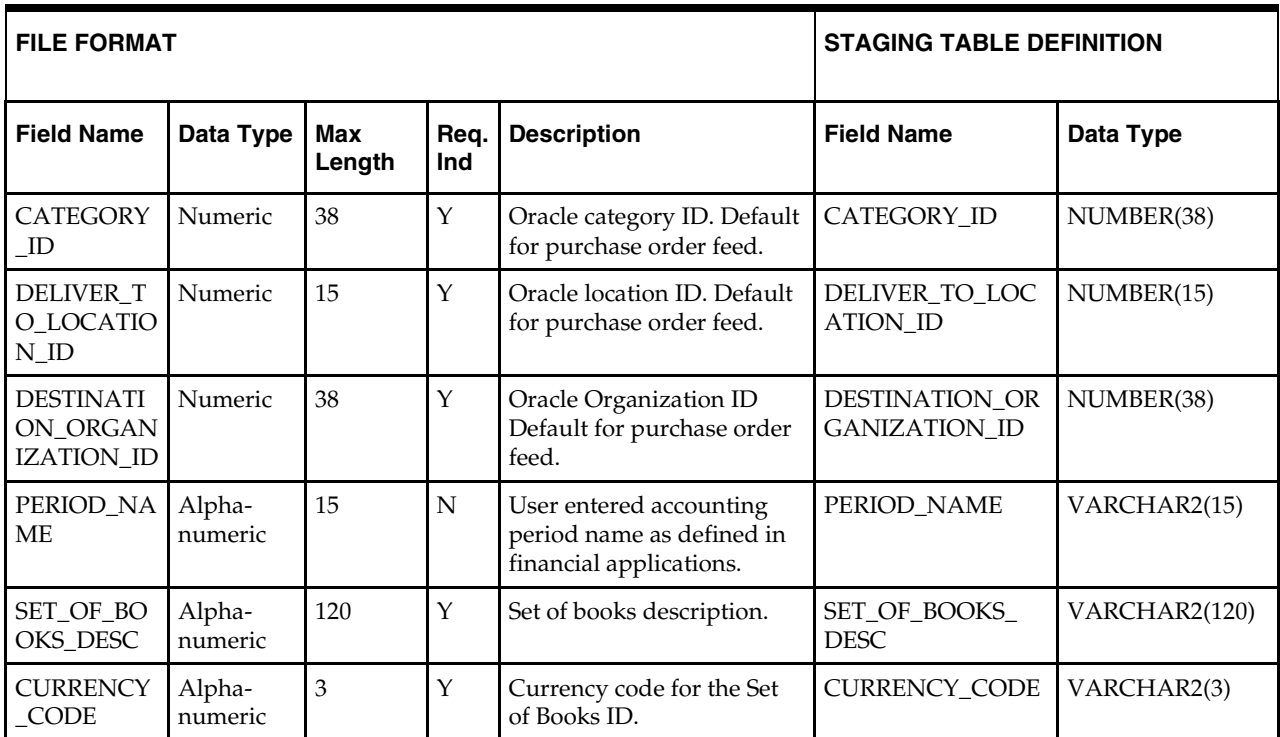

# **Organization Unit – DC\_ORG\_UNIT Table**

File name: **DC\_ORG\_UNIT.DAT**

Control file: **DC\_ORG\_UNIT.CTL**

Staging table: **DC\_ORG\_UNIT**

Suggested post-loading validation

Ensure that **ORG.UNIT.ORG\_UNIT\_ID** is unique.

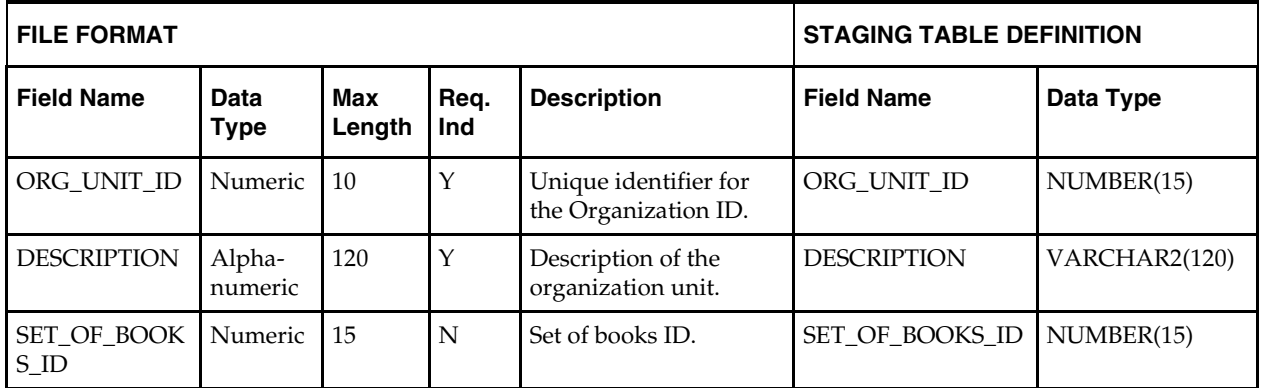

# **Brand – DC\_BRAND Table**

File name: **DC\_BRAND.DAT** Control file: **DC\_BRAND.CTL** Staging table: **DC\_BRAND** Suggested post-loading validation  Capture the count from BRAND and compare to flat file **DC\_BRAND.DAT** to ensure that all rows are loaded.

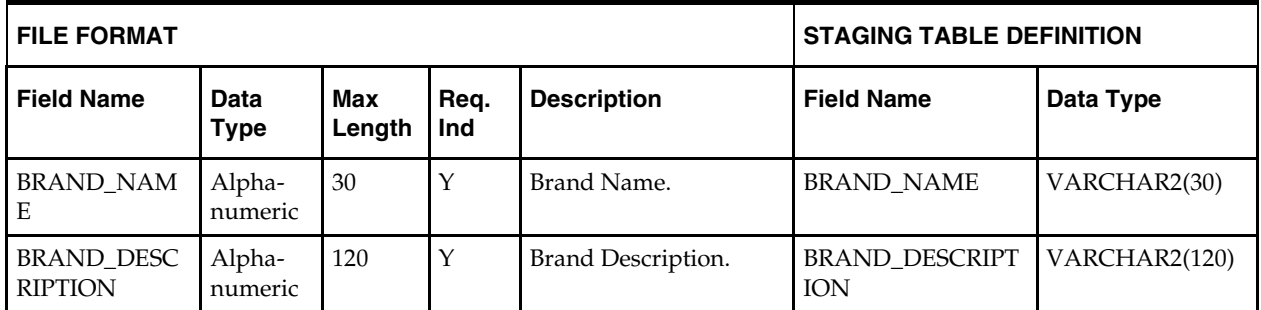

# **Load Scripts**

## **DC\_TERMS\_HEAD.KSH**

This ksh script will be called to serve two purposes:

1. Call SQLLOADER to load flat file data to staging tables and

2. Call the load data script to insert data from the staging tables to the RMS tables.

The script calls internal functions (defined within the script) that insert-select from the staging tables to the RMS tables.

The following functions are defined in the declaration of the script:

**LOAD\_FILE** – This function call SQLLOADER to load data from input file to DC\_TERMS\_HEAD staging table.

**LOAD\_TERMS\_HEAD**– This function contains a PL/SQL block that selects from the DC\_ TERMS\_HEAD staging table and inserts the data to the RMS TERMS\_HEAD and TERMS\_HEAD\_TL table. All the columns from the staging table defined above will directly map to the RMS table The fields that are not required are null.

**Required File to Load dc\_terms\_head.dat**

#### **ERROR HANDLING**

All functions should include the exception part of the PL/SQL block and handle WHEN OTHERS by assigning the sqlerrm to the KSH variable and return.

#### **COMMIT**

Follow each insert statement with a commit command.

## **DC\_TERMS\_DETAIL.KSH**

This ksh script will be called to serve two purposes:

1. Call SQLLOADER to load flat file data to staging tables and

2. Call the load data script to insert data from the staging tables to the RMS tables.

The script calls internal functions (defined within the script) that insert-select from the staging tables to the RMS table.

The following functions are defined in the declaration of the script:

**LOAD\_FILE** – This function call SQLLOADER to load data from input file to DC\_TERMS\_DETAIL staging table.

**LOAD\_TERMS\_DETAIL–** This function contains a PL/SQL block that selects from the DC\_ TERMS\_DETAIL staging table and inserts the data to the RMS TERMS\_DETAIL

table. All the columns from the staging table defined above will directly map to the RMS table. The fields that are not required are null.

**Required file to load: dc\_terms\_detail.dat**

**ERROR HANDLING**: All functions should include the exception part of the PL/SQL block and handle WHEN OTHERS by assigning the sqlerrm to the KSH variable and return.

**COMMIT**: Follow each insert statement with a commit command.

### **DC\_FREIGHT\_TYPE .KSH**

This ksh script will be called to serve two purposes:

1. Call SQLLOADER to load flat file data to staging tables and

2. Call the load data script to insert data from the staging tables to the RMS tables.

The script calls internal functions (defined within the script) that insert-select from the staging tables to the RMS tables.

The following functions are defined in the declaration of the script:

**LOAD\_FILE** – This function call SQLLOADER to load data from input file to DC\_FREIGHT\_TYPE staging table.

**LOAD\_ FREIGHT\_TYPE** – This function contains a PL/SQL block that selects from the DC\_FREIGHT\_TYPE staging table and inserts the data to the RMS FREIGHT\_TYPE and FREIGHT\_TYPE\_TL table. All the columns from the staging table defined above will directly map to the RMS table and all are required.

**Required file to load: dc\_freight\_type.dat**

**ERROR HANDLING**: All functions should include the exception part of the PL/SQL block and handle WHEN OTHERS by assigning the sqlerrm to the KSH variable and return.

**COMMIT**: Follow each insert statement with a commit command.

#### **DC\_FREIGHT\_TERMS.KSH**

This ksh script will be called to serve two purposes:

1. Call SQLLOADER to load flat file data to staging tables and

2. Call the load data script to insert data from the staging tables to the RMS tables.

The script calls internal functions (defined within the script) that insert-select from the staging tables to the RMS tables.

The following functions are defined in the declaration of the script:

**LOAD\_FILE** – This function call SQLLOADER to load data from input file to DC\_FREIGHT\_TERMS staging table.

**LOAD\_FREIGHT\_TERMS**– This function contains a PL/SQL block that selects from the DC\_FREIGHT\_TERMS staging table and inserts the data to the RMS FREIGHT\_TERMS and FREIGHT\_TERMS\_TL table. All the columns from the staging table defined above will directly map to the RMS table. The table below defines the default value in the RMS table if no information is provided in the data file (staging table field value is NULL or not defined).The function returns a Boolean value.

**Required file to load: dc\_freight\_terms.dat**

**ERROR HANDLING**: All functions should include the exception part of the PL/SQL block and handle WHEN OTHERS by assigning the sqlerrm to the KSH variable and return.

**COMMIT**: Follow each insert statement with a commit command.

### **DC\_FREIGHT\_SIZE .KSH**

This ksh script will be called to serve two purposes:

1. Call SQLLOADER to load flat file data to staging tables and

2. Call the load data script to insert data from the staging tables to the RMS tables.

The script calls internal functions (defined within the script) that insert-select from the staging tables to the RMS tables.

The following functions should be defined in the declaration of the script:

**LOAD\_FILE** – This function call SQLLOADER to load data from input file to DC\_FREIGHT\_SIZE staging table.

**LOAD\_FREIGHT\_SIZE**– This function contains a PL/SQL block that selects from the DC\_FREIGHT\_SIZE staging table and inserts the data to the RMS FREIGHT\_SIZE and FREIGHT\_SIZE\_TL table. All the columns from the staging table defined above will directly map to the RMS table and are required.

**Required file to load: dc\_freight\_size.dat**

**ERROR HANDLING**: All functions should include the exception part of the PL/SQL block and handle WHEN OTHERS by assigning the sqlerrm to the KSH variable and return.

**COMMIT**: Follow each insert statement with a commit command.

#### **DC\_VAT\_CODES.KSH**

This ksh script will be called to serve two purposes:

1. Call SQLLOADER to load flat file data to staging tables and

2. Call the load data script to insert data from the staging tables to the RMS tables.

The script calls internal functions (defined within the script) that insert-select from the staging tables to the RMS tables.

The following functions are defined in the declaration of the script:

**LOAD\_FILE** – This function call SQLLOADER to load data from input file to DC\_VAT\_CODES staging table.

**LOAD\_VAT\_CODES**– This function contains a PL/SQL block that selects from the DC\_VAT\_CODES staging table and inserts the data to the RMS VAT\_CODES table if vat\_ind on system\_options is 'Y' and default\_tax\_type is NOT 'GTAX' (i.e. SVAT is used.). All the columns from the staging table defined above will directly map to the RMS table and are required.

**Required file to load: dc\_vat\_codes.dat**

**ERROR HANDLING**: All functions should include the exception part of the PL/SQL block and handle WHEN OTHERS by assigning the sqlerrm to the KSH variable and return.

**COMMIT**: Follow each insert statement with a commit command.

#### **DC\_VAT\_CODE\_RATES.KSH**

This ksh script will be called to serve two purposes:

1. Call SQLLOADER to load flat file data to staging tables and

2. Call the load data script to insert data from the staging tables to the RMS tables.

The script calls internal functions (defined within the script) that insert-select from the staging tables to the RMS tables.

The following functions are defined in the declaration of the script:

**LOAD\_FILE** – This function call SQLLOADER to load data from input file to DC\_VAT\_CODE\_RATES staging table.

**LOAD\_VAT\_CODE\_RATES**– This function contains a PL/SQL block that selects from the DC\_VAT\_CODE\_RATES staging table and inserts the data to the RMS VAT\_CODE\_RATES table if vat\_ind on system\_options is 'Y' and default\_tax\_type is NOT 'GTAX' (i.e. SVAT is used.). All the columns from the staging table defined above will directly map to the RMS table. The table below defines the default value in the RMS tables if no information is provided in the data file (staging table field value is NULL or not defined).

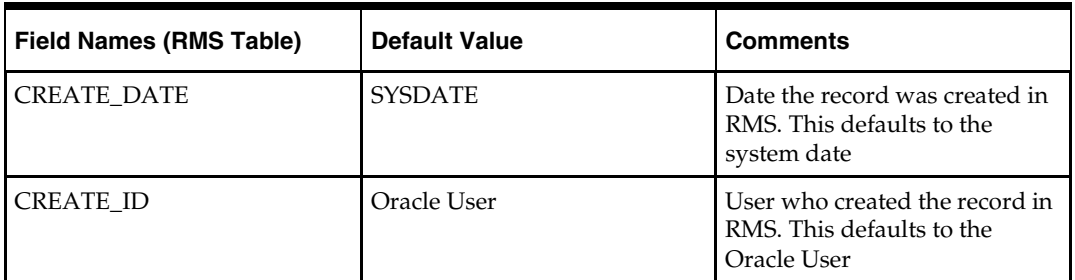

#### **DC\_VAT\_CODE\_RATES to VAT\_CODE\_RATES Column Defaults**

**Required file to load: dc\_vat\_codes.dat** (required to verify if vat\_codes was loaded previously), **dc\_vat\_code\_rates.dat**

**ERROR HANDLING**: All functions should include the exception part of the PL/SQL block and handle WHEN OTHERS by assigning the sqlerrm to the KSH variable and return.

**COMMIT**: Follow each insert statement with a commit command.

#### **DC\_VAT\_REGION.KSH**

This ksh script will be called to serves two purposes:

1. Call SQLLOADER to load flat file data to staging tables and

2. Call the load data script to insert data from the staging tables to the RMS tables.

The script calls internal functions (defined within the script) that insert-select from the staging tables to the RMS tables.

The following functions should be defined in the declaration of the script:

**LOAD\_FILE** – This function call SQLLOADER to load data from input file to DC\_VAT\_REGION staging table.

**LOAD\_VAT\_REGION** – This function contains a PL/SQL block that selects from the DC\_VAT\_REGION staging table and inserts the data to the RMS VAT\_REGION table if vat\_ind on system\_options is 'Y' and default\_tax\_type is NOT 'GTAX' (i.e. SVAT is used.). All the columns from the staging table defined above will directly map to the RMS table and all are required.

**Required file to load: dc\_vat\_region.dat**

**ERROR HANDLING**: All functions should include the exception part of the PL/SQL block and handle WHEN OTHERS by assigning the sqlerrm to the KSH variable and return.

**COMMIT**: Follow each insert statement with a commit command.

#### **DC\_UDA.KSH**

This ksh script will be called to serves two purposes:

1. Call SQLLOADER to load flat file data to staging tables and

2. Call the load data script to insert data from the staging tables to the RMS tables.

The script calls internal functions (defined within the script) that insert-select from the staging tables to the RMS tables.

The following functions are defined in the declaration of the script:

**LOAD\_FILE** – This function call SQLLOADER to load data from input file to DC\_UDA staging table.

**LOAD\_UDA**– This function contains a PL/SQL block that selects from the DC\_UDA staging table and inserts the data into the RMS UDA table. All the columns from the staging table defined above will directly map to the RMS table. The table below defines the default value in the RMS table if no information is provided in the data file (staging table field value is NULL or not defined).

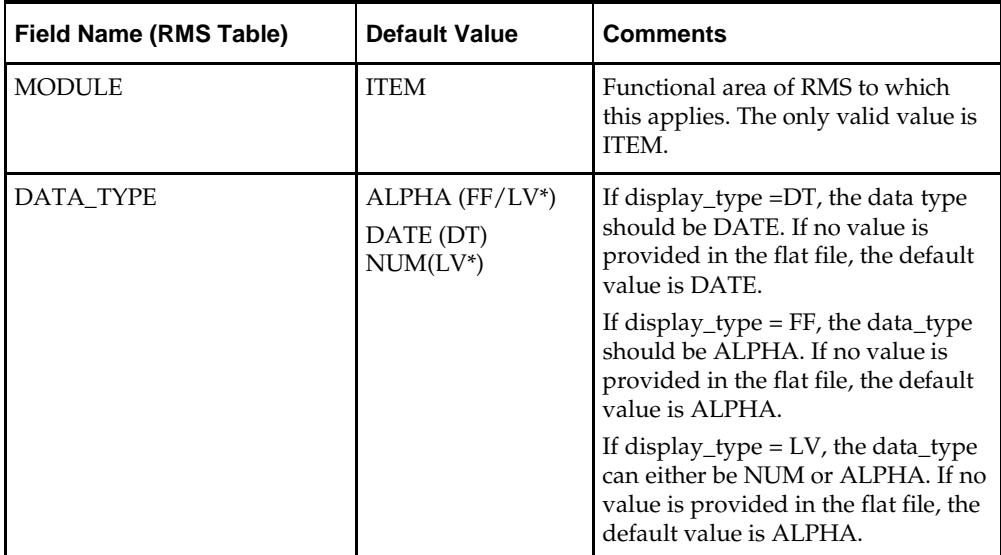

#### **DC\_UDA to UDA Column Defaults**

**Required file to load: dc\_uda.dat**

**ERROR HANDLING**: All functions should include the exception part of the PL/SQL block and handle WHEN OTHERS by assigning the sqlerrm to the KSH variable and return.

**COMMIT**: Follow each insert statement with a commit command.

#### **DC\_UDA\_VALUES.KSH**

This ksh script will be called to serves two purposes:

1. Call SQLLOADER to load flat file data to staging tables. and

2. Call the load data script to insert data from the staging tables to the RMS tables.

The script calls internal functions (defined within the script) that insert-select from the staging tables to the RMS tables.

The following functions should be defined in the declaration of the script:

**LOAD\_FILE** – This function call SQLLOADER to load data from input file to DC\_UDA\_VALUES staging table.

**LOAD\_UDA\_VALUES**– This function contains a PL/SQL block that selects from the DC\_UDA\_VALUES staging table and inserts the data into the RMS UDA\_VALUES table. UDA\_VALUES should contain information if the data\_type value in the UDA table is LV. All the columns from the staging table defined above will directly map to the RMS table. The table below defines the default value in the RMS table if no information is provided in the data file (staging table field value is NULL or not defined).

#### **DC\_UDA\_VALUES to UDA\_VALUES Column Defaults**

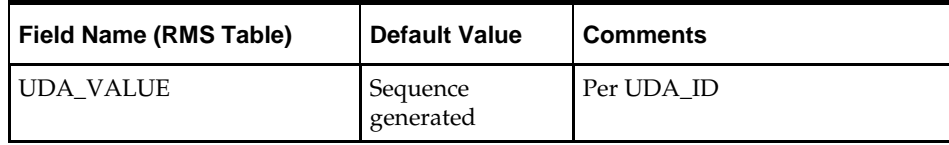

**Required file to load: dc\_uda.dat** (required to check if UDA is loaded previously),**dc\_uda\_values.dat**

**ERROR HANDLING**: All functions should include the exception part of the PL/SQL block and handle WHEN OTHERS by assigning the sqlerrm to the KSH variable and return.

**COMMIT**: Follow each insert statement with a commit command.

#### **DC\_TICKET**\_**TYPE\_HEAD.KSH**

This ksh script will be called to serves two purposes:

1. Call SQLLOADER to load flat file data to staging tables and

2. Call the load data script to insert data from the staging tables to the RMS tables.

The script calls internal functions (defined within the script) that insert-select from the staging tables to the RMS tables.

The following functions should be defined in the declaration of the script:

**LOAD\_FILE** – This function call SQLLOADER to load data from input file to DC\_TICKET\_TYPE\_HEAD staging table.

**LOAD\_TICKET\_TYPE\_HEAD**– This function contains a PL/SQL block that selects from the DC\_TICKET\_TYPE\_HEAD staging table and inserts the data into the RMS TICKET\_TYPE\_HEAD table. All the columns from the staging table defined above will directly map to the RMS table. The table below defines the default value in the RMS table if no information is provided in the data file (staging table field value is NULL or not defined).

**Required file to load: dc\_ticket\_type\_head.dat**

**ERROR HANDLING**: All functions should include the exception part of the PL/SQL block and handle WHEN OTHERS by assigning the sqlerrm to the KSH variable and return.

**COMMIT**: Follow each insert statement with a commit command.

### **DC\_TICKET\_TYPE\_DETAIL.KSH**

This ksh script will be called to serves two purposes:

1. Call SQLLOADER to load flat file data to staging tables and

2. Call the load data script to insert data from the staging tables to the RMS tables.

The script calls internal functions (defined within the script) that insert-select from the staging tables to the RMS tables.

The following functions should be defined in the declaration of the script:

**LOAD\_FILE** – This function call SQLLOADER to load data from input file to DC\_TICKET\_TYPE\_DETAIL staging table.

**LOAD\_TICKET\_TYPE\_DETAIL**– This function contains a PL/SQL block that selects from the DC\_TICKET\_TYPE\_DETAIL staging table and inserts the data into the RMS TICKET\_TYPE\_DETAIL table. All the columns from the staging table defined above will directly map to the RMS table. The table below defines the default value in the RMS table if no information is provided in the data file (staging table field value is NULL or not defined). There should be a value in ticket\_item\_id or uda\_id and not both.

#### **DC\_TICKET\_TYPE\_DETAIL to TICKET\_TYPE\_DETAIL Column Defaults**

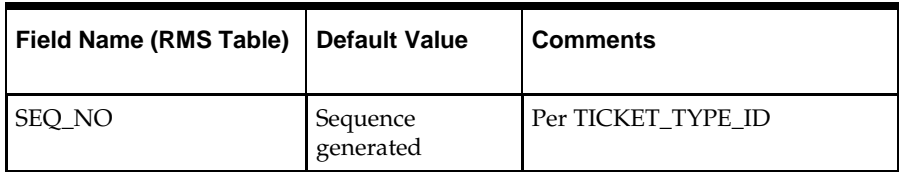

**Required file to load: dc\_ticket\_type\_head.dat** (required to check if TICKET\_TYPE\_HEAD is loaded previously), **dc\_ticket\_type\_detail.dat**

**ERROR HANDLING**: All functions should include the exception part of the PL/SQL block and handle WHEN OTHERS by assigning the sqlerrm to the KSH variable and return.

**COMMIT**: Follow each insert statement with a commit command.

#### **DC\_DIFF\_IDS.KSH**

This ksh script will be called to serves two purposes:

1. Call SQLLOADER to load flat file data to staging tables and

2. Call the load data script to insert data from the staging tables to the RMS tables.

The script calls internal functions (defined within the script) that insert-select from the staging tables to the RMS tables.

The following functions should be defined in the declaration of the script:

**LOAD\_FILE** – This function call SQLLOADER to load data from input file to DC\_DIFF\_IDS staging table.

**LOAD\_DIFF\_IDS**– This function contains a PL/SQL block that selects from the DC\_DIFF\_IDS staging table and inserts the data to the RMS DIFF\_IDS table. All the columns from the staging table defined above will directly map to the RMS table and all are required. The table below defines the default value in the RMS table if no information is provided in the data file (staging table field value is NULL or not defined).

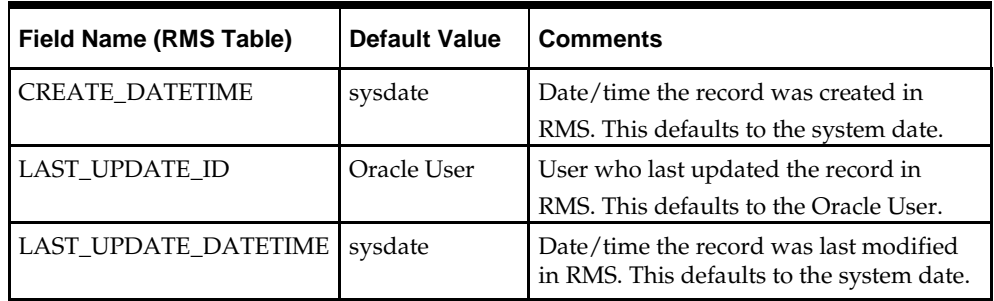

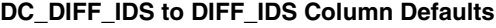

#### **Required file to load: dc\_diff\_ids.dat**

**ERROR HANDLING**: All functions should include the exception part of the PL/SQL block and handle WHEN OTHERS by assigning the sqlerrm to the KSH variable and return.

**COMMIT**: Follow each insert statement with a commit command.

#### **DC\_TSF\_ENTITY.KSH**

This ksh script will be called to serves two purposes:

1. Call SQLLOADER to load flat file data to staging tables and.

2. Call the load data script to insert data from the staging tables to the RMS tables.

The script calls internal functions (defined within the script) that insert-select from the staging tables to the RMS tables.

The following functions should be defined in the declaration of the script:

**LOAD\_FILE** – This function call SQLLOADER to load data from input file to DC\_TSF\_ENTITY staging table.

**LOAD\_TSF\_ENTITY**– This function contains a PL/SQL block that selects from the DC\_TSF\_ENTITY staging table and inserts the data to the RMS TSF\_ENTITY table. All the columns from the staging table defined above will directly map to the RMS table and all are required.

**Required file to load: dc\_tsf\_entity.dat**

**ERROR HANDLING**: All functions should include the exception part of the PL/SQL block and handle WHEN OTHERS by assigning the sqlerrm to the KSH variable and return.

**COMMIT**: Follow each insert statement with a commit command.

#### **DC\_FIF\_GL\_SETUP.KSH**

This ksh script will be called to serves two purposes:

1. Call SQLLOADER to load flat file data to staging tables and

2. Call the load data script to insert data from the staging tables to the RMS tables.

The script calls internal functions (defined within the script) that insert-select from the staging tables to the RMS tables.

The following functions should be defined in the declaration of the script:

**LOAD\_FILE** – This function call SQLLOADER to load data from input file to DC\_FIF\_GL\_SETUP staging table.

**LOAD\_TERMS\_HEAD**– This function contains a PL/SQL block that selects from the DC\_FIF\_GL\_SETUP staging table and inserts the data to the RMS FIF\_GL\_SETUP table. All the columns from the staging table defined above will directly map to the RMS table, SET\_OF\_BOOKS\_ID.LAST\_UPDATE\_ID, DELIVER\_TO\_LOCATION\_ID, DESTINATION\_ORGANIZATION\_ID, SET\_OF\_BOOKS\_ID AND CURRENCY\_CODE all are required.

**Required file to load: dc\_fif\_gl\_setup.dat**

**ERROR HANDLING**: All functions should include the exception part of the PL/SQL block and handle WHEN OTHERS by assigning the sqlerrm to the KSH variable and return.

**COMMIT**: Follow each insert statement with a commit command.

#### **DC\_ORG\_UNIT.KSH**

This ksh script will be called to serves two purposes:

1. Call SQLLOADER to load flat file data to staging tables and

2. Call the load data script to insert data from the staging tables to the RMS tables.

The script calls internal functions (defined within the script) that insert-select from the staging tables to the RMS tables.

The following functions should be defined in the declaration of the script:

**LOAD\_FILE** – This function call SQLLOADER to load data from input file to DC\_ORG\_UNIT staging table.

**LOAD\_ORG\_UNIT**– This function contains a PL/SQL block that selects from the DC\_ORG\_UNIT staging table and inserts the data to the RMS ORG\_UNIT table. All the columns from the staging table defined previously map directly to the RMS table. All fields are required.

**Required file to load: dc\_org\_unit.dat**

**ERROR HANDLING**: All functions should include the exception part of the PL/SQL block and handle WHEN OTHERS by assigning the sqlerrm to the KSH variable and return.

**COMMIT**: Follow each insert statement with a commit command.

#### **DC\_BRAND.KSH**

This ksh script will be called to serves two purposes:

1. Call SQLLOADER to load flat file data to staging tables and

2. Call the load data script to insert data from the staging tables to the RMS tables.

The script calls internal functions (defined within the script) that insert-select from the staging tables to the RMS tables.

The following functions should be defined in the declaration of the script:

**LOAD\_FILE** – This function call SQLLOADER to load data from input file to DC\_BRAND staging table.

**LOAD\_BRAND**– This function contains a PL/SQL block that selects from the DC\_BRAND staging table and inserts the data to the BRAND table. All the columns from the staging table defined previously map directly to the RMS table. All fields are required.

#### **Required file to load: dc\_brand.dat**

**ERROR HANDLING**: All functions should include the exception part of the PL/SQL block and handle WHEN OTHERS by assigning the sqlerrm to the KSH variable and return.

**COMMIT**: Follow each insert statement with a commit command.

# **Post-Loading Requirements**

After using the data conversion toolset for this functional area, there are additional tables that must be loaded manually before you proceed with data conversion for subsequent functional areas, because of data dependencies.

Manual data loading can be performed online through Merchandising applications

(RMS, RPM), or scripts can be created. Manual data loading is not included as part of this data conversion toolset. Check with your database administrator to determine the best approach for your data conversion needs.

The following table lists the tables that require manual data loading and indicates whether each table is required or optional:

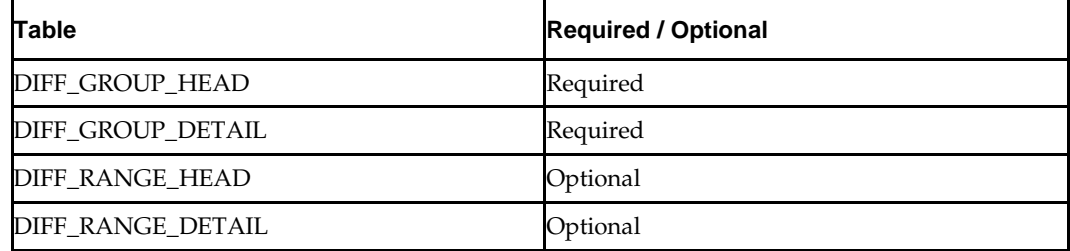

# **Running KSH Scripts**

This section describes the preparations for running KSH scripts and the commands to run scripts.

### **Preparation**

Before running a KSH script, ensure that the file has the proper permissions:

-rwxrwx-r-x

Delete the status (\*.status), discard (\*.dsc), and bad (\*.bad) files.

The environment path variable (PATH) must include the directory where the conversion scripts are executed. The UNIX administrator can set this by using a script, or the user can export the path by doing one of the following (where > represents the UNIX or Linux command line prompt):

Option 1

```
> cd $MMHOME/external/scripts (or the actual script directory)
```
> export PATH=\$PATH:.

Option 2

Add the following line to the user .profile file: export PATH=\$PATH:\$MMHOME/external/scripts (or the actual script directory)

## **Running a Script**

Run the load script using the following syntax (where > represents the UNIX or Linux command line prompt):

> dc\_terms\_head.ksh

**Note** the use of 'ksh' in the command. This prevents the program from exiting the session after it has completed execution.

# **Merchandise Hierarchy**

**4**

This chapter describes data conversion for the following RMS/RPM tables, listed in the order that they must be loaded:

- **DEPS**
- **CLASS**
- **SUBCLASS**
- STOCK\_LEDGER\_INSERTS
- VAT\_DEPS (only if default\_tax\_type is not GTAX)
- **UDA\_ITEM\_DEFAULTS**
- **•** RPM\_DEPT\_AGGREGATION

The following programs are included in this functional area:

- **Load Scripts:** 
	- dc\_merch\_defaults.ksh
	- dc\_deps.ksh
	- dc\_class.ksh
	- dc\_subclass.ksh
	- dc\_uda\_item\_defaults.ksh
	- dc\_vat\_deps.ksh
	- dc\_ stock\_ledger\_ins.ksh
	- dc\_rpm\_dept\_aggregation.ksh
- **Control Files:** 
	- dc\_merch\_defaults.ctl
	- dc\_deps.ctl
	- dc\_class.ctl
	- dc\_subclass.ctl
	- dc\_uda\_item\_defaults.ctl
	- dc\_vat\_deps.ctl

## **Data Flow**

The following diagram shows the data flow for the Merchandise Hierarchy functional area:

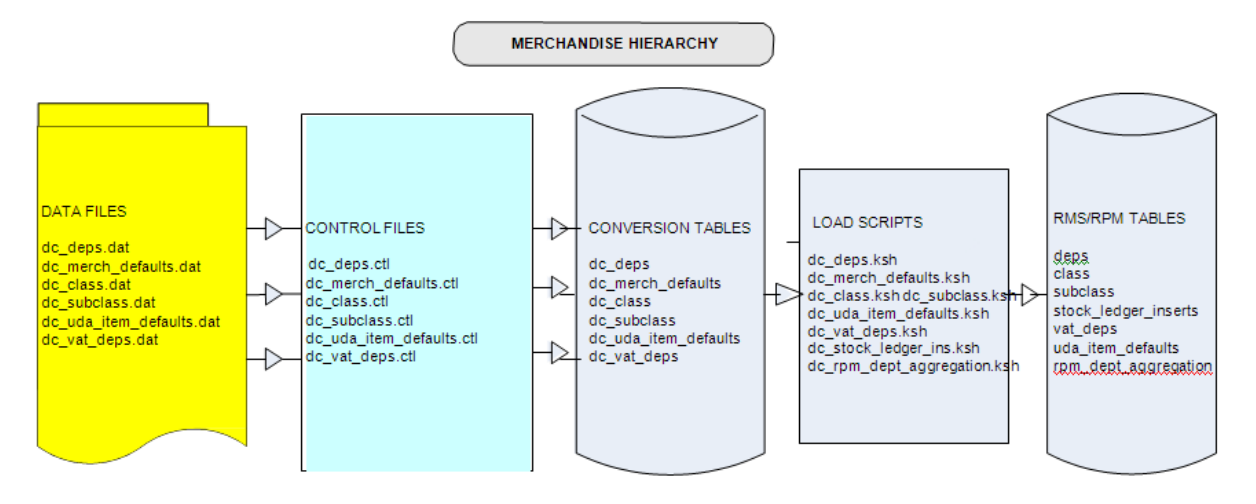

Data Flow for the Merchandise Hierarchy Functional Area

## **Prerequisites**

Before you begin using the data conversion toolset for Merchandise Hierarchy, you must complete data conversion for the Core functional area.

There are tables that must be loaded manually, because of data dependencies for autoloading within this functional area. Manual data loading can be done online through Merchandising applications (RMS, RPM), or scripts can be created. Manual data loading is not included as part of this data conversion toolset. Check with your database administrator to determine the best approach for your data conversion needs.

The following **required** tables must be loaded manually:

- COMPHEAD
- DIVISION
- **GROUPS**

You must retrieve the assigned data value UDA\_VALUES.UDA\_VALUE to create the DC\_UDA\_ITEM\_DEFAULT.DAT flat file (see the section, [UDA Item Defaults](#page-63-0) - [DC\\_UDA\\_ITEM\\_DEFAULTS Table,](#page-63-0) in this chapter).

#### **File Format and Staging Tables**

The following topics describe the flat file formats that must be created with data from the legacy system. These files must be formatted based on definitions provided before data can be loaded. The data fields for each flat file must be created in the order listed.

#### **File Format**

In the table definitions that follow, the File Format columns Field Name, Data Type, and Max Length define the structure of the source file.

> **Note:** Data files must be in UNIX file format and encoded as UTF-8. If a caret-M (^M) can be seen when the file is viewed in a UNIX session, it indicates that the file is in a DOS or Windows format and will cause errors when data is loaded.

Character fields cannot contain carriage returns, because the load process will process a carriage return as an indication of a new record.

# **Staging Table Definition**

In the table definitions that follow, the STAGING TABLE DEFINITION columns Field Name and Data Type (including length) define the physical external table.

## **Department - DC\_DEPS Table**

File name: **DC\_DEPS.DAT**

Control file: **DC\_DEPS.CTL**

Staging table: **DC\_DEPS**

This table is used to load the RMS DEPS and the RPM RPM\_DEPT\_AGGREGATION tables.

- **Ensure that DEPS.DEPT is unique.**
- Ensure that DEPS.GROUP\_NO is a valid GROUPS.GROUP\_NO.
- Ensure DEPS.BUYER (if not NULL) is a valid BUYER.BUYER.
- Ensure DEPS.MERCH (if not NULL) is a valid MERCHANT.MERCH.
- Capture the counts from DEPS and RPM\_DEPT\_AGGREGATION and compare to flat file DC\_DEPS.DAT to ensure that all rows are loaded.

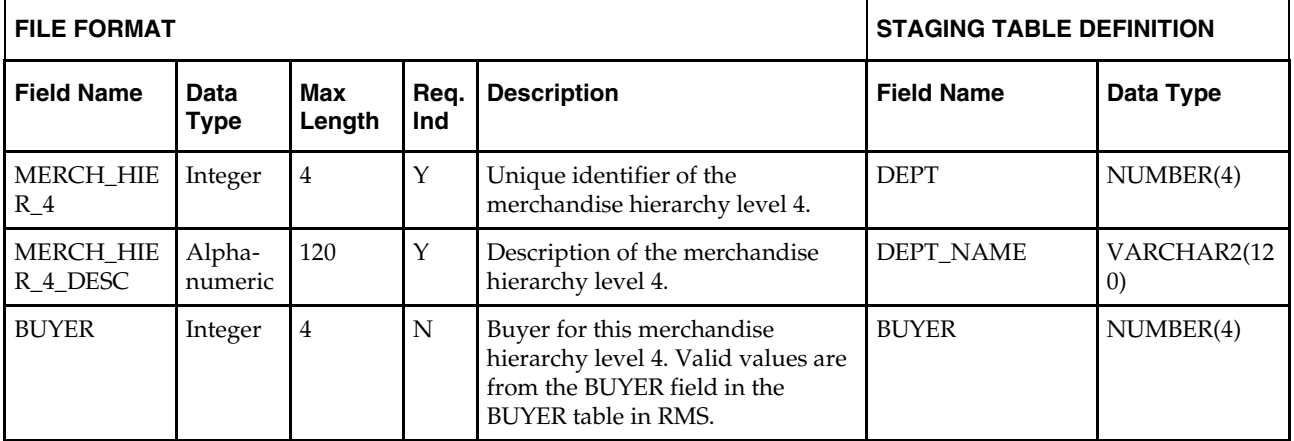

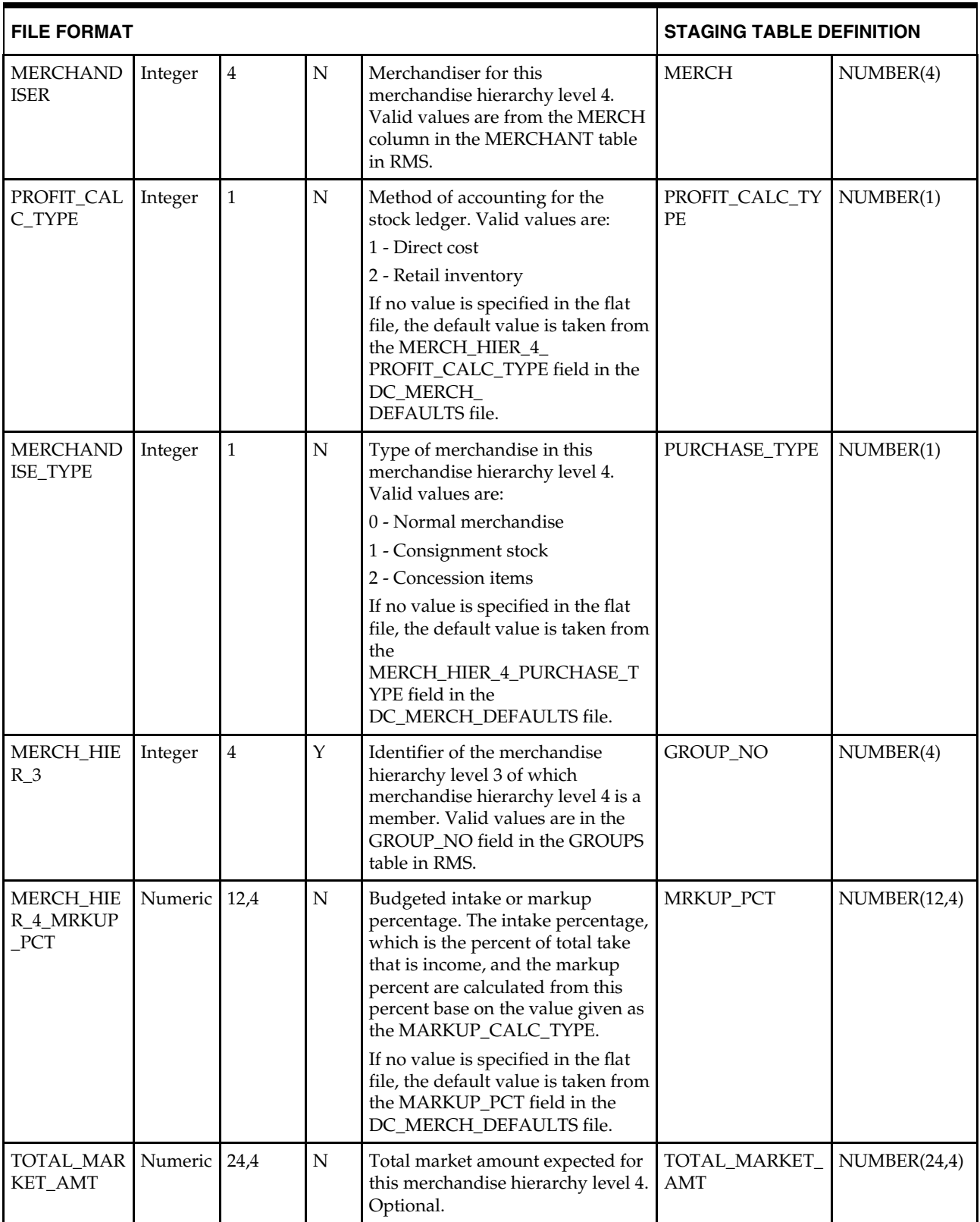

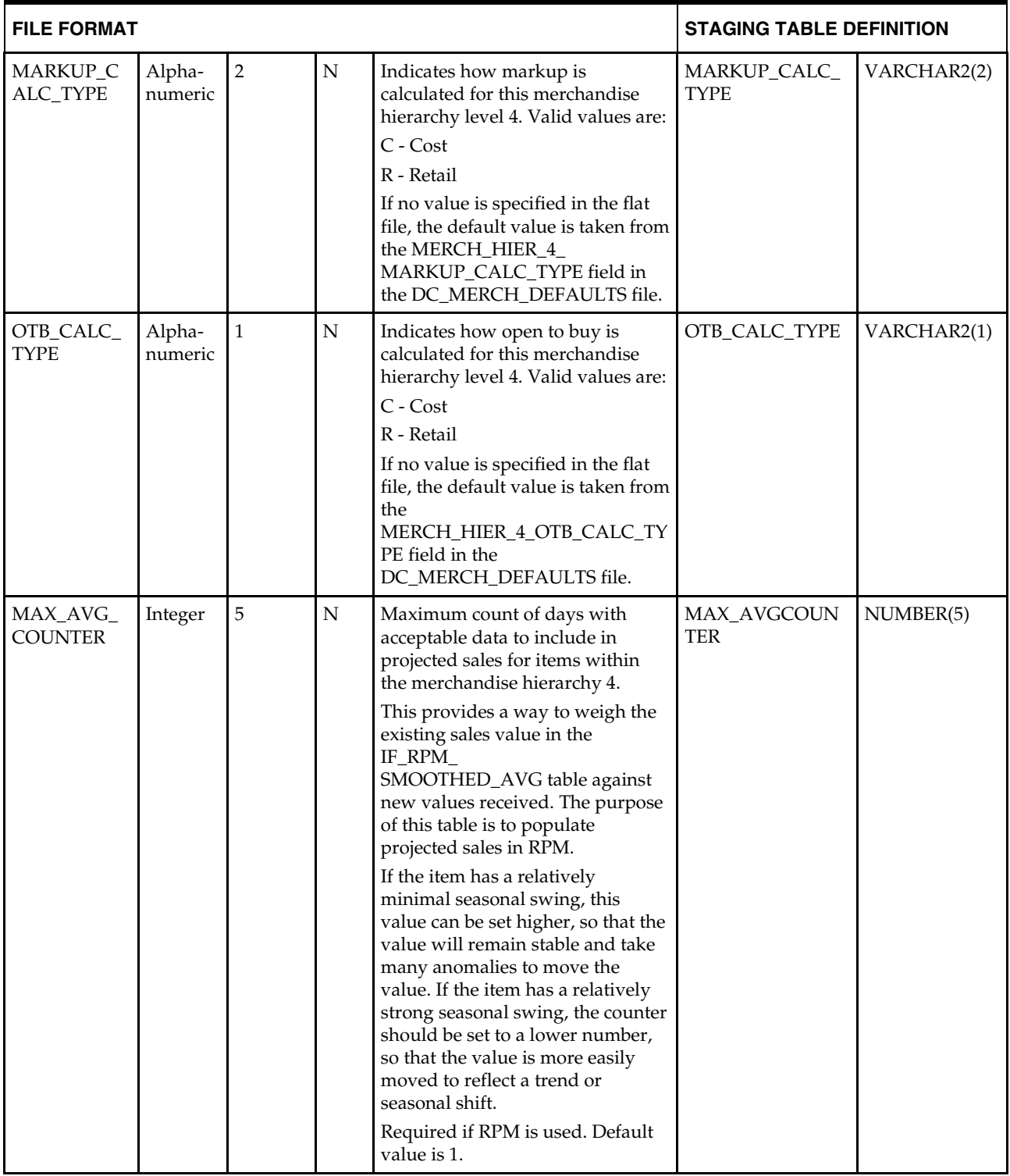

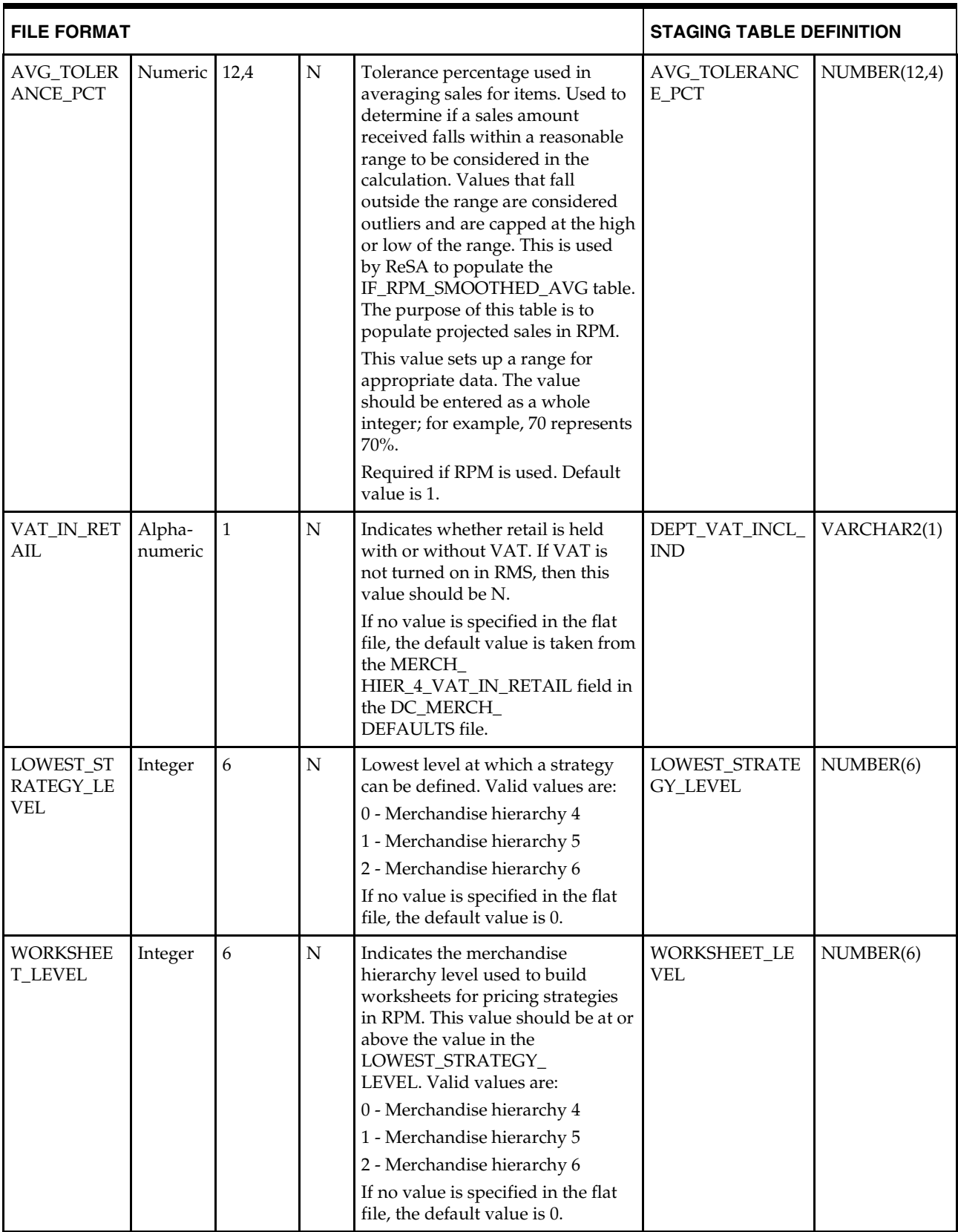

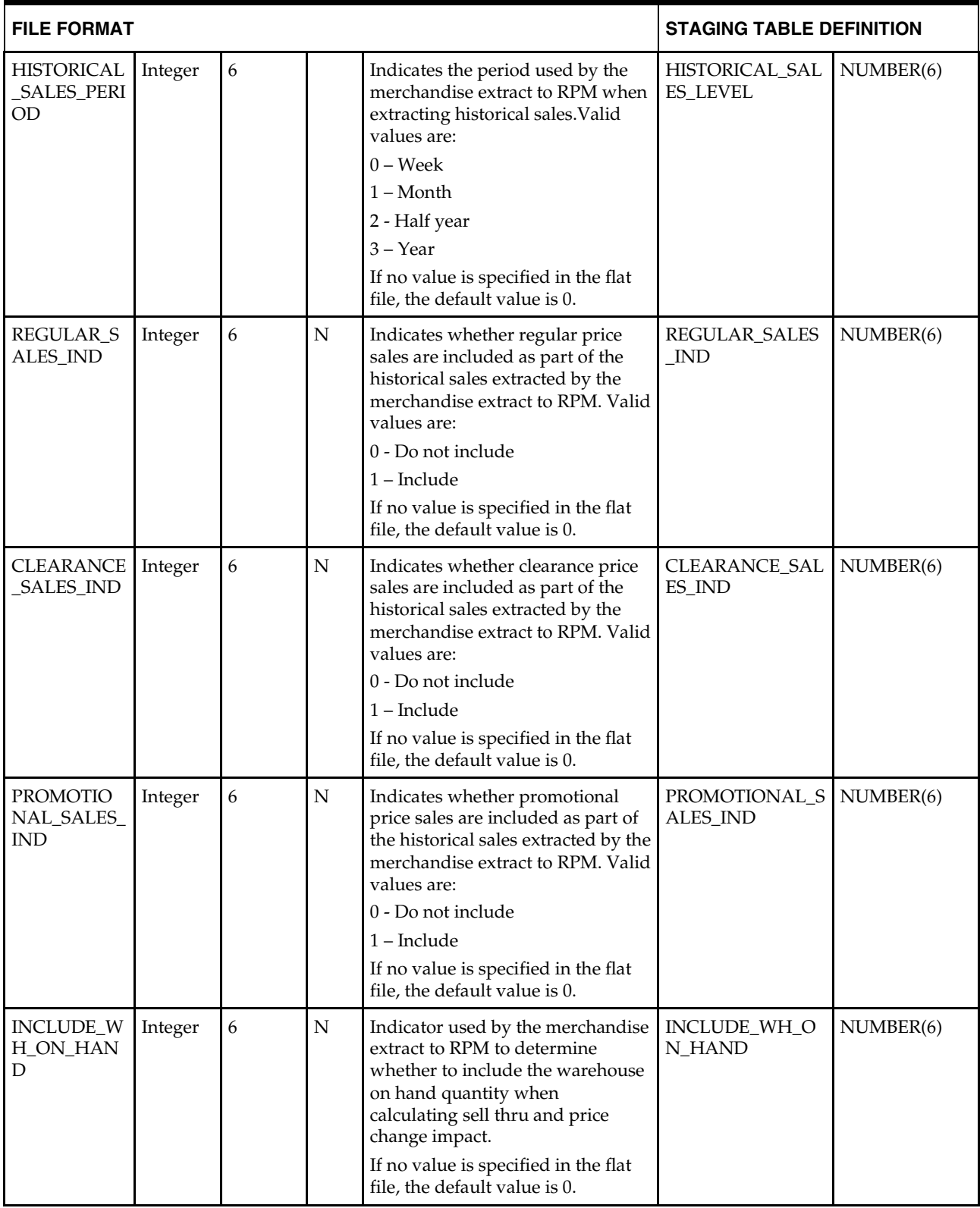

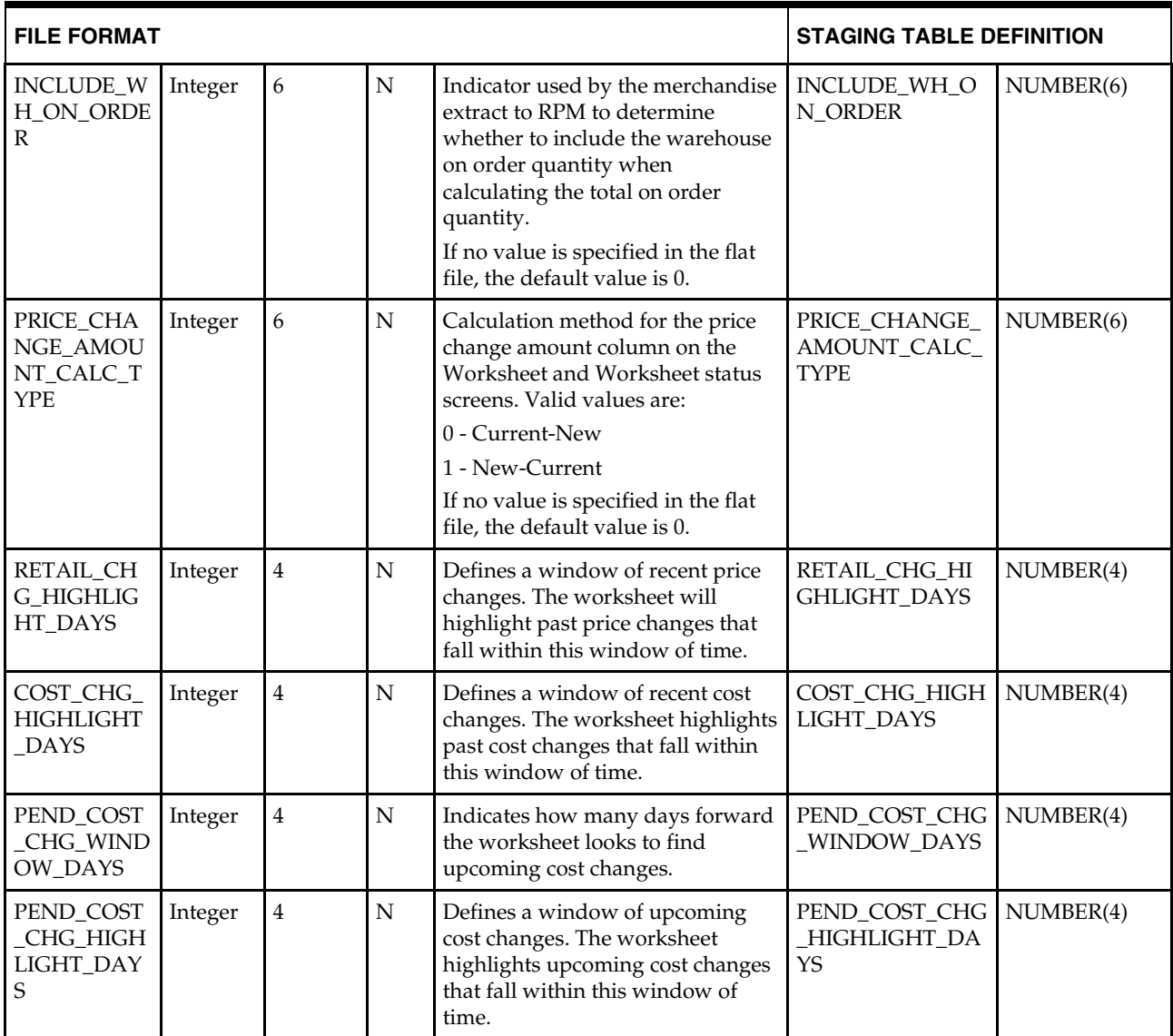

## **Merchandise Hierarchy Defaults - DC\_MERCH\_DEFAULTS Table**

File name: **DC\_MERCH\_DEFAULTS.DAT**

Control file: **DC\_MERCH\_DEFAULTS.CTL**

Staging table: **DC\_MERCH\_DEFAULTS**

The purpose of this table is a place to indicate more system-wide defaults.

DEFAULT\_ALL\_MERCH\_HIER\_5 and 6 are used to default class or subclass values (create only one class or subclass per department or class). If DEFAULT\_CLASS is Y, only one class and subclass is inserted per department. If DEFAULT\_SUBCLASS is Y, one subclass is inserted for each class. If defaulting is used, the corresponding DC\_SUBCLASS.DAT and DC\_CLASS.DAT (if applicable) files are assumed to be empty.

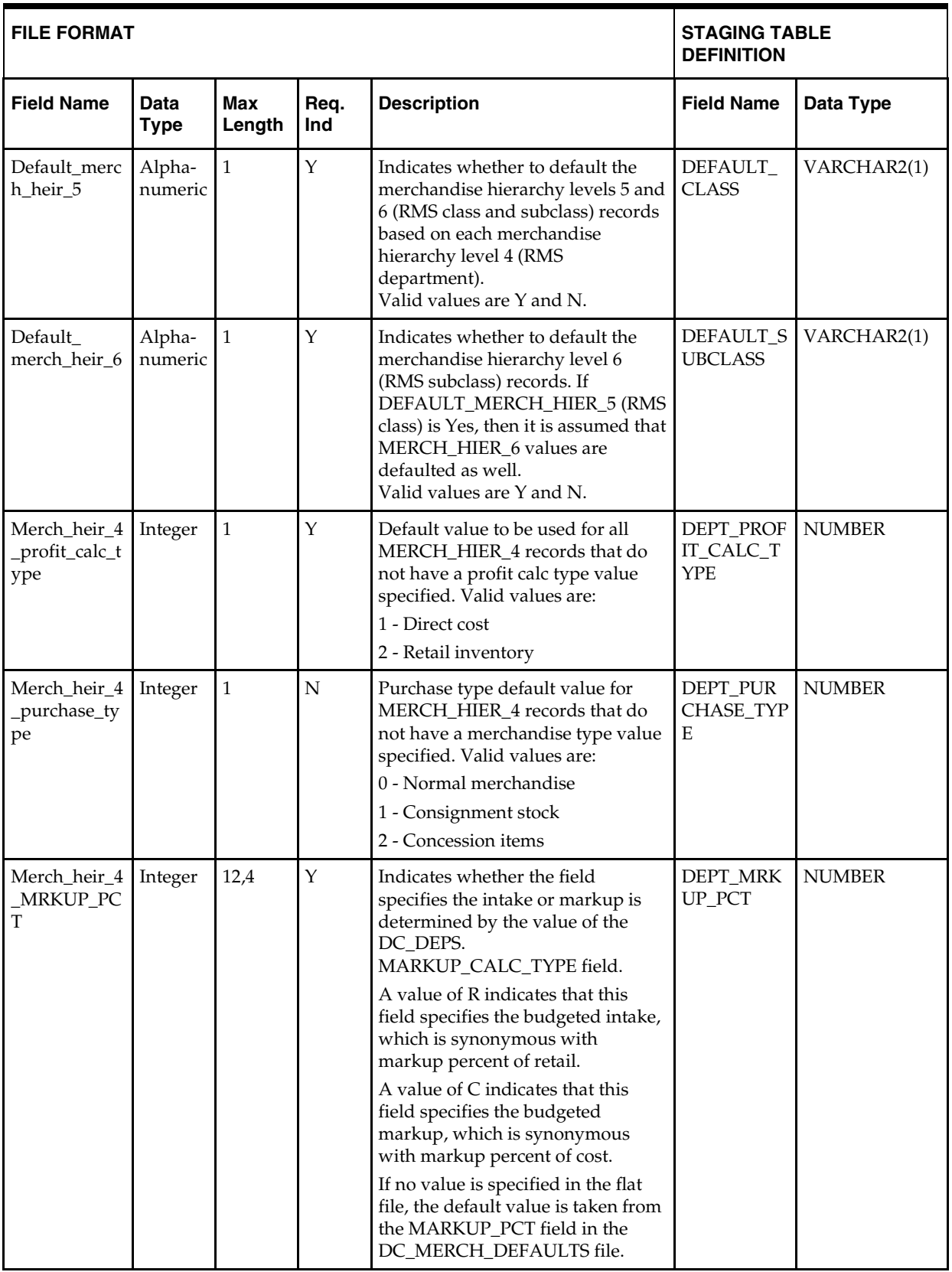

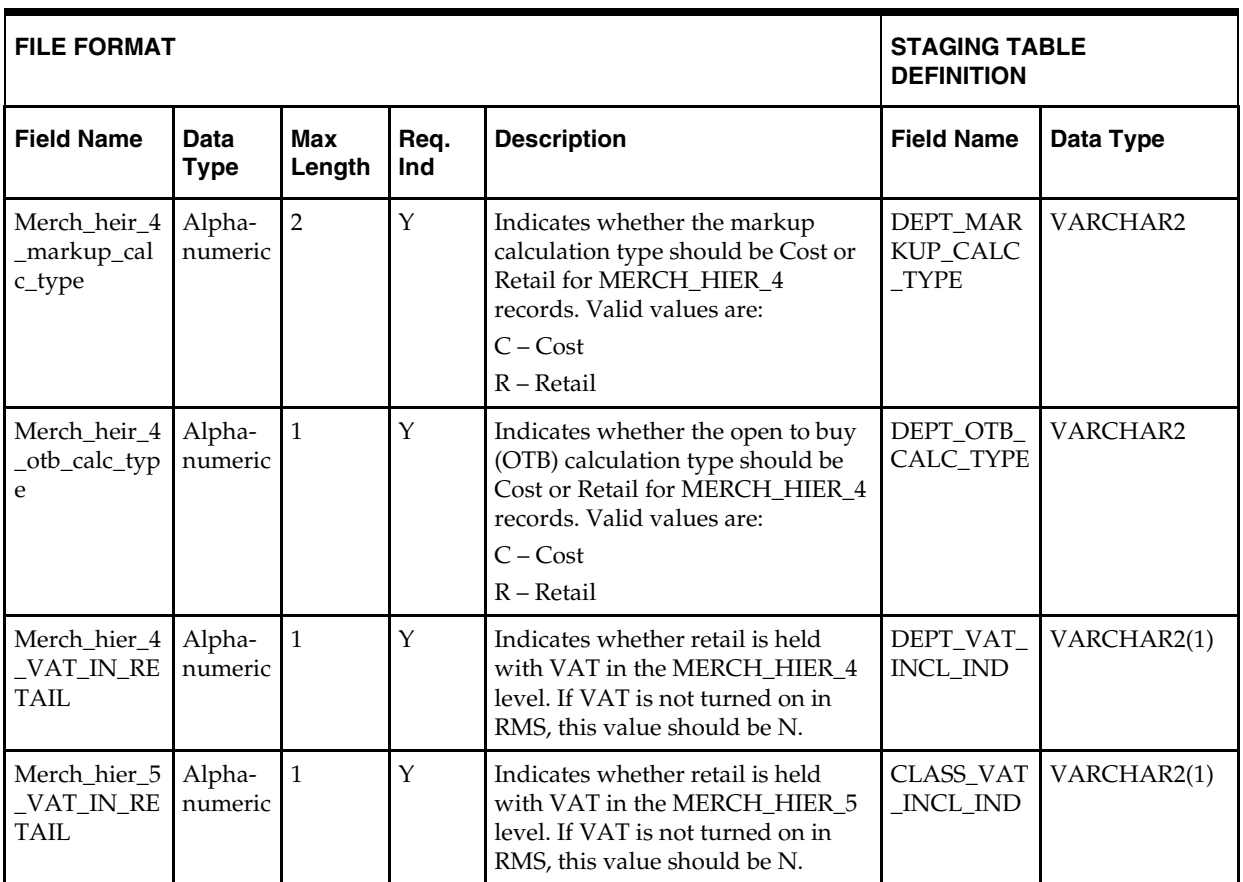

## **Class - DC\_CLASS Table**

File name: **DC\_CLASS.DAT**

Control file: **DC\_CLASS.CTL**

Staging table: **DC\_CLASS**

- Ensure that the CLASS.DEPT/CLASS.CLASS combination is unique.
- Ensure that CLASS.DEPT is a valid DEPS.DEPT.
- Capture the count from CLASS and compare to flat file DC\_CLASS.DAT to ensure that all rows are loaded.

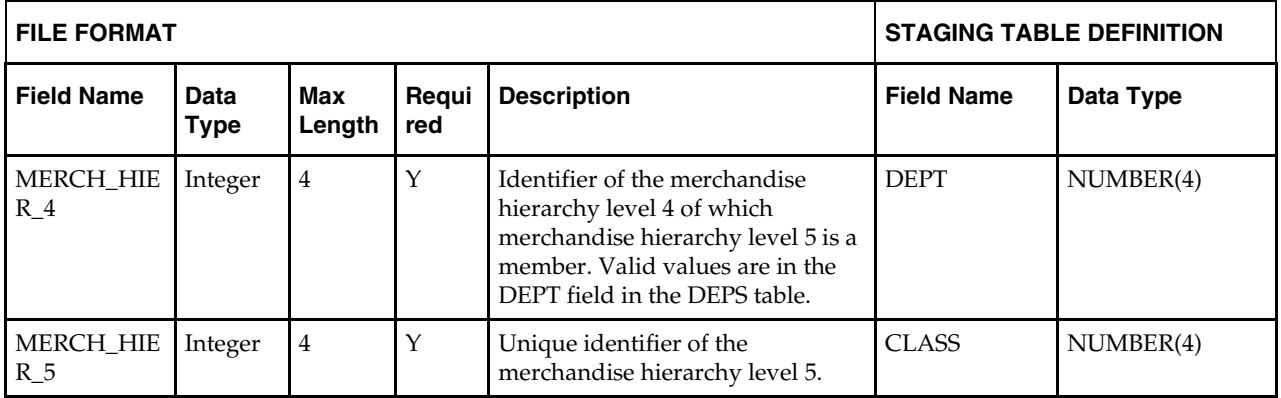

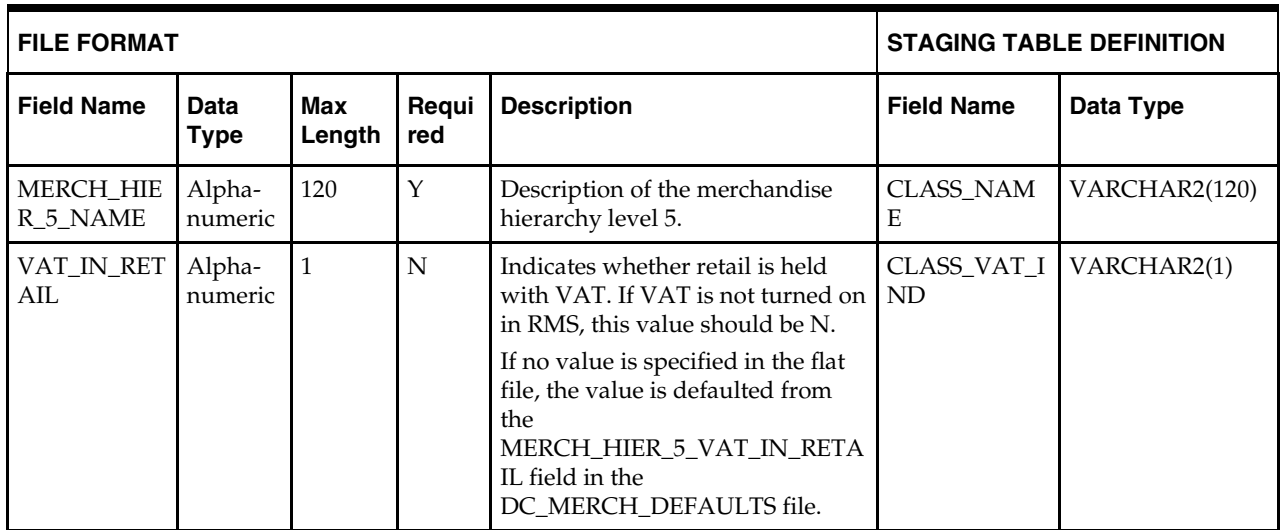

## **Subclass - DC\_SUBCLASS Table**

File name: **DC\_SUBCLASS.DAT**

Control file: **DC\_SUBCLASS.CTL**

Staging table: **DC\_SUBCLASS**

- Ensure that the SUBCLASS.DEPT/SUBCLASS.CLASS/SUBCLASS.SUBCLASS combination is unique.
- Ensure that the SUBCLASS..DEPT/SUBCLASS.CLASS combination exists in CLASS.
- Capture the count from SUBCLASS and compare to flat file DC\_SUBCLASS.DAT to ensure that all rows are loaded.

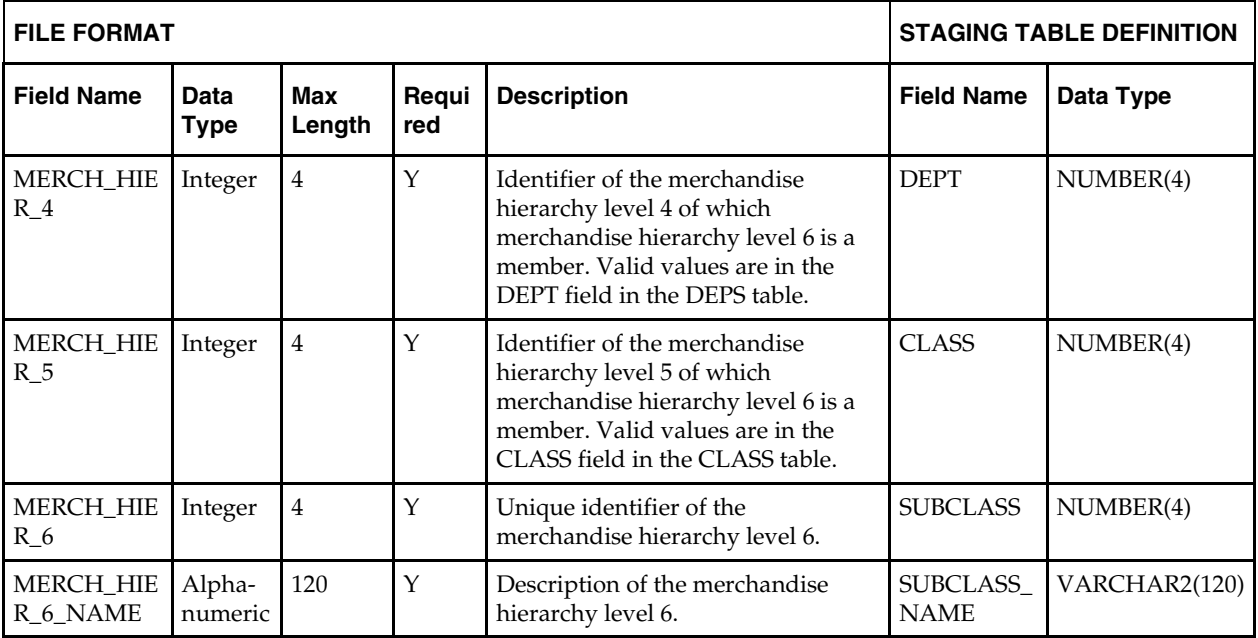

## **VAT Departments - DC\_VAT\_DEPS Table**

File name: **DC\_VAT\_DEPS.DAT**

Control file: **DC\_VAT\_DEPS.SQL**

Staging table: **DC\_VAT\_DEPS**

Suggested post-loading validation:

- Ensure that every VAT\_DEPS.VAT\_REGION/VAT\_DEPS.DEPT/ VAT\_DEPS.VAT\_TYPE combination is unique.
- Ensure that VAT\_DEPS.VAT\_REGION is a valid VAT\_REGION.VAT\_REGION.
- Ensure VAT\_DEPS.DEPT is a valid DEPS.DEPT.
- Ensure VAT\_DEPS.VAT\_CODE is a valid VAT\_CODES.VAT\_CODE.
- Capture the count from VAT.DEPS and compare to flat file DC\_VAT\_DEPS.DAT to ensure that all rows are loaded.

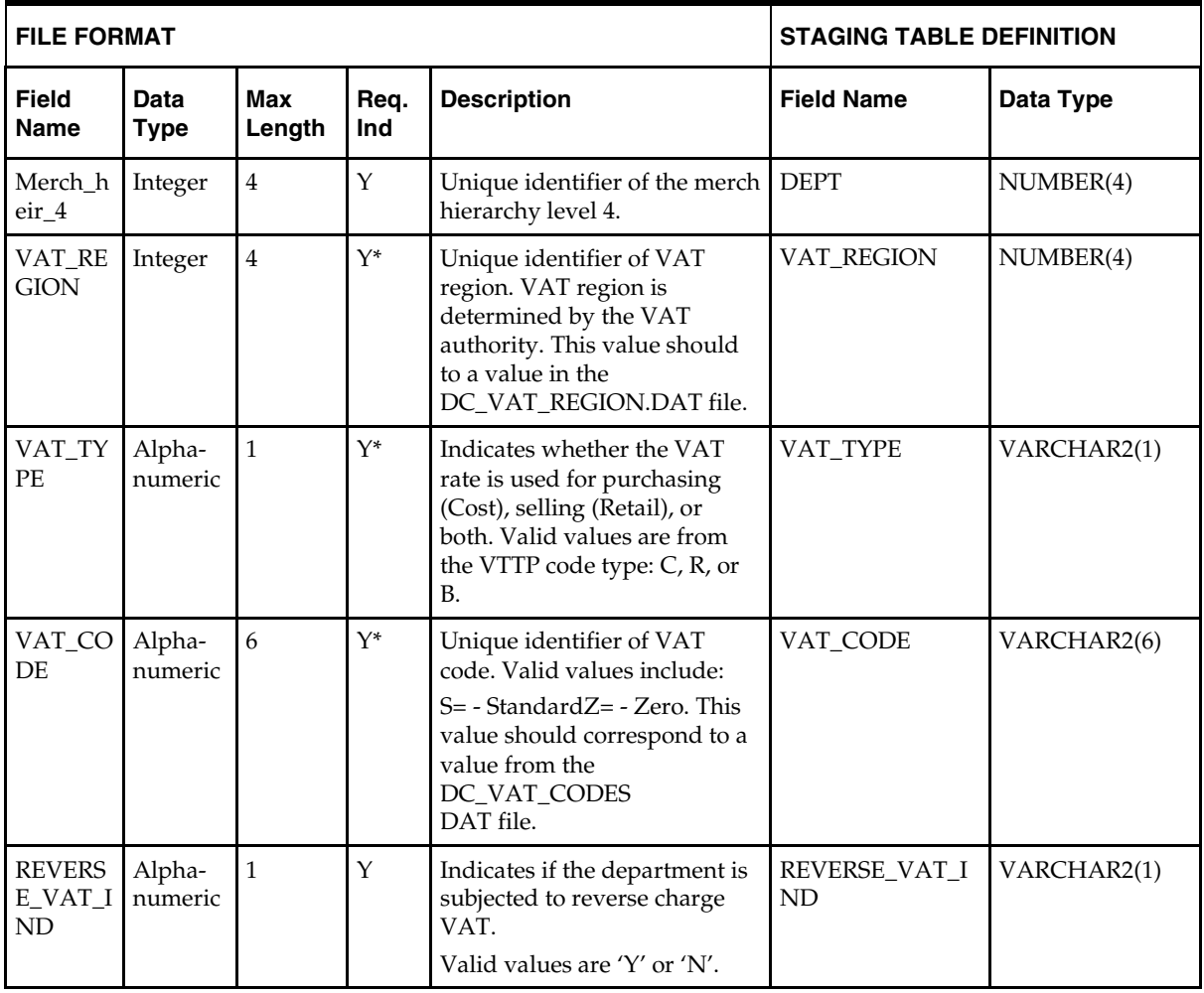

<span id="page-63-0"></span>**Note:** The asterisk in the table above indicates that the field is required when VAT is turned on in RMS and default\_tax\_type is not GTAX.

## **UDA Item Defaults - DC\_UDA\_ITEM\_DEFAULTS Table**

File name: **DC\_UDA\_ITEM\_DEFAULTS.DAT**

Control file: **DC\_UDA\_DEFAULTS.CTL**

#### Staging table: **DC\_UDA\_ITEM\_DEFAULTS**

Suggested post-loading validation (sequence after dc\_load\_merch.ksh):

- **Ensure that the** UDA\_ITEM\_DEFAULTS.UDA\_ID/UDA\_ITEM\_DEFAULTS.SEQ\_NO combination is unique.
- Ensure that UDA\_ITEM\_DEFAULTS.UDA\_ID is a valid UDA.UDA\_ID.
- Ensure that UDA\_ITEM\_DEFAULTS.DEPT is a valid DEPS.DEPT.
- Ensure that UDA\_ITEM\_DEFAULTS.DEPT/UDA\_ITEM\_DEFAULTS.CLASS combination exists on CLASS (if UDA\_ITEM\_DEFAULTS.CLASS is not NULL).
- Ensure that UDA\_ITEM\_DEFAULTS.DEPT/UDA\_ITEM\_DEFAULTS.CLASS/ UDA\_ITEM\_DEFAULTS.SUBCLASS combination exists on SUBCLASS (if UDA\_ITEM\_DEFAULTS.SUBCLASS is not NULL).
- Ensure that UDA\_ITEM\_DEFAULTS.UDA\_ID/ UDA\_ITEM\_DEFAULTS.UDA\_VALUE combination exists in UDA\_VALUES (if UDA\_ITEM\_DEFAULTS.UDA\_VALUE is not NULL).
- Capture the count from UDA\_ITEM\_DEFAULTS and compare to flat file DC\_UDA\_ITEM\_DEFAULTS.DAT to ensure that all rows are loaded.

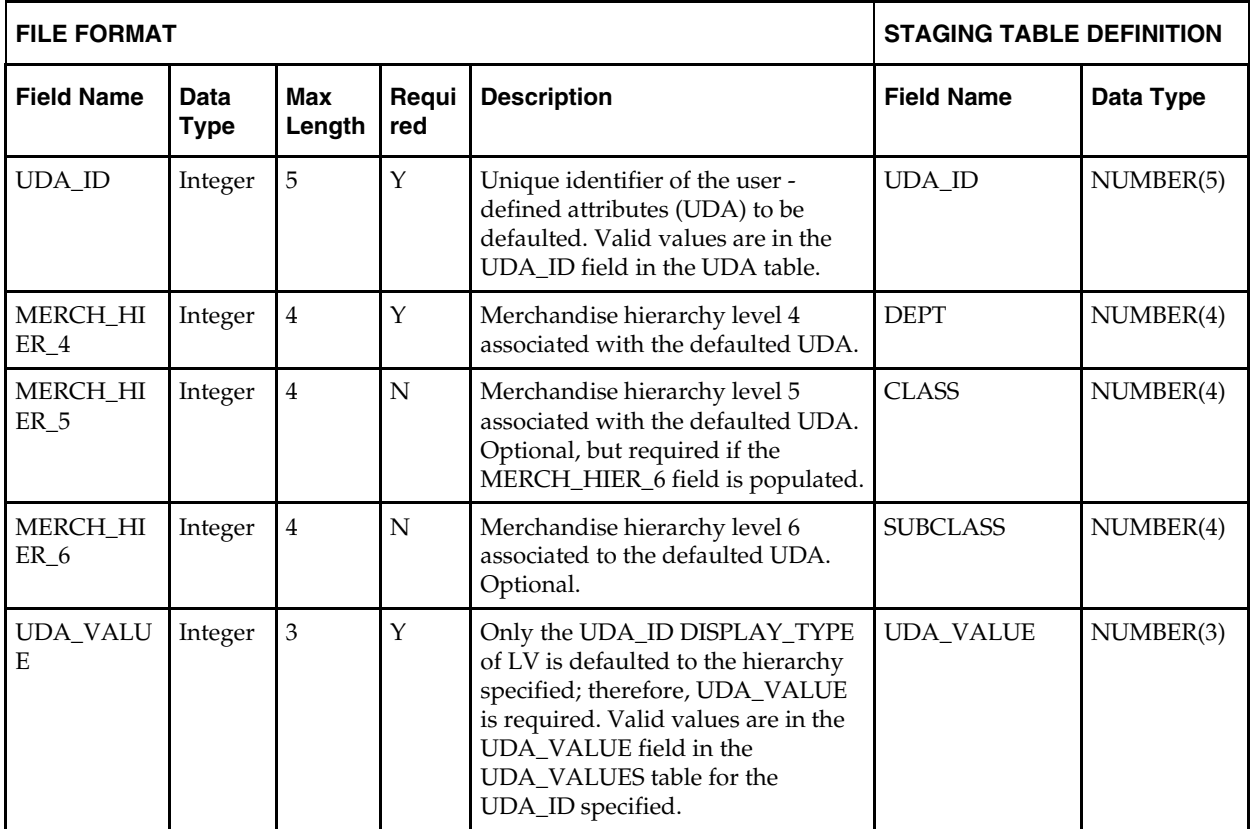

**Note:** If any records are in the BAD or DISCARD file, the RMS table must be truncated and the entire file must be rerun.

# **Load Scripts**

#### **DC\_MERCH\_DEFAULTS.KSH**

This ksh script will be called to call SQLLOADER to load flat file data to staging table. The following functions should be defined in the declaration of the script:

**LOAD\_FILE** – This function call SQLLOADER to load data from input file to DC\_MERCH\_DEFAULTS staging table.

#### **Required file to load: dc\_merch\_defaults.dat**

**ERROR HANDLING**: All functions should include the exception part of the PL/SQL block and handle WHEN OTHERS by assigning the sqlerrm to the KSH variable and return.

**COMMIT**: Follow each insert statement with a commit command.

#### **DC\_DEPS.KSH**

This ksh script will be called to serves two purposes:

1. Call SQLLOADER to load flat file data to staging tables and.

2. Call the load data script to insert data from the staging tables to the RMS tables.

The script calls internal functions (defined within the script) that insert-select from the staging tables to the RMS tables.

The following functions should be defined in the declaration of the script:

**LOAD\_FILE** – This function call SQLLOADER to load data from input file to DC\_DEPS staging table.

**LOAD\_DEPS**– This function loads the RMS DEPS table. The required files for this function dc\_merch\_defaults.dat and dc\_deps.dat. The dc\_merch\_defaults values should be fetched into a rowtype local variable. Use the variables as specified in the below default table to load the RMS DEPS table from DC\_DEPS. If the

dc\_merch\_defaults.default\_class\_ind is 'Y' then only one class and subclass will be inserted for each dept. Use the DC\_DEPS and DC\_MERCH\_DEFAULT to insert into the RMS class and subclass tables. The id and name will be the same as dept for all classes and subclasses. In the CLASS table, CLASS\_ID column will be populated with class\_id\_sequence value. In the SUBCLASS table, SUBCLASS\_ID column will be populated with subclass\_id\_sequence value.

#### **DC\_DEPS to DEPS Column Defaults**

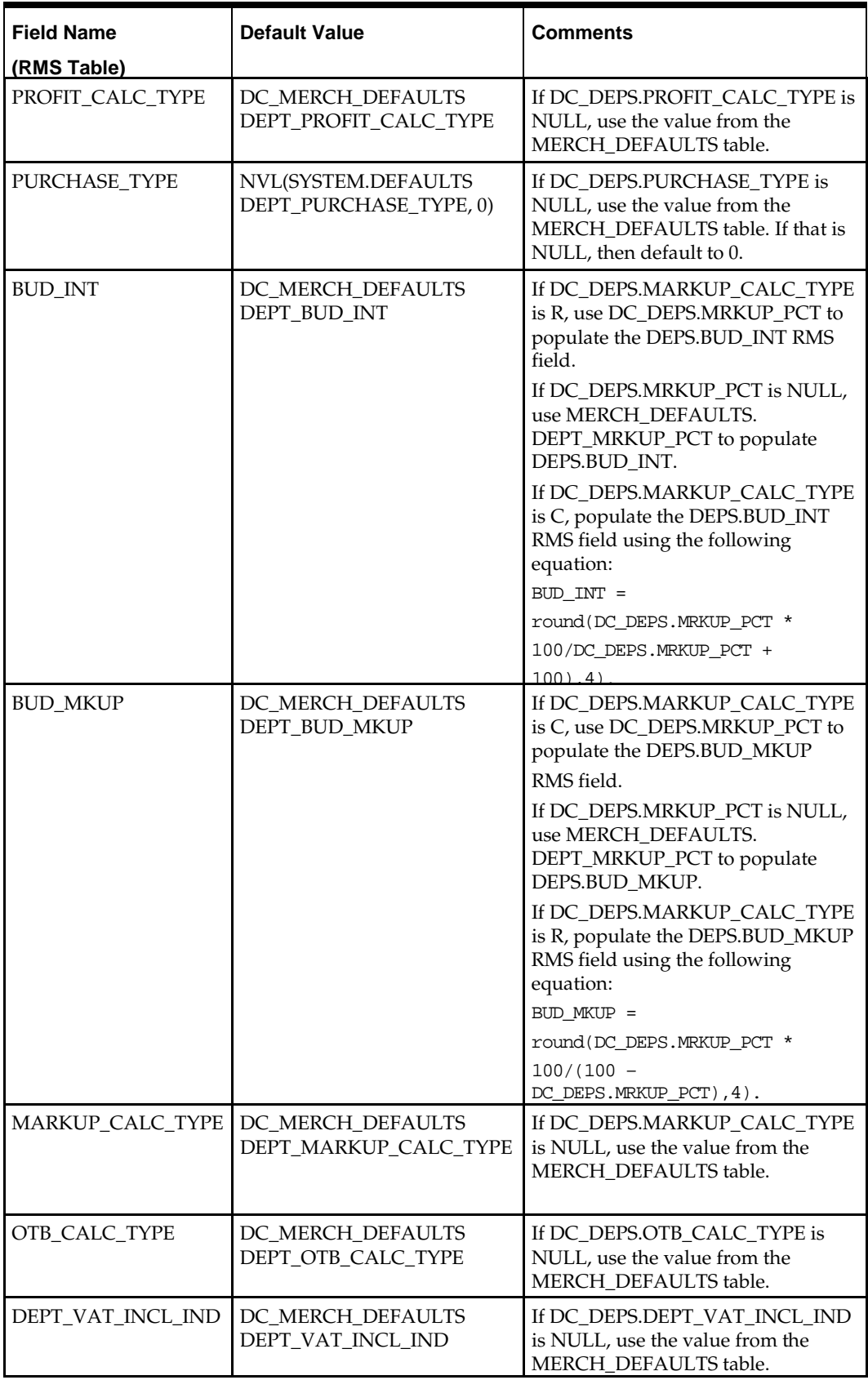

#### **Required file to load: dc\_merch\_defaults.dat, dc\_deps.dat**

**ERROR HANDLING**: All functions should include the exception part of the PL/SQL block and handle WHEN OTHERS by assigning the sqlerrm to the KSH variable and return.

**COMMIT**: Follow each insert statement with a commit command.

#### **DC\_CLASS.KSH**

This ksh script will be called to serves two purposes:

1. Call SQLLOADER to load flat file data to staging tables and.

2. Call the load data script to insert data from the staging tables to the RMS tables.

The script calls internal functions (defined within the script) that insert-select from the staging tables to the RMS tables.

The following functions should be defined in the declaration of the script:

**LOAD\_FILE** – This function call SQLLOADER to load data from input file to DC\_CLASS staging table.

**LOAD\_CLASS**– This function contains a PL/SQL block that selects from the DC\_CLASS staging table and inserts the data to the RMS CLASS and possibly SUBCLASS tables.

> **Note**: This load will not run if the subclasses are defaulted in the LOAD\_DEPS table (that is, no dc\_class.dat file exists).

The script first gets the indicators from the DC\_MERCH\_ DEFAULTS table. If the DEFAULT\_CLASS indicator is not set to Y, the records from DC\_CLASS are loaded into the RMS CLASS table. If the DEFAULT\_SUBCLASS indicator is set to Y, only one subclass is inserted for each class. The subclass ID defaults to the class ID value.

The following table defines the default value in the RMS table if no information is provided in the data file (staging table field values are NULL or not defined).

#### **DC\_CLASS to CLASS Column Defaults**

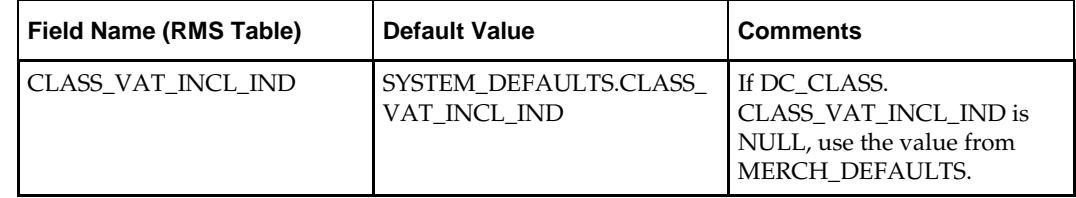

**Required file to load: dc\_merch\_defaults.dat, dc\_class.dat**

**ERROR HANDLING**: All functions should include the exception part of the PL/SQL block and handle WHEN OTHERS by assigning the sqlerrm to the KSH variable and return.

**COMMIT**: Follow each insert statement with a commit command.

#### **DC\_SUBCLASS.KSH**

This ksh script will be called to serves two purposes:

1. Call SQLLOADER to load flat file data to staging tables and.

2. Call the load data script to insert data from the staging tables to the RMS tables.

The script calls internal functions (defined within the script) that insert-select from the staging tables to the RMS tables.

The following functions should be defined in the declaration of the script: LOAD FILE – This function call SQLLOADER to load data from input file to DC\_SUBCLASS staging table.

**LOAD\_SUBCLASS**– This function contains a PL/SQL block that selects from the DC\_SUBCLASS staging table and inserts the data to the RMS SUBCLASS.

> **Note**: This load will not be run if the subclasses are defaulted in the LOAD\_DEPS or LOAD\_CLASSES functions (that is, no dc\_subclass.dat file). The script first gets the indicators from the DC\_MERCH\_ DEFAULTS table. If the DEFAULT\_SUBCLASS indicator is not set to Y, the function selects from DC\_SUBCLASS and inserts into the RMS SUBCLASS table.

#### **Required file to load: dc\_merch\_defaults.dat, dc\_subclass.dat**

**ERROR HANDLING:** All functions should include the exception part of the PL/SQL block and handle WHEN OTHERS by assigning the sqlerrm to the KSH variable and return.

**COMMIT**: Follow each insert statement with a commit command.

#### **DC\_STOCK\_LEDGER\_INS.KSH**

This ksh script will be called to call the load data script to insert data from the staging tables to the RMS tables.

The following functions should be defined in the declaration of the script:

**LOAD TSF\_ENTITY–** This function creates records in the RMS

STOCK\_LEDGER\_INSERTS table for every new department and subclass loaded. The function performs an insert/select from the DC\_DEPS and DC\_SUBCLASS tables to insert the appropriate information (with type\_code D or B, respectively) into the STOCK\_LEDGER\_INSERTS table.

**Required file to load: dc\_deps.dat, dc\_subclass.dat**

**ERROR HANDLING**: All functions should include the exception part of the PL/SQL block and handle WHEN OTHERS by assigning the sqlerrm to the KSH variable and return.

**COMMIT**: Follow each insert statement with a commit command.

#### **DC\_VAT\_DEPS.KSH**

This ksh script will be called to serves two purposes:

1. Call SQLLOADER to load flat file data to staging tables and.

2. Call the load data script to insert data from the staging tables to the RMS tables.

The script calls internal functions (defined within the script) that insert-select from the staging tables to the RMS tables.

The following functions should be defined in the declaration of the script:

**LOAD\_FILE** – This function call SQLLOADER to load data from input file to DC\_VAT\_DEPS staging table.

**LOAD\_VAT\_DEPS**– This function selects from the DC\_VAT\_DEPS table and inserts the records into RMS VAT\_DEPS if the system options vat\_ind is equal to Y and default tax type is NOT 'GTAX' (i.e. 'SVAT' is used). All the columns from the staging oracle table defined above will directly map to the RMS table.

#### **Required file to load: dc\_vat\_deps.dat**

**ERROR HANDLING**: All functions should include the exception part of the PL/SQL block and handle WHEN OTHERS by assigning the sqlerrm to the KSH variable and return.

**COMMIT**: Follow each insert statement with a commit command.

#### **DC\_UAD\_ITEM\_DEFAULTS.KSH**

This ksh script will be called to serves two purposes:

1. Call SQLLOADER to load flat file data to staging tables and.

2. Call the load data script to insert data from the staging tables to the RMS tables.

The script calls internal functions (defined within the script) that insert-select from the staging tables to the RMS tables.

The following functions should be defined in the declaration of the script:

**LOAD\_FILE** – This function call SQLLOADER to load data from input file to DC\_UDA\_ITEM\_DEFAULTS staging table.

**LOAD\_UDA\_ITEM\_DEFAULTS**– This function contains a PL/SQL block that selects from the DC\_UDA\_ITEM\_DEFAULTS staging table and inserts the data to the RMS UDA\_ITEM\_DEFAULTS table. All the columns from the staging table defined above map directly to the RMS table. The following table defines the default value in the RMS table if no information is provided in the data file (staging table field values are NULL or not defined).

| <b>Field Name (RMS)</b><br>Table) | <b>Default</b><br>Value | <b>Comments</b>                                                                     |
|-----------------------------------|-------------------------|-------------------------------------------------------------------------------------|
| SEQ_NO                            | SEO NO +                | Based on dept(class(subclass)). Use analytic function.                              |
| HIERARACHY_VALUE                  | 1,2 OR 3                | If subclass is not NULL then 3; if class is not NULL then 2;<br>if dept is not NULL |
| <b>REQUIRED IND</b>               | N                       | Value Defaults to N if the file value is empty                                      |

**DC\_UDA\_ITEM\_DEFAULTS to UDA\_ITEM\_DEFAULTS Column Defaults**

#### **Required file to load: dc\_uda\_item\_defaults.dat**

**ERROR HANDLING**: All functions should include the exception part of the PL/SQL block and handle WHEN OTHERS by assigning the sqlerrm to the KSH variable and return.

**COMMIT**: Follow each insert statement with a commit command.

#### **DC\_RPM\_DEPT\_AGGREGATION.KSH**

This ksh script will be called to call the load data script to insert data from the staging tables to the RMS tables.

The following functions should be defined in the declaration of the script:

**LOAD\_RPM\_DEPT\_AGGREGATION** – This function selects data from the DC\_DEPS table and inserts the records into the RPM\_DEPT\_AGGREGATION table. The following table defines the default values in the RMS table if no information is provided in the data file (staging table field values are NULL or not defined).

| <b>Field Name (RMS Table)</b>    | <b>Default Value</b> | <b>Comments</b>                                 |
|----------------------------------|----------------------|-------------------------------------------------|
| DEPT AGGREGATION ID              | Generated<br>SEQ_NO  |                                                 |
| LOWEST STRATEGY LEVEL            | $\Omega$             | Value defaults to 0 if the file value is empty. |
| WORKSHEET_LEVEL                  | $\theta$             | Value defaults to 0 if the file value is empty. |
| HISTORICAL_SALES_LEVEL           | $\Omega$             | Value defaults to 0 if the file value is empty. |
| REGULAR SALES IND                | $\theta$             | Value defaults to 0 if the file value is empty. |
| <b>CLEARANCE SALES IND</b>       | $\theta$             | Value defaults to 0 if the file value is empty. |
| PROMOTIONAL_SALES_IND            | $\Omega$             | Value defaults to 0 if the file value is empty. |
| INCLUDE WH ON HAND               | $\theta$             | Value defaults to 0 if the file value is empty. |
| INCLUDE WH ON ORDER              | $\Omega$             | Value defaults to 0 if the file value is empty. |
| PRICE CHANGE AMOUNT<br>CALC TYPE | $\Omega$             | Value defaults to 0 if the file value is empty. |

**DC\_DEPS to RPM\_DEPT\_AGGREGATION Column Defaults**

**Required file to load: dc\_deps.dat**

**ERROR HANDLING**: All functions should include the exception part of the PL/SQL block and handle WHEN OTHERS by assigning the sqlerrm to the KSH variable and return.

**COMMIT**: Follow each insert statement with a commit command.

# **Post-Loading Requirements**

After using the data conversion toolset for this functional area, there are additional tables that must be loaded manually before you proceed with data conversion for subsequent functional areas, because of data dependencies.

Manual data loading can be done online through Merchandising applications (RMS, RPM), or scripts can be created. Manual data loading is not included as part of this data conversion toolset. Check with your database administrator to determine the best approach for your data conversion needs.

The following are required tables that require manual data loading:

- RPM\_MERCH\_RETAIL\_DEF
- HIERARCHY\_PERMISSION (Retail Security Manager [RSM] table)

Additionally, all department UDA defaults must be set up manually where UDA\_ITEM\_DEFAULTS.REQUIRED\_IND = Y.

# **Running KSH Scripts**

This section describes the preparations for running KSH scripts and the commands to run scripts.

#### **Preparation**

Before running a KSH script, ensure that the file has the proper permissions: -rwxrwx-r-x

Delete the status (\*.status), discard (\*.dsc), and bad (\*.bad) files.

The environment path variable (PATH) must include the directory where the conversion scripts are executed. The UNIX administrator can set this by using a script, or the user can export the path by doing one of the following (where > represents the UNIX or Linux command line prompt):

Option 1

```
> cd $MMHOME/external/scripts (or the actual script directory)
```
> export PATH=\$PATH:.

Option 2

Add the following line to the user .profile file: export PATH=\$PATH:\$MMHOME/external/scripts (or the actual script directory)

#### **Running a Script**

Run the load script using the following syntax (where > represents the UNIX or Linux command line prompt):

> dc\_deps.ksh

**Note:** The use of 'ksh' in the command. This prevents the program from exiting the session after it has completed execution.
# **Organizational Hierarchy**

This chapter describes the organization hierarchy data conversion. Data must be loaded in the following order:

- **•** Warehouse
- Store

# **Prerequisites**

Before you begin using the data conversion toolset for Organizational Hierarchy, you must complete data conversion for the following functional areas:

- Core
- **•** Merchandise Hierarchy

There are tables that must be loaded manually, because of data dependencies for autoloading within this functional area. Manual data loading can be done online through Merchandising applications (RMS, RPM), or scripts can be created. Manual data loading is not included as part of this data conversion toolset. Check with your database administrator to determine the best approach for your data conversion needs.

The following **required** tables must be loaded manually:

- **CHAIN**
- AREA

# **Warehouse Overview**

This section describes data conversion for the following RMS tables, listed in the order that they must be loaded:

- ADDR
- WH
- WH\_ADD
- STOCK\_LEDGER\_INSERTS
- TRANSIT\_TIMES (applicable to both store and warehouses)
- COST\_ZONE
- COST\_ZONE\_GROUP\_LOC

The following programs are included in this functional area:

- Load scripts:
	- dc\_wh.ksh
	- dc\_wh\_addr.ksh
	- dc\_transit\_times.ksh
	- dc\_ins\_cost\_zone\_locs.ksh
	- dc\_process\_wh\_add.ksh
- Control files:
	- dc\_wh.ksh
	- dc\_pwh.ctl
	- dc\_vwh.ctl
- dc\_wh\_addr.ctl
- dc\_transit\_times.ctl

## **Data Flow**

The following diagram shows the data flow for the Organizational Hierarchy Warehouse functional area:

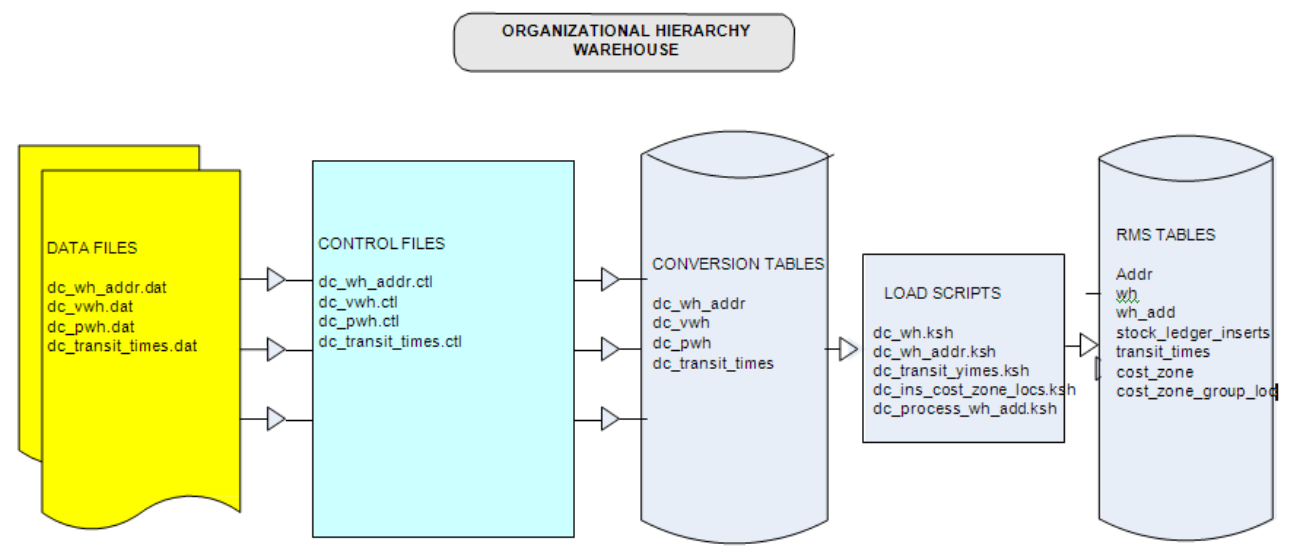

Data Flow for the Organizational Hierarchy Warehouse Functional Area

# **File Format and Staging Tables**

The following topics describe the flat file formats that must be created with data from the legacy system. These files must be formatted based on definitions provided before data can be loaded. The data fields for each flat file must create in the order listed.

#### **File Format**

In the table definitions that follow, the File Format columns Field Name, Data Type, and Max Length define the structure of the source file.

> **Note:** Data files must be in UNIX file format and encoded as UTF-8. If a caret-M (^M) can be seen when the file is viewed in a UNIX session, it indicates that the file is in a DOS or Windows format and will cause errors when data is loaded.

Character fields cannot contain carriage returns, because the load process will process a carriage return as an indication of a new record.

# **Staging Table Definition**

In the table definitions that follow, the Staging Table Definition columns Field Name and Data Type (including length) define the physical staging table.

#### **DC\_WH\_ADDR Table**

File name: **DC\_WH\_ADDR.DAT**

Control file: **DC\_WH\_ADDR.CTL**

Staging table: **DC\_WH\_ADDR**

Suggested post-loading validation:

- Ensure that ADDR.STATE is a valid STATE.STATE.
- Ensure that ADDR.COUNTRY\_ID is a valid COUNTRY.COUNTRY\_ID.
- Capture counts from ADDR where ADDR.MODULE = WH and compare to flat file DC\_WH\_ADDR.DAT to ensure that all rows are loaded.

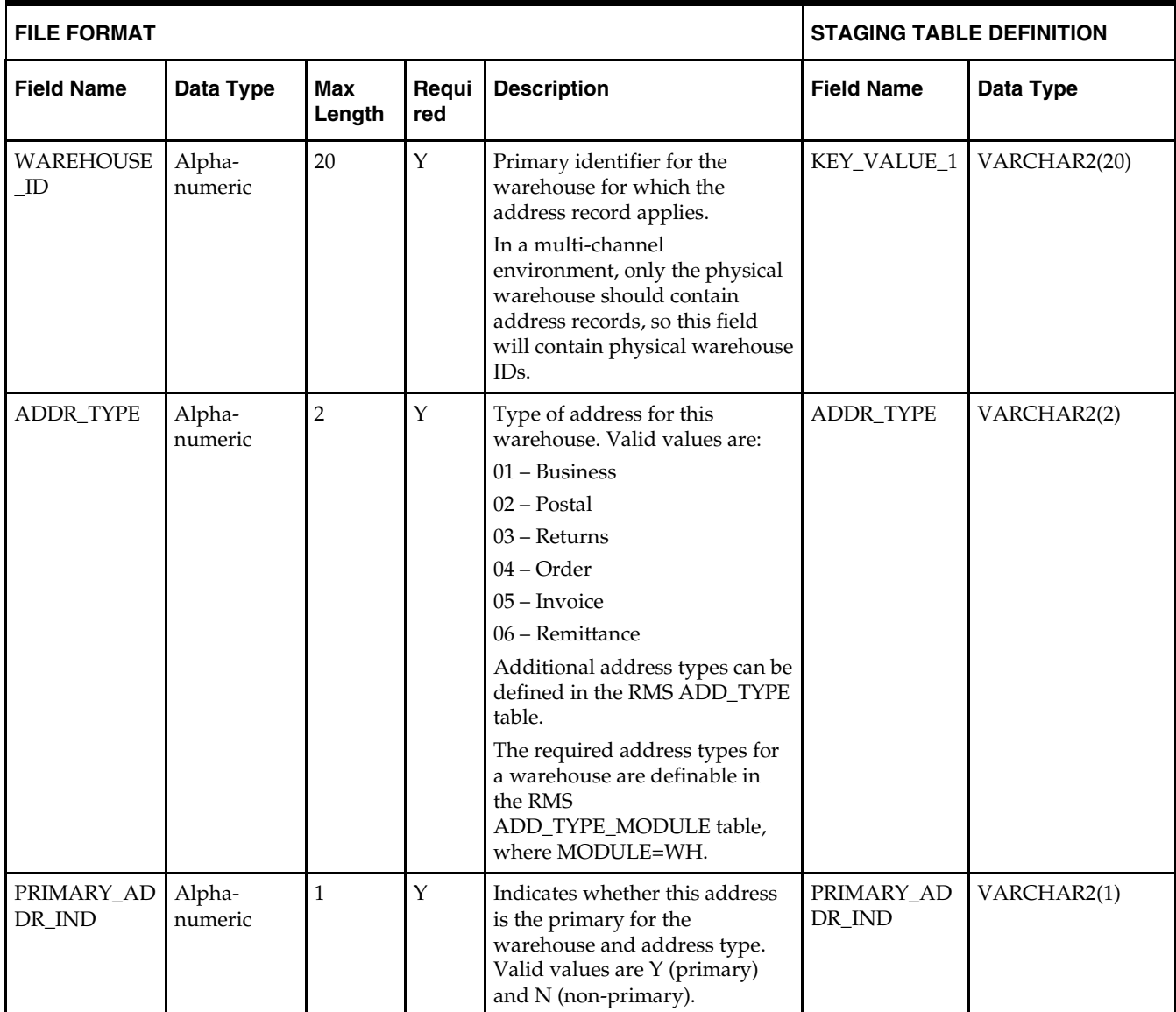

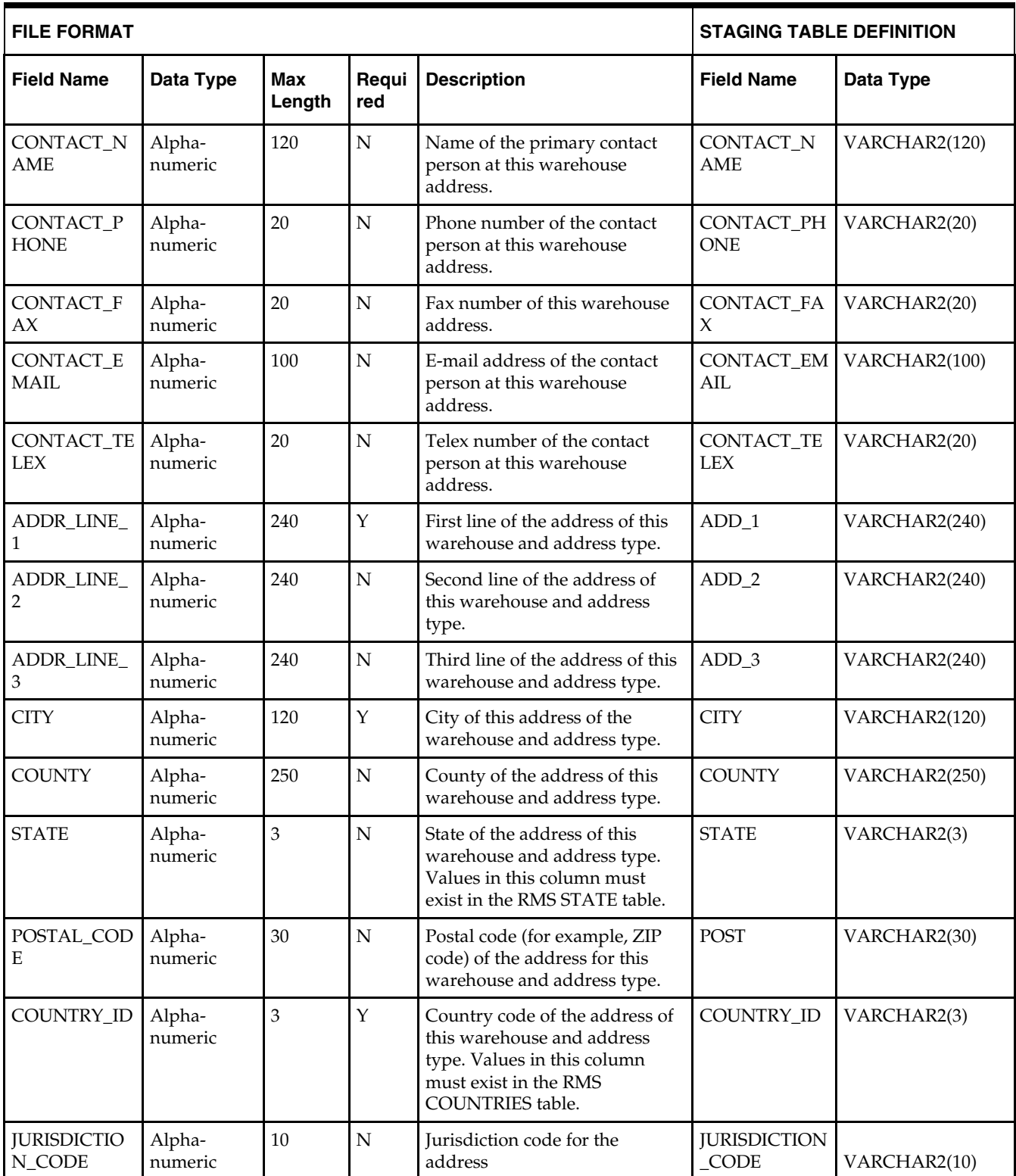

#### **DC\_PWH Table**

File name: **DC\_PWH.DAT**

Control file: **DC\_PWH.CTL**

Staging table: **DC\_PWH**

Suggested post-loading validation:

- Ensure that WH.WH is unique.
- If WH.ORG\_HIER\_TYPE has a value of 1, ensure that WH.ORG\_HIER\_VALUE is a valid COMPHEAD.COMPANY.
- If WH.ORG\_HIER\_TYPE has a value of 10, ensure that WH.ORG\_HIER\_VALUE is a valid CHAIN.CHAIN.
- If WH.ORG\_HIER\_TYPE has a value of 20, ensure that WH.ORG\_HIER\_VALUE is a valid AREA.AREA.
- If WH.ORG\_HIER\_TYPE has a value of 30, ensure that WH.ORG\_HIER\_VALUE is a valid REGION.REGION.
- If WH.ORG\_HIER\_TYPE has a value of 40, ensure that WH.ORG\_HIER\_VALUE is a valid DISTRICT.DISTRICT.
- If WH.ORG\_HIER\_TYPE has a value of 50, ensure that WH.ORG\_HIER\_VALUE is a valid STORE.STORE.
- Ensure that WH.VAT\_REGION is a valid VAT\_REGION.VAT\_REGION, if WH.STOCKHOLIDNG\_IND = Y.
- Ensure that WH.CURRENCY\_CODE is a valid CURRENCIES.CURRENCY\_CODE.
- Ensure that WH.ORG\_UNIT\_ID (if not NULL) is a valid ORG\_UNIT.ORG\_UNIT\_ID.
- Ensure that WH.TSF\_ENTITY\_ID is a valid TSF\_ENTITYT.TSF\_ENTITY\_ID if WH.STOCKHOLIDNG IND = Y.

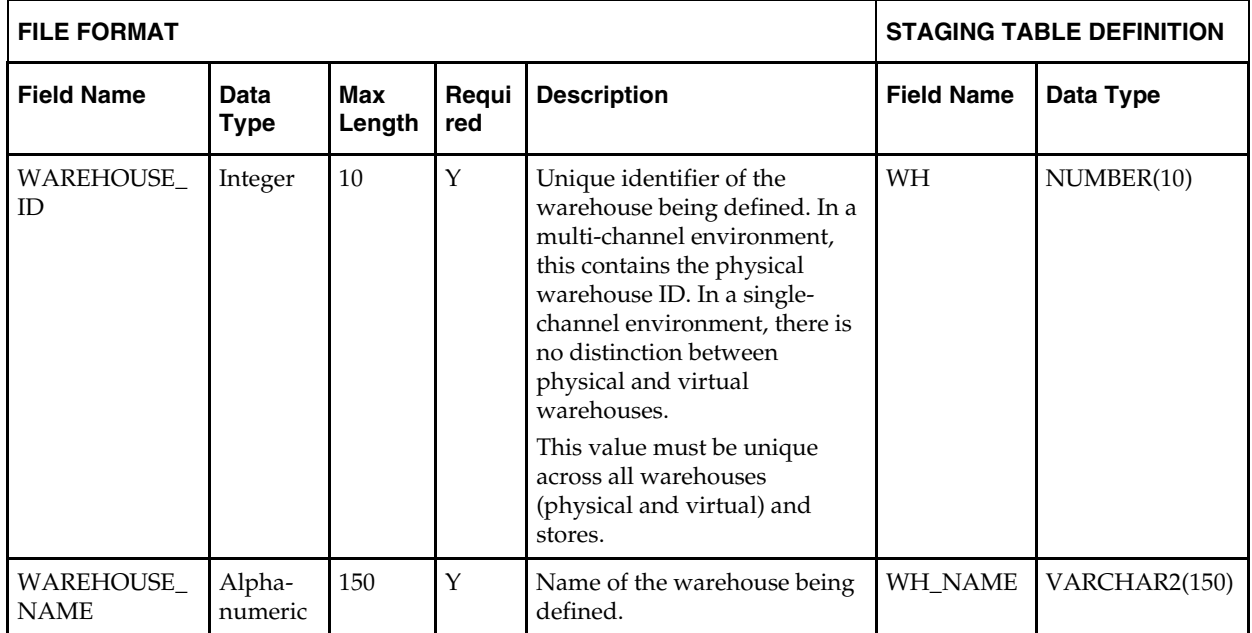

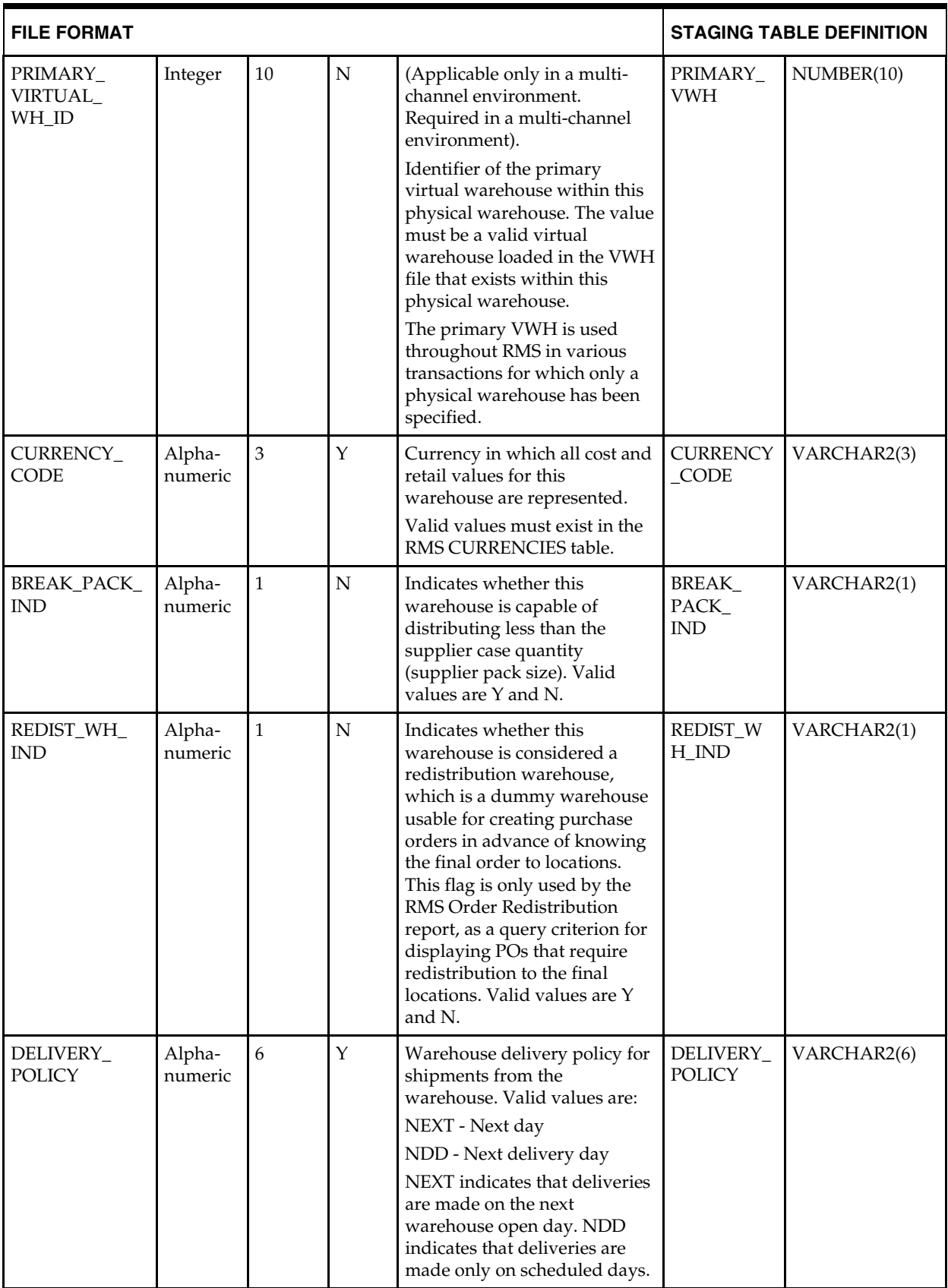

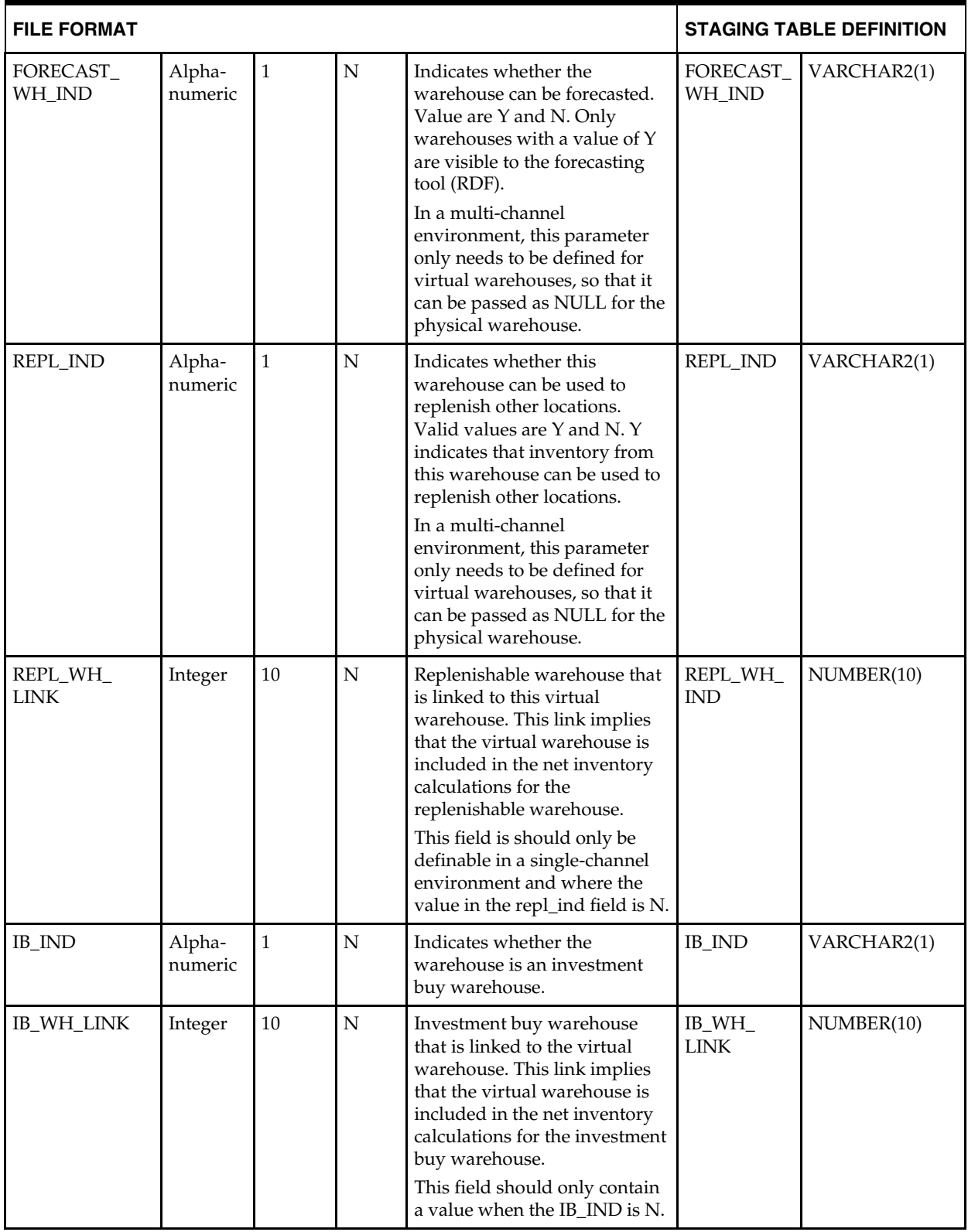

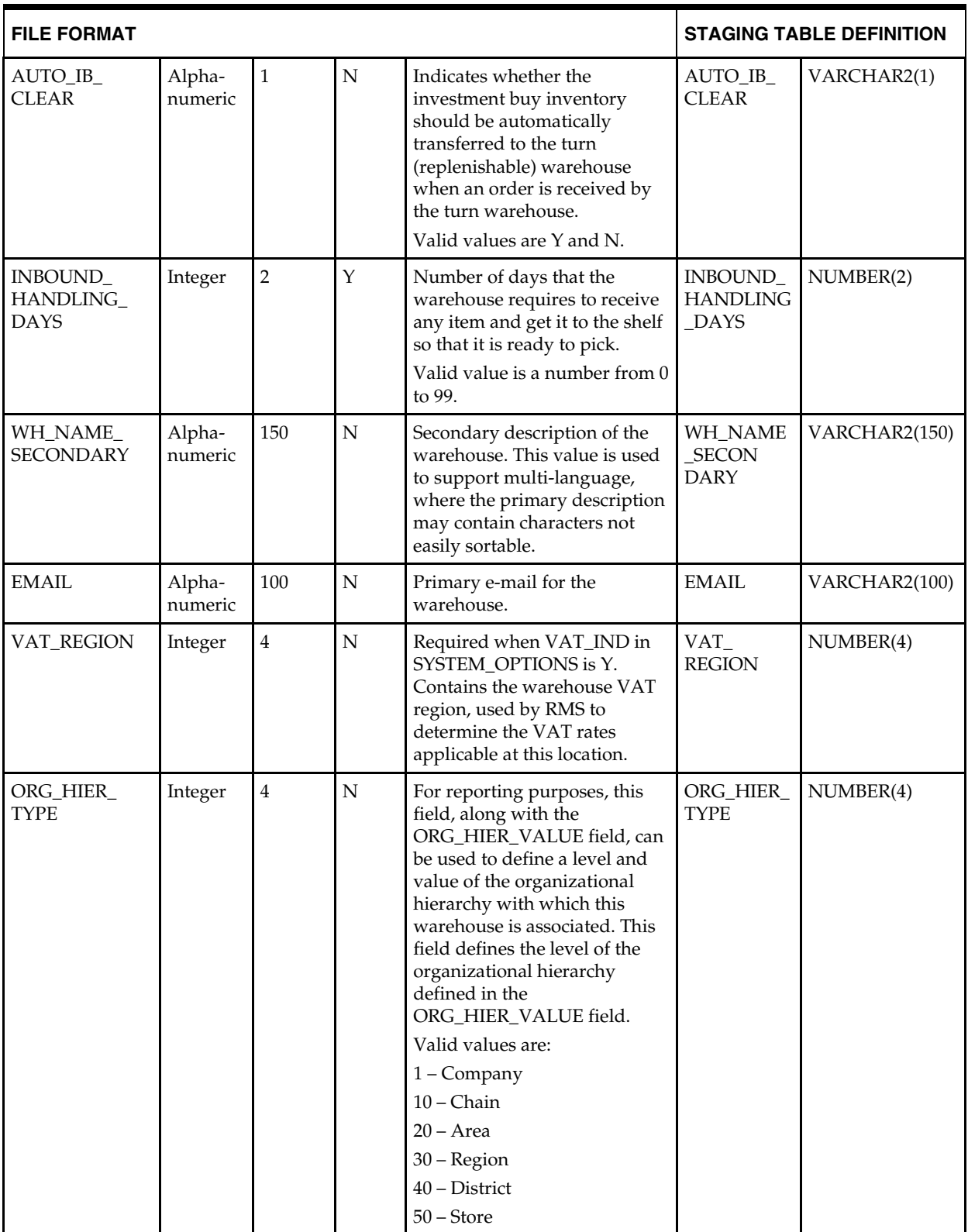

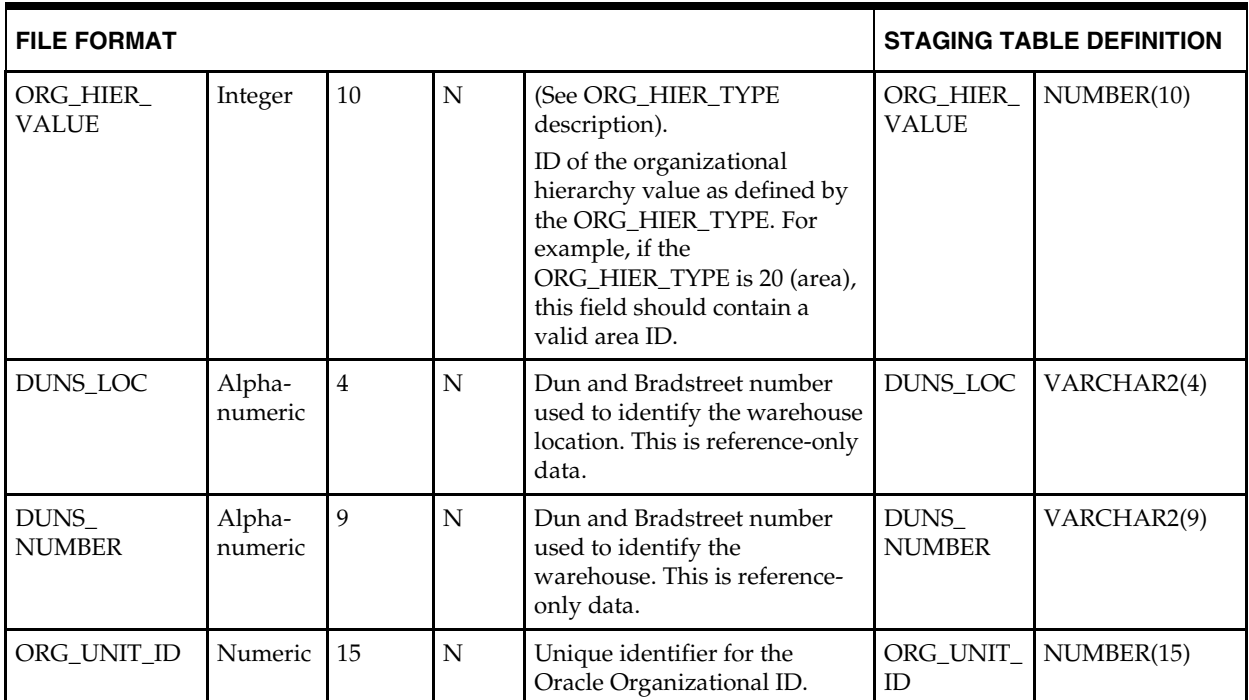

## **DC\_VWH Table**

#### File name: **DC\_VWH.DAT**

This VWH.DAT file contains the virtual warehouse locations details for each physical warehouse. This file is to be created and loaded into RMS only when multi-channel functionality is enabled (SYSTEM\_OPTIONS. MULTICHANNEL\_IND = Y). Otherwise, this file is not necessary, and only the DC\_PWH.DAT file is required.

Control file: **DC\_VWH.CTL**

Staging table: **DC\_VWH**

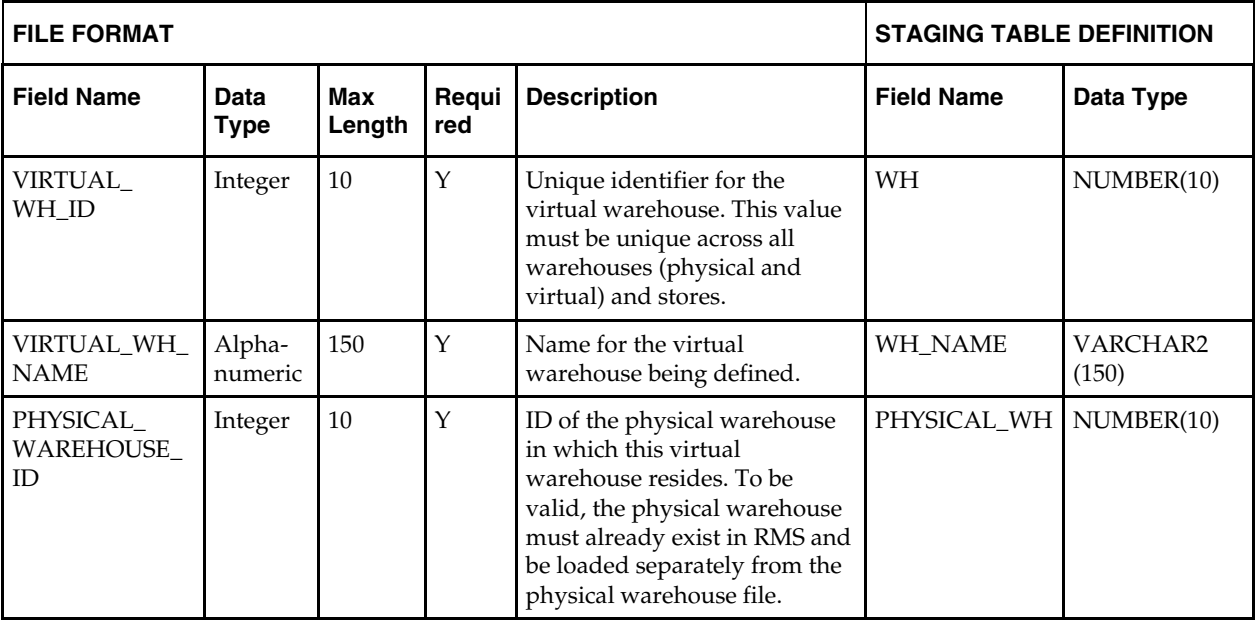

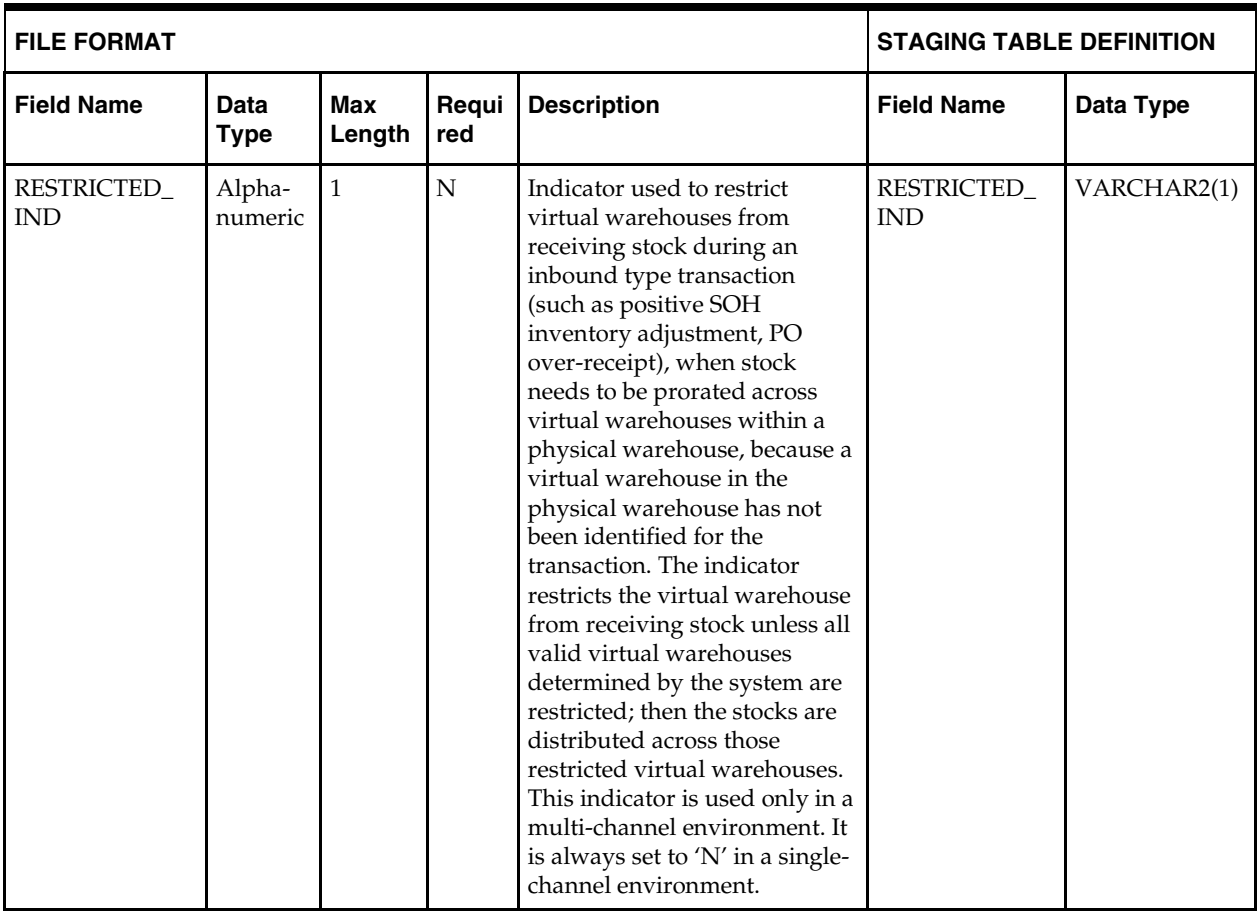

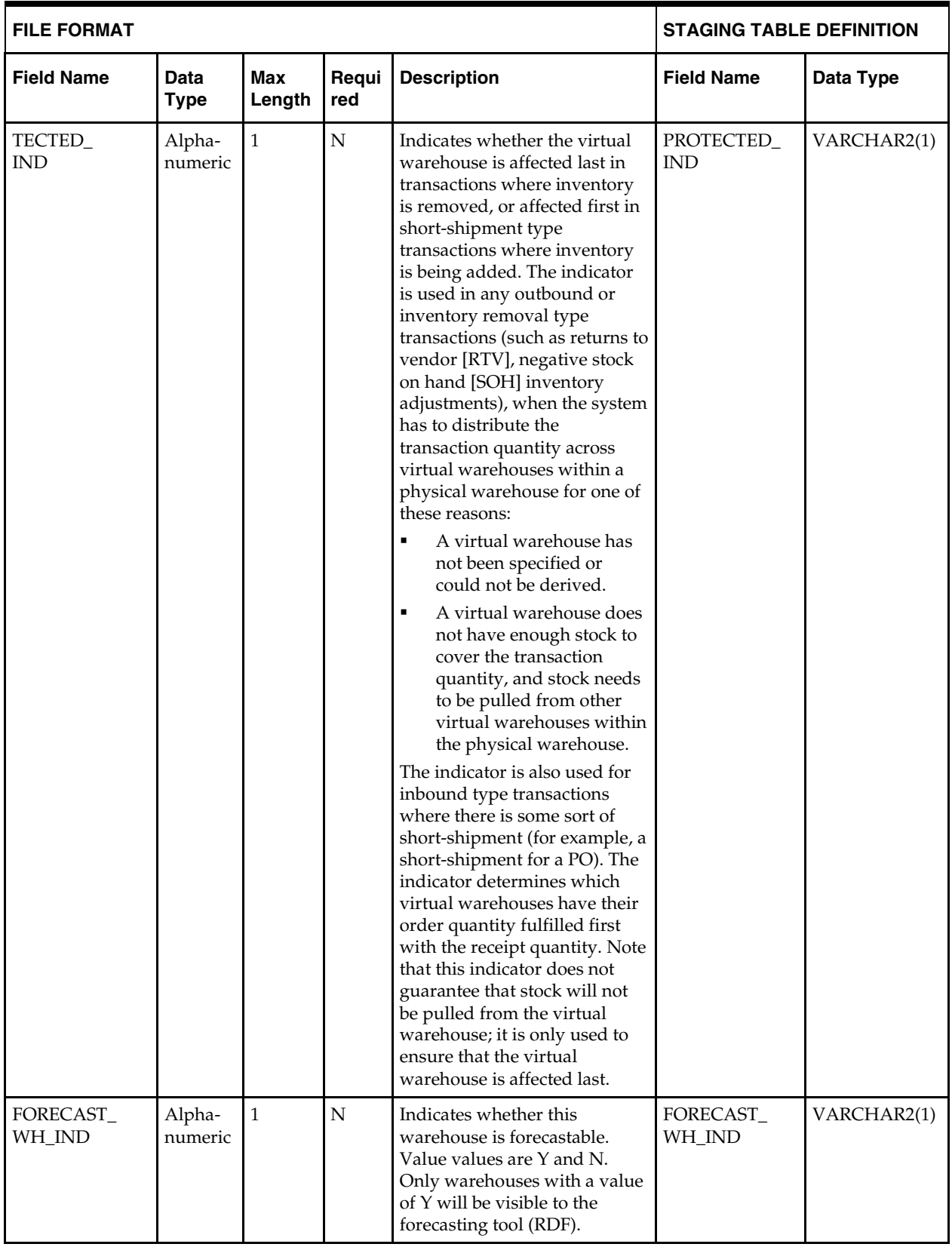

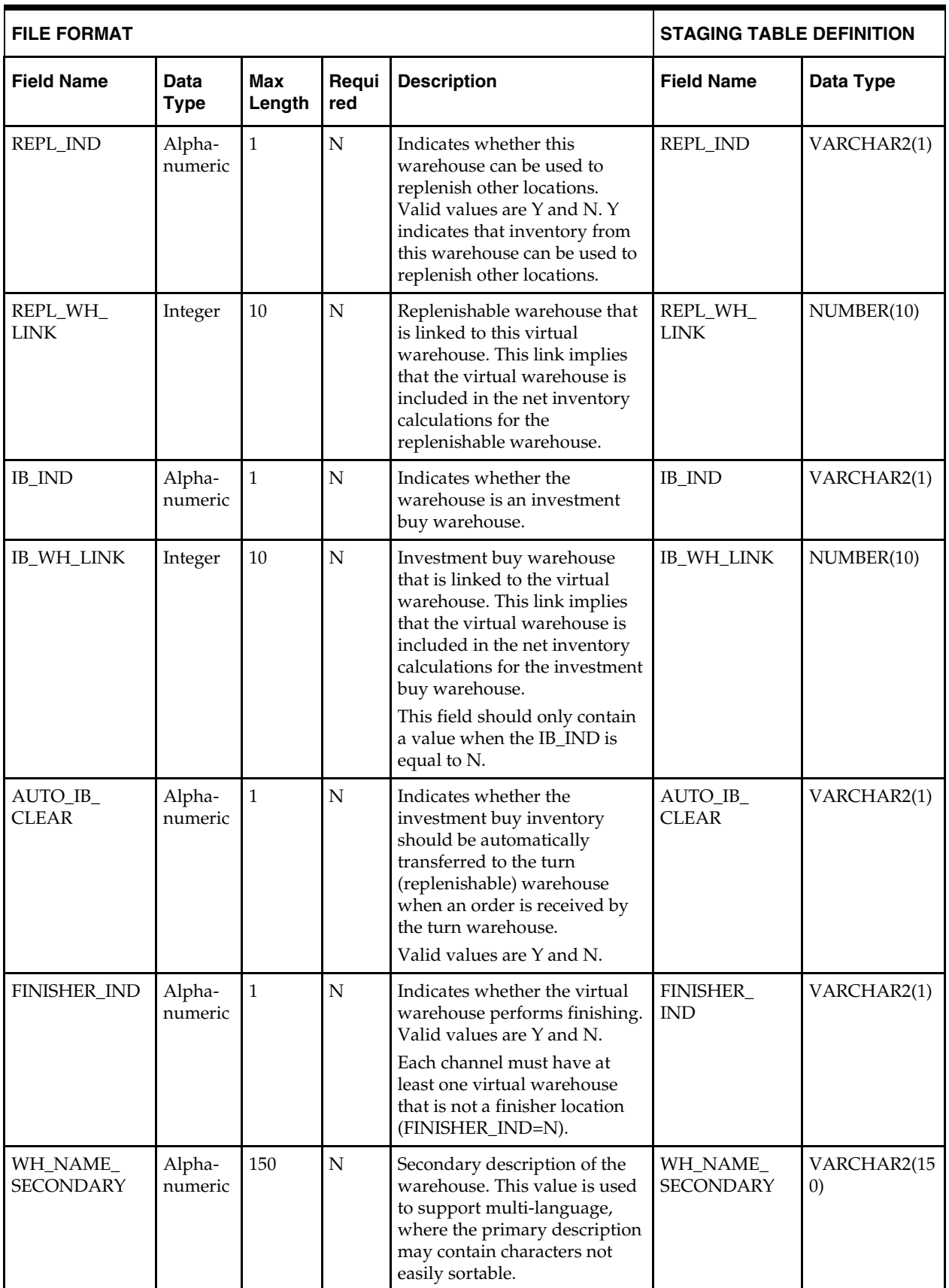

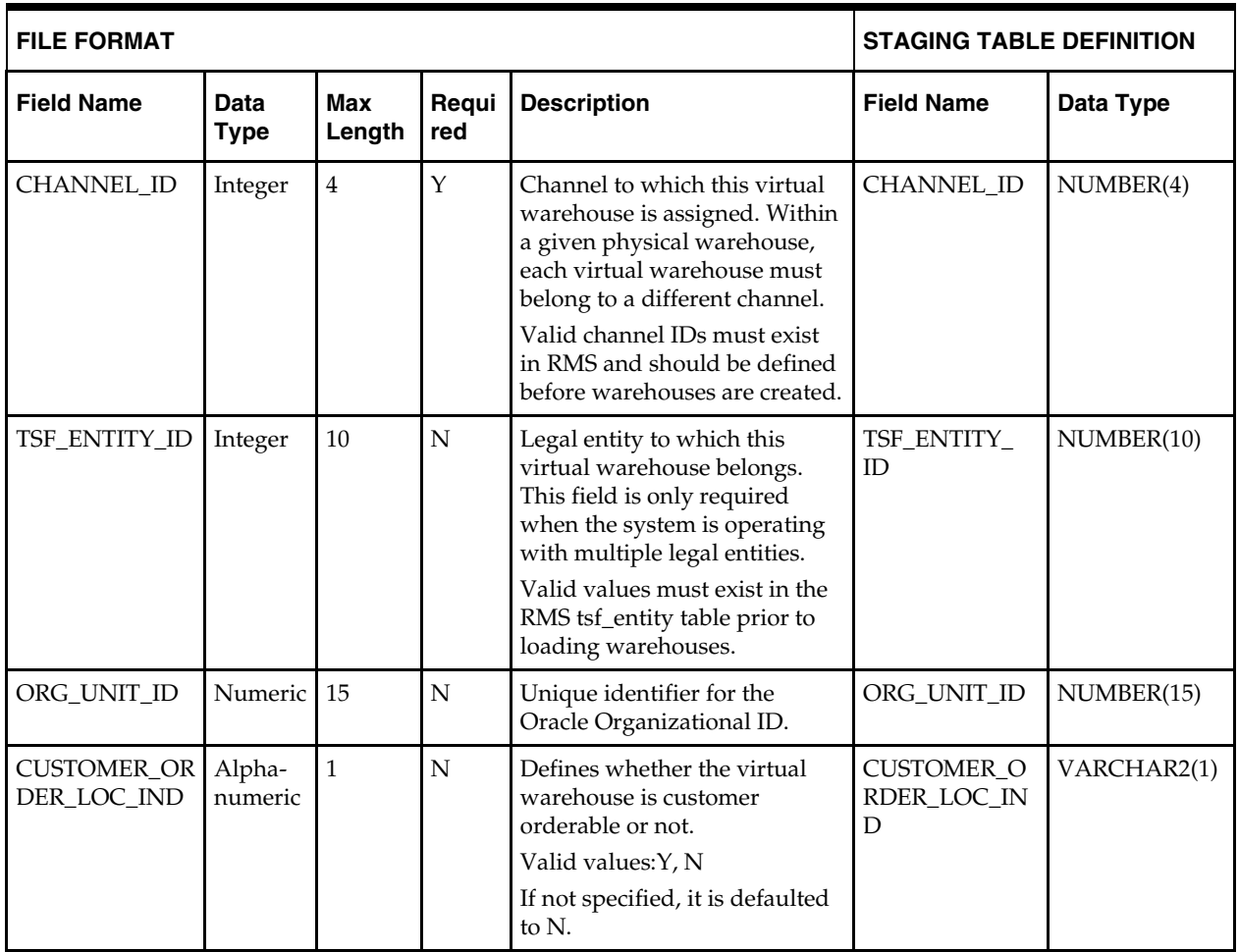

## **DC\_TRANSIT\_TIMES Table**

File name: **DC\_TRANSIT\_TIMES.DAT** Control file: **DC\_TRANSIT\_TIMES.CTL** Staging table: **DC\_TRANSIT\_TIMES**

> **Note:** Although the RMS TRANSIT\_TIMES table is loaded as part of warehouse functionality, the origin field may contain Store or Warehouse. Similarly, the destination field may contain Store or Warehouse.

Suggested post-load validation (sequence after dc\_load\_wh\_org.ksh):

- Ensure that TRANSIT\_TIMES.TRANSIT\_TIMES\_ID is unique.
- Ensure that TRANSIT\_TIMES.DEPT is a valid DEPS.DEPT.
- Ensure that TRANSIT\_TIMES.DEPT/TRANSIT\_TIMES.CLASS combination exists on CLASS (if TRANSIT\_TIMES.CLASS is not NULL).
- **Ensure that TRANSIT\_TIMES.DEPT/TRANSIT\_TIMES.CLASS/** TRANSIT\_TIMES.SUBCLASS combination exists on SUBCLASS (if TRANSIT\_TIMES.SUBCLASS is not NULL).
- Capture the count from TRANSIT\_TIMES and compare to flat file DC\_TRANSIT\_TIMES.DAT to ensure that all rows are loaded.

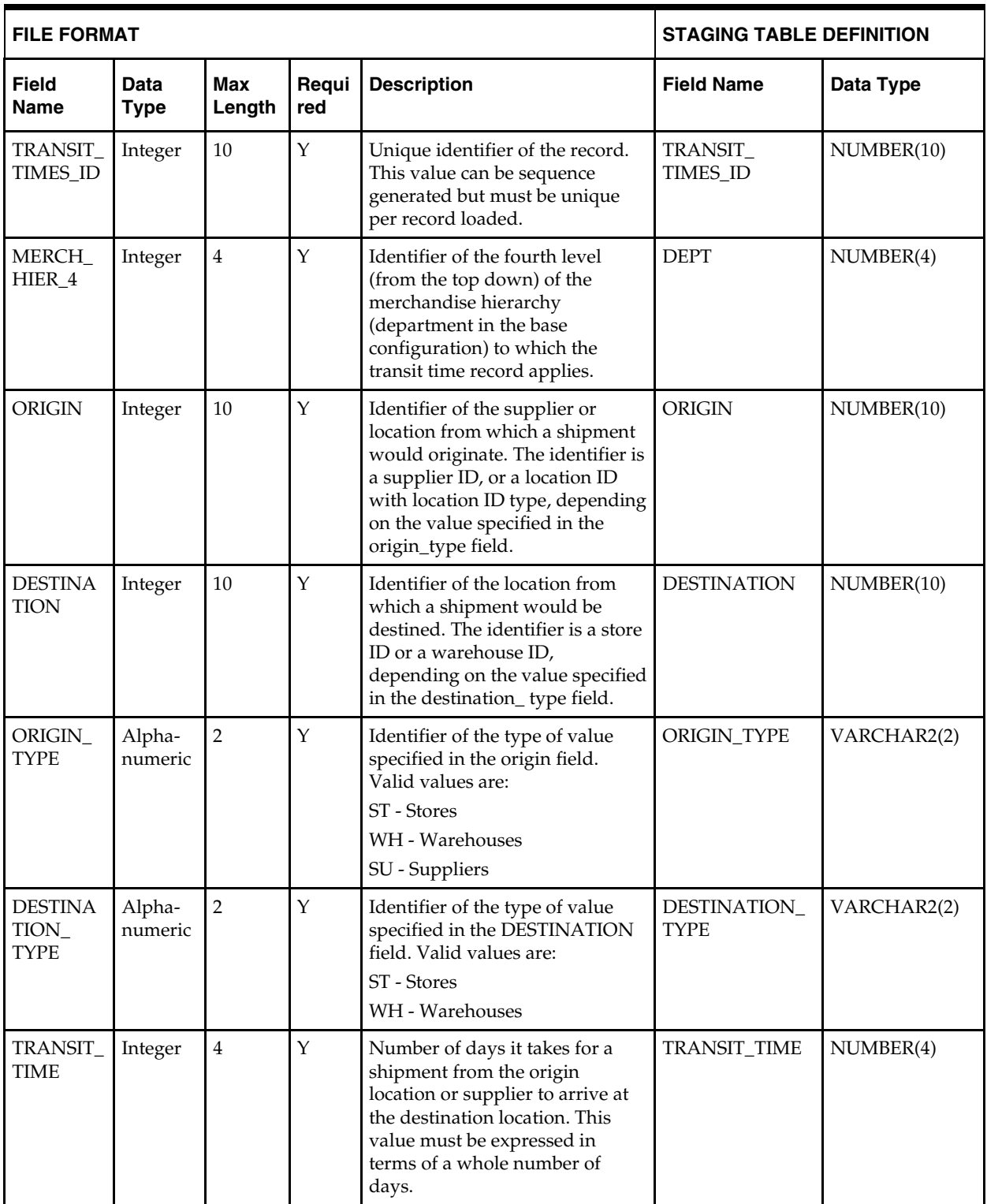

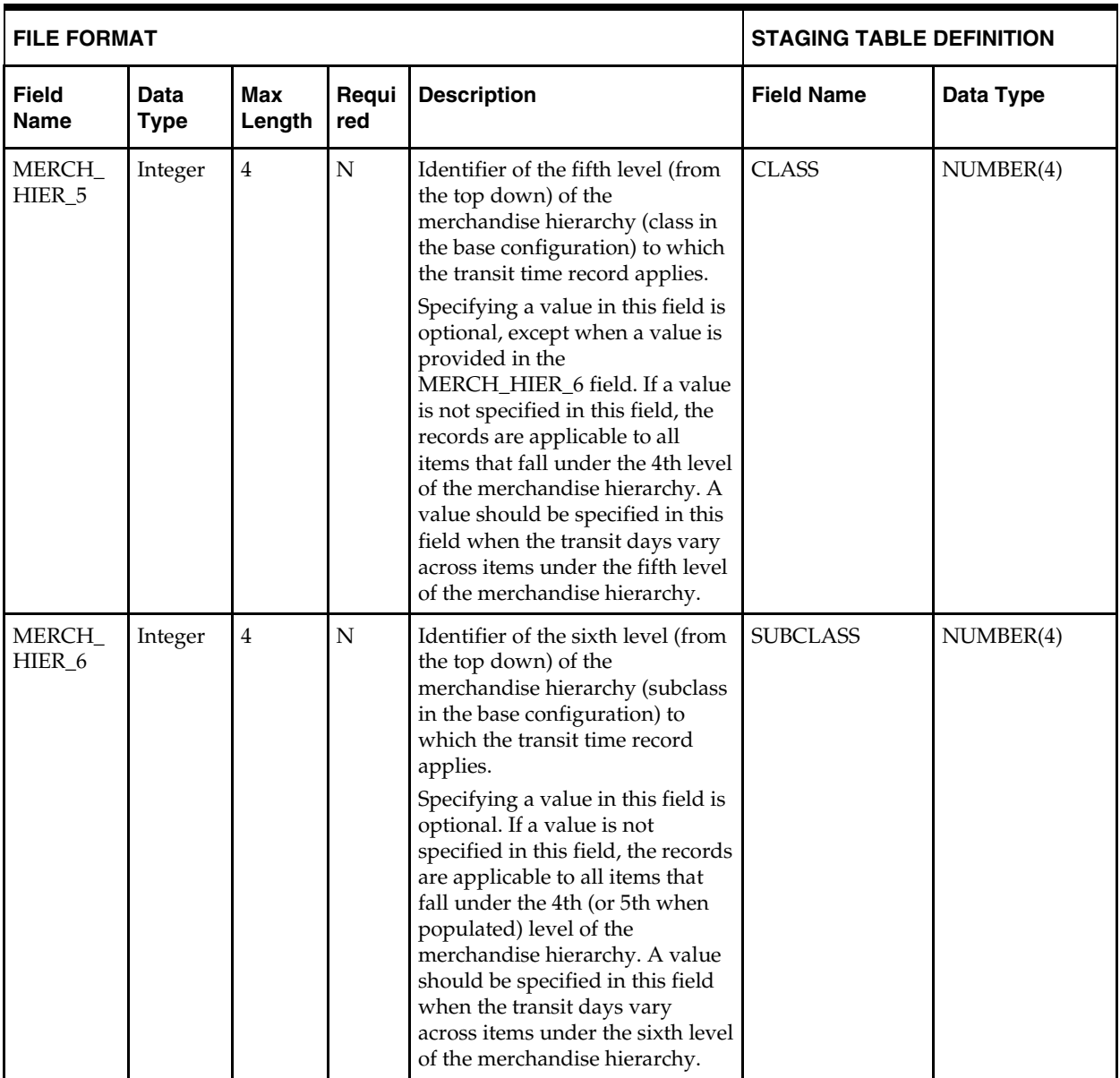

# **Load Script**

# **DC\_WH.KSH**

This ksh script will be called to serves two purposes:

1. Call SQLLOADER to load flat file data to staging tables and.

2. Call the load data script to insert data from the staging tables to the RMS tables.

The script calls internal functions (defined within the script) that insert-select from the staging tables to the RMS tables.

The following functions should be defined in the declaration of the script:

**LOAD\_FILE** – This function call SQLLOADER to load data from input file to DC\_PWH and DC\_VWH staging table.

**LOAD\_WH**– This function serves several purposes:

 It inserts data into the WH table by selecting all columns from the DC\_VWH and DC\_PWH staging tables, or both, and uses the defaults specified below for the columns that are not in the DC\_PWH or DC\_VWH tables, or that are NULL in the external tables.

Both DC\_VWH and DC\_PWH tables are considered for loading data. Otherwise, only data from the DC\_PWH table is loaded.

- It inserts data into the WH\_ADD table. There are four total columns to be populated. It populates the WH\_ADD pricing location with the warehouse ID (virtual warehouse ID when multi-channel is on) and the PRICING\_LOC\_CURR with the warehouse CURRENCY\_CODE.
- It inserts data into the STOCK\_LEDGER\_INSERTS table. Otherwise, it inserts the physical warehouse number.

**Note**: When multi-channel is not enabled, there is only one . file for DC\_PWH data (DC\_PWH.DAT). This function populates the WH, WH\_ADD, and STOCK\_LEDGER\_INSERTS tables accordingly.

**Note**: When multi-channel is enabled, there are two files for DC\_PWH and DC\_VWH data (DC\_PWH.DAT and DC\_VWH.DAT). Each physical warehouse (PWH) may have one or more virtual warehouses (VWH), so there can be oneto-many mappings between DC\_PWH and DC\_VWH tables. Data from both the DC\_PWH and DC\_VWH tables is used to insert physical warehouse records into the WH table first; then all related virtual warehouse records are inserted into the WH table. For inserts into the WH\_ADD and STOCK\_LEDGER\_INSERTS tables, only virtual warehouse data is used.

The following table defines the default values in the RMS table if no information is provided in the data file (staging table field values are NULL or not defined).

| <b>Column Name (RMS Table</b> | <b>Default Value</b> | <b>Comments</b>                                                                                                    |
|-------------------------------|----------------------|----------------------------------------------------------------------------------------------------|
| REDIST_WH_IND                 | NA                   | From physical warehouse                                                                                                    |
| ORG_ENTITY_TYPE               | R                    | Values: R for regular<br>warehouse; M for Importer<br>location and X for exporter<br>location. Default value (if<br>NULL in external table) is R |
| CUSTOMER_ORDER_LOC_IND N      |                      | IF null                                                                                                    |

DC\_PWH to WH, WH\_ADD, STOCK\_LEDGER\_INSERTS Column Defaults

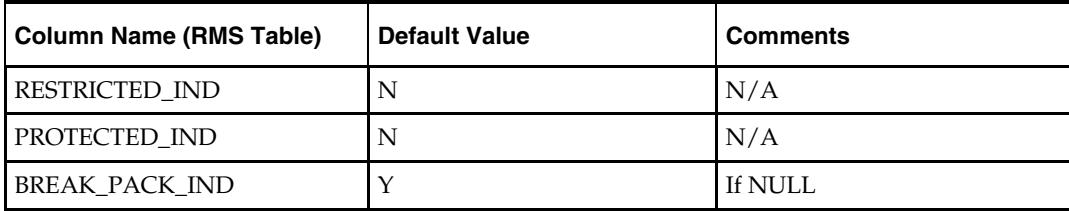

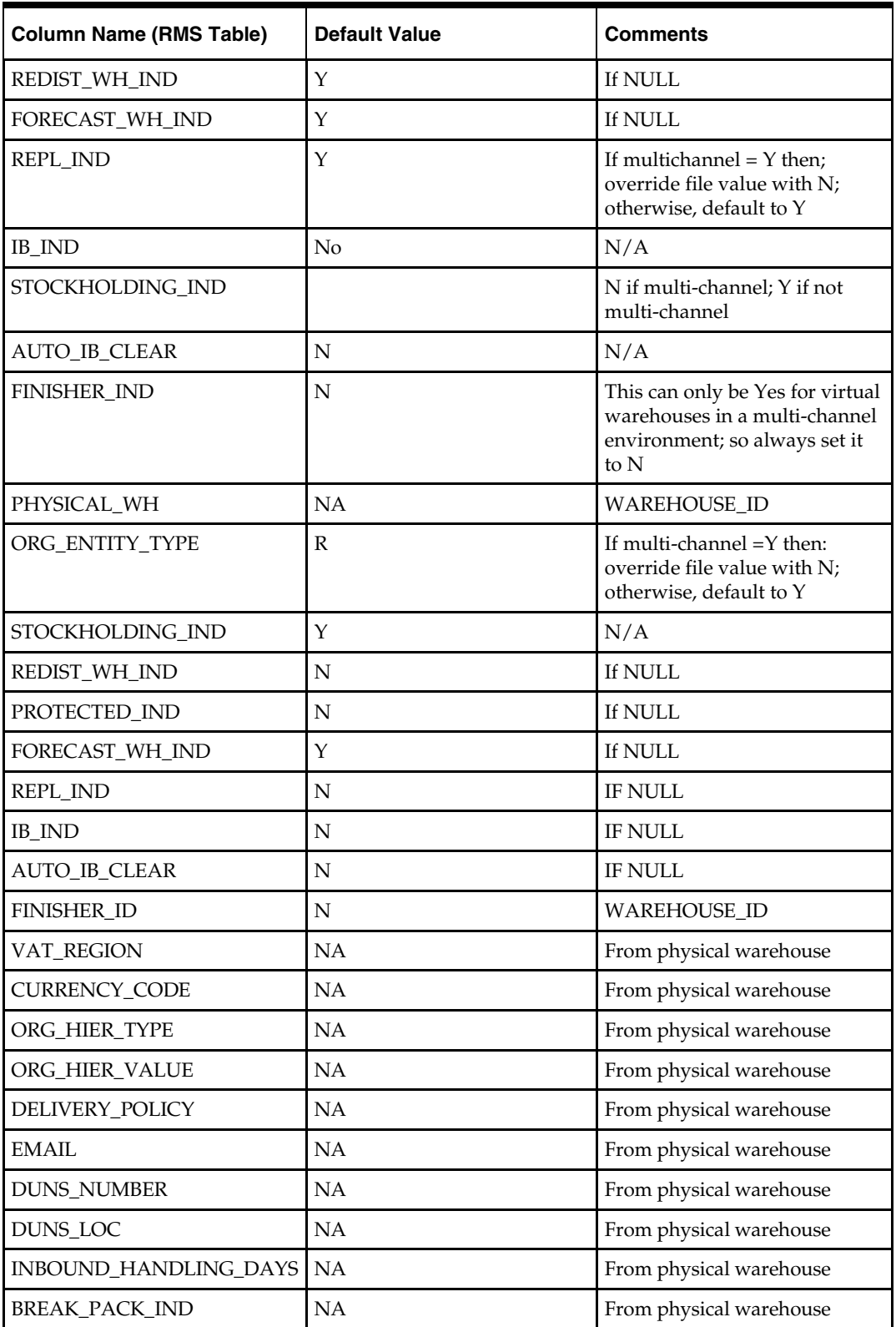

#### **Required file to load: dc\_pwh.dat. dc\_vwh.dat**

**ERROR HANDLING**: All functions should include the exception part of the PL/SQL block and handle WHEN OTHERS by assigning the sqlerrm to the KSH variable and return.

**COMMIT**: Follow each insert statement with a commit command.

## **DC\_WH\_ADDR.KSH**

This ksh script will be called to serves two purposes:

1. Call SQLLOADER to load flat file data to staging tables and.

2. Call the load data script to insert data from the staging tables to the RMS tables.

The script calls internal functions (defined within the script) that insert-select from the staging tables to the RMS tables.

The following functions should be defined in the declaration of the script:

**LOAD\_FILE** – This function call SQLLOADER to load data from input file to DC\_WH\_ADDR staging table.

**LOAD\_WH\_ADDR**– This function contains a PL/SQL block that selects from the DC\_WH\_ADDR staging table and inserts the data to the RMS ADDR table.

The table below defines the default values in the RMS table if no information is provided in the data file (staging table field values are NULL or not defined).

#### **DC\_WH\_ADDR to ADDR Column Defaults**

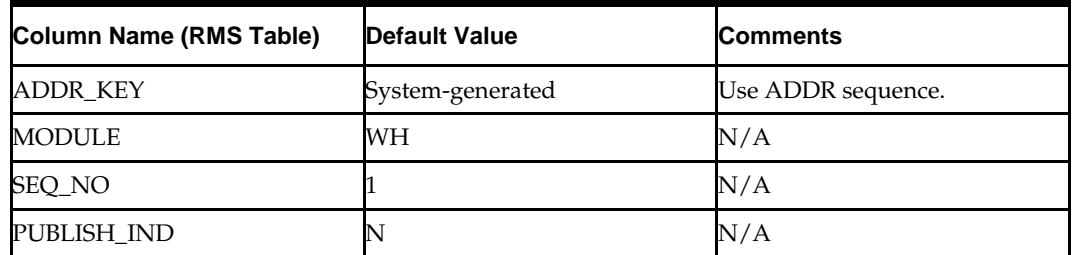

#### **Required file to load: dc\_wh\_addr.dat**

**ERROR HANDLING**: All functions should include the exception part of the PL/SQL block and handle WHEN OTHERS by assigning the sqlerrm to the KSH variable and return.

**COMMIT**: Follow each insert statement with a commit command.

## **DC\_TRANSIT\_TIMES.KSH**

This ksh script will be called to serves two purposes:

1. Call SQLLOADER to load flat file data to staging tables and.

2. Call the load data script to insert data from the staging tables to the RMS tables.

The script calls internal functions (defined within the script) that insert-select from the staging tables to the RMS tables.

The following functions should be defined in the declaration of the script:

**LOAD\_FILE** – This function call SQLLOADER to load data from input file to DC\_TRANSIT\_TIMES staging table.

**LOAD\_TRANSIT\_TIMES**– This function contains a PL/SQL block that selects from the DC\_TRANSIT\_TIMES staging table and inserts the data to the RMS TRANSIT\_TIMES table.

#### **Required file to load: dc\_transit\_times.dat**

**ERROR HANDLING**: All functions should include the exception part of the PL/SQL block and handle WHEN OTHERS by assigning the sqlerrm to the KSH variable and return.

**COMMIT**: Follow each insert statement with a commit command.

# **DC\_INS\_COST\_ZONE\_LOCS.KSH**

This ksh script will be called to call the load data script to insert data from the staging tables to the RMS tables.

The following functions should be defined in the declaration of the script:

**INSERT\_COST\_ZONE\_LOC**– This function inserts data into the COST\_ZONE and COST\_ZONE\_GROUP\_LOC tables for the L cost level ZONE\_GROUP\_ID, by selecting all columns from the DC\_PWH staging table. First it retrieves the ZONE\_GROUP\_ID for the L cost\_level from the COST\_ZONE\_GROUP table; then it uses this ZONE\_GROUP\_ID to insert records for all the physical warehouses in the DC\_PWH staging table into the COST\_ZONE and COST\_ZONE\_GROUP\_LOC tables.

The columns in these tables map to the DC\_PWH table as follows:

- $zone$ <sub>ID</sub> = wh
- $\blacksquare$  location = wh
- description = wh\_name
- $\blacksquare$  loc\_type = W
- $base\_cost\_ind = N$

The same insert is performed in the COST\_ZONE\_GROUP\_LOC table for virtual warehouses. In this insert, the values are retrieved from the DC\_VWH table, and the zone\_id is set to the physical\_wh column value.

**Required file to load: dc\_pwh.dat, dc\_vwh.dat**

**ERROR HANDLING**: All functions should include the exception part of the PL/SQL block and handle WHEN OTHERS by assigning the sqlerrm to the KSH variable and return.

**COMMIT**: Follow each insert statement with a commit command.

# **DC\_PROCESS\_WH\_ADD.KSH**

This ksh script will be called to call the load data script to insert data from the staging tables to the RMS tables.

The following functions should be defined in the declaration of the script:

**PROCESS\_WH\_ADD**– This function will execute function

CORESVC\_WH\_ADD\_SQL.ADD\_WH to add warehouse information to WH table.

**ERROR HANDLING**: All functions should include the exception part of the PL/SQL block and handle WHEN OTHERS by assigning the sqlerrm to the KSH variable and return.

**COMMIT**: Follow each insert statement with a commit command.

# **Running KSH Scripts**

This section describes the preparations for running KSH scripts and the commands to run scripts.

## **Preparation**

Before running a KSH script, ensure that the file has the proper permissions: -rwxrwx-r-x

Delete the status (\*.status), discard (\*.dsc), and bad (\*.bad) files.

The environment path variable (PATH) must include the directory where the conversion scripts is executed. The UNIX administrator can set this by using a script, or the user can export the path by doing one of the following (where > represents the UNIX or Linux command line prompt):

Option 1

> cd \$MMHOME/external/scripts (or the actual script directory)

> export PATH=\$PATH:.

Option 2

Add the following line to the user .profile file:

export PATH=\$PATH:\$MMHOME/external/scripts (or the actual script directory)

## **Running a Script**

Run the load script using the following syntax (where > represents the UNIX or Linux command line prompt):

> dc\_wh.ksh

**Note:** the use of 'ksh' in the command. This prevents the program from exiting the session after it has completed execution.

# **Store Overview**

This section describes data conversion for the following RMS tables, listed in the order that they must be loaded:

- REGION
- **DISTRICT**
- STORE\_ADD
- ADDR
- WF\_CUSTOMER
- WF\_CUSTOMER\_GROUP

The following programs are included in this functional area:

- Load Scripts:
	- dc\_district.ksh
	- dc\_region.ksh
	- dc\_store\_add.ksh
	- dc\_store\_addr.ksh
	- dc\_wf\_customer\_group.ksh
	- dc\_wf\_customer.ksh
- Control Files:
	- dc\_district.ctl
	- dc\_region.ctl
	- dc store add.ctl
	- dc store addr.ctl
	- dc\_wf\_customer\_group.ctl
	- dc\_wf\_customer.ctl

## **Data Flow**

The following diagram shows the data flow for the Organizational Hierarchy Store functional area:

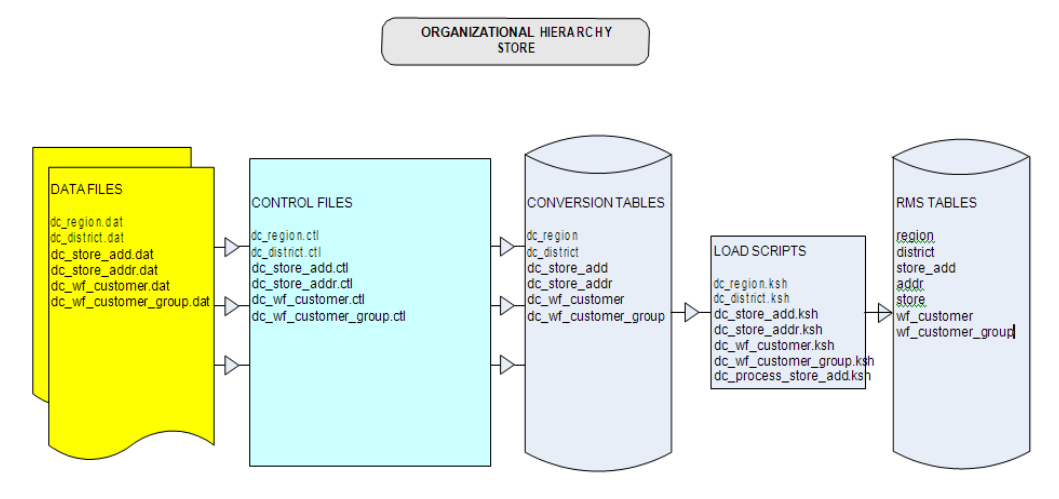

Data Flow for the Organizational Hierarchy Store Functional Area

# **File Format and Staging Tables**

The following topics describe the flat file formats that must be created with data from the legacy system. These files must be formatted based on definitions provided before data can be loaded. The data fields for each flat file must be created in the order listed. File Format

In the table definitions that follow, the File Format columns Field Name, Data Type, and Max Length define the structure of the source file.

> **Note:** Data files must be in UNIX file format and encoded as UTF-8. If a caret-M (^M) can be seen when the file is viewed in a UNIX session, it indicates that the file is in a DOS or Windows format and will cause errors when data is loaded.

Character fields cannot contain carriage returns, because the load process will process a carriage return as an indication of a new record.

# **Staging Table Definition**

In the table definitions that follow, the STAGING DEFINITION columns Field Name and Data Type (including length) define the physical external table.

#### **DC\_REGION Table**

File name: **DC\_REGION.DAT**

Control file: **DC\_REGION.CTL**

Staging table: **DC\_REGION**

Suggested post-loading validation:

- **Ensure that REGION.REGION is unique.**
- Ensure that REGION.AREA is a valid AREA.AREA.
- Ensure that REGION.CURRENCY\_CODE (if not NULL) is a valid CURRENCIES.CURRENCY\_CODE.
- Capture the count from REGION and compare to flat file DC\_REGION.DAT to ensure that all rows are loaded.

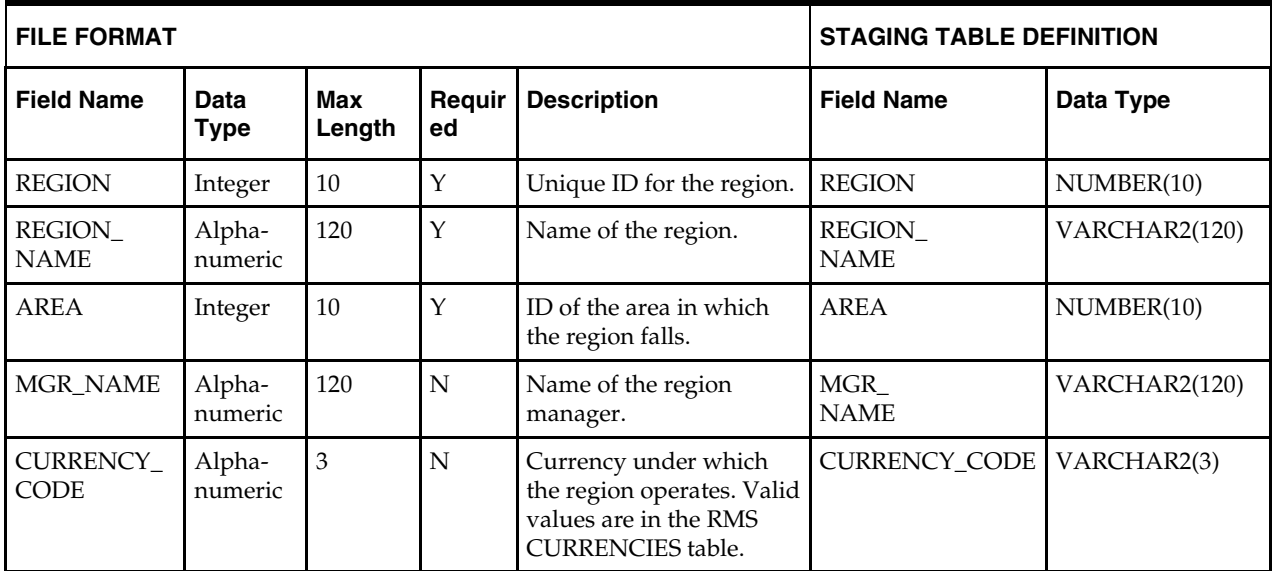

#### **DC\_DISTRICT Table**

File name: **DC\_DISTRICT.DAT**

Control file: **DC\_DISTRICT.CTL**

Staging table: **DC\_DISTRICT**

Suggested post-load validation (sequence after dc\_load\_store\_org.ksh):

- Ensure that DISTRICT.DISTRICT is unique.
- Ensure that DISTRICT.REGION is a valid REGION.REGION.
- Ensure that DISTRICT.CURRENCY\_CODE (if not NULL) is a valid CURRENCIES.CURRENCY\_CODE.
- Capture the count from DISTRICT and compare to flat file DC\_DISTRICT.DAT to ensure that all rows are loaded.

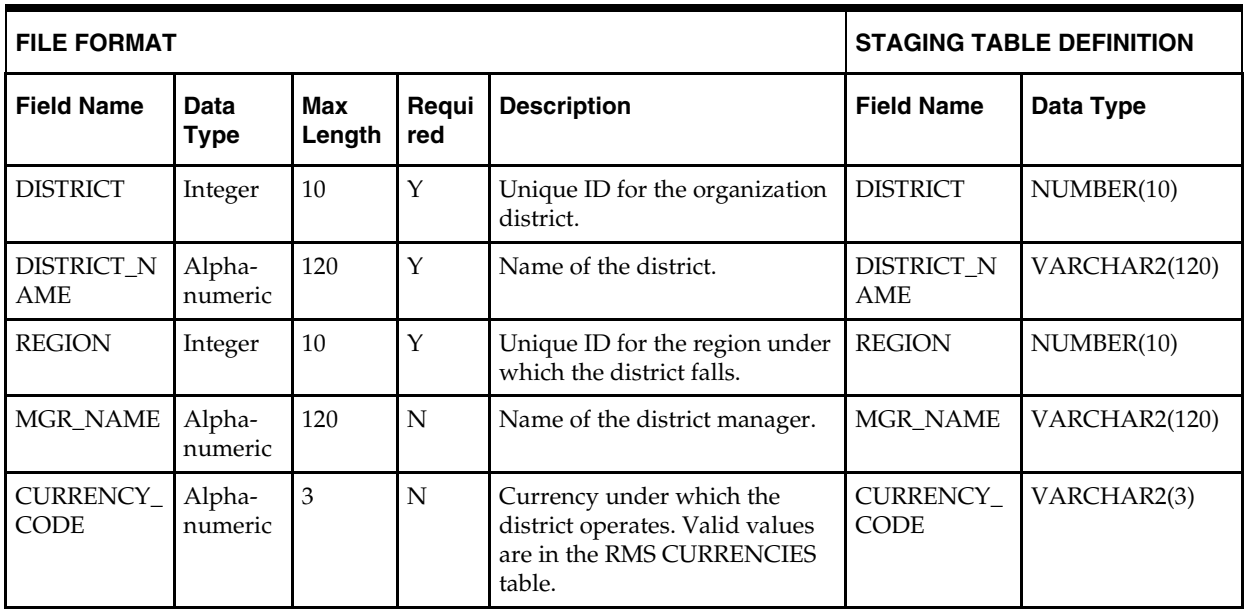

# **DC\_STORE\_ADDR Table**

File name: **DC\_STORE\_ADDR.DAT**

Control file: **DC\_STORE\_ADDR.CTL**

Staging table: **DC\_STORE\_ADDR**

Suggested post-loading validation:

- Ensure that ADDR.KEY\_VALUE\_1 is a valid STORE\_ADD.STORE.
- Ensure that ADDR.STATE is a valid STATE.STATE.
- Ensure that ADDR.COUNTRY\_ID is a valid COUNTRY.COUNTRY\_ID.
- Capture the count from ADDR where ADDR.MODULE = ST and compare to flat file DC\_STORE\_ADDR.DAT to ensure that all rows are loaded.

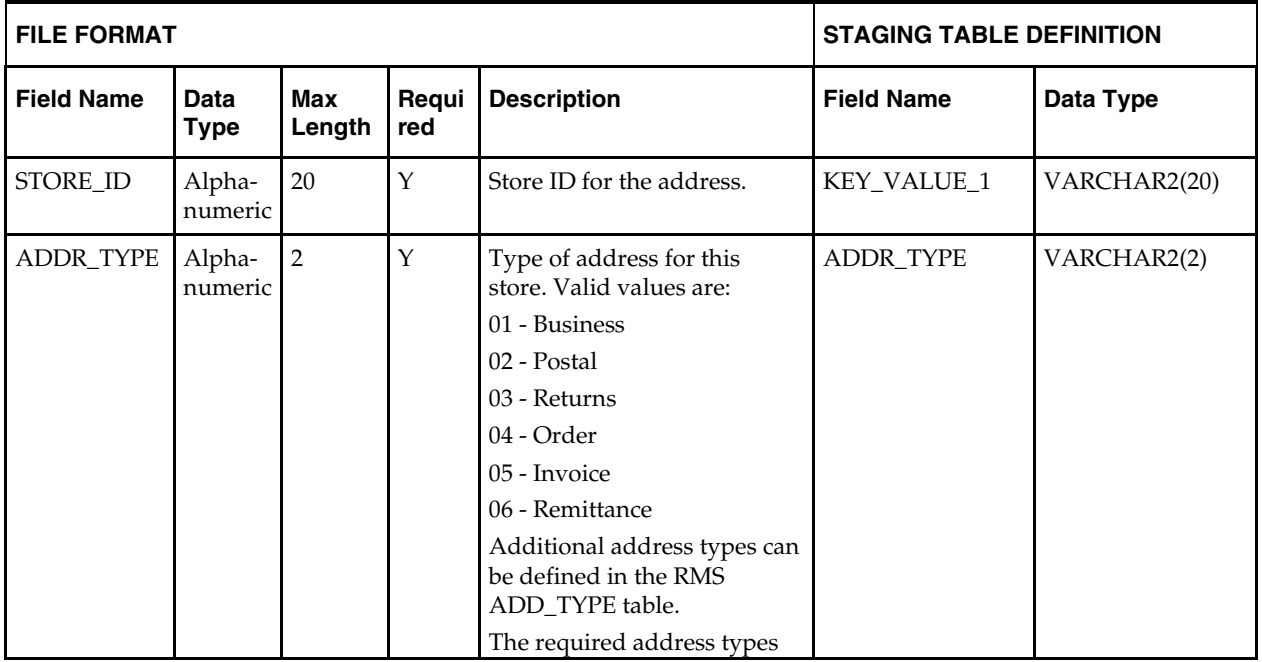

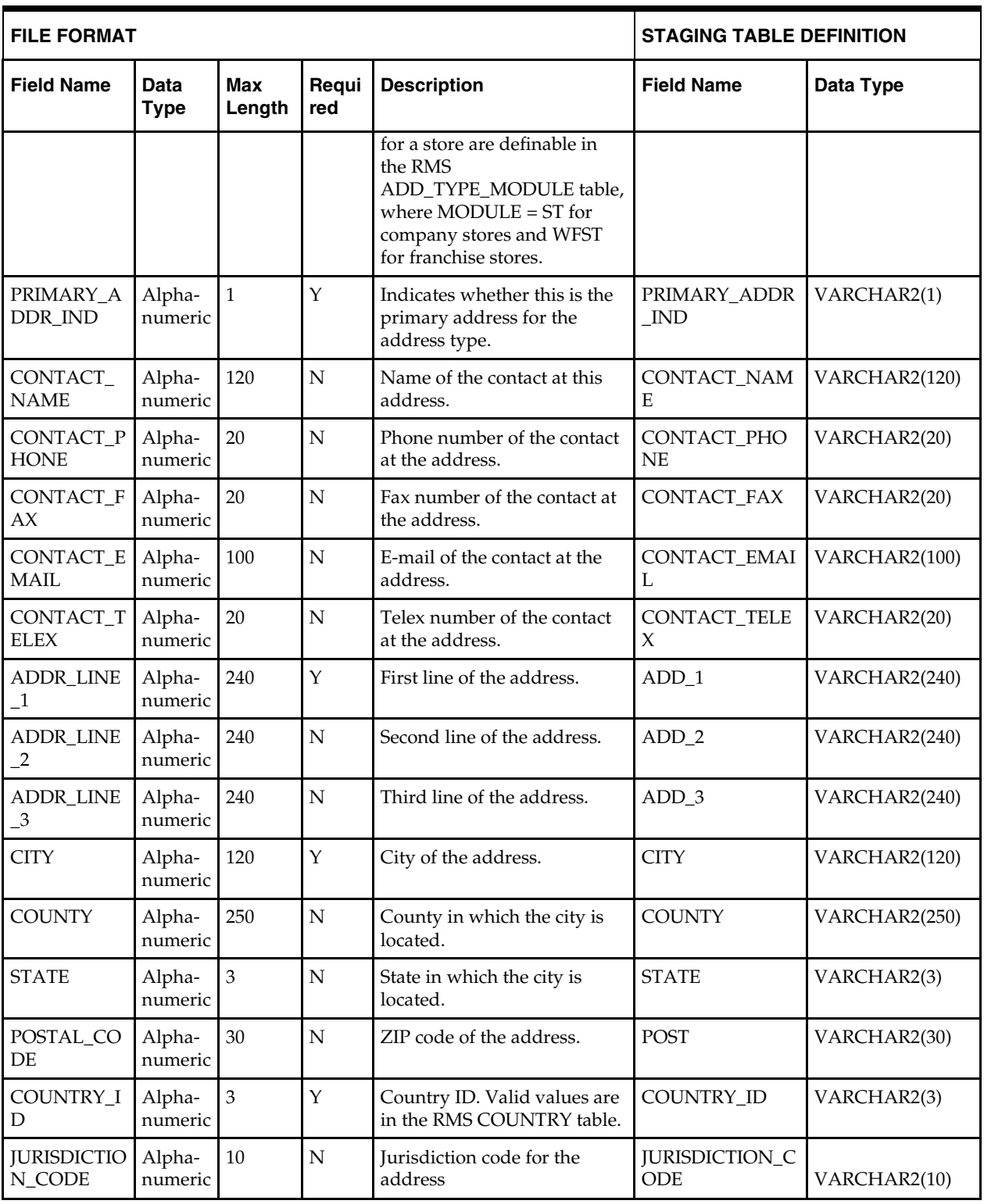

# **DC\_STORE\_ADD Table**

File name: **DC\_STORE\_ADD.DAT** Control file: **DC\_STORE\_ADD.CTL** Staging table: **DC\_STORE\_ADD**

Suggested post-loading validation:

- Ensure that STORE\_ADD.STORE is unique and does not exist on STORE.
- Ensure that STORE\_ADD.TSFZONE (if not NULL) is a valid TSFZONE.TRANSFER\_ZONE.
- Ensure that STORE\_ADD.CURRENCY\_CODE is a valid CURRENCIES.CURRENCY\_CODE.
- Ensure that STORE\_ADD.LANG is a valid LANG.LANG.
- Ensure that STORE\_ADD.DISTRICT is a valid DISTRICT.DISTRICT.
- Ensure that STORE\_ADD.DEFAULT\_WH (if not NULL) is a valid WH.WH, where WH.STOCKHOLDING\_IND = Y.
- Ensure that STORE\_ADD.ORG\_UNIT\_ID (if not NULL) is a valid ORG\_UNIT.ORG\_UNIT\_ID.
- Ensure that STORE\_ADD.STORE\_FORMAT (if not NULL) is a valid STORE\_FORMAT.STORE\_FORMAT.

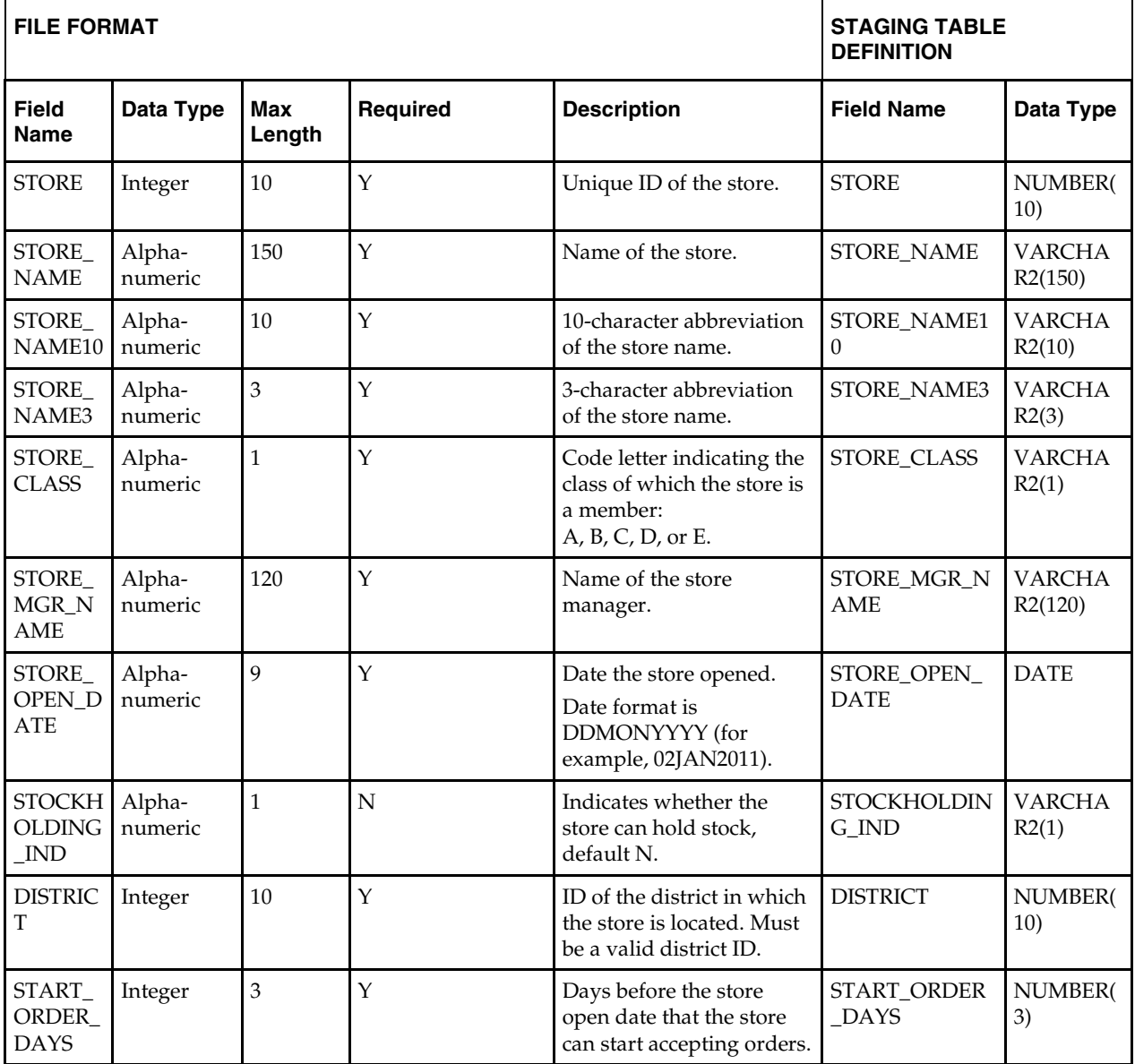

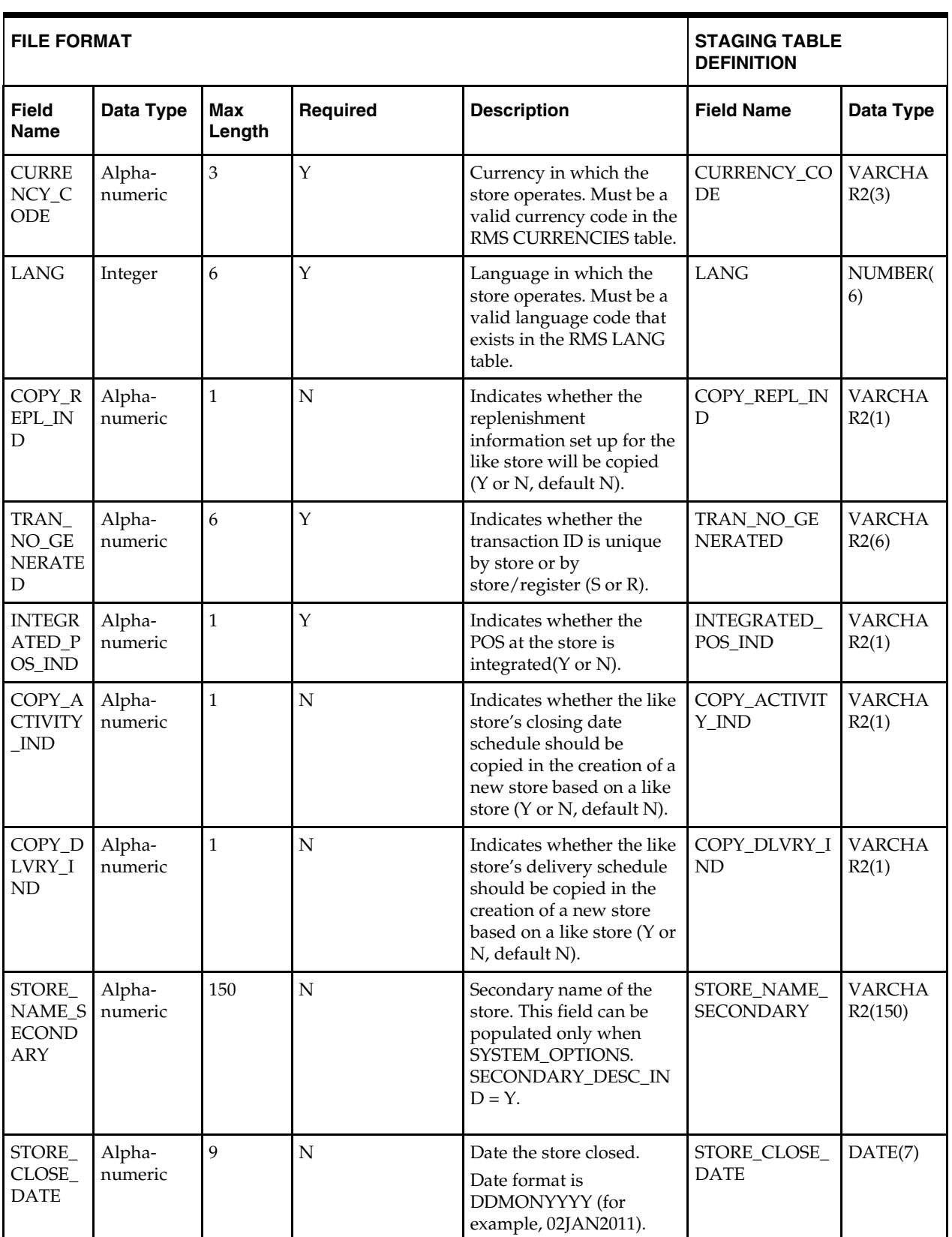

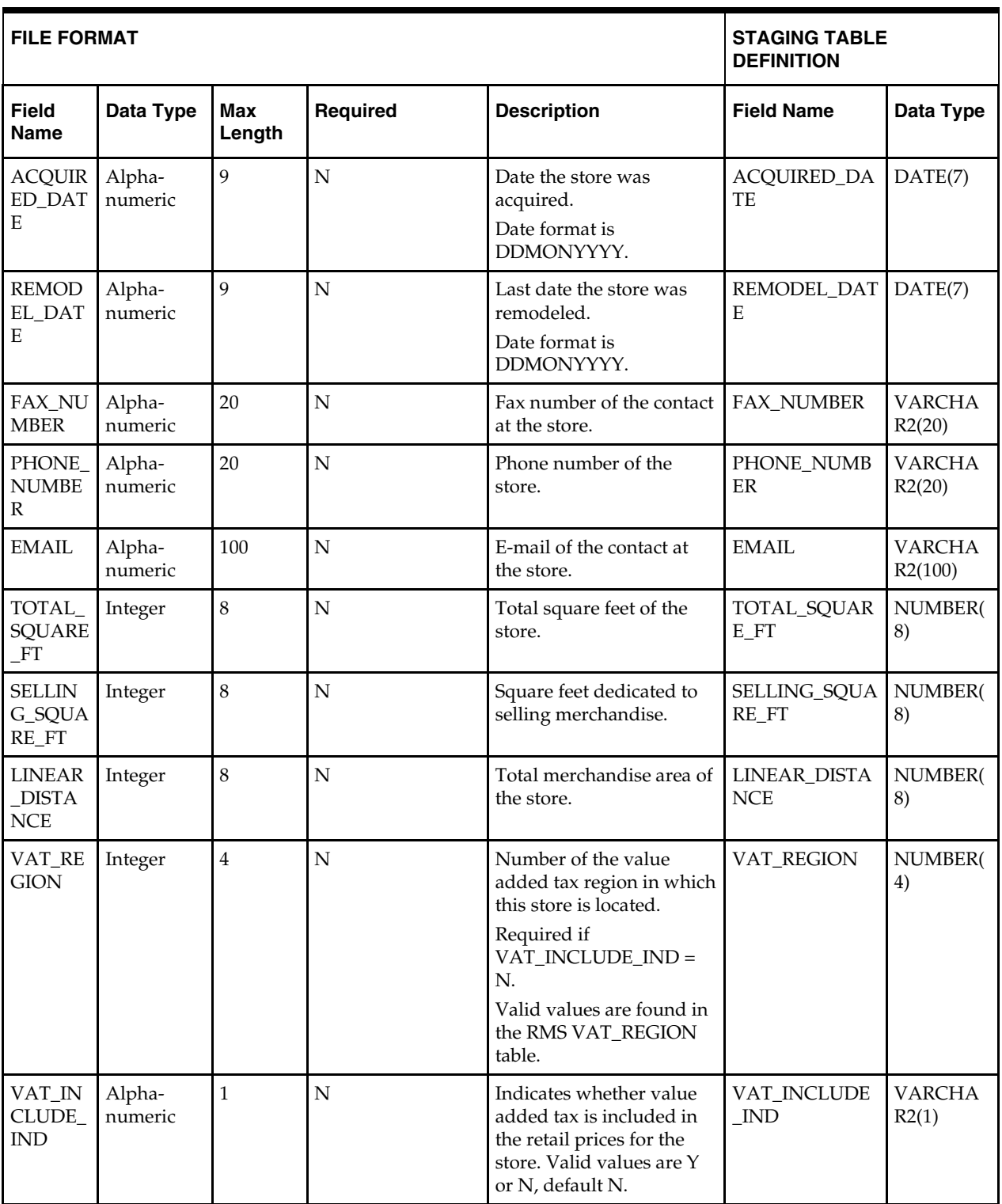

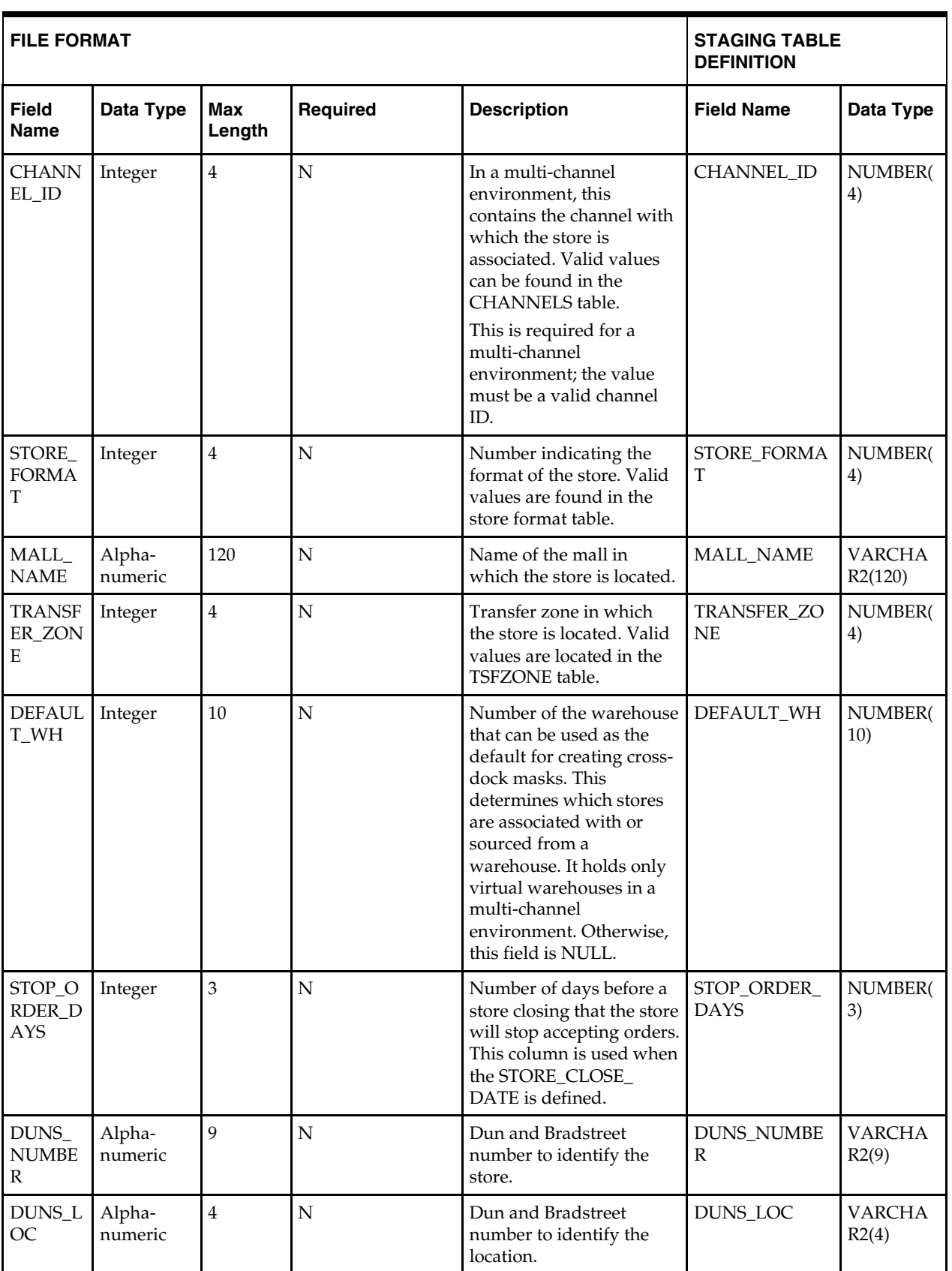

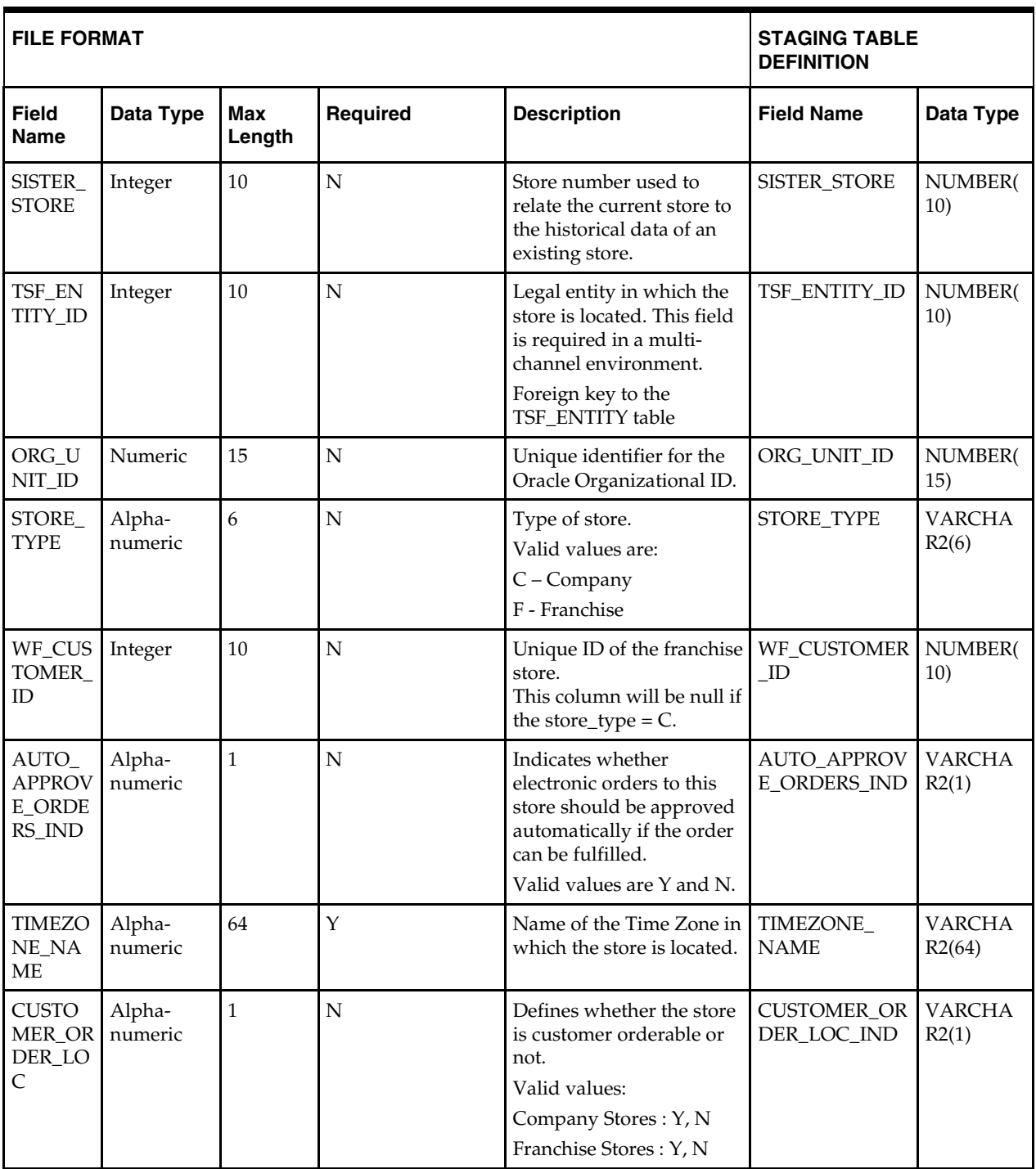

#### **DC\_WF\_CUSTOMER Table**

File name: **DC\_WF\_CUSTOMER.DAT** Control file: **DC\_WF\_CUSTOMER.CTL** Staging table: **DC\_WF\_CUSTOMER**

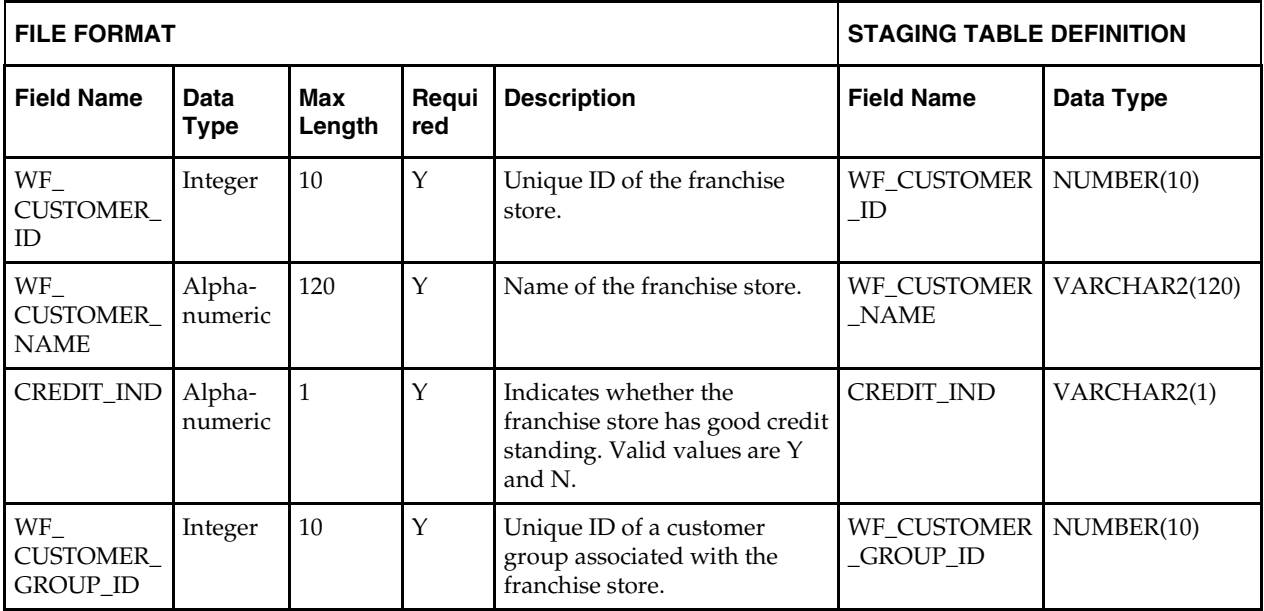

#### **DC\_WF\_CUSTOMER\_GROUP Table**

File name: **DC\_WF\_CUSTOMER\_GROUP.DAT** Control file: **DC\_WF\_CUSTOMER\_GROUP.CTL** Staging table: **DC\_WF\_CUSTOMER\_GROUP**

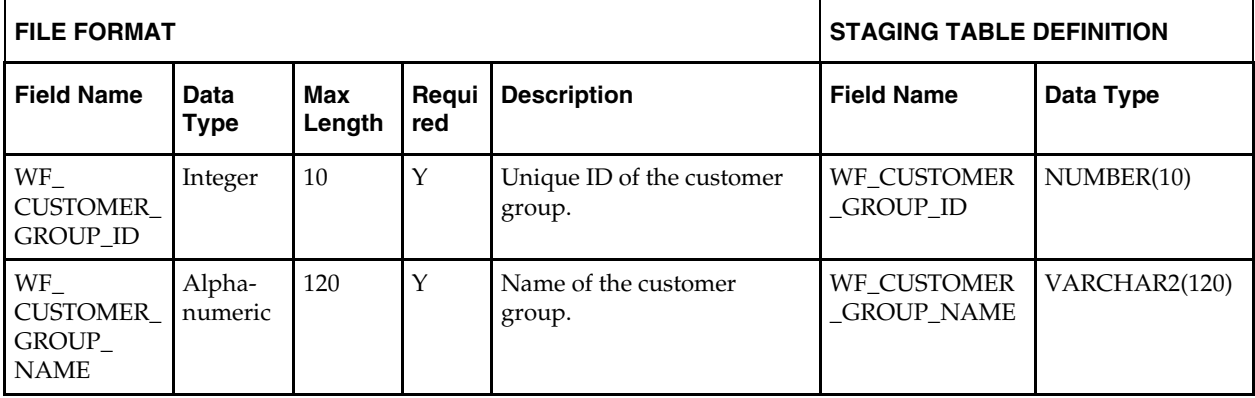

# **Load Scripts**

# **DC\_REGION.KSH**

This ksh script will be called to serves two purposes:

1. Call SQLLOADER to load flat file data to staging tables and

2. Call the load data script to insert data from the staging tables to the RMS tables.

The script calls internal functions (defined within the script) that insert-select from the staging tables to the RMS tables.

The following functions should be defined in the declaration of the script:

**LOAD\_FILE** – This function call SQLLOADER to load data from input file to DC\_REGION staging table.

**LOAD\_REGION**– This function contains a PL/SQL block that selects from the DC\_REGION staging table and inserts the data to the RMS REGION table.

#### **Required file to load: dc\_region.dat**

**ERROR HANDLING**: All functions should include the exception part of the PL/SQL block and handle WHEN OTHERS by assigning the sqlerrm to the KSH variable and return.

**COMMIT**: Follow each insert statement with a commit command.

#### **DC\_DISTRICT.KSH**

This ksh script will be called to serves two purposes:

1. Call SQLLOADER to load flat file data to staging tables and

2. Call the load data script to insert data from the staging tables to the RMS tables.

The script calls internal functions (defined within the script) that insert-select from the staging tables to the RMS tables.

The following functions should be defined in the declaration of the script:

**LOAD\_FILE** – This function call SQLLOADER to load data from input file to DC\_DISTRICT staging table.

**LOAD\_DISTRICT**– This function contains a PL/SQL block that selects from the DC\_DISTRICT staging table and inserts the data to the RMS DISTRICT table.

**Required file to load: dc\_district.dat**

**ERROR HANDLING**: All functions should include the exception part of the PL/SQL block and handle WHEN OTHERS by assigning the sqlerrm to the KSH variable and return.

**COMMIT**: Follow each insert statement with a commit command.

## **DC\_STORE\_ADDR.KSH**

This ksh script will be called to serves two purposes:

1. Call SQLLOADER to load flat file data to staging tables and

2. Call the load data script to insert data from the staging tables to the RMS tables.

The script calls internal functions (defined within the script) that insert-select from the staging tables to the RMS tables.

The following functions should be defined in the declaration of the script:

**LOAD\_FILE** – This function call SQLLOADER to load data from input file to DC\_STORE\_ADDR staging table.

**LOAD\_STORE\_ADDRESS**– This function contains a PL/SQL block that selects from the DC\_STORE\_ADDR staging table and inserts the data to the RMS ADDR table. The table below defines the default values in the RMS table if no information is provided in the data file (staging table field values are NULL or not defined).

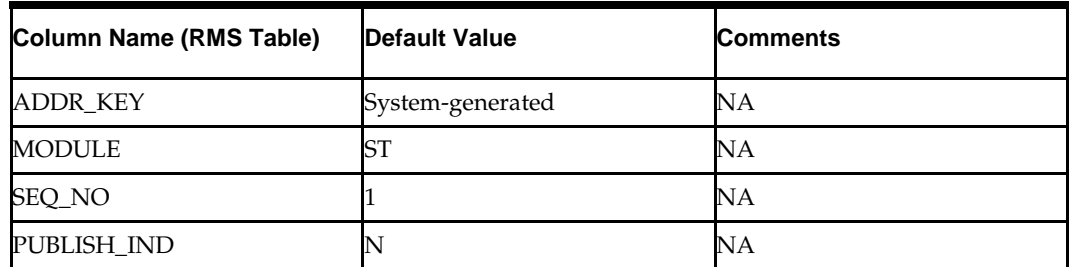

#### **DC\_STORE\_ADDR to ADDR Column Defaults**

**Required file to load: dc\_store\_addr.dat**

**ERROR HANDLING**: All functions should include the exception part of the PL/SQL block and handle WHEN OTHERS by assigning the sqlerrm to the KSH variable and return.

**COMMIT**: Follow each insert statement with a commit command.

## **DC\_STORE\_ADD.KSH**

This ksh script will be called to serves two purposes:

1. Call SQLLOADER to load flat file data to staging tables and

2. Call the load data script to insert data from the staging tables to the RMS tables.

The script calls internal functions (defined within the script) that insert-select from the staging tables to the RMS tables.

The following functions should be defined in the declaration of the script:

**LOAD\_FILE** – This function call SQLLOADER to load data from input file to DC\_STORE\_ADD staging table.

**LOAD\_STORE\_ADD**– This function contains a PL/SQL block that selects from the DC\_STORE\_ADD staging table and inserts the data to the RMS STORE\_ADD table. The table below defines the default values in the RMS table if no information is provided in the data file (staging table field values are NULL or not defined).

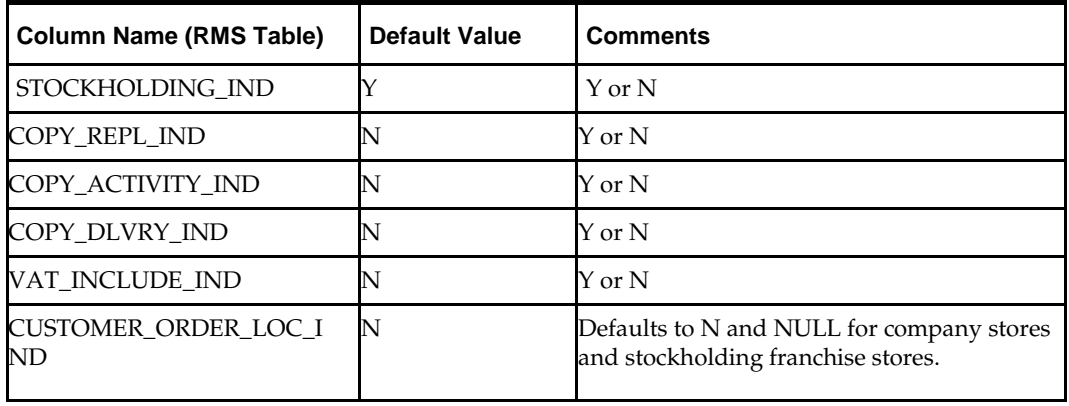

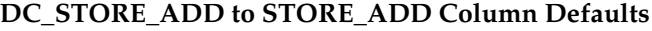

**Required file to load: dc\_store\_add.dat**

**ERROR HANDLING**: All functions should include the exception part of the PL/SQL block and handle WHEN OTHERS by assigning the sqlerrm to the KSH variable and return.

**COMMIT**: Follow each insert statement with a commit command.

# **DC\_WF\_CUSTOMER.KSH**

This ksh script will be called to serves two purposes:

1. Call SQLLOADER to load flat file data to staging tables and

2. Call the load data script to insert data from the staging tables to the RMS tables.

The script calls internal functions (defined within the script) that insert-select from the staging tables to the RMS tables.

The following functions should be defined in the declaration of the script:

**LOAD\_FILE** – This function call SQLLOADER to load data from input file to DC\_WF\_CUSTOMER staging table.

**LOAD\_ORG\_UNIT**– This function selects all columns from the DC\_WF\_CUSTOMER staging table and inserts data into the WF\_CUSTOMER table. The DC\_WF\_CUSTOMER staging table maps exactly to the RMS WF\_CUSTOMER table.

**Required file to load: dc\_wf\_customer.dat**

**ERROR HANDLING**: All functions should include the exception part of the PL/SQL block and handle WHEN OTHERS by assigning the sqlerrm to the KSH variable and return.

**COMMIT**: Follow each insert statement with a commit command.

# **DC\_PROCESS\_STORE\_ADD.KSH**

This ksh script will be called to call the load data script to insert data from the staging tables to the RMS tables.

The following functions should be defined in the declaration of the script:

**PROCESS\_STORE\_ADD**– This function will execute function

CORESVC\_STORE\_ADD\_SQL.ADD\_STORE to add store information to STORE table.

**ERROR HANDLING**: All functions should include the exception part of the PL/SQL block and handle WHEN OTHERS by assigning the sqlerrm to the KSH variable and return.

**COMMIT**: Follow each insert statement with a commit command.

# **Post-Loading Requirements**

After using the data conversion toolset for this functional area, there are additional tables that must be loaded manually before you proceed with data conversion for subsequent functional areas, because of data dependencies.

Manual data loading can be done online through Merchandising applications (RMS, RPM), or scripts can be created. Manual data loading is not included as part of this data conversion toolset. Check with your database administrator to determine the best approach for your data conversion needs.

The following are **required** tables that require manual data loading:

- DEPT\_CHRG\_HEAD
- DEPT\_CHRG\_DETAIL
- STORE\_HIERARCHY
- COST\_ZONE\_GROUP (zone level pricing)

**Note**: Location level COST\_ZONE\_GROUP should have been created by the seed data installation. See "Appendix: Seed Data Installation" for more information.

- COST\_ZONE
- COST\_ZONE\_GROUP\_LOC
- RPM requirements:
	- RPM\_ZONE\_GROUP\_TYPE
	- RPM\_ZONE\_GROUP
	- RPM\_ZONE
	- RPM\_ZONE\_LOCATION

# **Running KSH Scripts**

This section describes the preparations for running KSH scripts and the commands to run scripts.

#### **Preparation**

Before running a KSH script, ensure that the file has the proper permissions:

-rwxrwx-r-x

Delete the status (\*.status), discard (\*.dsc), and bad (\*.bad) files.

The environment path variable (PATH) must include the directory where the conversion scripts is executed. The UNIX administrator can set this by using a script, or the user can export the path by doing one of the following (where > represents the UNIX or Linux command line prompt):

Option 1

```
> cd $MMHOME/external/scripts (or the actual script directory)
```
> export PATH=\$PATH:.

Option 2

Add the following line to the user .profile file: export PATH=\$PATH:\$MMHOME/external/scripts (or the actual script directory)

## **Running a Script**

Run the load script using the following syntax (where > represents the UNIX or Linux command line prompt):

> dc\_region.ksh

**Note** The use of 'ksh' in the command. This prevents the program from exiting the session after it has completed execution.

# **6 Suppliers**

This chapter describes data conversion for the following RMS tables, listed in the order that they must be loaded:

- **SUPS**
- ADDR (for supplier addresses)
- SUP\_IMPORT\_ATTR
- **•** PARTNER

The following programs are included in the Suppliers functional area:

- Load Scripts:
	- dc\_sups.ksh
	- dc\_sup\_addr.ksh
	- dc\_sup\_import\_attr.ksh
- Control Files:
	- dc\_sups.ctl
	- dc\_sup\_sddr.ctl
	- dc\_sup\_import\_attr.ctl

# **Data Flow**

The following diagram shows the data flow for the Suppliers functional area:

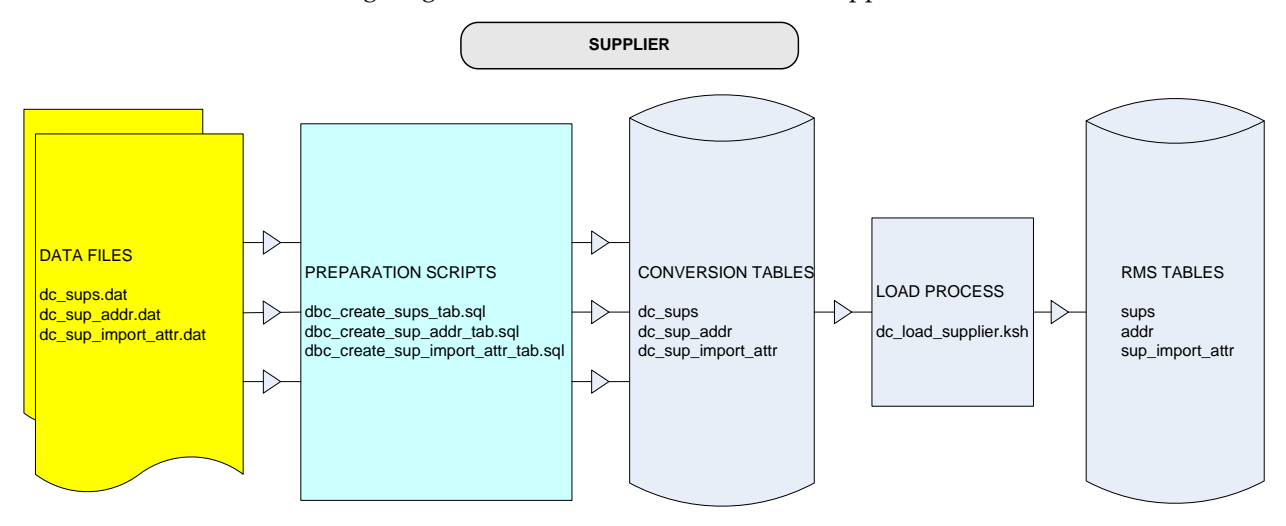

#### **Data Flow for the Suppliers Functional Area**

# **Prerequisites**

Before you begin using the data conversion toolset for Suppliers, you must complete data conversion for the following functional areas:

- Core
- Merchandise Hierarchy
- Organizational Hierarchy

There are tables that must be loaded manually, because of data dependencies for autoloading within this functional area. Manual data loading can be done online through Merchandising applications (RMS, RPM), or scripts can be created. Manual data loading is not included as part of this data conversion toolset. Check with your database administrator to determine the best approach for your data conversion needs.

The following **required** tables must be loaded manually:

- PARTNER (required types: AG=agents, BK=advising or issuing banks, FA=factory)
- OUTLOC (required types: DP=discharge ports, LP=lading ports)

# **File Format and Staging Tables**

The following topics describe the flat file formats that must be created with data from the legacy system. These files must be formatted based on definitions provided before data can be loaded. The data fields for each flat file must be created in the order listed.

The dc\_load\_supplier.ksh script calls each of the SQL scripts in a specific order. The SQL scripts create external Oracle tables from flat file feeds and load data into the Oracle Retail Merchandising database.

#### **File Format**

In the table definitions that follow, the File Format columns Field Name, Data Type, and Max Length define the structure of the source file.

> **Note:** Data files must be in UNIX file format and encoded as UTF-8. If a caret-M  $(\sim M)$  can be seen when the file is viewed in a UNIX session, it indicates that the file is in a DOS or Windows format and will cause errors when data is loaded.

Character fields cannot contain carriage returns, because the load process will process a carriage return as an indication of a new record.

# **Staging Table Definition**

In the table definitions that follow, the STAGING TABLE DEFINITION columns Field Name and Data Type (including length) define the physical external table.
## **Suppliers--DC\_SUPS Table**

File name: **DC\_SUPS.DAT**

Control file: **DC\_SUPS.CTL**

Staging table: **DC\_SUPS**

- **Ensure that SUPS.SUPPLIER is unique.**
- Ensure that SUPS.CURRENCY\_CODE is a valid CURRENCIES.CURRENCY\_CODE.
- **Ensure that SUPS.TERMS is a valid TERMS\_HEAD.TERMS.**
- Ensure that SUPS.FREIGHT\_TERMS is a valid FREIGHT\_TERMS.FREIGHT\_TERMS.
- Ensure that SUPS.LANG (if not NULL) is a valid LANG.LANG.
- Capture supplier number from SUPS where SUPS.BRACKET\_COSTING\_IND = Y to ensure that SUP\_BRACKET\_COST rows are added manually.
- Capture supplier number from SUPS where SUPS.RET\_ALLOW\_IND = Y to ensure that row for the supplier with ADDR\_TYPE = 03 exists in ADDR.
- Capture the count from SUPS and compare to flat file DC\_SUPS.DAT to ensure that all rows are loaded.

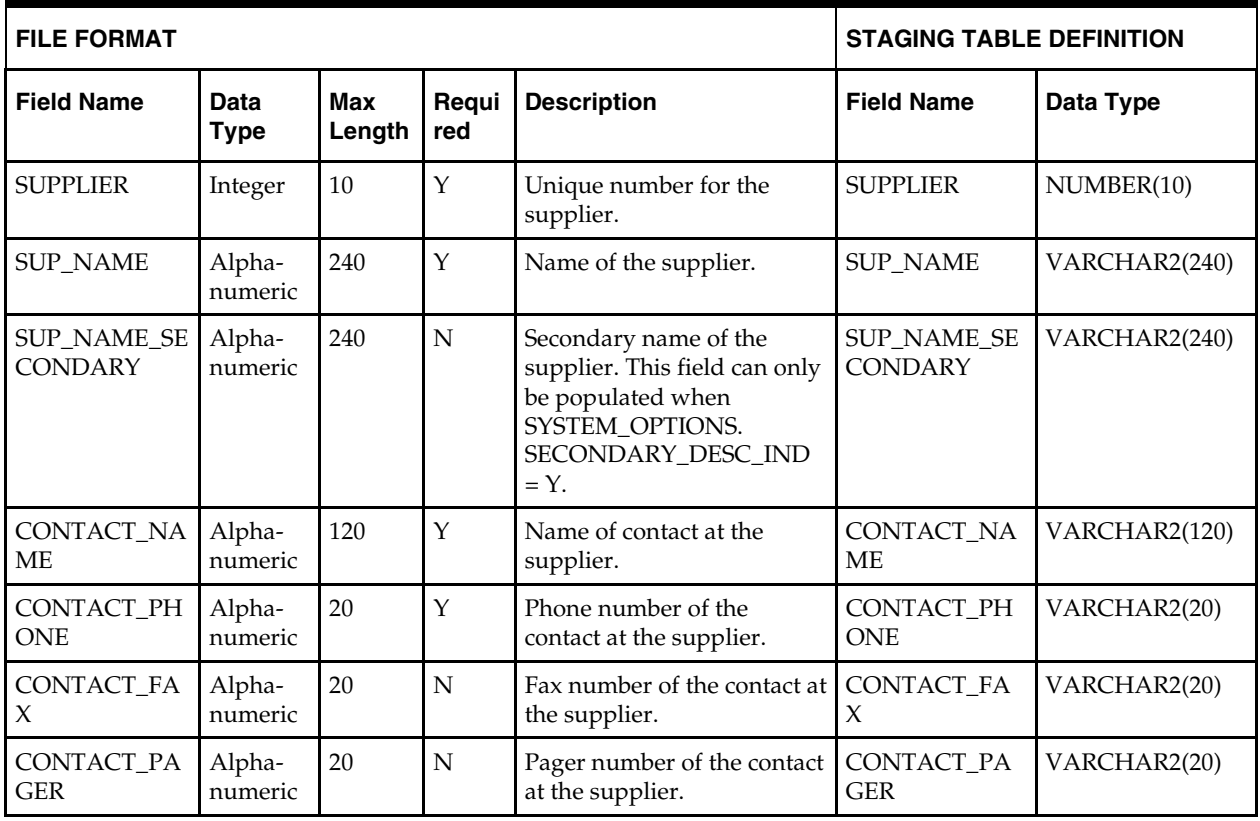

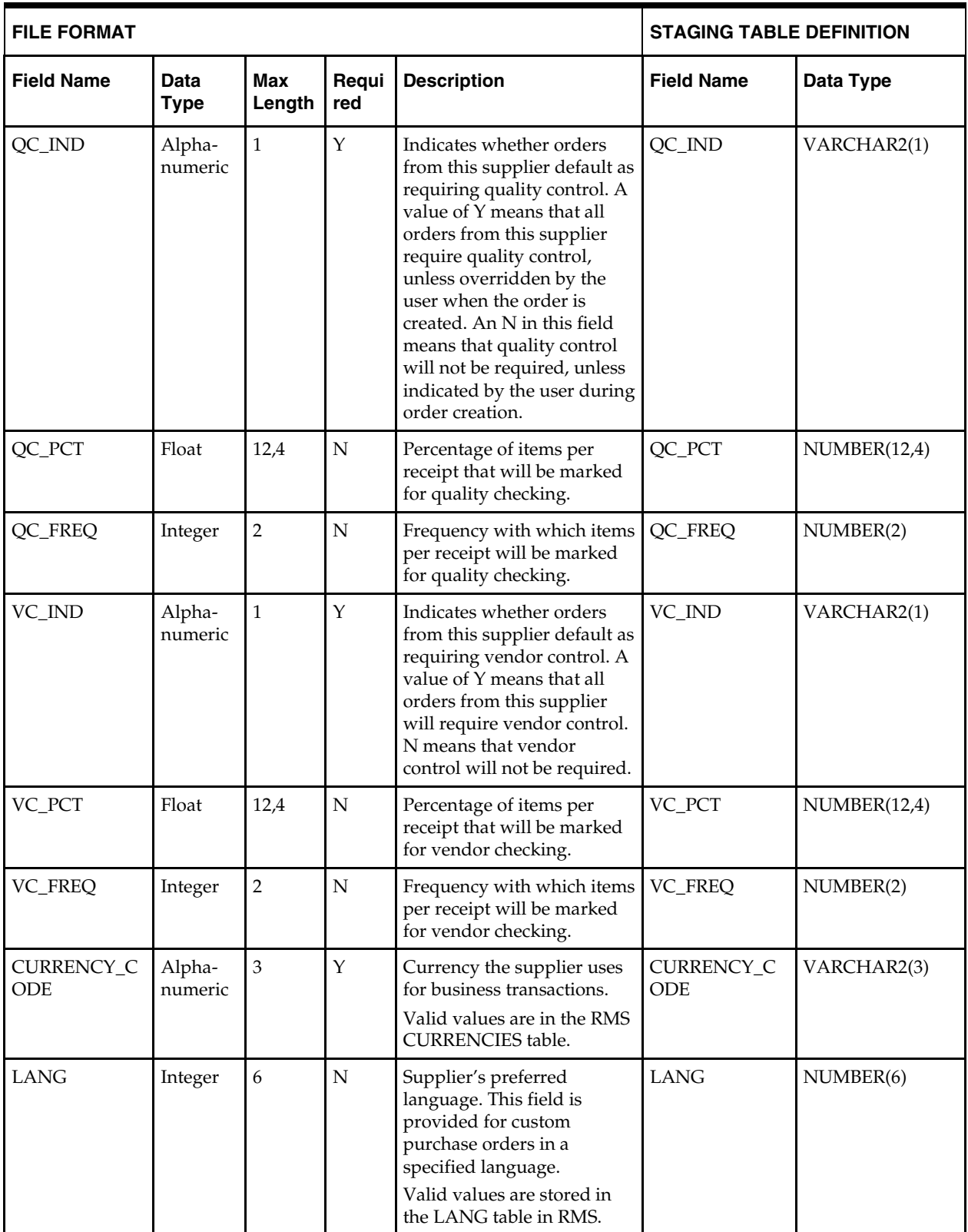

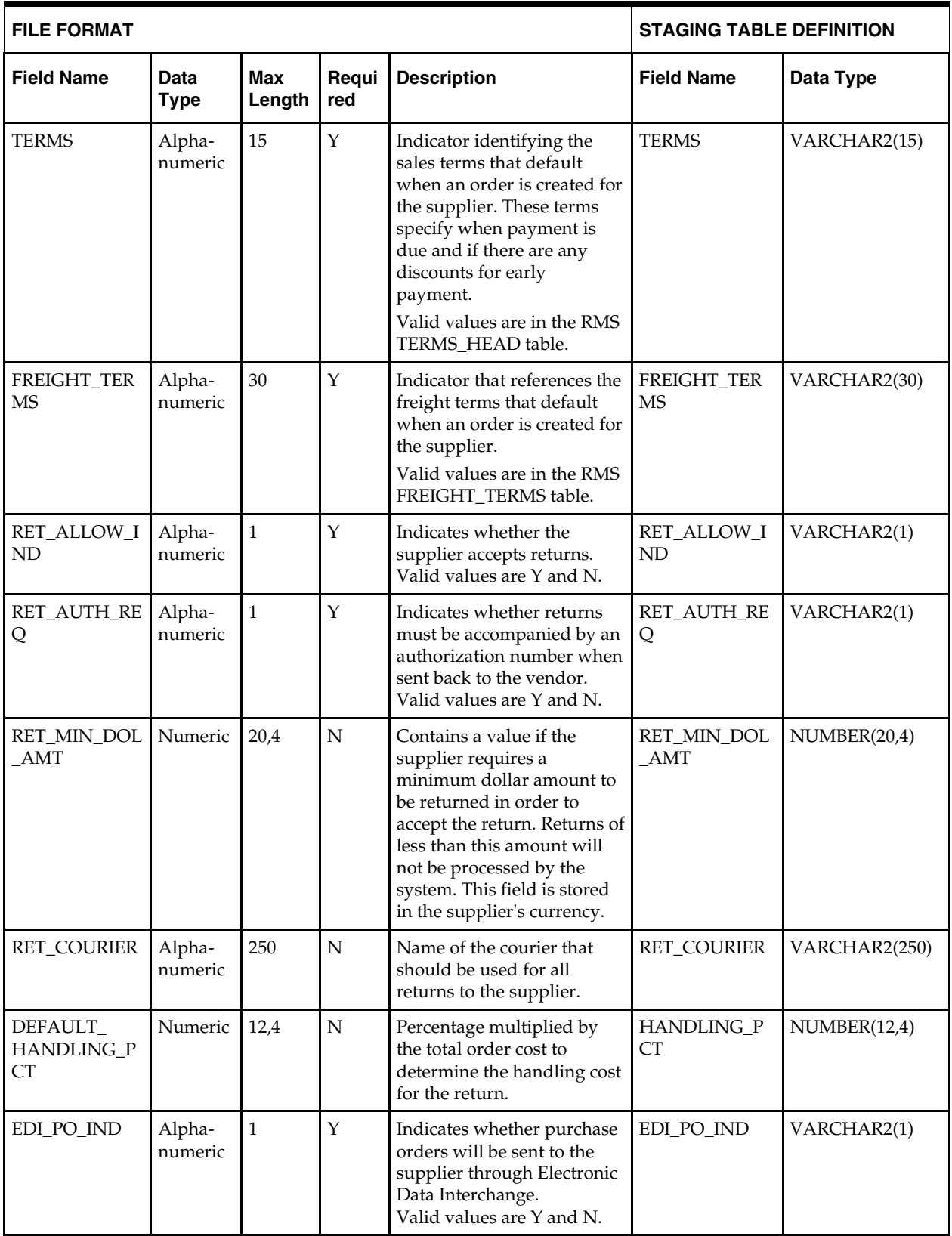

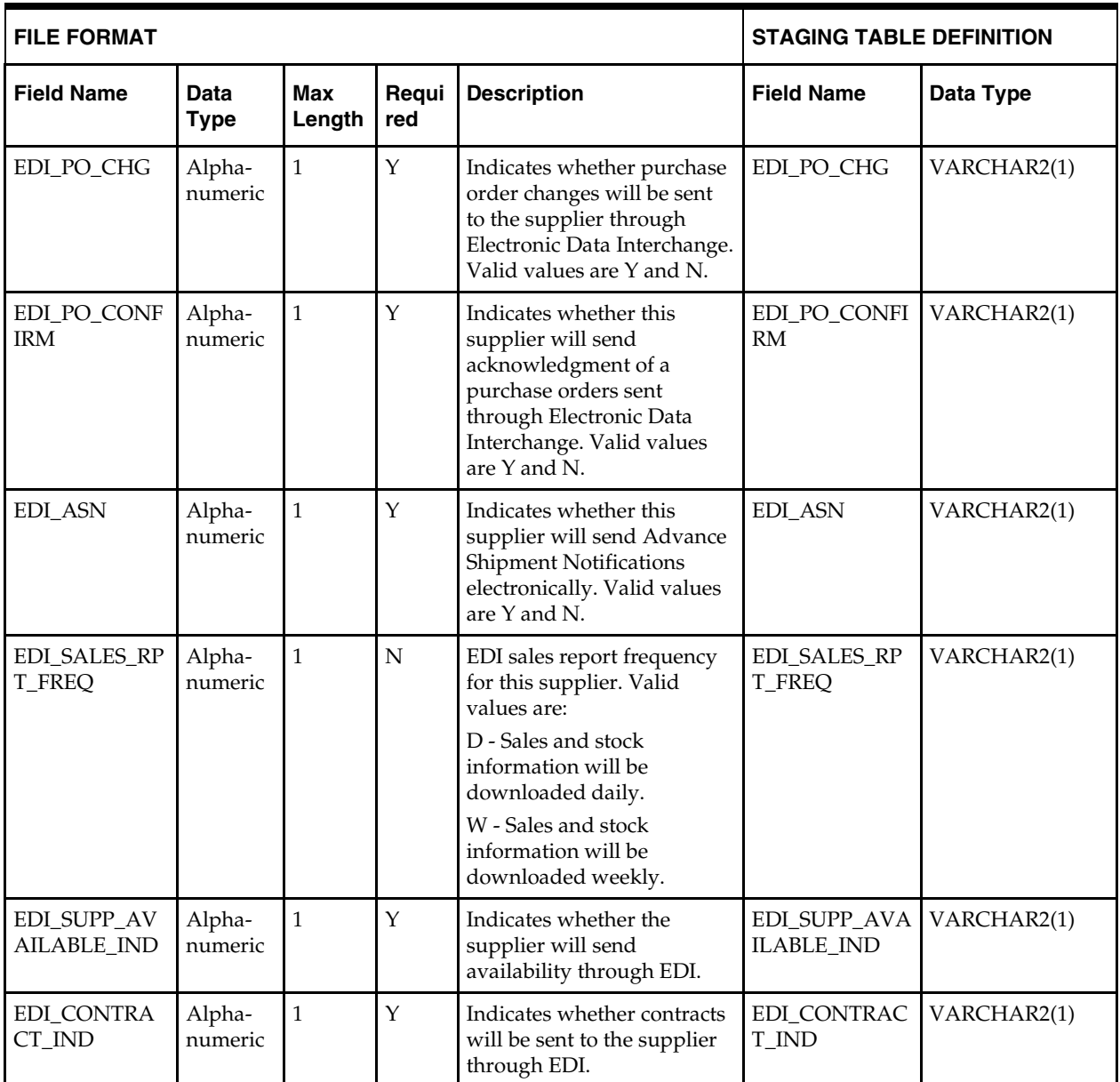

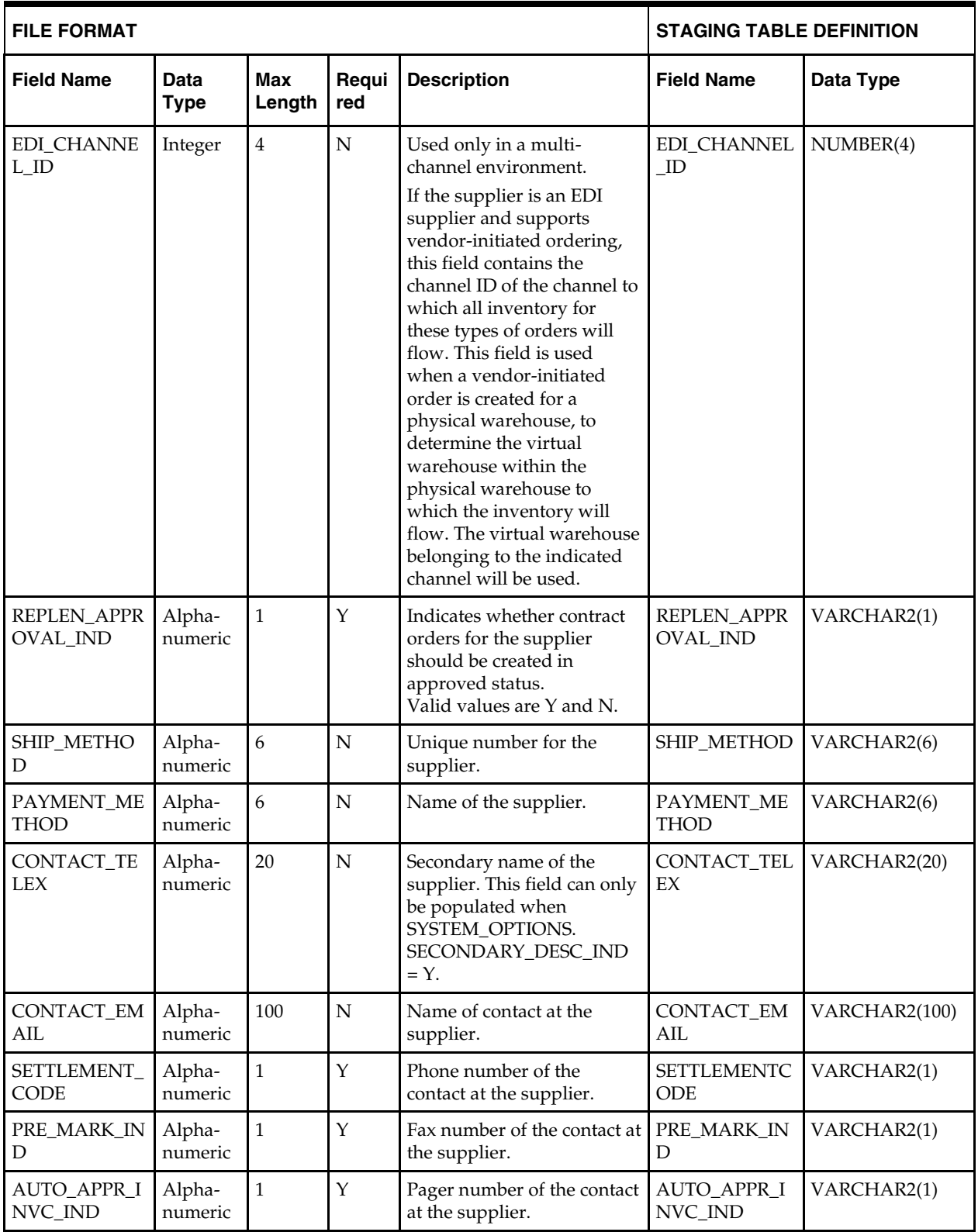

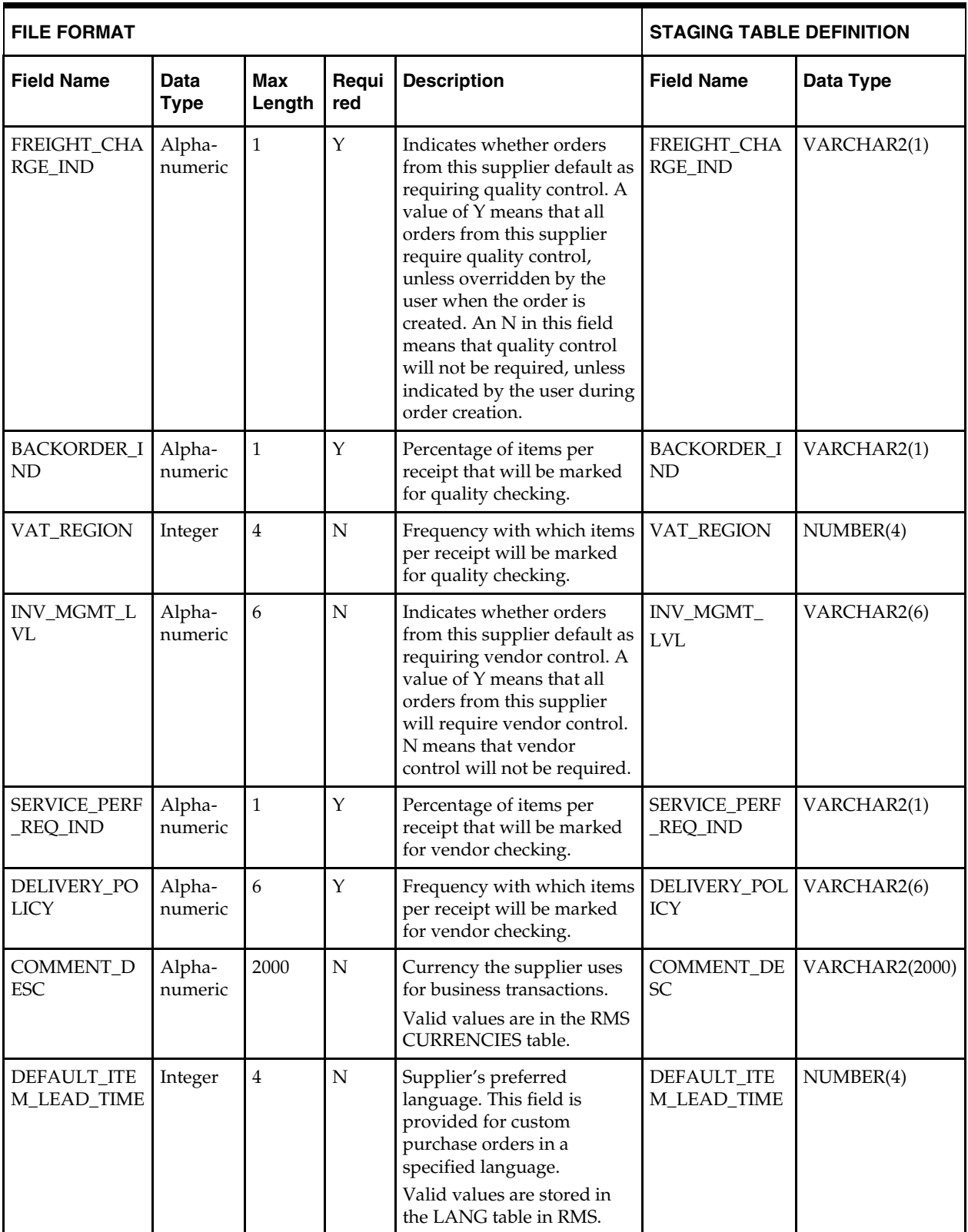

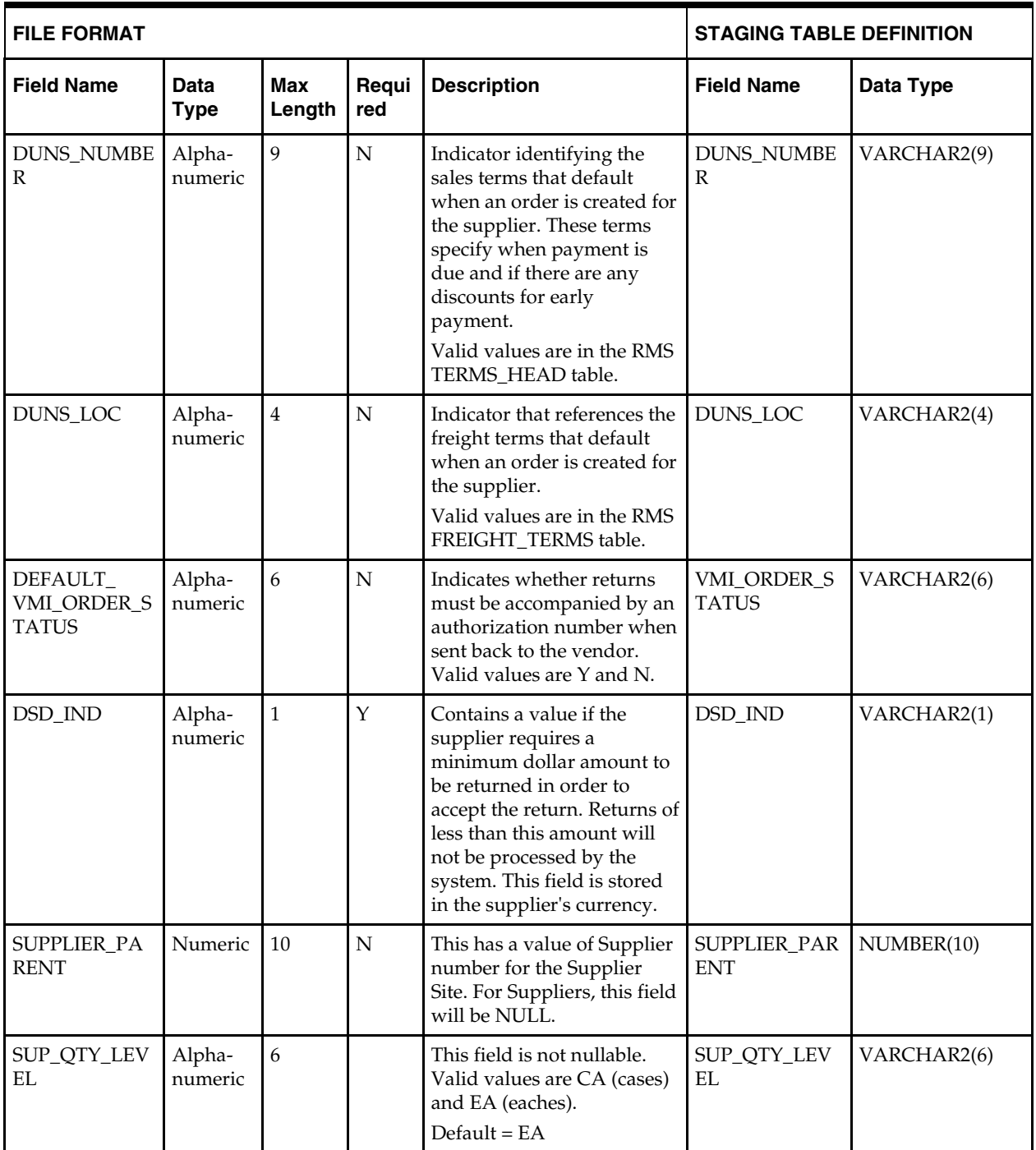

## **Supplier Address - DC\_SUP\_ADDR Table**

File name: **DC\_SUP\_ADDR.DAT**

Control file: **DC\_SUP\_ADDR.CTL**

Staging table: **DC\_SUP\_ADDR**

- Ensure that ADDR.KEY\_VALUE\_1 is a valid SUPS.SUPPLIER.
- Ensure that ADDR.STATE is a valid STATE.STATE.
- Ensure that ADDR.COUNTRY\_ID is a valid COUNTRY.COUNTRY\_ID.
- Ensure that every SUPS.SUPPLIER with SUPS.RET\_ALLOW\_IND = Y has a row in ADDR with ADDR.MODULE = SUPP and ADDR.ADDR\_TYPE = 03.
- Ensure that every SUPS.SUPPLIER has a row in ADDR with ADDR.MODULE = SUPP, and ADDR.ADDR\_TYPE in the set of all ADD\_TYPE\_MODULE.ADDRESS\_TYPE, with ADD\_TYPE\_MODULE.MODULE = SUPP and ADD\_TYPE\_MODULE.MANDATORY\_IND = Y.
- Ensure every ADDR.ADDR\_TYPE where ADDR.MODULE = SUPP is a valid ADD\_TYPE\_MODULE.ADDRESS\_TYPE with ADD\_TYPE\_MODULE.MODULE = SUPP.
- Capture the count from ADDR where ADDR.MODULE = SUPP and compare to flat file DC\_SUP\_ADDR.DAT to ensure that all rows are loaded.

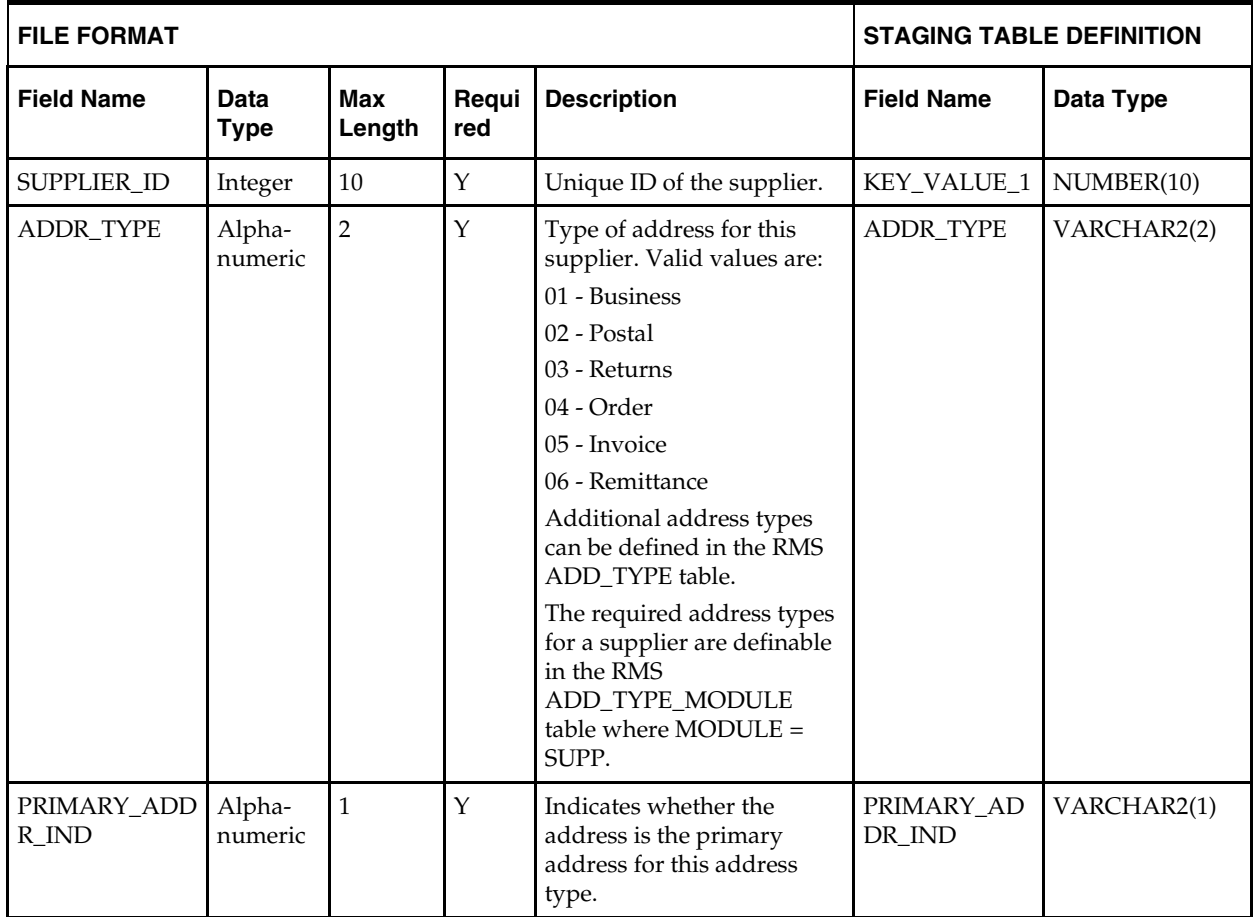

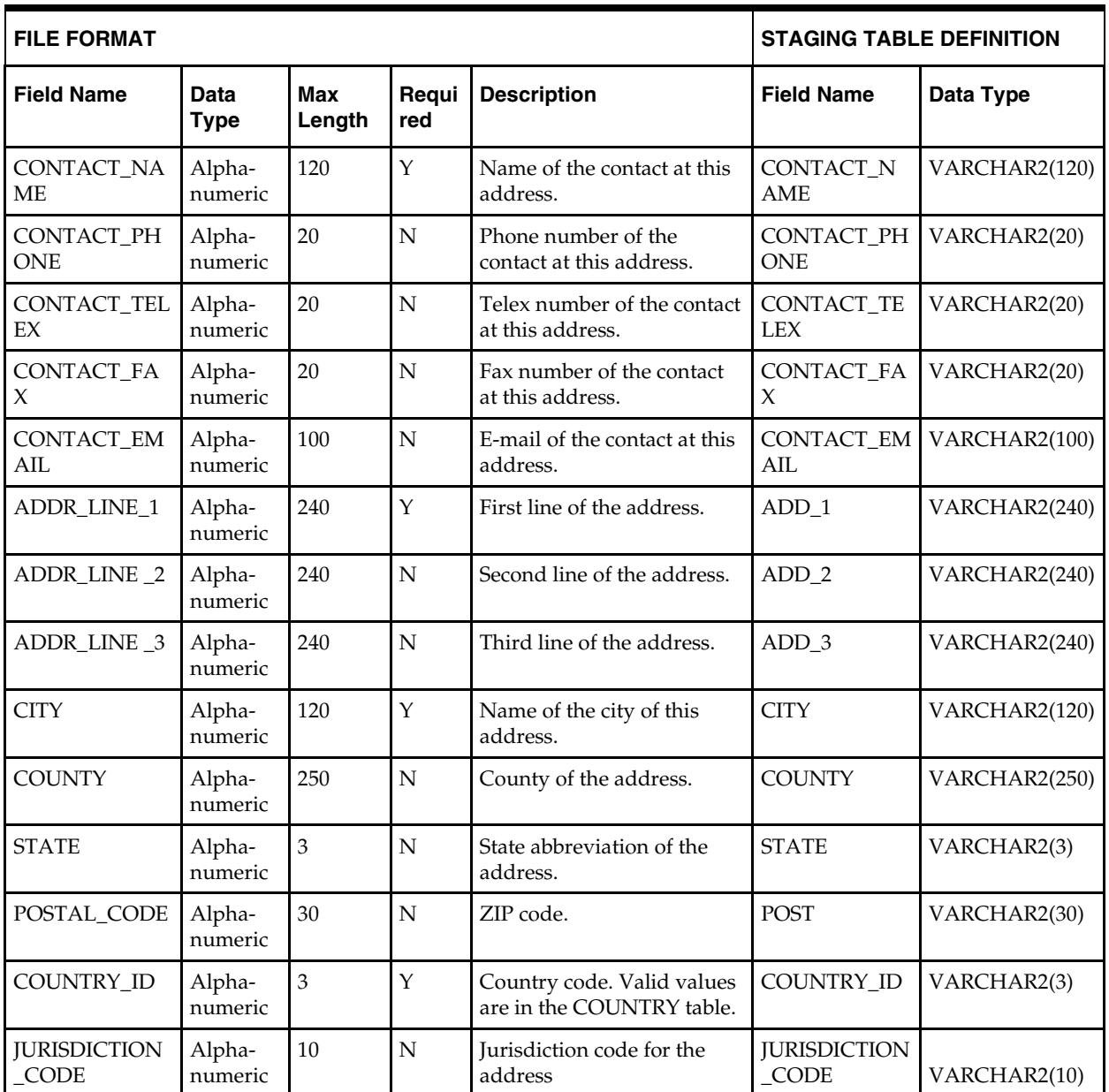

# **Supplier Import Attributes - DC\_SUP\_IMPORT\_ATTR Table**

File name: **DC\_SUP\_IMPORT\_ATTR.DAT** Control file: **DC\_SUP\_IMPORT\_ATTR.CTL** Staging table: **DC\_SUP\_IMPORT\_ATTR** Suggested post-loading validation:

- Ensure that SUP\_IMPORT.ATTR.AGENT is a valid PARTNER.PARTNER\_ID with PARTNER\_TYPE = AG.
- Ensure that SUP\_IMPORT.ATTR.ADVISING\_BANK is a valid PARTNER.PARTNER\_ID with PARTNER\_TYPE = BK.
- Ensure that SUP\_IMPORT.ATTR.ISSUING\_BANK is a valid PARTNER.PARTNER\_ID with PARTNER\_TYPE = BK.
- Ensure that SUP\_IMPORT.ATTR.LADING\_PORT is a valid OUTLOC.OUTLOC\_ID with OUTLOC.OUTLOC\_TYPE = LP.
- Ensure that SUP\_IMPORT.ATTR.DISCHARGE\_PORT is a valid OUTLOC.OUTLOC\_ID with OUTLOC.OUTLOC\_TYPE = DP.
- Ensure that SUP\_IMPORT\_ATTR.PLACE\_OF\_EXPIRY is a valid CODE\_DETAIL.CODE where CODE\_DETAIL.CODE\_TYPE = LCPE.
- Ensure that SUP\_IMPORT\_ATTR.DRAFTS\_AT is a valid CODE\_DETAIL.CODE where CODE\_DETAIL.CODE\_TYPE = LCDA.
- Ensure that SUP\_IMPORT\_ATTR.PRESENTATION\_TERMS is a valid CODE\_DETAIL.CODE where CODE\_DETAIL.CODE\_TYPE = LCPT.
- Ensure that SUP\_IMPORT\_ATTR.PARTNER\_1 is a valid PARTNER.PARTNER\_ID with the same partner type as SUP\_IMPORT\_ATTR.PARTNER\_TYPE\_1.
- Ensure that SUP\_IMPORT\_ATTR.PARTNER\_2 is a valid PARTNER.PARTNER\_ID with the same partner type as SUP\_IMPORT\_ATTR.PARTNER\_TYPE\_2.
- Ensure that SUP\_IMPORT\_ATTR.PARTNER\_3 is a valid PARTNER.PARTNER\_ID with the same partner type as SUP\_IMPORT\_ATTR.PARTNER\_TYPE\_3.
- Capture the count from SUP\_IMPORT\_ATTR and compare to flat file DC\_SUP\_IMPORT\_ATTR.DAT to ensure that all rows are loaded.

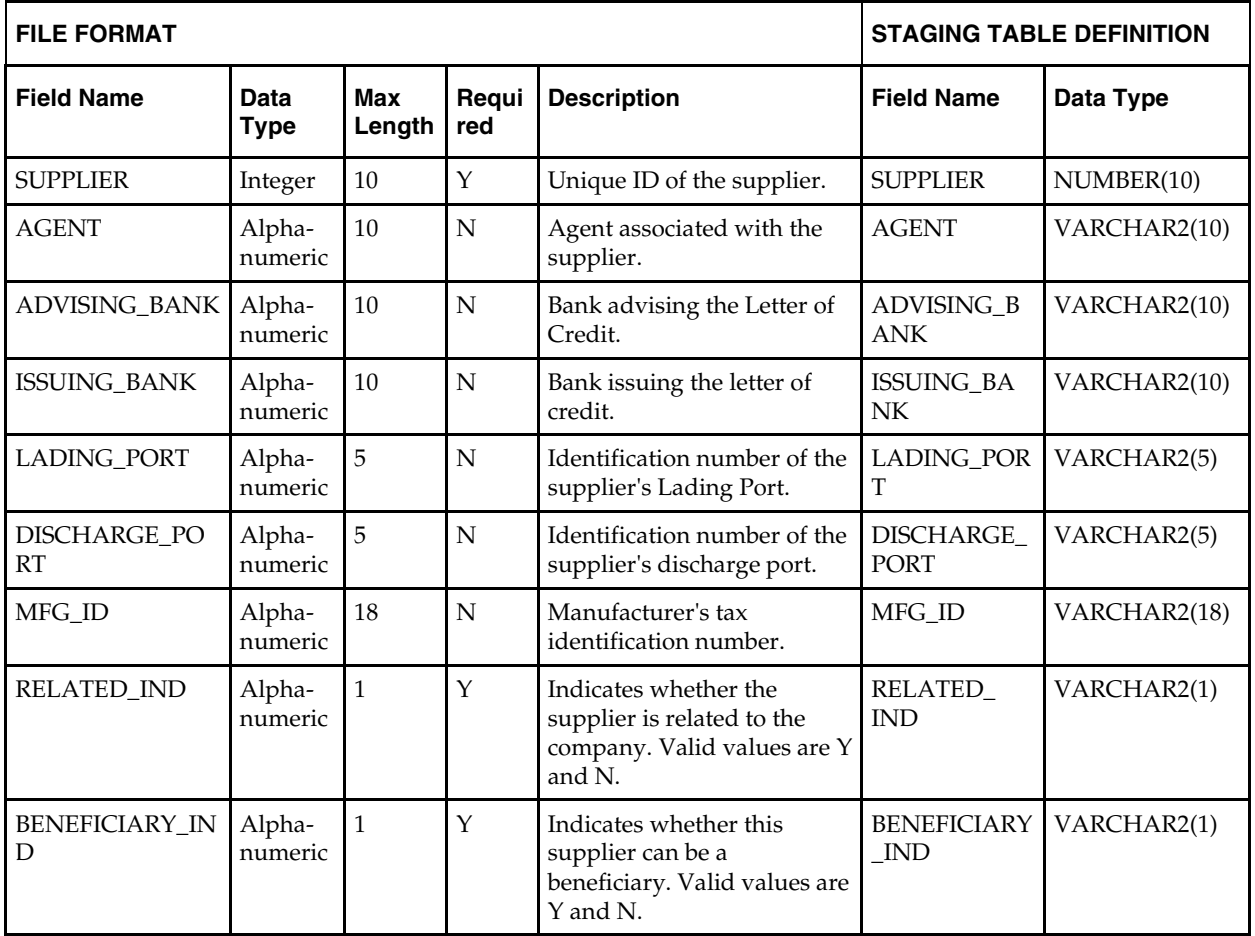

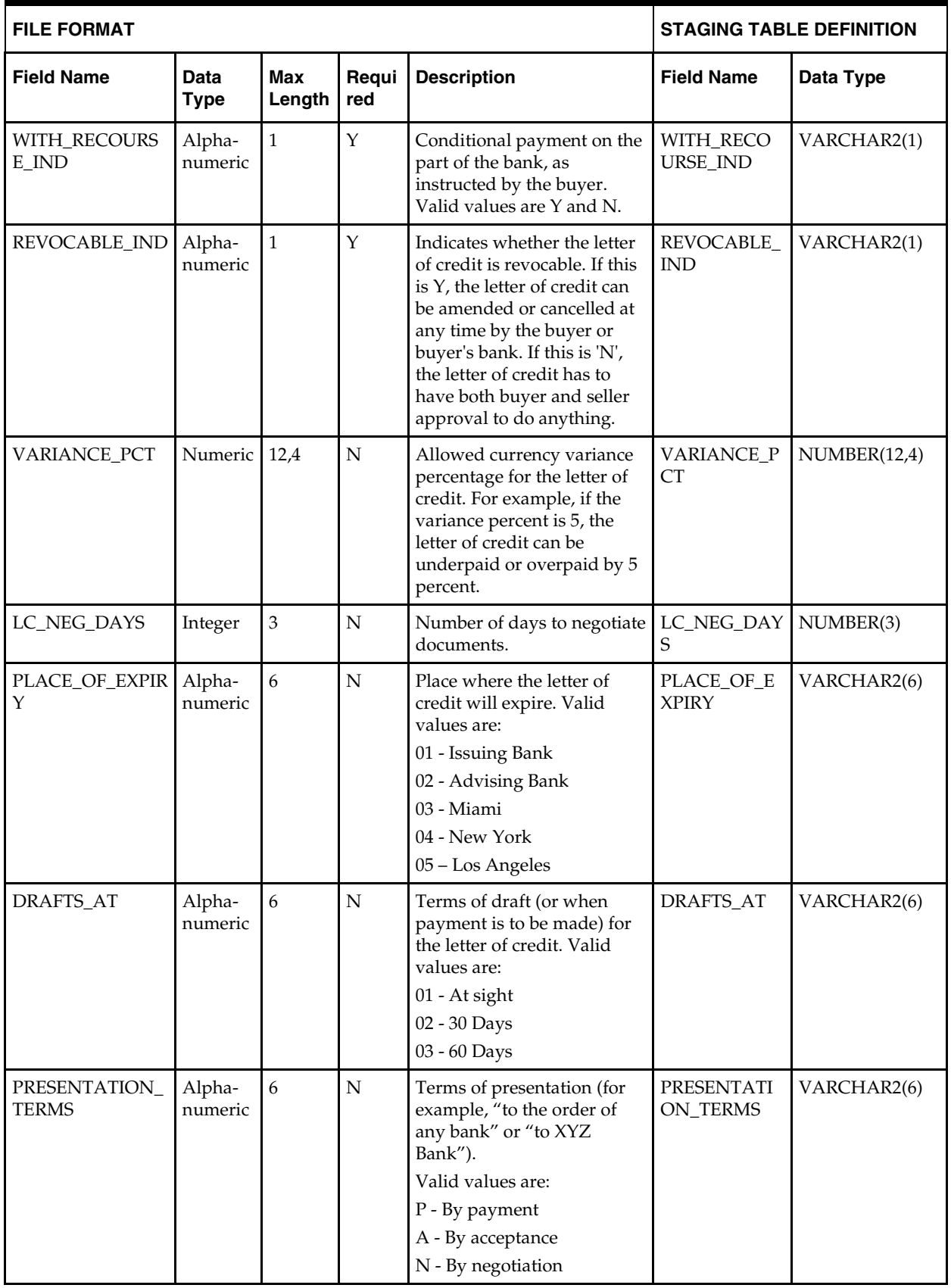

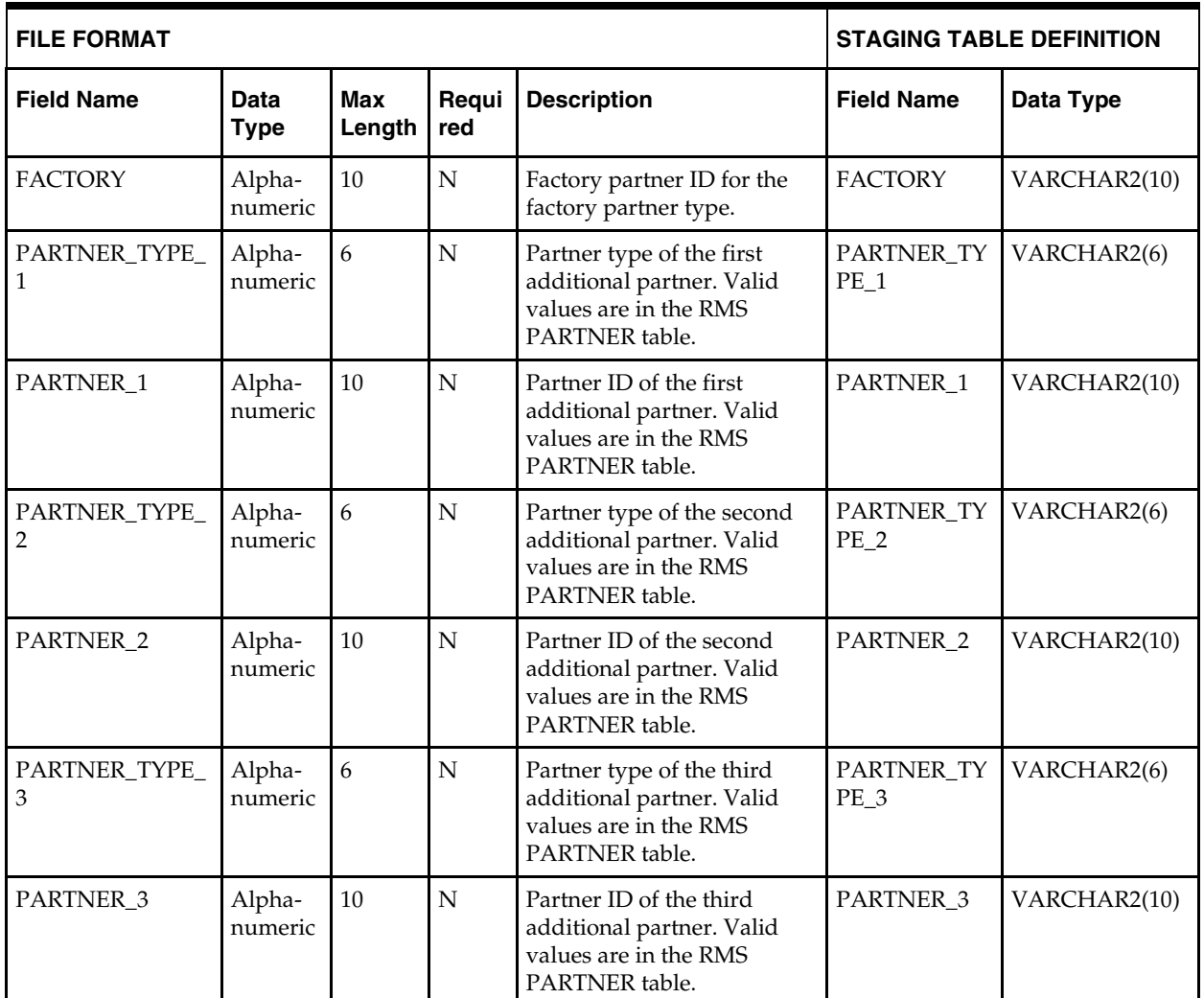

# **Load Scripts**

## **DC\_SUPS.KSH**

This ksh script will be called to serves two purposes:

1. Call SQLLOADER to load flat file data to staging tables and.

2. Call the load data script to insert data from the staging tables to the RMS tables.

The script calls internal functions (defined within the script) that insert-select from the staging tables to the RMS tables.

The following functions should be defined in the declaration of the script:

**LOAD\_FILE** – This function call SQLLOADER to load data from input file to DC\_SUPS staging table.

**LOAD\_SUPS**– This function selects from the DC\_ SUPS staging table and inserts the data to the RMS SUPS table. All the columns from the staging table defined previously map directly to the RMS table. The following table lists columns that do not exist in the DC\_SUPS table and must be defaulted as described.

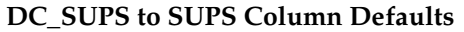

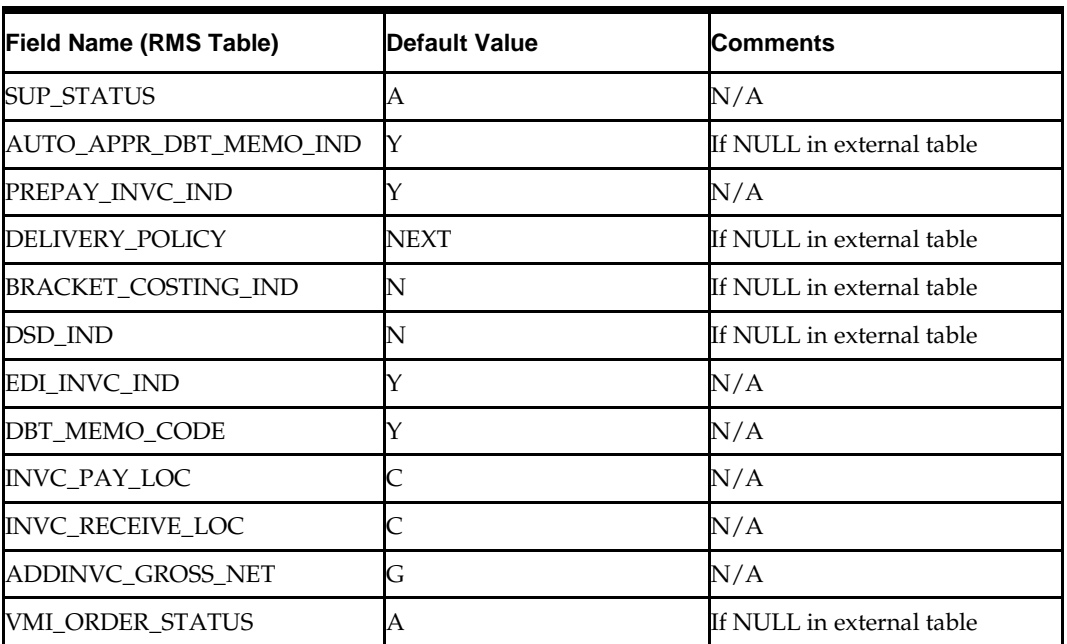

**Required file to load: dc\_sups.dat**

**ERROR HANDLING**: All functions should include the exception part of the PL/SQL block and handle WHEN OTHERS by assigning the sqlerrm to the KSH variable and return.

**COMMIT**: Follow each insert statement with a commit command.

## **DC\_SUP\_ADDR.KSH**

This ksh script will be called to serves two purposes:

1. Call SQLLOADER to load flat file data to staging tables and.

2. Call the load data script to insert data from the staging tables to the RMS tables.

The script calls internal functions (defined within the script) that insert-select from the staging tables to the RMS tables.

The following functions should be defined in the declaration of the script:

**LOAD\_FILE** – This function call SQLLOADER to load data from input file to DC\_SUP\_ADDR staging table.

**LOAD\_SUP\_ADDR**– This function selects from the DC\_SUP\_ADDR staging table and inserts the data to the RMS ADDR table. All the columns from the staging table defined previously map directly to the RMS table. The following table lists columns that do not exist in the DC\_SUP\_ADDR table and must be defaulted as described.

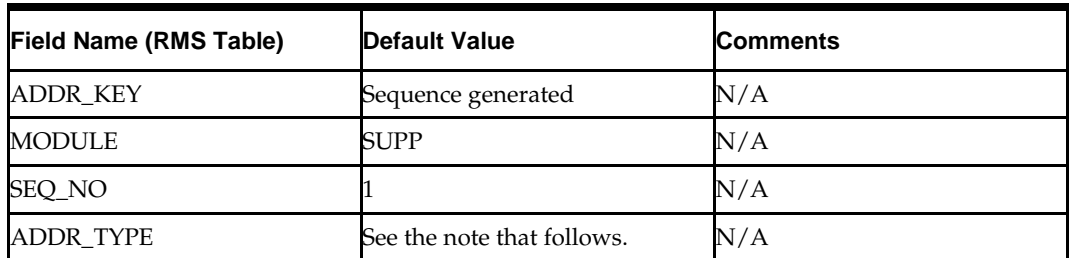

#### **DC\_SUP\_ADDRESStoADDRColumnDefaults**

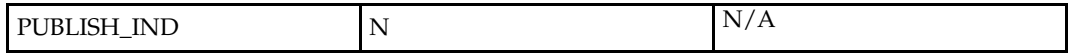

**Note**: For each input supplier, the address records are created depending on the mandatory address types in the ADD\_TYPE\_MODULE table.

#### **Required file to load: dc\_sup\_addr.dat**

**ERROR HANDLING**: All functions should include the exception part of the PL/SQL block and handle WHEN OTHERS by assigning the sqlerrm to the KSH variable and return.

**COMMIT**: Follow each insert statement with a commit command.

## **DC\_SUP\_IMPORT\_ATTR.KSH**

This ksh script will be called to serves two purposes:

1. Call SQLLOADER to load flat file data to staging tables and.

2. Call the load data script to insert data from the staging tables to the RMS tables.

The script calls internal functions (defined within the script) that insert-select from the staging tables to the RMS tables.

The following functions should be defined in the declaration of the script:

**LOAD\_FILE** – This function call SQLLOADER to load data from input file to DC\_SUP\_IMPORT\_ATTR staging table.

**LOAD\_SUP\_IMPORT\_ATTR**– This function selects from the DC\_ SUP\_IMPORT\_ATTR staging table and inserts the data to the RMS SUP\_IMPORT\_ATTR table. All the columns from the staging Oracle table defined above will directly map to the RMS table.

#### **Required file to load: dc\_sup\_import\_attr.dat**

**ERROR HANDLING**: All functions should include the exception part of the PL/SQL block and handle WHEN OTHERS by assigning the sqlerrm to the KSH variable and return.

**COMMIT**: Follow each insert statement with a commit command.

# **Post-Loading Requirements**

After using the data conversion toolset for this functional area, the SUP\_BRACKET\_COST table must be loaded manually. This table is required for suppliers that have bracket costing. It must be loaded before you proceed with data conversion for subsequent functional areas, because of data dependencies.

Manual data loading can be done online through Merchandising applications (RMS, RPM), or scripts can be created. Manual data loading is not included as part of this data conversion toolset. Check with your database administrator to determine the best approach for your data conversion needs.

## **Running KSH Scripts**

This section describes the preparations for running KSH scripts and the commands to run scripts.

#### **Preparation**

Before running a KSH script, ensure that the file has the proper permissions: -rwxrwx-r-x

Delete the status (\*.status), discard (\*.dsc), and bad (\*.bad) files.

The environment path variable (PATH) must include the directory where the conversion scripts is executed. The UNIX administrator can set this by using a script, or the user can export the path by doing one of the following (where > represents the UNIX or Linux command line prompt):

#### **Option 1**

> cd \$MMHOME/external/scripts (or the actual script directory)

> export PATH=\$PATH:.

#### **Option 2**

Add the following line to the user .profile file:

export PATH=\$PATH:\$MMHOME/external/scripts (or the actual script directory)

## **Running a Script**

Run the load script using the following syntax (where > represents the UNIX or Linux command line prompt):

> dc\_sups.ksh

**Note:** The use of 'ksh' in the command. This prevents the program from exiting the session after it has completed execution.

## **Partner Overview**

This section describes data conversion for the RMS PARTNER table. The following programs are included in this functional area:

The following programs are included in this functional area:

- Load Scripts
	- dc\_partner.ksh
	- dc\_partner\_addr.ksh
- Control Files:
	- dc\_partner.ctl
	- dc\_partner\_addr.ctl

## **Data Flow**

The following diagram shows the data flow for the MSOB Partner functional area:

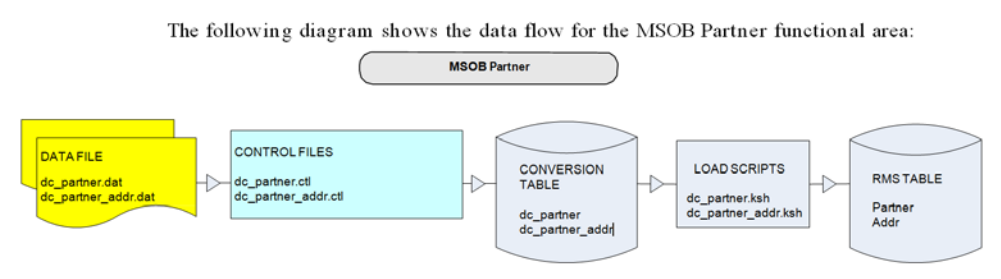

Data Flow for the MSOB Partner Functional Area

## **File Format and Staging Tables**

The following topics describe the flat file formats that must be created with data from the legacy system. These files must be formatted based on definitions provided before data can be loaded. The data fields for each flat file must be created in the order listed.

#### **File Format**

In the table definitions that follow, the File Format columns Field Name, Data Type, and Max Length define the structure of the source file.

> **Note:** Data files must be in UNIX file format and encoded as UTF-8. If a caret-M  $(\sim_M)$  can be seen when the file is viewed in a UNIX session, it indicates that the file is in a DOS or Windows format and will cause errors when data is loaded.

Character fields cannot contain carriage returns, because the load process will process a carriage return as an indication of a new record.

## **Staging Table Definition**

In the table definitions that follow, the STAGING TABLE DEFINITION columns Field Name and Data Type (including length) define the physical external table.

#### **DC\_PARTNER Table**

File name: **DC\_PARTNER.DAT** Control file: **DC\_PARTNER.CTL** Staging table: **DC\_PARTNER**

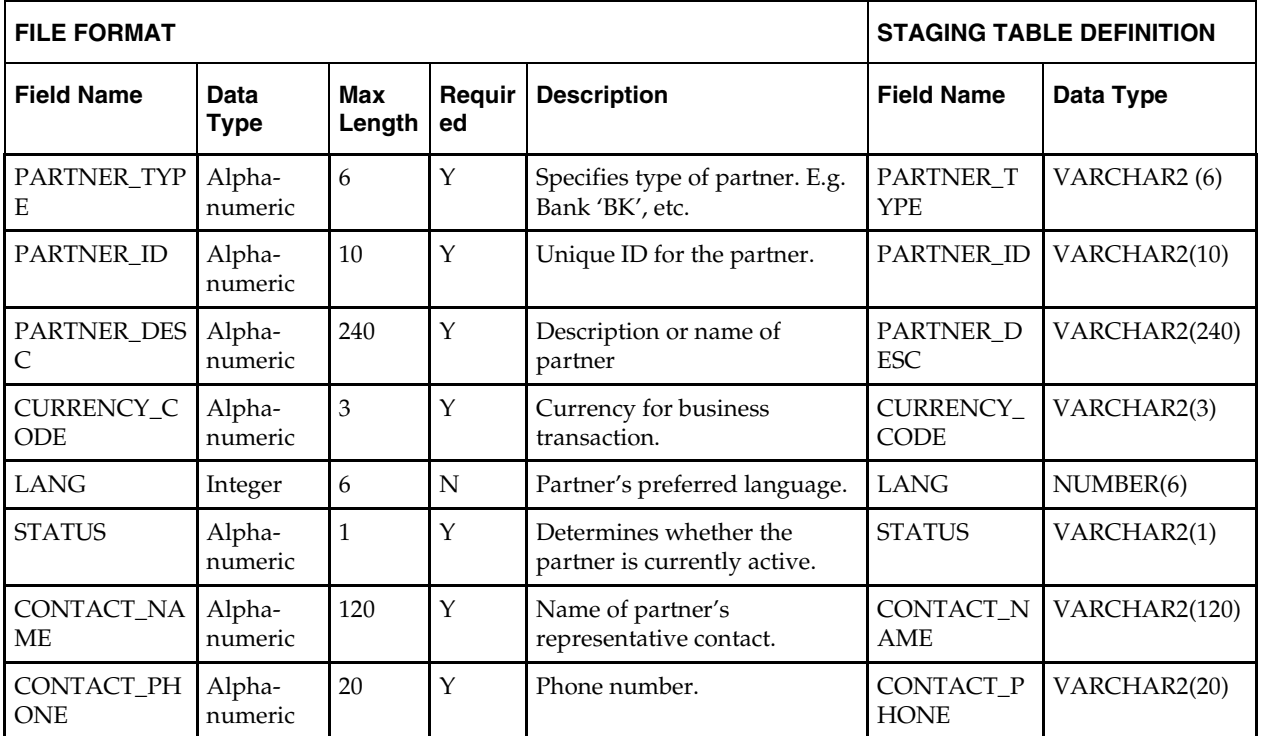

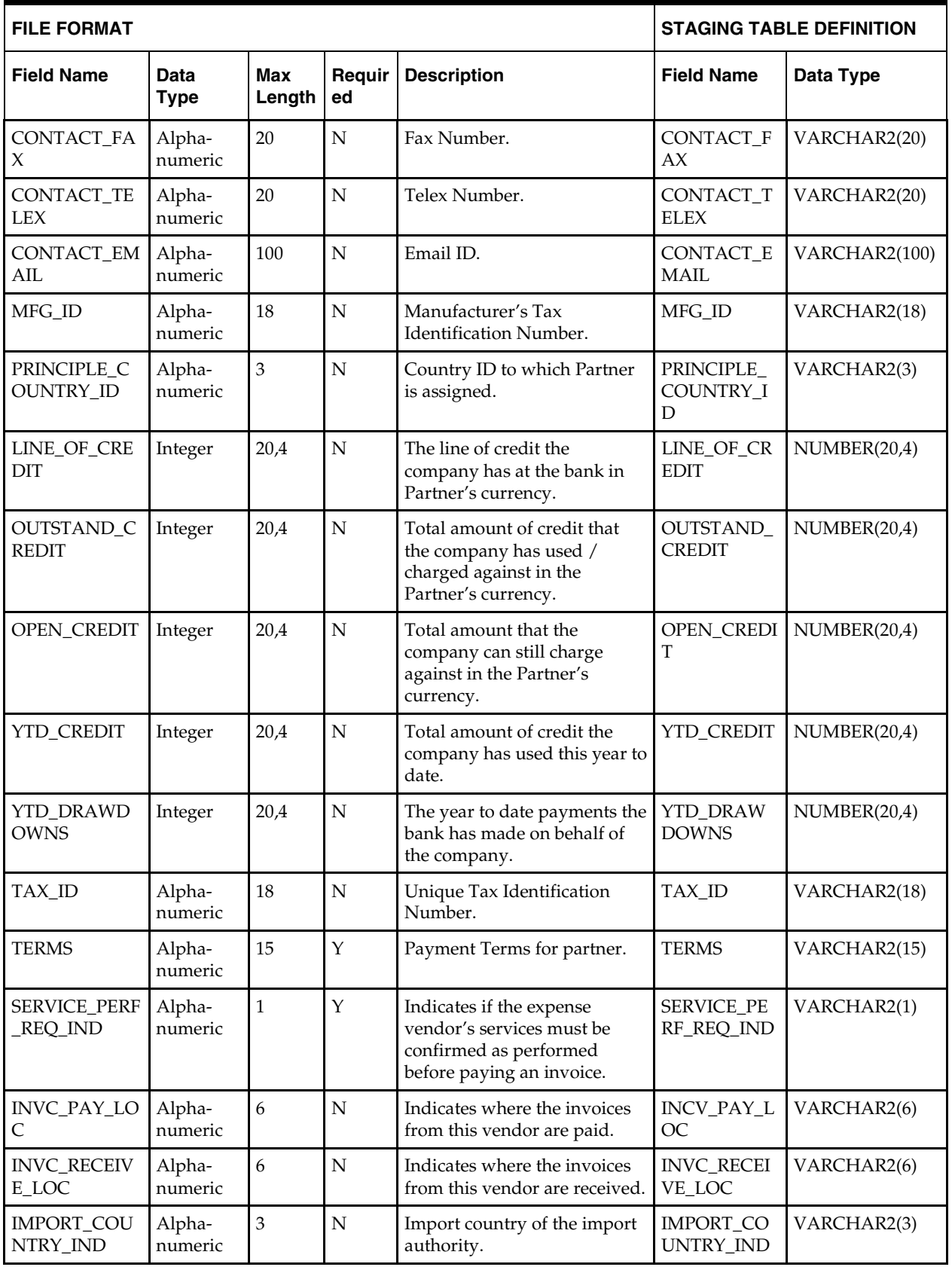

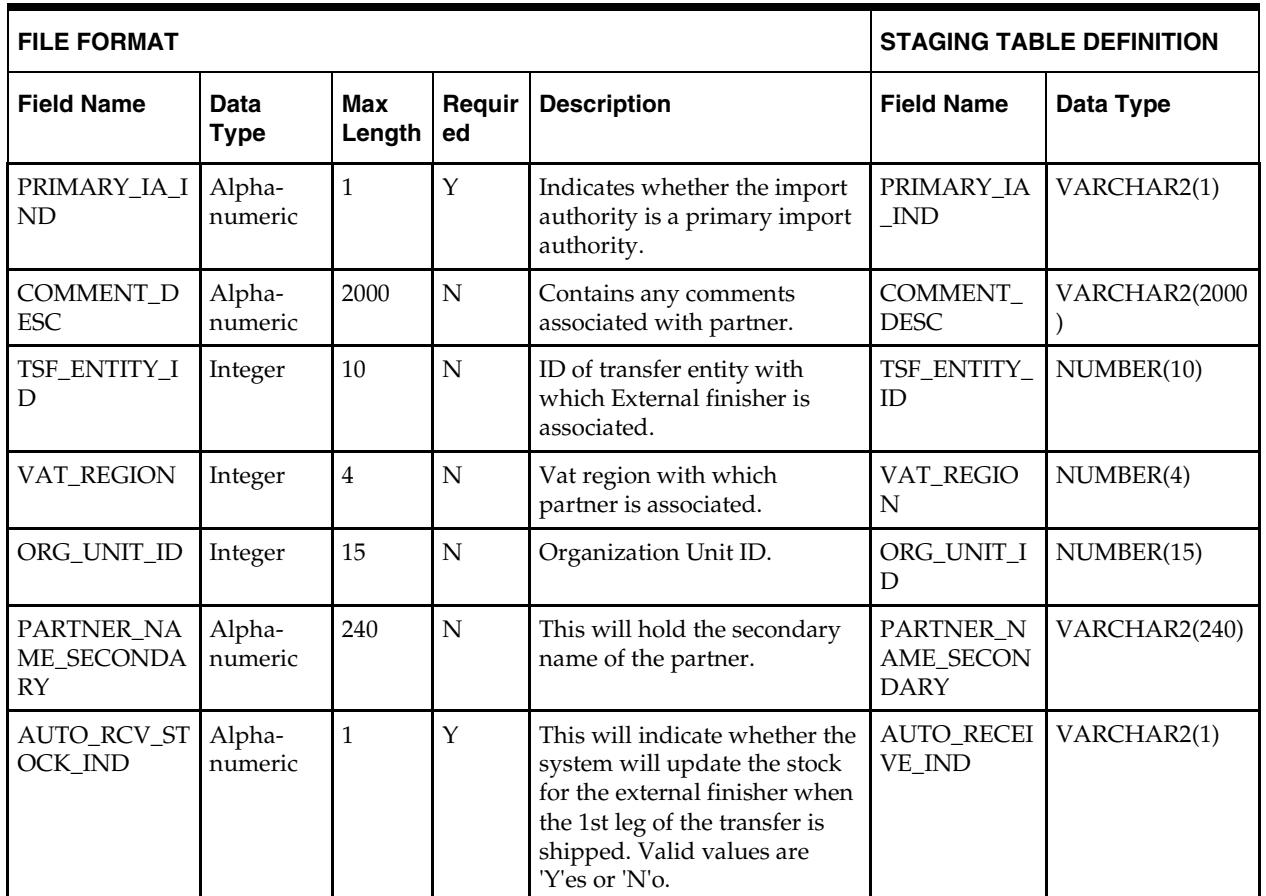

# **DC\_PARTNER\_ADDR Table**

File name: **DC\_PARTNER\_ADDR.DAT** Control file: **DC\_PARTNER\_ADDR.CTL** Staging table: **DC\_PARTNER\_ADDR**

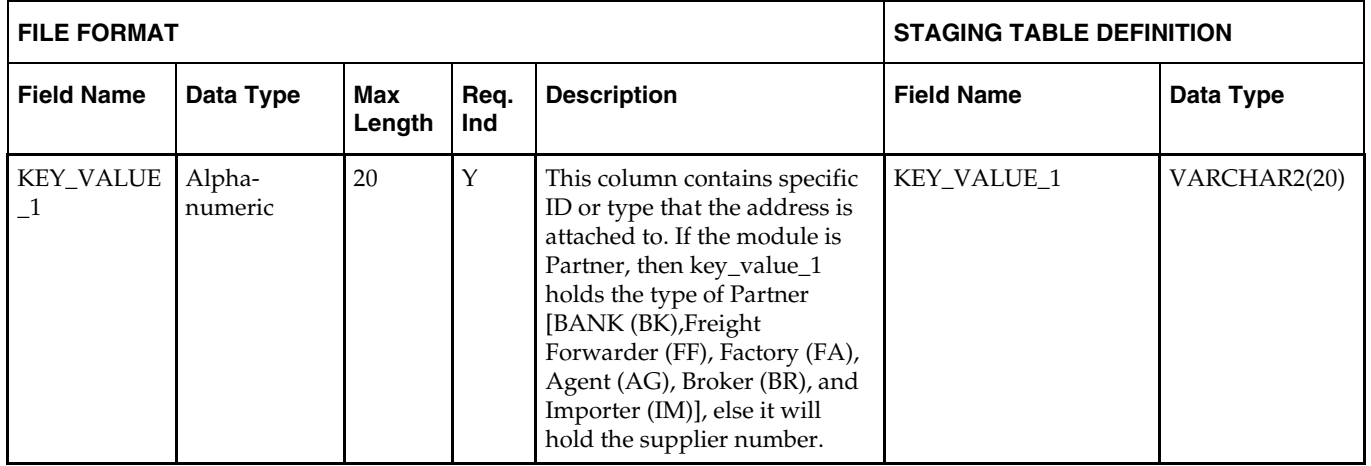

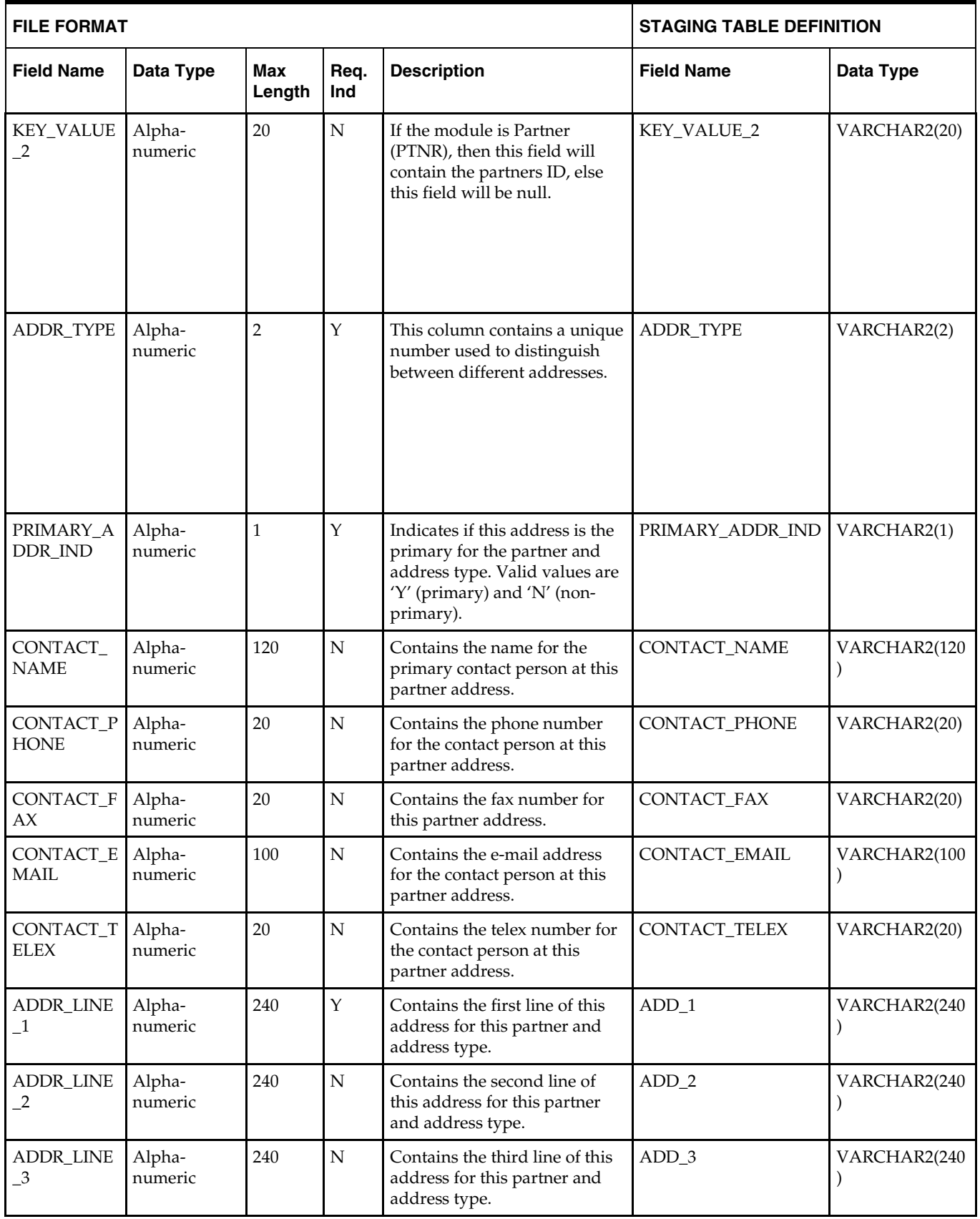

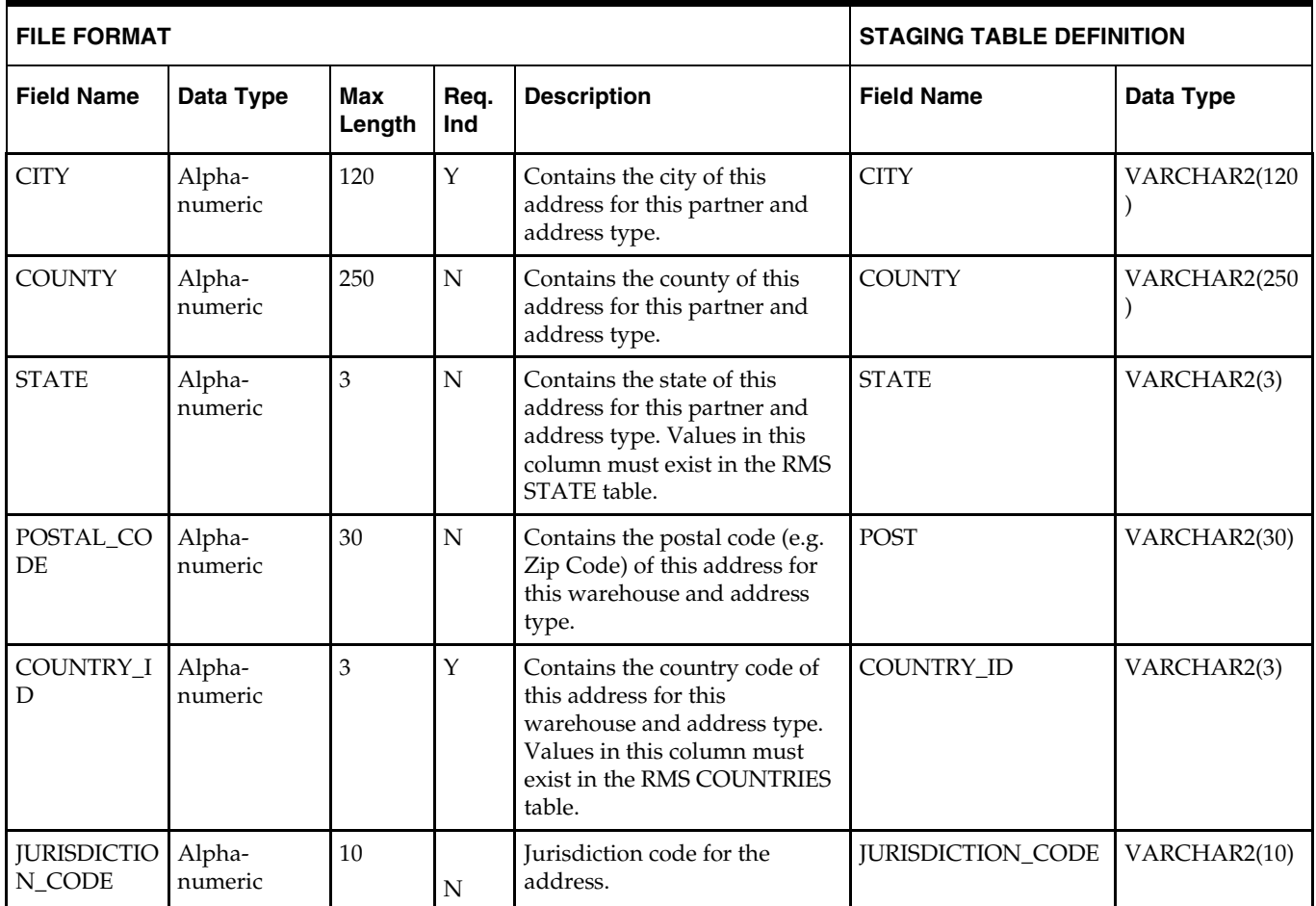

# **Load Scripts**

# **DC\_PARTNER.KSH**

This ksh script will be called to serves two purposes:

1. Call SQLLOADER to load flat file data to staging tables and.

2. Call the load data script to insert data from the staging tables to the RMS tables.

The script calls internal functions (defined within the script) that insert-select from the staging tables to the RMS tables.

The following functions should be defined in the declaration of the script:

**LOAD\_FILE** – This function call SQLLOADER to load data from input file to DC\_PARTNER staging table.

**LOAD\_PARTNER**– This function contains a PL/SQL block that selects from the DC\_PARTNER staging table and inserts the data to the RMS PARTNER table. All the columns from staging table defined previously map directly to the RMS table

The following fields are required:

- PARTNER\_ID
- PARTNER\_TYPE
- PARTNER\_DESC
- CURRENCY\_CODE
- **STATUS**
- CONTACT\_NAME
- CONTACT\_PHONE
- **-** TERMS
- SERVICE\_PERF\_REQ\_IND
- PRIMARY\_IA\_IND

#### **Required file to load: dc\_partner.dat**

**ERROR HANDLING**: All functions should include the exception part of the PL/SQL block and handle WHEN OTHERS by assigning the sqlerrm to the KSH variable and return.

**COMMIT**: Follow each insert statement with a commit command.

## **DC\_PARTNER\_ADDR.KSH**

This ksh script will be called to serves two purposes:

1. Call SQLLOADER to load flat file data to staging tables and.

2. Call the load data script to insert data from the staging tables to the RMS tables.

The script calls internal functions (defined within the script) that insert-select from the staging tables to the RMS tables.

The following functions should be defined in the declaration of the script:

**LOAD\_FILE** – This function call SQLLOADER to load data from input file to DC\_PARTNER\_ADDR staging table.

**LOAD\_PARTNER\_ADDR**– This function inserts data into the ADDR table by selecting all columns from the DC\_PARTNER\_ADDR staging table and uses the defaults specified below for the columns that are not in DC\_PARTNER\_ADDR.

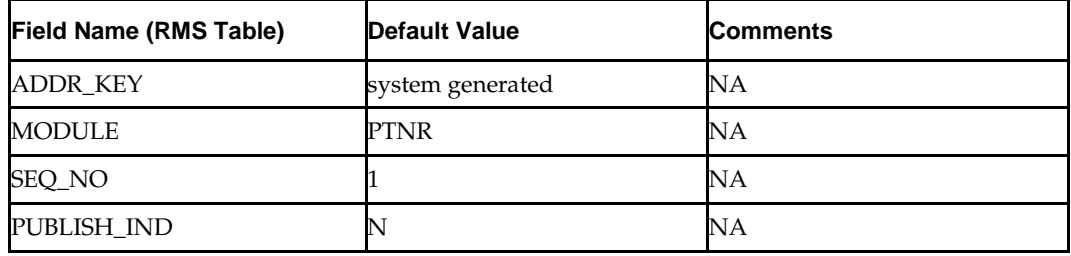

#### **ADDR Column Defaults for partner**

#### **Required file to load: dc\_partner\_addr.dat**

**ERROR HANDLING:** All functions should include the exception part of the PL/SQL block and handle WHEN OTHERS by assigning the sqlerrm to the KSH variable and return.

**COMMIT:** Follow each insert statement with a commit command.

# **Running KSH Scripts**

This section describes the preparations for running KSH scripts and the commands to run scripts.

#### **Preparation**

Before running a KSH script, ensure that the file has the proper permissions:

-rwxrwx-r-x

Delete the status (\*.status), discard (\*.dsc), and bad (\*.bad) files.

The environment path variable (PATH) must include the directory where the conversion scripts is executed. The UNIX administrator can set this by using a script, or the user can export the path by doing one of the following (where > represents the UNIX or Linux command line prompt):

#### **Option 1**

> cd \$MMHOME/external/scripts (or the actual script directory)

> export PATH=\$PATH:.

#### **Option 2**

Add the following line to the user .profile file:

export PATH=\$PATH:\$MMHOME/external/scripts (or the actual script directory)

#### **Running a Script**

Run the load script using the following syntax (where > represents the UNIX or Linux command line prompt):

> dc\_partner.ksh

**Note:** The use of 'ksh' in the command. This prevents the program from exiting the session after it has completed execution.

## **DC\_COUNTRY\_ATRRIB Table**

File name: **DC\_COUNTRY\_ATTRIB.DAT** Control File: **DC\_COUNTRY\_ATTRIB.CTL**  Staging table: **DC\_COUNTRY\_ATTRIB**

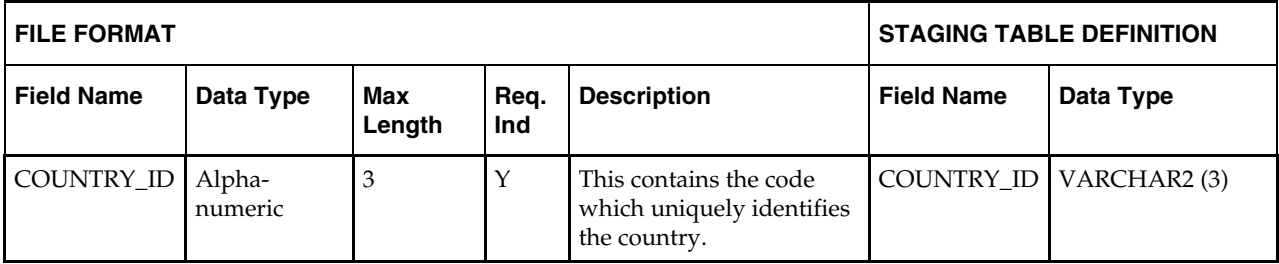

# **LOAD SCRIPTS**

## **DC\_COUNTRY\_ATTRIB.KSH**

This ksh script will be called to serves two purposes:

1. Call SQLLOADER to load flat file data to staging tables and.

2. Call the load data script to insert data from the staging tables to the RMS tables.

The script calls internal functions (defined within the script) that insert-select from the staging tables to the RMS tables.

The following functions should be defined in the declaration of the script:

**LOAD\_FILE** – This function call SQLLOADER to load data from input file to DC\_COUNTRY\_ATTRIB staging table.

**LOAD\_COUNTRY\_ATTRIB**– This function selects from the DC\_COUNTRY\_ATTRIB staging table and inserts the data to the RMS COUNTRY\_ATTRIB table. All the columns from the staging oracle table defined above will directly map to the RMS table. The table below lists columns that do not exist on DC\_ COUNTRY\_ATTRIB and will need to be defaulted as described.

#### **Required file to load: dc\_country\_attrib.dat**

**ERROR HANDLING**: All functions should include the exception part of the PL/SQL block and handle WHEN OTHERS by assigning the sqlerrm to the KSH variable and return.

**COMMIT**: Follow each insert statement with a commit command.

#### **Running KSH Scripts**

This section describes the preparations for running KSH scripts and the commands to run scripts.

#### **Preparation**

Before running a KSH script, ensure that the file has the proper permissions:

-rwxrwx-r-x

Delete the status (\*.status), discard (\*.dsc), and bad (\*.bad) files.

The environment path variable (PATH) must include the directory where the conversion scripts is executed. The UNIX administrator can set this by using a script, or the user can export the path by doing one of the following (where > represents the UNIX or Linux command line prompt):

#### **Option 1**

> cd \$MMHOME/external/scripts (or the actual script directory)

> export PATH=\$PATH:.

#### **Option 2**

Add the following line to the user .profile file:

export PATH=\$PATH:\$MMHOME/external/scripts (or the actual script directory)

## **Running a Script**

.

Run the load script using the following syntax (where > represents the UNIX or Linux command line prompt):

> dc\_country\_attrib.ksh

**Note:** The use of 'ksh' in the command. This prevents the program from exiting the session after it has completed execution.

# **7 Items**

Because different types of items have different data structures, the Items functional area is organized based on item types, as follows:

- Fashion Items
- Hardline Items
- Grocery Items
- Pack Items
- Item Supplier
- **Item Location**
- Others

Note the following:

- Break-to-sell items are not supported in this data conversion toolset.
- 2- to 3-tier non-pack items are both orderable and sellable.
- Pack items are divided into sellable only and orderable (sellable is optional).

# **Prerequisites**

Before you begin using the data conversion toolset for Items, you must complete data conversion for the following functional areas:

- Core
- Merchandise Hierarchy
- Organizational Hierarchy
- Suppliers

There are tables that must be loaded manually, because of data dependencies for autoloading within this functional area. Manual data loading can be done online through Merchandising applications (RMS, RPM), or scripts can be created. Manual data loading is not included as part of this data conversion toolset. Check with your database administrator to determine the best approach for your data conversion needs. Fashion

# **Items Overview**

This section describes data conversion for the following RMS tables, listed in the order that they must be loaded:

- **ITEM\_MASTER**
- VAT\_ITEM (only if system\_optinos.vat\_ind is Y and default\_tax\_type is not GTAX)
- UDA\_ITEM\_LOV
- **ITEM CHRG HEAD**
- ITEM\_CHRG\_DETAIL

The following programs are included in this functional area:

- Load Scripts:
	- dc\_style.ksh
	- dc\_fashion\_xref.ksh
- dc\_fashion\_defaults.ksh
- Control Files:
	- dc\_style.ctl
	- dc\_fashion\_sku.ctl
	- dc\_fashion\_sku\_tab\_no\_elc.ctl
	- dc\_fashion\_xref.ctl

## **Data Flow**

The following diagram shows the data flow for the Fashion Items functional area:

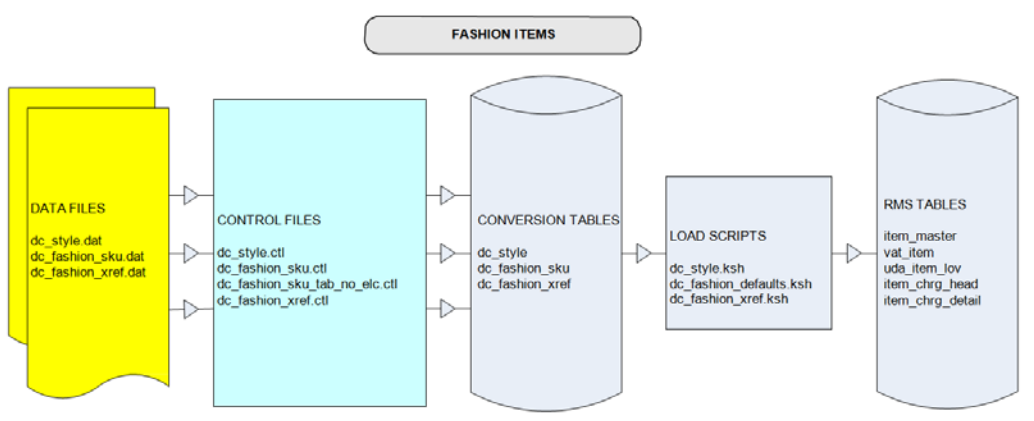

Data Flow for the Fashion Items Functional Area

# **Prerequisites**

## **File Format and Staging Tables**

The following topics describe the flat file formats that must be created with data from the legacy system. These files must be formatted based on definitions provided before data can be loaded. The data fields for each flat file must be created in the order listed.

#### **File Format**

In the table definitions that follow, the File Format columns Field Name, Data Type, and Max Length define the structure of the source file.

> **Note:** Data files must be in UNIX file format and encoded as UTF-8. If a caret-M  $(\sim_M)$  can be seen when the file is viewed in a UNIX session, it indicates that the file is in a DOS or Windows format and will cause errors when data is loaded.

Character fields cannot contain carriage returns, because the load process will process a carriage return as an indication of a new record.

## **Staging Table Definition**

In the table definitions that follow, the STAGING TABLE DEFINITION columns Field Name and Data Type (including length) define the physical external table.

## **DC\_STYLE Table**

File name: **DC\_STYLE.DAT**

Control file: **DC\_STYLE.CTL**

Staging table: **DC\_STYLE**

- Capture counts from ITEM\_MASTER where ITEM\_MASTER.ITEM\_LEVEL < ITEM\_MASTER.TRAN\_LEVEL and ITEM\_MASTER.PACK\_IND = N, and compare to flat file DC\_STYLE.DAT to ensure that all rows are loaded.
- **Ensure that ITEM\_MASTER.DEPT/ITEM\_MASTER.CLASS/** ITEM\_MASTER.SUBCLASS combination exists in SUBCLASS.
- Ensure that ITEM\_MASTER.DIFF\_1 (if not NULL) is a valid DIFF\_IDS.DIFF\_ID or DIFF\_GROUP\_HEAD.DIFF\_GROUP\_ID.
- Ensure that ITEM\_MASTER.DIFF\_2 (if not NULL) is a valid DIFF\_IDS.DIFF\_ID or DIFF\_GROUP\_HEAD.DIFF\_GROUP\_ID.
- Ensure that ITEM\_MASTER.DIFF\_3 (if not NULL) is a valid DIFF\_IDS.DIFF\_ID or DIFF\_GROUP\_HEAD.DIFF\_GROUP\_ID.
- Ensure that ITEM\_MASTER.DIFF\_4 (if not NULL) is a valid DIFF\_IDS.DIFF\_ID or DIFF\_GROUP\_HEAD.DIFF\_GROUP\_ID.

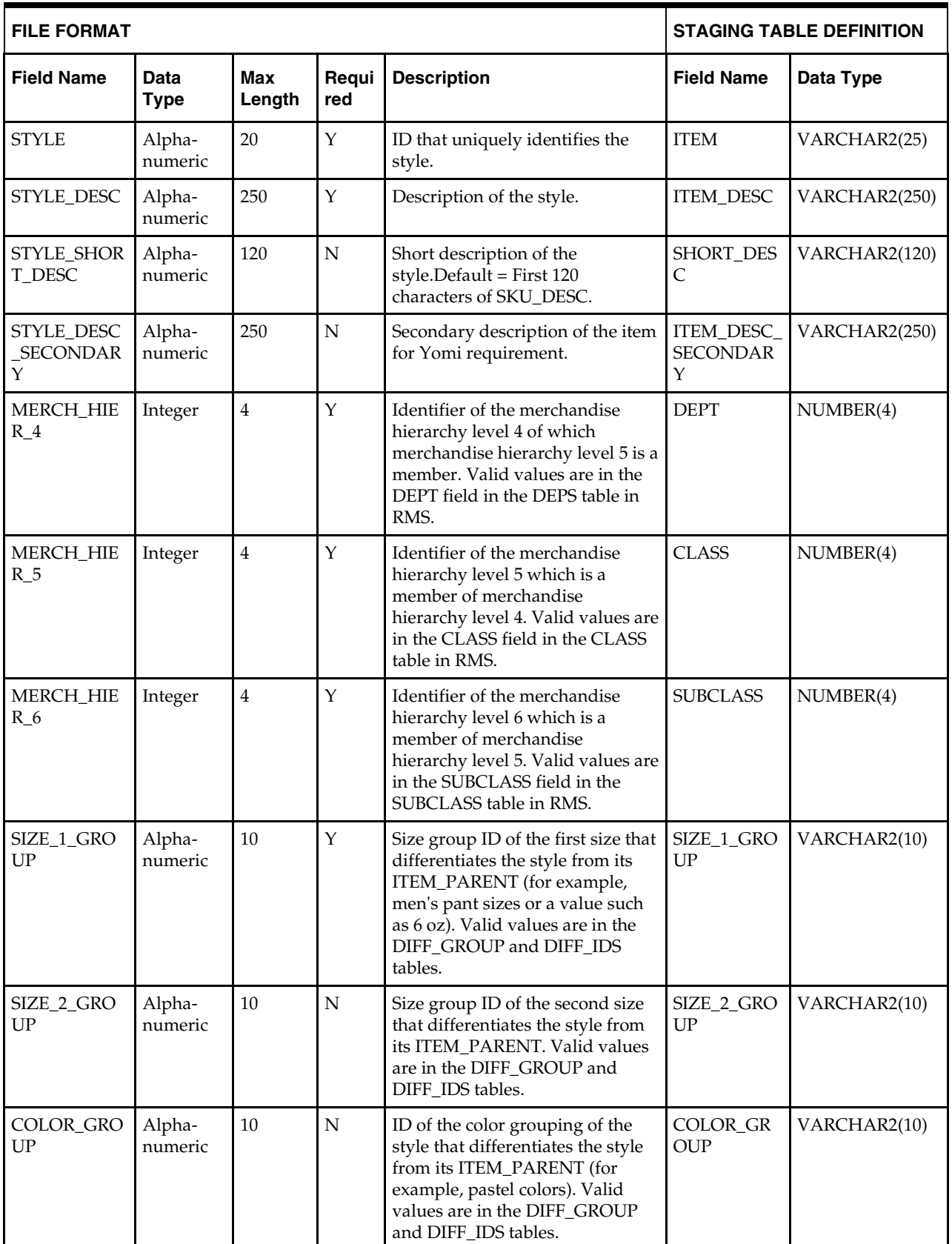

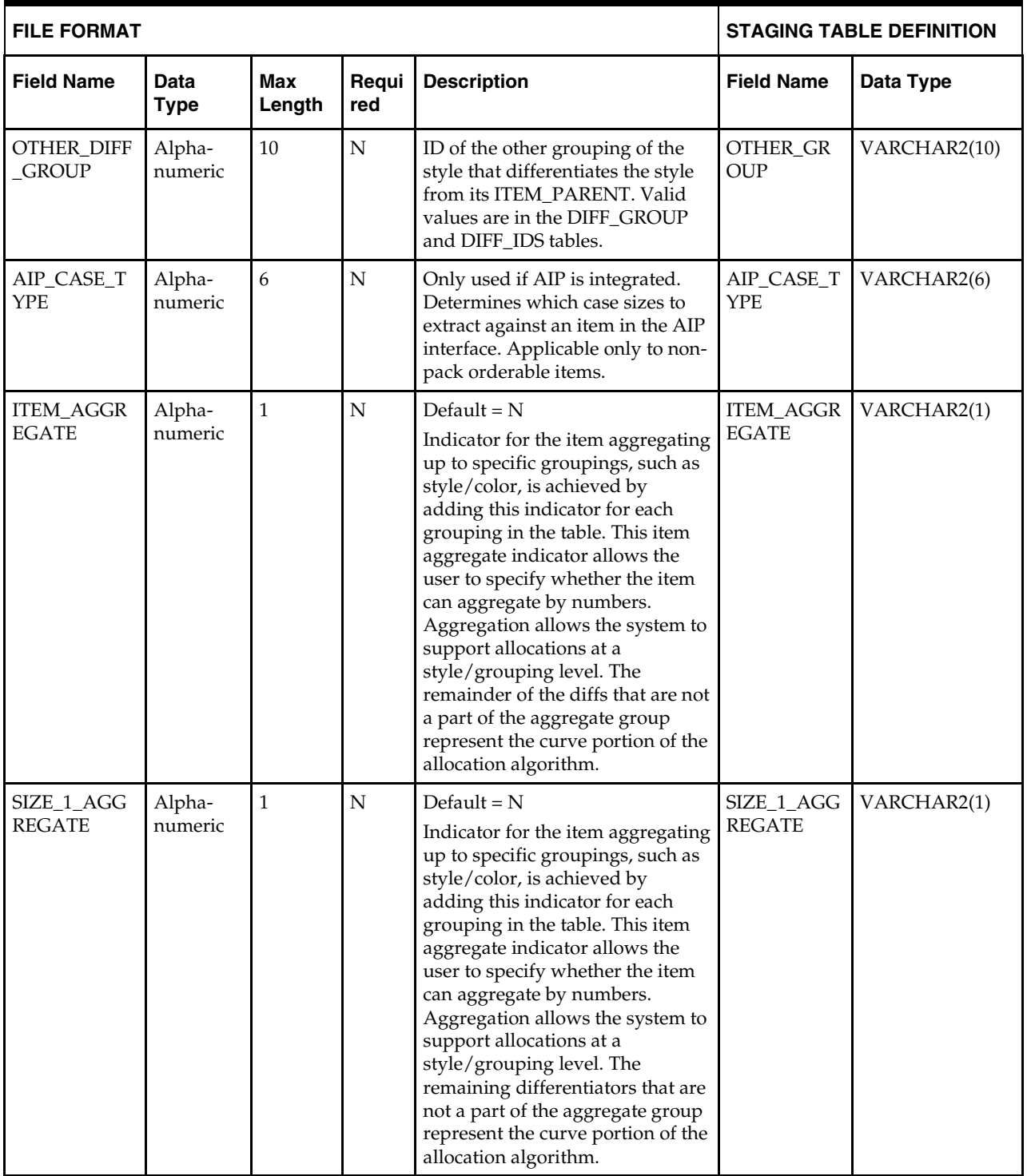

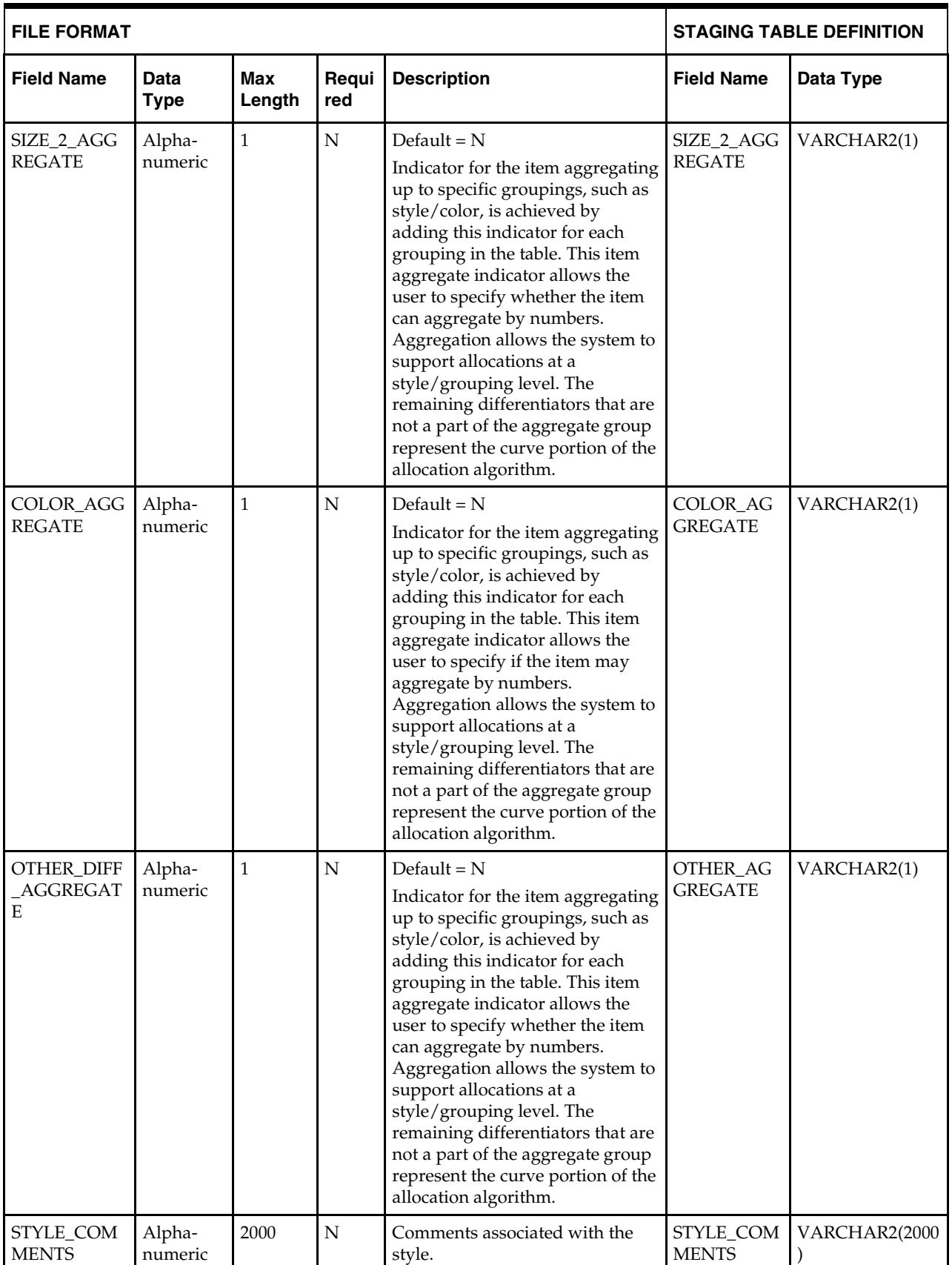

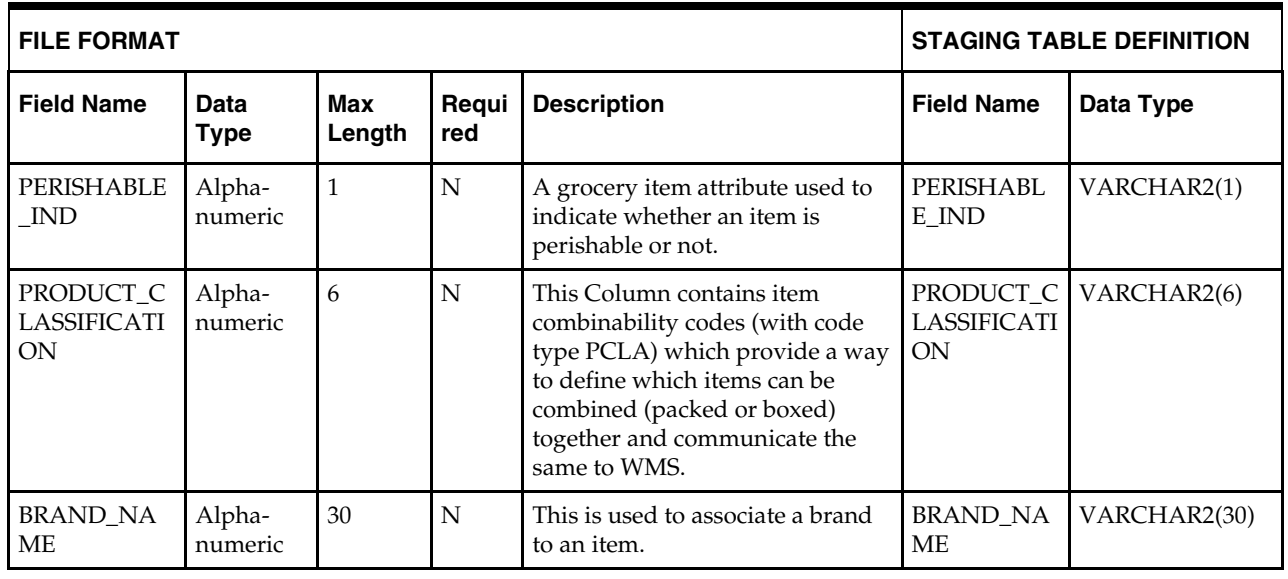

**Note:** The same number of aggregate indicators should be populated as the number of corresponding diff values.

For example, if diffs 1 and 2 contain values, then only diff aggregate 1 and diff aggregate 2 should be populated with a Y or N. The diff 3 and diff 4 aggregate indicators should be NULL.

For item aggregation, the item can aggregate only by up to 1 less than the total number of differentiator groups specified. For example, if an item has three differentiator groups associated with it, the user can aggregate by as many as two of those groups.

## **DC\_FASHION\_SKU Table**

File name: **DC\_FASHION\_SKU.DAT**

Control file: **DC\_FASHION\_SKU.CTL**

Staging table: **DC\_FASHION\_SKU**

Suggested post-loading validation:

 Capture counts from ITEM\_MASTER where ITEM\_MASTER.ITEM\_LEVEL = ITEM\_MASTER.TRAN\_LEVEL and ITEM\_MASTER.PACK\_IND = N, and compare to flat file DC\_FASHION\_SKU.DAT to ensure that all rows are loaded.

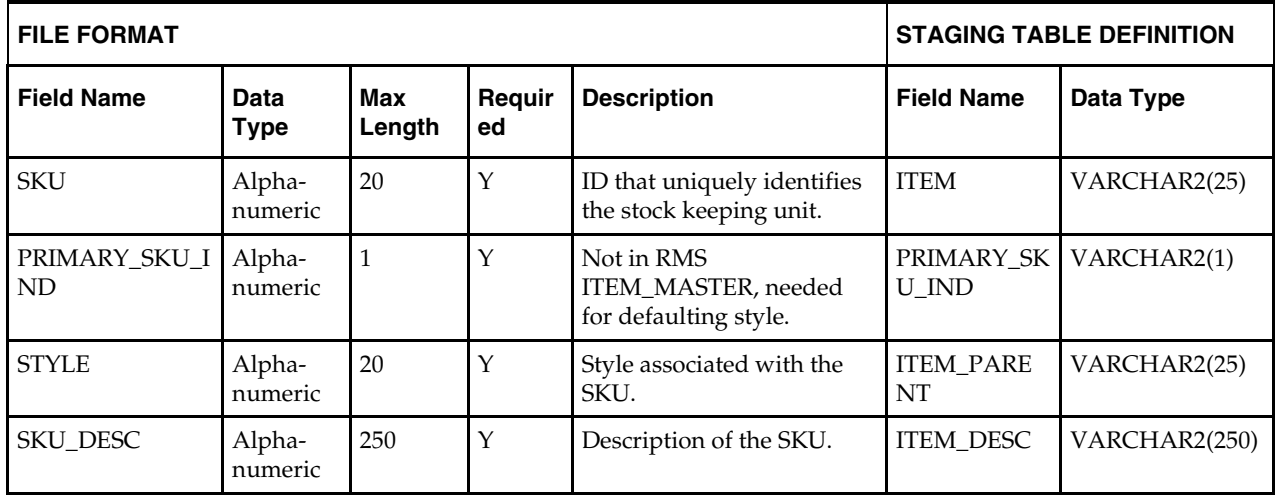

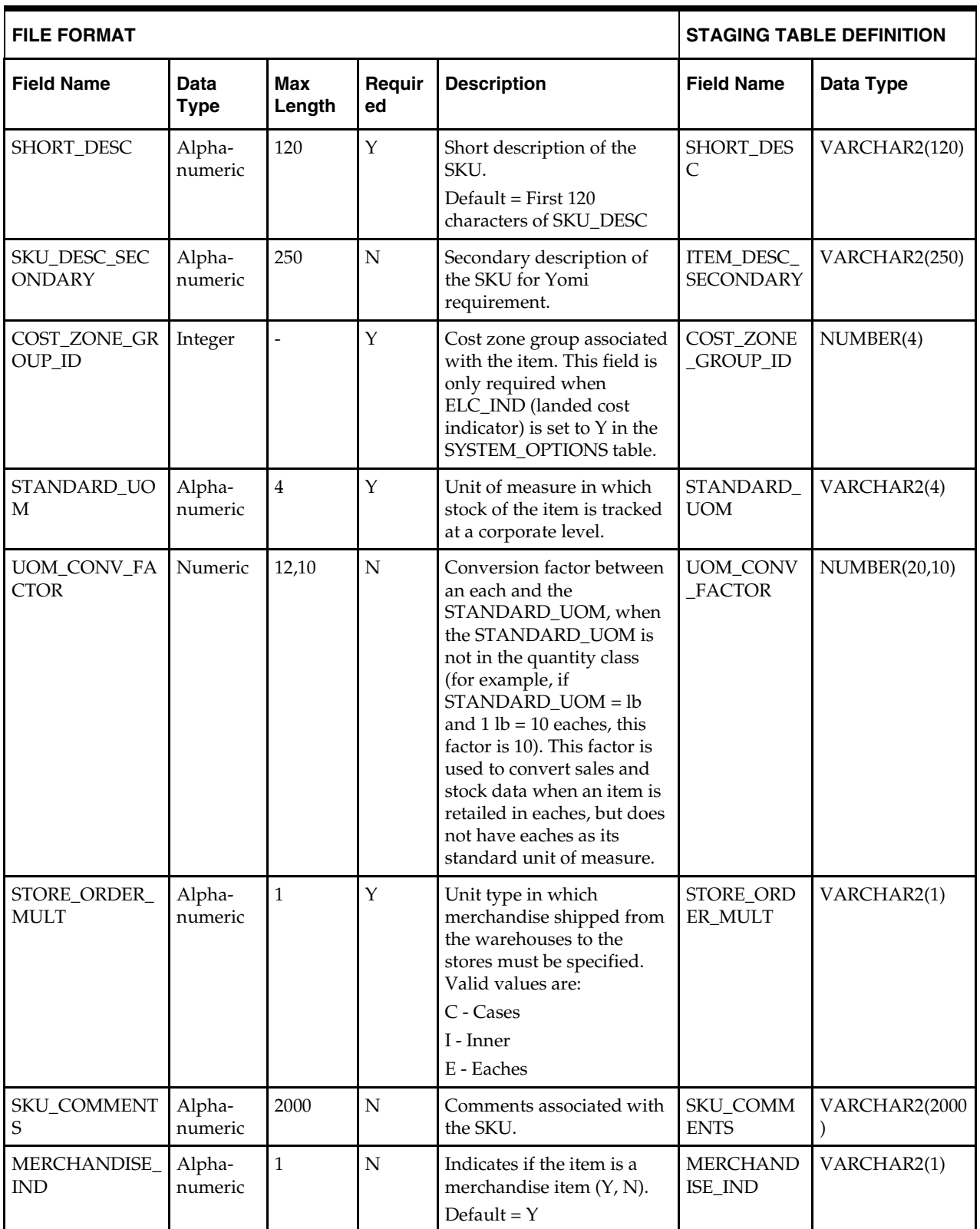

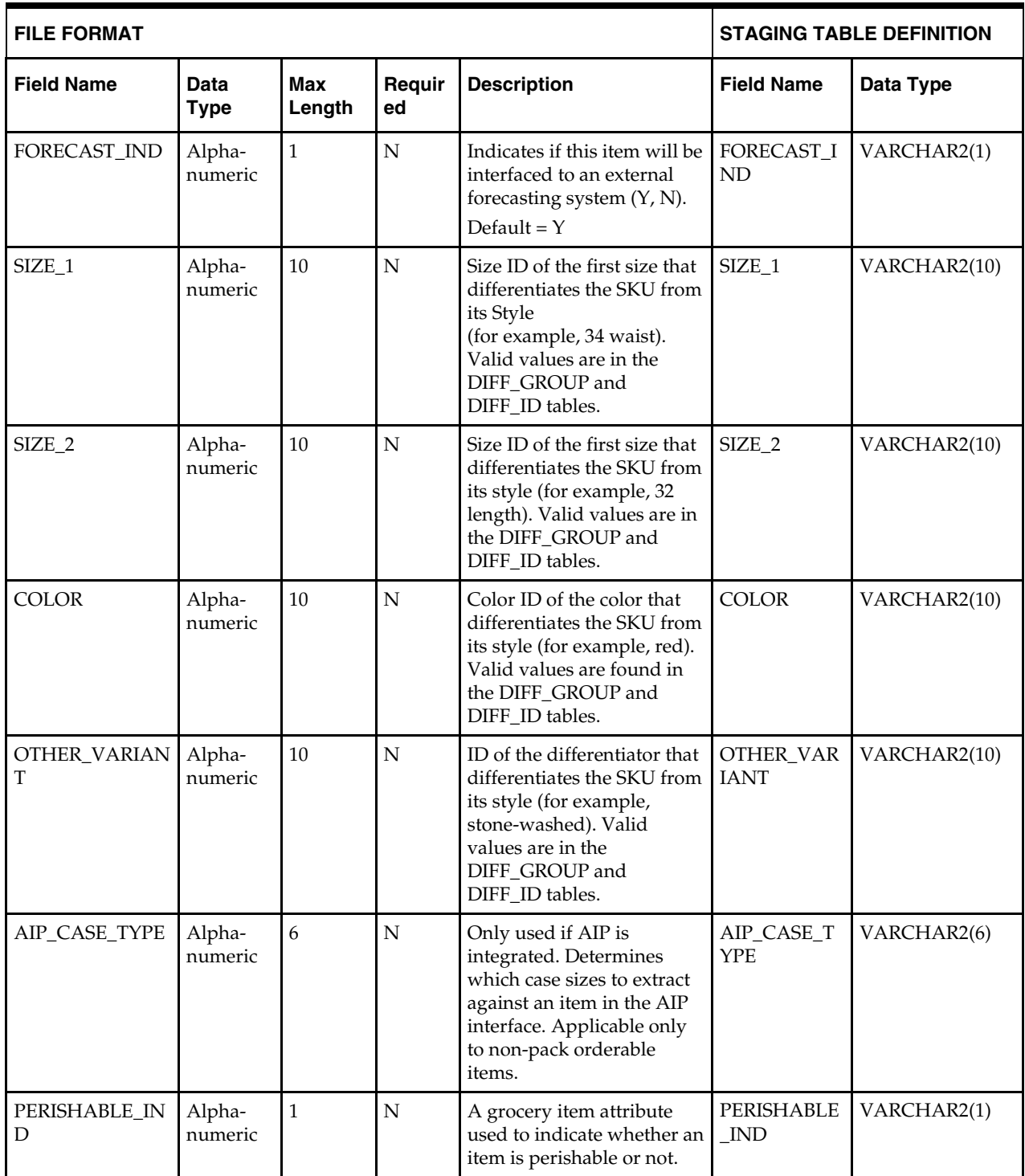

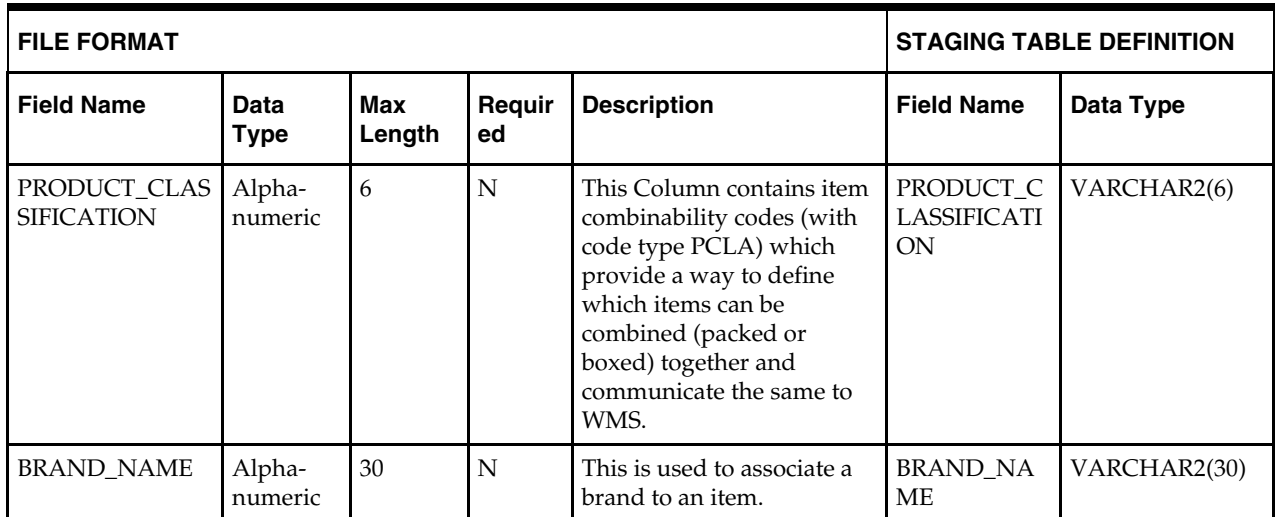

## **DC\_FASHION\_XREF Table**

File name: **DC\_FASHION\_XREF.DAT**

Control file: **DC\_FASHION\_XREF.CTL**

Staging table: **DC\_FASHION\_XREF**

- Capture counts from ITEM\_MASTER where ITEM\_MASTER.ITEM\_LEVEL > ITEM\_MASTER.TRAN\_LEVEL, and compare to flat file DC\_FASHION\_XREF.DAT to ensure that all rows are loaded.
- Ensure that ITEM\_MASTER.ITEM is unique.
- Ensure that ITEM\_MASTER.ITEM\_PARENT (if not NULL) is a valid ITEM\_MASTER.ITEM with ITEM\_MASTER.ITEM\_LEVEL = item level of the child less 1.
- Ensure that ITEM\_MASTER.ITEM\_GRANDPARENT (if not NULL) is a valid ITEM\_MASTER.ITEM with ITEM\_MASTER.ITEM\_LEVEL = item level of the grandchild less 2.
- Ensure that ITEM\_MASTER.COST\_ZONE\_GROUP\_ID is a valid COST\_ZONE\_GROUP..ZONE\_GROUP\_ID if SYSTEM\_OPTIONS.ELC\_IND = Y.
- Ensure that ITEM\_MASTER.STANDARD\_UOM is a valid UOM\_CLASS.UOM with UOM\_CLASS.UOM\_CLASS is not MISC.
- Ensure that ITEM\_MASTER.UOM\_CONV\_FACTOR is not NULL if UOM\_CLASS of ITEM\_MASTER.STANDARD\_UOM is not QTY.
- Ensure that ITEM\_MASTER.PACKAGE\_UOM (if not NULL) is a valid UOM\_CLASS.UOM.
- Ensure that ITEM\_MASTER.RETAIL\_LABEL\_TYPE (if not NULL) is a valid CODE\_DETAIL.CODE, where CODE\_DETAIL.CODE\_TYPE = RTLT.
- Ensure that ITEM\_MASTER.HANDLING\_TEMP (if not NULL) is a valid CODE\_DETAIL.CODE, where CODE\_DETAIL.CODE\_TYPE = HTMP.
- Ensure that ITEM\_MASTER.HANDLING\_SENSITIVITY (if not NULL) is a valid CODE\_DETAIL.CODE, where CODE\_DETAIL.CODE\_TYPE = HSEN.
- Ensure that ITEM\_ITEM\_NUMBER\_TYPE is a valid CODE\_DETAIL.CODE, where CODE\_DETAIL.CODE\_TYPE = UPCT.

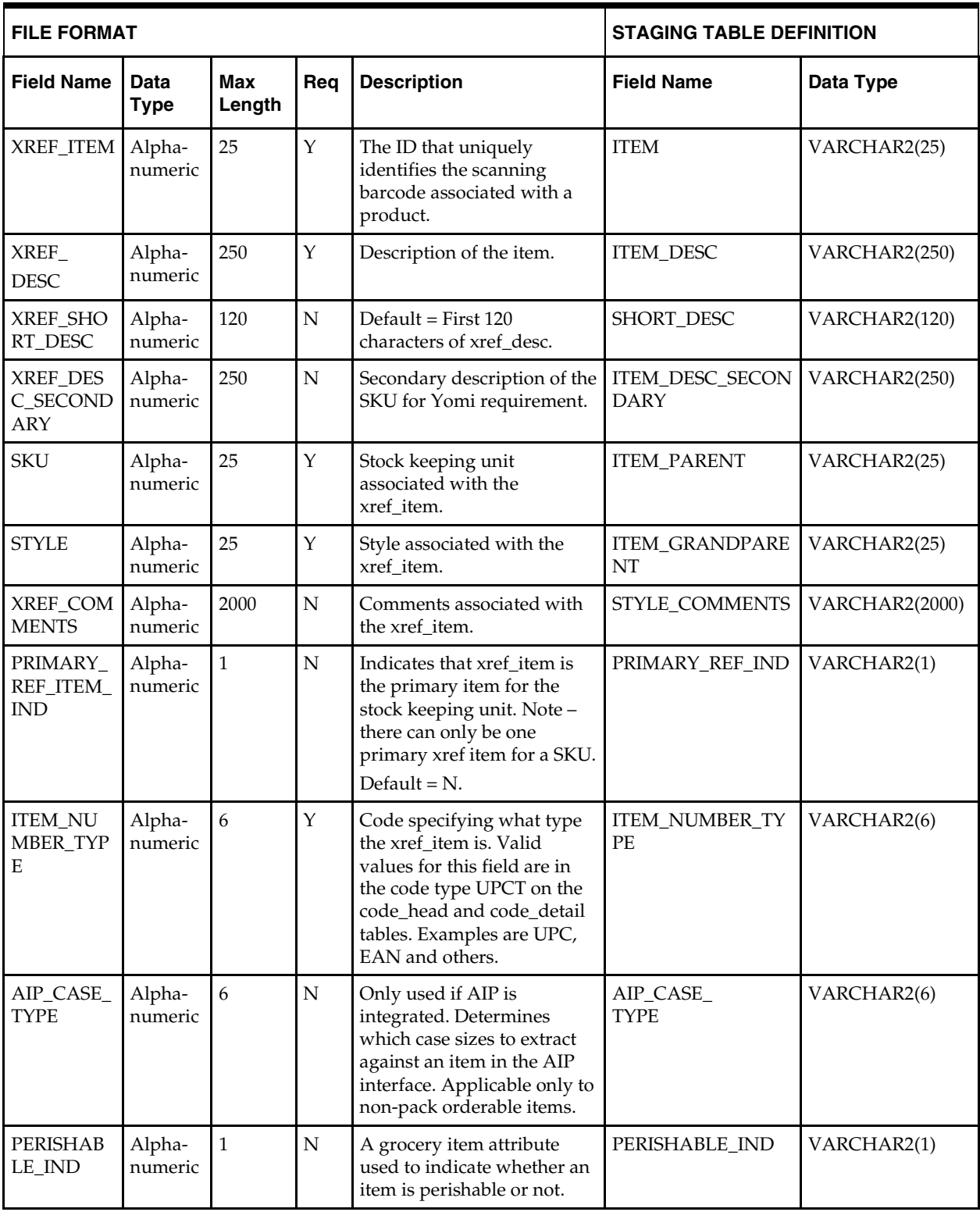

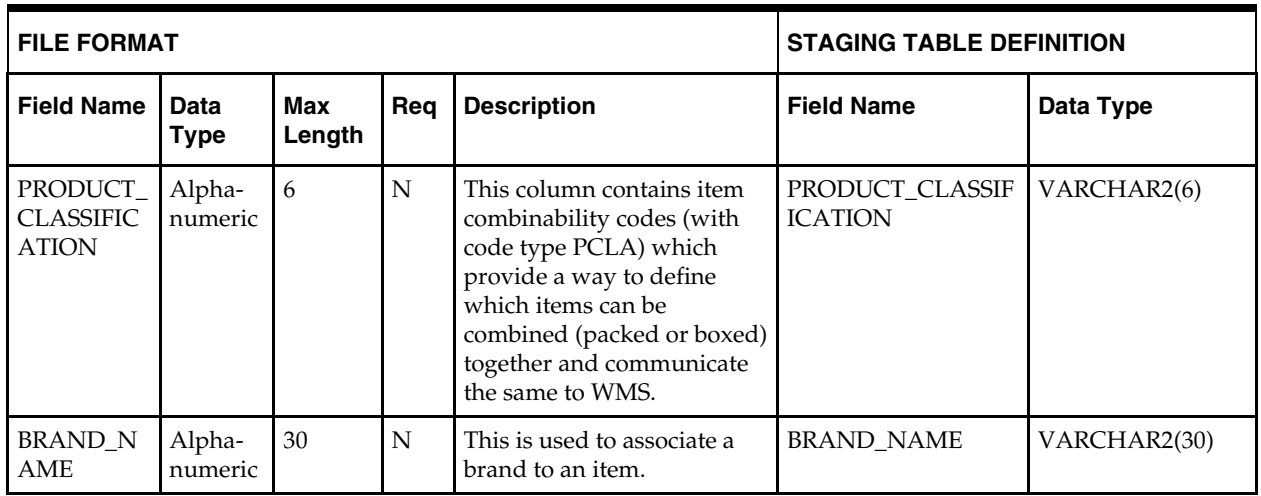

# **Load Scripts**

## **DC\_STYLE.ksh**

This ksh script will be called to serves two purposes:

1. Call SQLLOADER to load flat file data to staging tables and

2. Call the load data script to insert data from the staging tables to the RMS tables.

The script calls internal functions (defined within the script) that insert-select from the staging tables to the RMS tables.

The following functions are defined in the declaration of the script:

**LOAD\_STYLE\_FILE** – This function call SQLLOADER to load data from input file to DC\_STYLE staging table.

**LOAD\_FASHION\_FILE** – This function call SQLLOADER to load data from input file to DC\_FASHION\_SKU staging table.

**LOAD\_STYLE\_SKU**– This function contains a PL/SQL block that selects from the DC\_STYLE and the DC\_FASHION\_SKU staging tables and inserts the data to the RMS ITEM\_MASTER table.

## **Styles**

For styles, the following table defines the default values in the RMS table if no information is provided in the data file (staging table field values are NULL or not defined).

**DC\_STYLE and DC\_FASHION\_SKU to ITEM\_MASTER Column Defaults**

| <b>Column Name</b>      | <b>Default Value</b>                    | <b>Comments</b> |
|-------------------------|-----------------------------------------|-----------------|
| (RMS Table)             |                                         |                 |
| <b>ITEM NUMBER TYPE</b> | <b>ITEM</b>                             | NA              |
| <b>ITEM LEVEL</b>       |                                         | NA              |
| <b>TRAN LEVEL</b>       |                                         | NA              |
| SHORT DESC              | SUBSTR 120 characters<br>from ITEM DESC | If NULL         |
| DESC UP                 | Upper ITEM_DESC                         | NA              |
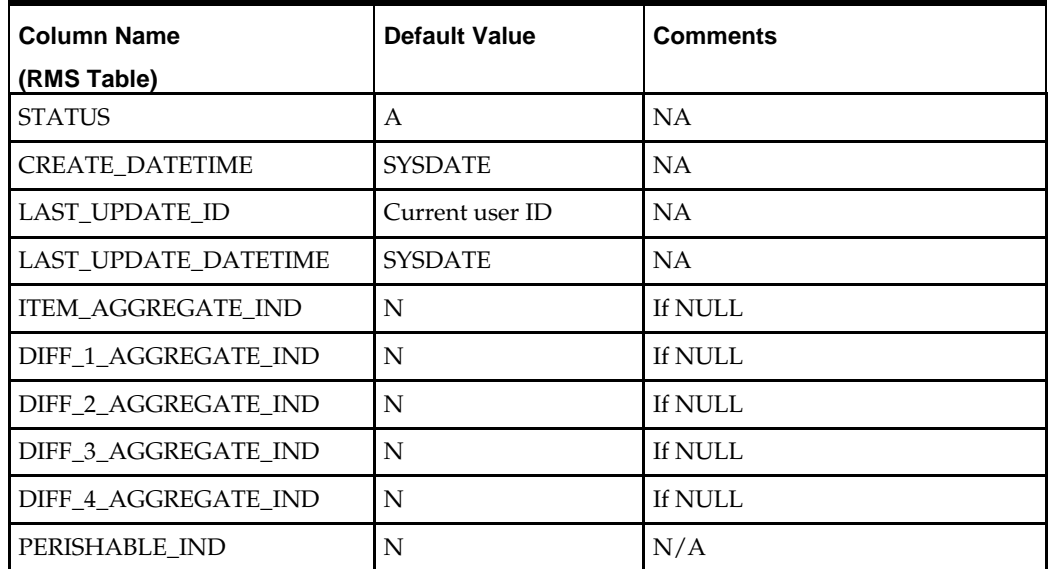

# **SKUs**

For SKUs, the following table defines the default values in the RMS table if no information is provided in the data file (staging table field values are NULL or not defined).

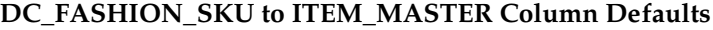

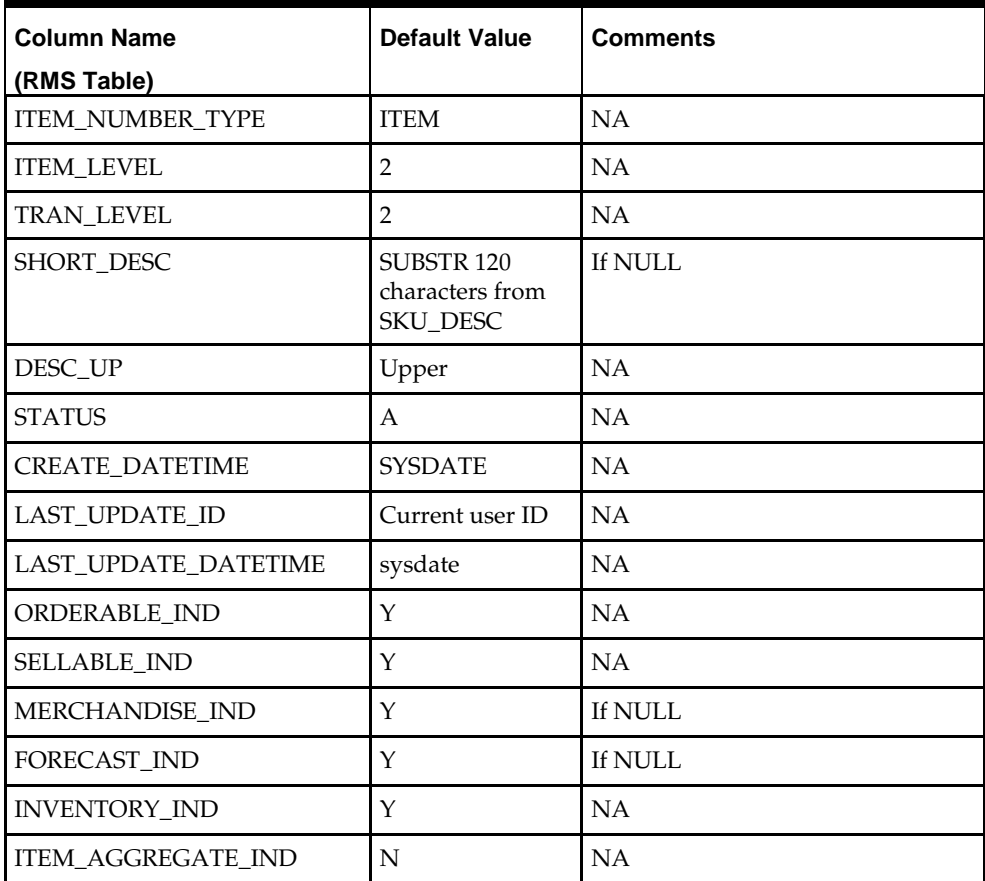

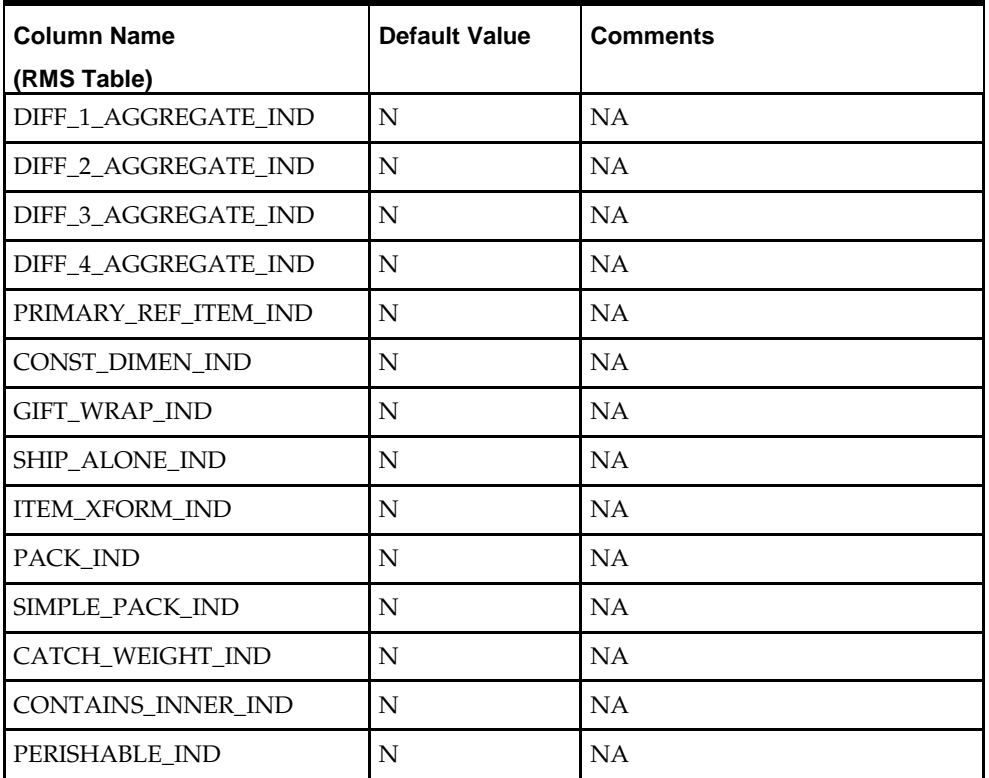

#### **Required file to load: dc\_style.dat, dc\_fashion\_sku.dat**

**ERROR HANDLING**: All functions should include the exception part of the PL/SQL block and handle WHEN OTHERS by assigning the sqlerrm to the KSH variable and return.

**COMMIT**: Follow each insert statement with a commit command.

## **DC\_FASHION\_DEFAULTS.KSH**

This ksh script will be called to insert item defaults from merchandise hierarchy specification.

The following functions are defined in the declaration of the script:

**LOAD\_FASHION\_DEFAULTS**– This function inserts item defaults from the merchandise hierarchy specifications for VAT,UDAs and ITEM Charges. Create two cursors to retrieve using bulk collect into a PL/SQL table the ITEM, DEPT, CLASS and SUBCLASS values from DC\_STYLE and from DC\_STYLE joined with DC\_FASHION\_SKU.

If vat is turned on in system\_options and default tax type is not GTAX (SVAT is used), Retrieve SKU information and call the VAT\_SQL.DEFAULT\_VAT\_ITEM. Retrieve style information and call UDA\_SQL.INSERT\_DEFAULTS and

ITEM\_CHARGE\_SQL.DC\_DEFAULT\_CHRGS. Retrieve sku information and call UDA\_SQL.INSERT\_DEFAULTS and ITEM\_CHARGE\_SQL.DEFAULT\_CHRGS.

#### **Required file to load: dc\_style.dat and dc\_fashion\_sku.dat**

**ERROR HANDLING**: All functions should include the exception part of the PL/SQL block and handle WHEN OTHERS by assigning the sqlerrm to the KSH variable and.

**COMMIT**: Follow each insert statement with a commit command.

## **DC\_FASHION\_XREF.KSH**

This ksh script will be called to serves two purposes:

1. Call SQLLOADER to load flat file data to staging tables and

2. Call the load data script to insert data from the staging tables to the RMS tables.

The script calls internal functions (defined within the script) that insert-select from the staging tables to the RMS tables.

The following functions are defined in the declaration of the script:

**LOAD\_FILE** – This function call SQLLOADER to load data from input file to DC\_FASHION\_XREF staging table.

**LOAD\_FASHION\_XREF**– This function contains a PL/SQL block that selects from the DC\_FASHION\_XREF and the DC\_FASHION\_SKU staging tables and inserts the data to the RMS ITEM\_MASTER table.

Most of the columns from the staging table defined above directly map to the RMS table. The following table defines the default values in the RMS table if no information is provided in the data file (staging table field values are NULL or not defined).

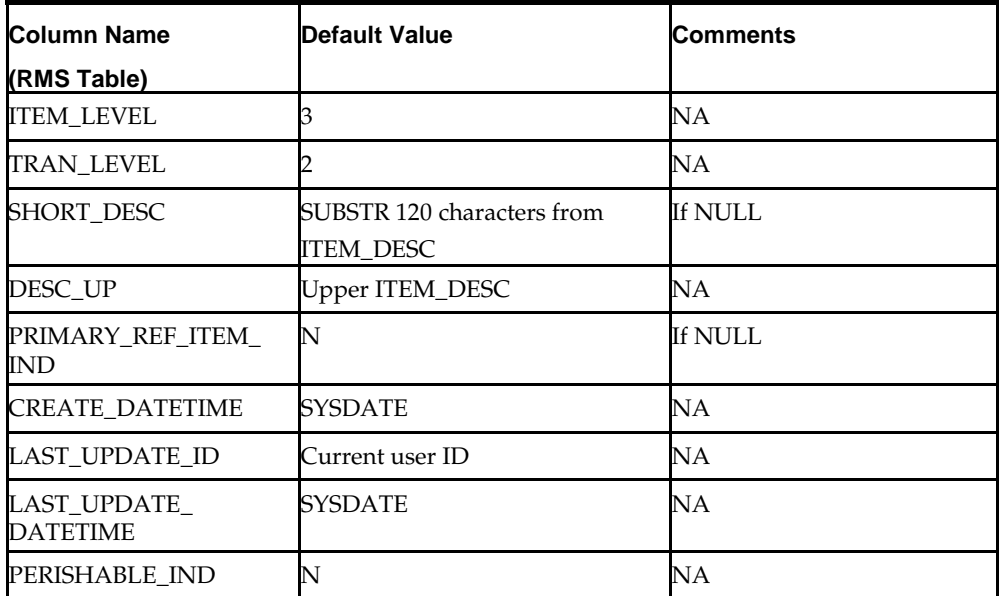

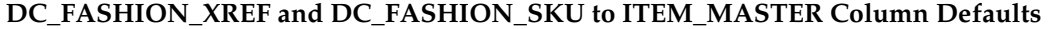

**Required file to load: dc\_style.dat, dc\_fashion\_sku.dat and dc\_fashion\_xref.dat ERROR HANDLING**: All functions should include the exception part of the PL/SQL block and handle WHEN OTHERS by assigning the sqlerrm to the KSH variable and return.

**COMMIT**: Follow each insert statement with a commit command.

# **Running KSH Scripts**

This section describes the preparations for running KSH scripts and the commands to run scripts.

#### **Preparation**

Before running a KSH script, ensure that the file has the proper permissions:

-rwxrwx-r-x

Delete the status (\*.status), discard (\*.dsc), and bad (\*.bad) files.

The environment path variable (PATH) must include the directory where the conversion scripts are executed. The UNIX administrator can set this by using a script, or the user can export the path by doing one of the following (where > represents the UNIX or Linux command line prompt):

Option 1

> cd \$MMHOME/external/scripts (or the actual script directory)

> export PATH=\$PATH:.

Option 2

Add the following line to the user .profile file:

export PATH=\$PATH:\$MMHOME/external/scripts (or the actual script directory)

#### **Running a Script**

Run the load script using the following syntax (where > represents the UNIX or Linux command line prompt):

> dc\_style.ksh

**Note:** The use of 'ksh' in the command. This prevents the program from exiting the session after it has completed execution.

# **Hardlines Items Overview**

This section describes data conversion for the following RMS tables, listed in the order that they must be loaded:

- ITEM\_MASTER
- VAT\_ITEM (only if system\_optinos.vat\_ind is Y and default\_tax\_type is not GTAX)
- UDA\_ITEM\_LOV
- **•** ITEM\_CHRG\_HEAD
- **ITEM\_CHRG\_DETAIL**

The following programs are included in this functional area.

- **Load Scripts:** 
	- dc\_hardlines.ksh
	- dc\_hardlines\_xref.ksh
	- dc\_default\_hardlines.ksh
- Control Files:
	- dc\_hardlines.ctl
	- dc\_hardlines\_xref.ctl

## **Data Flow**

The following diagram shows the data flow for the Hardline Items functional area.

The following diagram shows the data flow for the Hardline Items functional area.

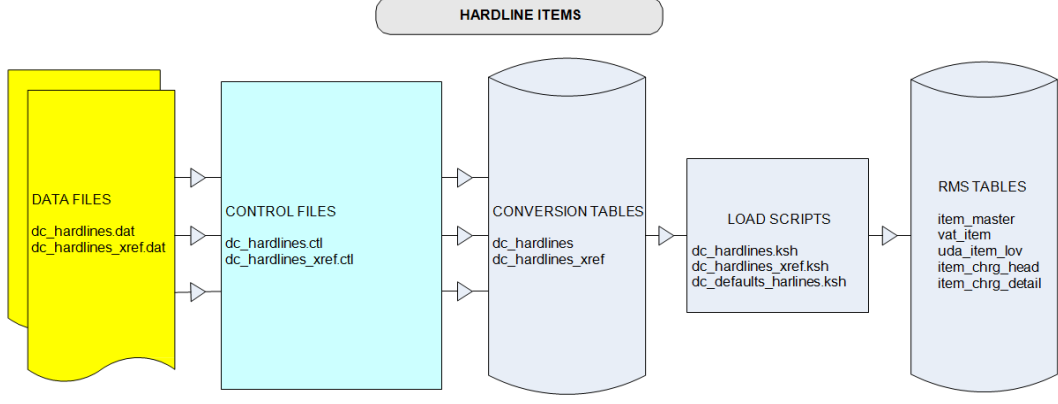

Data Flow for the Hardline Functional Area

# **Prerequisites**

## **File Format and Staging Tables**

The following topics describe the flat file formats that must be created with data from the legacy system. These files must be formatted based on definitions provided before data can be loaded. The data fields for each flat file must be created in the order listed.

### **File Format**

In the table definitions that follow, the File Format columns Field Name, Data Type, and Max Length define the structure of the source file.

> **Note:** Data files must be in UNIX file format and encoded as UTF-8. If a caret-M (^M) can be seen when the file is viewed in a UNIX session, it indicates that the file is in a DOS or Windows format and will cause errors when data is loaded.

Character fields cannot contain carriage returns, because the load process will process a carriage return as an indication of a new record.

## **Staging Table Definition**

In the table definitions that follow, the STAGING TABLE DEFINITION columns Field Name and Data Type (including length) define the physical external table.

### **DC\_HARDLINES Table**

File name: **DC\_HARDLINES.DAT**

Control file: **DC\_HARDLINES.CTL**

### Staging table: **DC\_HARDLINES**

Suggested post-loading validation:

 Capture counts from ITEM\_MASTER where ITEM\_MASTER.ITEM\_LEVEL = ITEM\_MASTER.TRAN\_LEVEL and ITEM\_MASTER.ITEM\_PARENT is NULL and ITEM\_MASTER.PACK\_IND = N, and compare to flat file DC\_HARDLINES.DAT to ensure that all rows are loaded.

 Ensure that ITEM\_MASTER.DEPT/ITEM\_MASTER.CLASS/ ITEM\_MASTER.SUBCLASS combination exists in SUBCLASS.

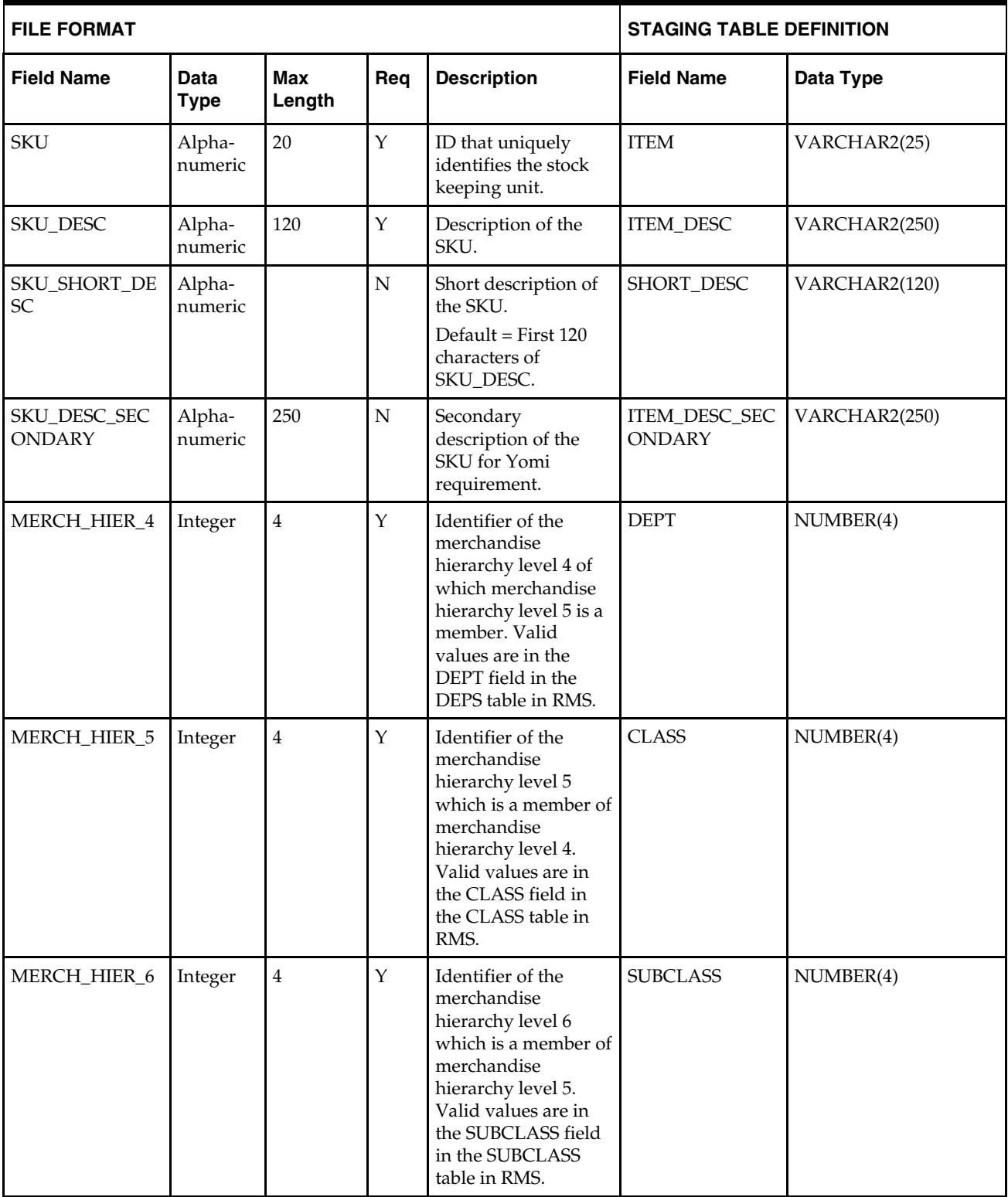

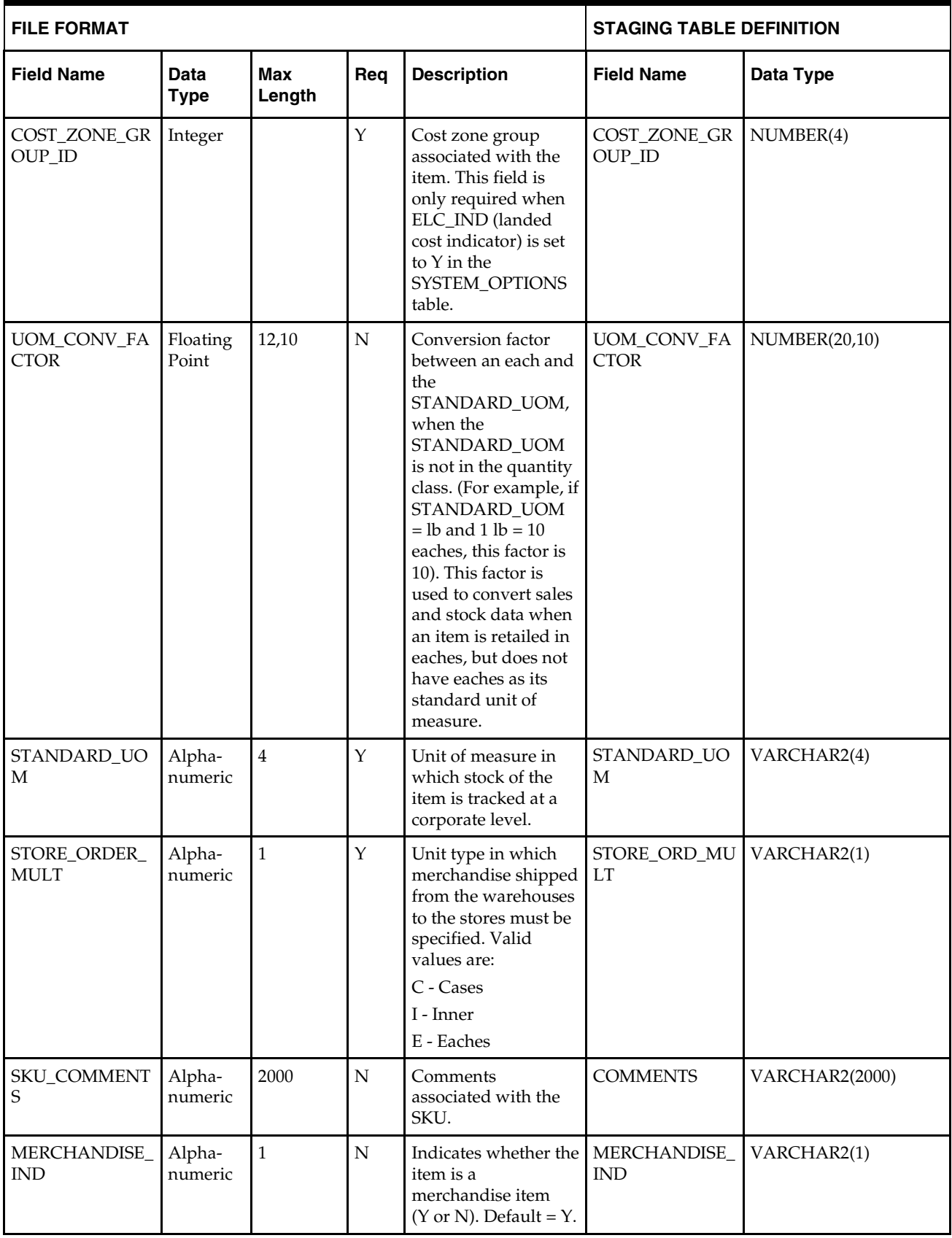

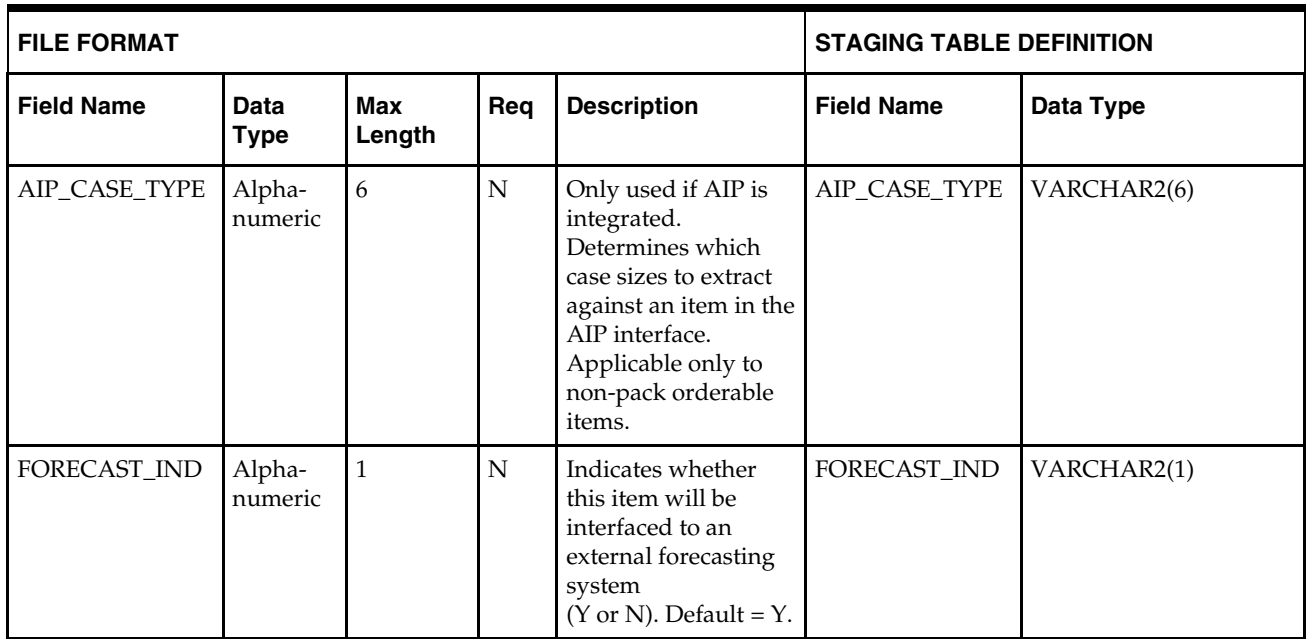

#### **DC\_HARDLINES\_XREF Table**

File name: **DC\_HARDLINES\_XREF.DAT**

### Control file: **DC\_HARDLINES\_XREF.CTL**

#### Staging table: **DC\_HARDLINES\_XREF**

Suggested post-loading validation:

- Capture counts from ITEM\_MASTER where ITEM\_MASTER.ITEM\_LEVEL > ITEM\_MASTER.TRAN\_LEVEL and ITEM\_MASTER.ITEM\_GRANDPARENT is NULL, and compare to flat file DC\_HARDLINES\_XREF.DAT to ensure that all rows are loaded.
- **Ensure that ITEM\_MASTER.ITEM is unique.**
- Ensure that ITEM\_MASTER.ITEM\_PARENT (if not NULL) is a valid ITEM\_MASTER.ITEM with ITEM\_MASTER.ITEM\_LEVEL = item level of the child less 1.
- Ensure that ITEM\_MASTER.COST\_ZONE\_GROUP\_ID is a valid COST\_ZONE\_GROUP. ZONE\_GROUP\_ID if SYSTEM\_OPTIONS.ELC\_IND = Y.
- Ensure that ITEM\_MASTER.STANDARD\_UOM is a valid UOM\_CLASS.UOM with UOM\_CLASS.UOM\_CLASS is not MISC.
- Ensure that ITEM\_MASTER.UOM\_CONV\_FACTOR is not NULL if UOM\_CLASS of ITEM\_MASTER.STANDARD\_UOM is not QTY.
- **Ensure that ITEM\_ITEM\_NUMBER\_TYPE is a valid CODE\_DETAIL.CODE, where** CODE\_DETAIL.CODE\_TYPE = UPCT.

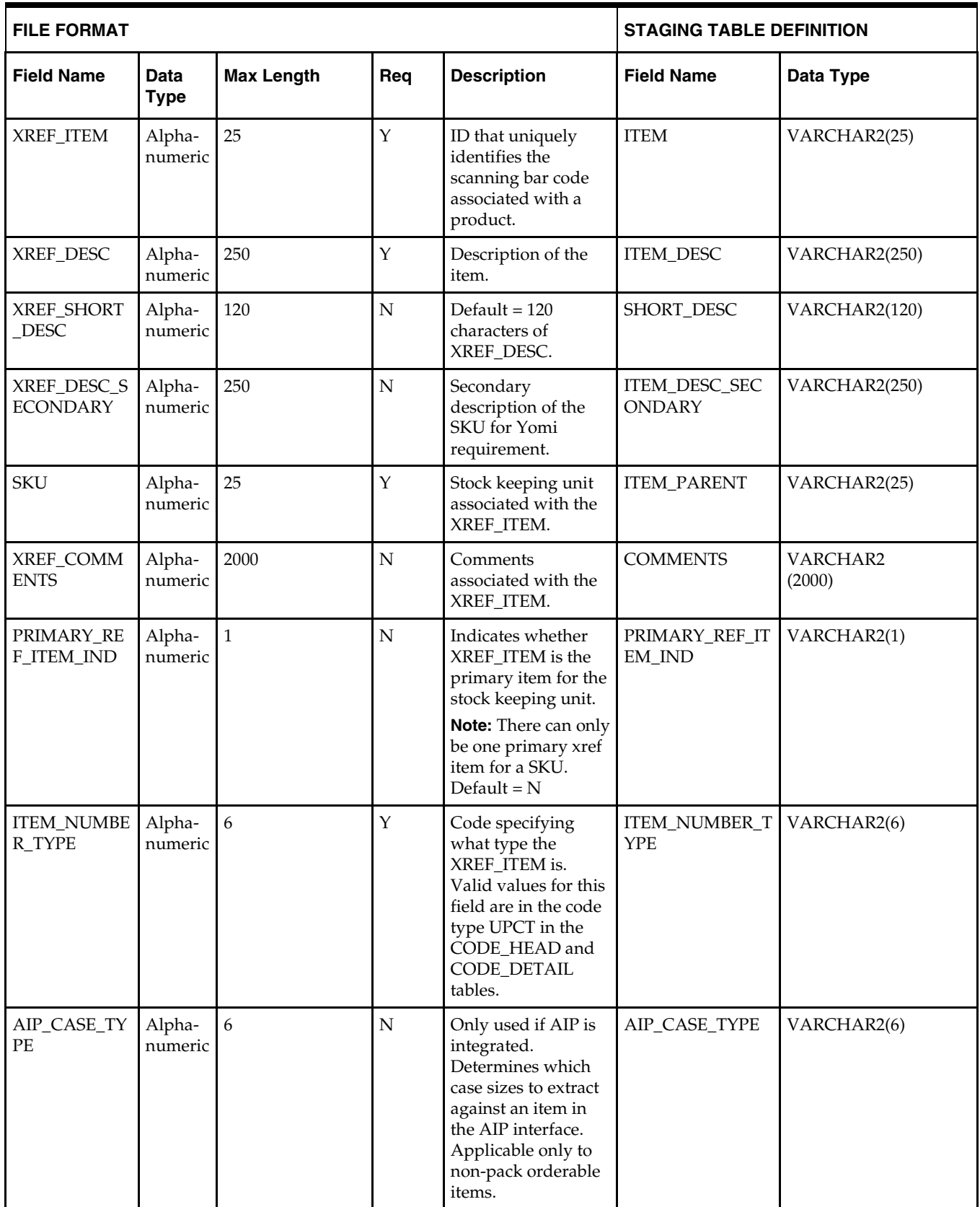

# **Load Scripts**

## **DC\_HARDLINES.KSH**

This ksh script will be called to serves two purposes:

1. Call SQLLOADER to load flat file data to staging tables and.

2. Call the load data script to insert data from the staging tables to the RMS tables.

The script calls internal functions (defined within the script) that insert-select from the staging tables to the RMS tables.

The following functions should be defined in the declaration of the script:

**LOAD\_FILE** – This function call SQLLOADER to load data from input file to DC\_HARDLINES staging table.

**LOAD\_HARDLINES**– This function contains a PL/SQL block that selects from the DC\_HARDLINES staging table and inserts the data to the RMS ITEM\_MASTER table. The following table defines the default values in the RMS table if no information is provided in the data file (staging table field values are NULL or not defined).

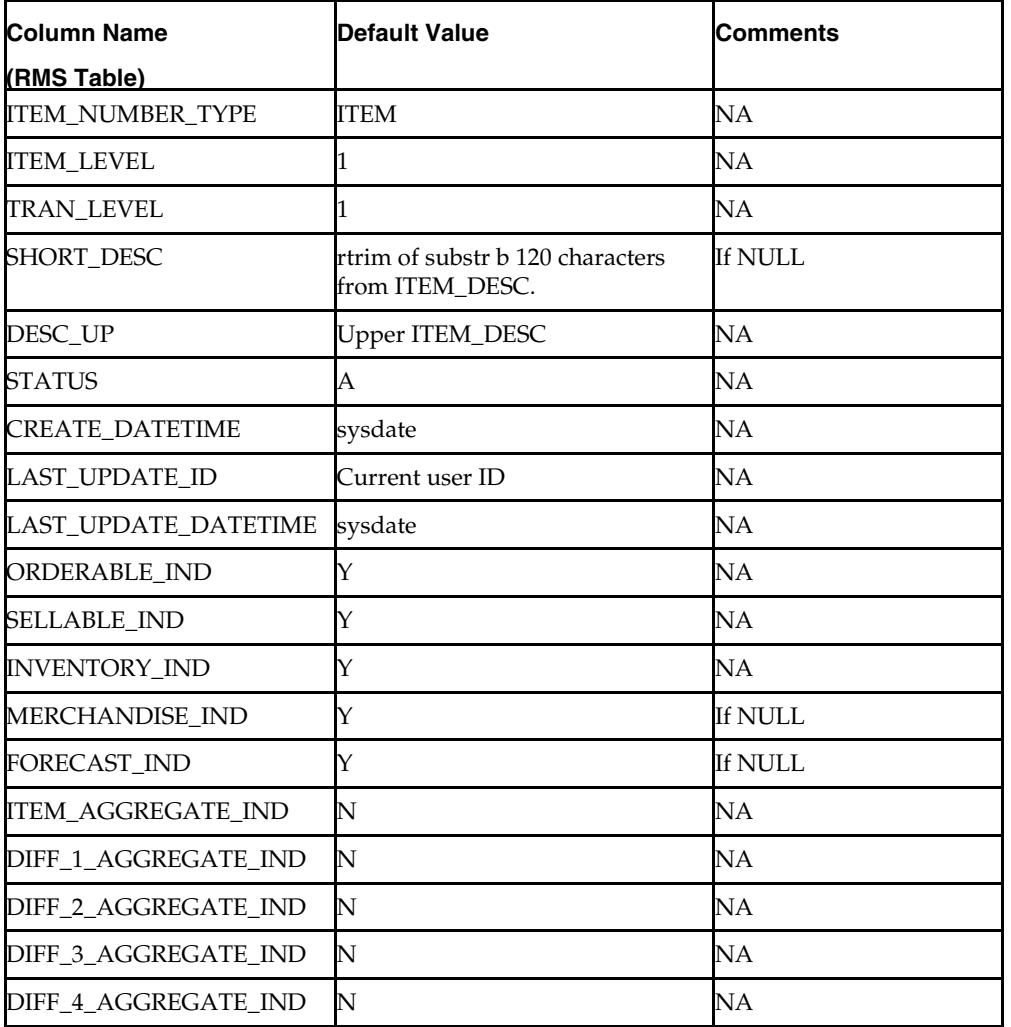

#### **DC\_HARDLINES to ITEM\_MASTER Column Defaults**

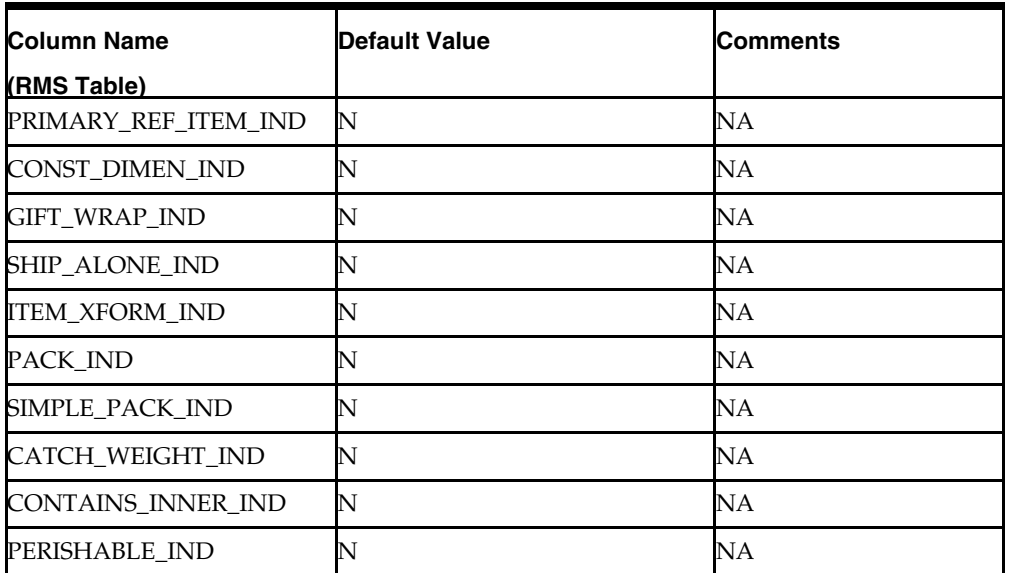

**Required file to load: dc\_hardlines.dat**

**ERROR HANDLING**: All functions should include the exception part of the PL/SQL block and handle WHEN OTHERS by assigning the sqlerrm to the KSH variable and return.

**COMMIT**: Follow each insert statement with a commit command.

## **DC\_DEFAULT\_HARDLINES.KSH**

This ksh script will be called to insert item defaults from the merchandise hierarchy specifications for VAT,UDAs and ITEM Charge.

The following functions should be defined in the declaration of the script:

**INSERT\_ITEM\_DEFAULTS**– This function inserts item defaults from the merchandise hierarchy specifications for VAT, UDAs, and item charges. Using bulk collect, it retrieves into a PL/SQL table the ITEM, DEPT, CLASS, and SUBCLASS values from the DC\_HARDLINES table.

If the VAT indicator is turned on in SYSTEM\_OPTIONS and default\_tax\_type is NOT GTAX (i.e. SVAT is used), this function retrieves SKU information and calls the VAT\_SQL.DEFAULT\_VAT\_ITEM to default data into the RMS VAT\_ITEM table.

It retrieves item information and calls UDA\_SQL.INSERT\_DEFAULTS and

ITEM\_CHARGE\_SQL.DC\_DEFAULT\_CHRGS. These functions default data into the RMS UDA\_ITEM\_LOV, ITEM\_CHRG\_HEAD, and ITEM\_CHRG\_DETAIL tables.

#### **Required file to load: dc\_hardlines.dat**

**ERROR HANDLING**: All functions should include the exception part of the PL/SQL block and handle WHEN OTHERS by assigning the sqlerrm to the KSH variable and return.

**COMMIT**: Follow each insert statement with a commit command.

## **DC\_HARDLINES\_XREF.KSH**

This ksh script will be called to serves two purposes:

- 1. Call SQLLOADER to load flat file data to staging tables and.
- 2. Call the load data script to insert data from the staging tables to the RMS tables.

The script calls internal functions (defined within the script) that insert-select from the staging tables to the RMS tables.

The following functions should be defined in the declaration of the script:

**LOAD\_FILE** – This function call SQLLOADER to load data from input file to DC\_HARDLINES\_XREF staging table.

**LOAD\_HARDLINES\_XREF**– This function contains a PL/SQL block that selects from the DC\_HARDLINES\_XREF staging tables and inserts the data to the RMS ITEM\_MASTER table.

Most of the columns from the staging table defined above map directly to the RMS table. The following table defines the default values in the RMS table if no information is provided in the data file (staging table field values are NULL or not defined).

| <b>Column Name</b>          | <b>Default Value</b>                                       | <b>Comments</b> |
|-----------------------------|------------------------------------------------------------|-----------------|
| (RMS Table)                 |                                                            |                 |
| <b>ITEM LEVEL</b>           |                                                            | NΑ              |
| TRAN_LEVEL                  |                                                            | NΑ              |
| SHORT_DESC                  | rtrim of substr b 120 characters If NULL<br>from ITEM DESC |                 |
| DESC_UP                     | <b>Upper ITEM_DESC</b>                                     | NA              |
| STATUS                      | A                                                          | NA              |
| <b>CREATE DATETIME</b>      | sysdate                                                    | NA              |
| <b>LAST UPDATE ID</b>       | Current user ID                                            | NA              |
| <b>LAST UPDATE DATETIME</b> | sysdate                                                    | NΑ              |
| PRIMARY_REF_ITEM_IND        | N                                                          | If NULL         |
| PERISHABLE IND              | N                                                          | NΑ              |

**DC\_XREF to ITEM\_MASTER Column Defaults**

#### **Required file to load: dc\_hardlines\_xref.dat**

**ERROR HANDLING:** All functions should include the exception part of the PL/SQL block and handle WHEN OTHERS by assigning the sqlerrm to the KSH variable and return.

**COMMIT:** Follow each insert statement with a commit command.

# **Running KSH Scripts**

This section describes the preparations for running KSH scripts and the commands to run scripts.

#### **Preparation**

Before running a KSH script, ensure that the file has the proper permissions:

-rwxrwx-r-x

Delete the status (\*.status), discard (\*.dsc), and bad (\*.bad) files.

The environment path variable (PATH) must include the directory where the conversion scripts is executed. The UNIX administrator can set this by using a script, or the user can export the path by doing one of the following (where > represents the UNIX or Linux command line prompt):

Option 1

> cd \$MMHOME/external/scripts (or the actual script directory)

> export PATH=\$PATH:.

Option 2

Add the following line to the user .profile file:

export PATH=\$PATH:\$MMHOME/external/scripts (or the actual script directory)

#### **Running a Script**

Run the load script using the following syntax (where > represents the UNIX or Linux command line prompt):

> dc\_hardlines.ksh

**Note:** The use of 'ksh' in the command. This prevents the program from exiting the session after it has completed execution.

# **Grocery Items Overview**

This section describes data conversion for the following RMS tables, listed in the order that they must be loaded:

- **ITEM\_MASTER**
- VAT\_ITEM (only if system\_optinos.vat\_ind is Y and default\_tax\_type is not GTAX)
- UDA\_ITEM\_LOV
- ITEM\_CHRG\_HEAD
- **ITEM\_CHRG\_DETAIL**

The following programs are included in this functional area:

- **Load Scripts:** 
	- dc\_product\_line.ksh
	- dc\_product.ksh
	- dc\_grocery\_variant.ksh
	- dc\_default\_grocery.ksh
- Control Files:
	- dc\_product\_line.ctl
	- dc\_product.ctl
	- dc\_grocery\_variant.ctl

# **Data Flow**

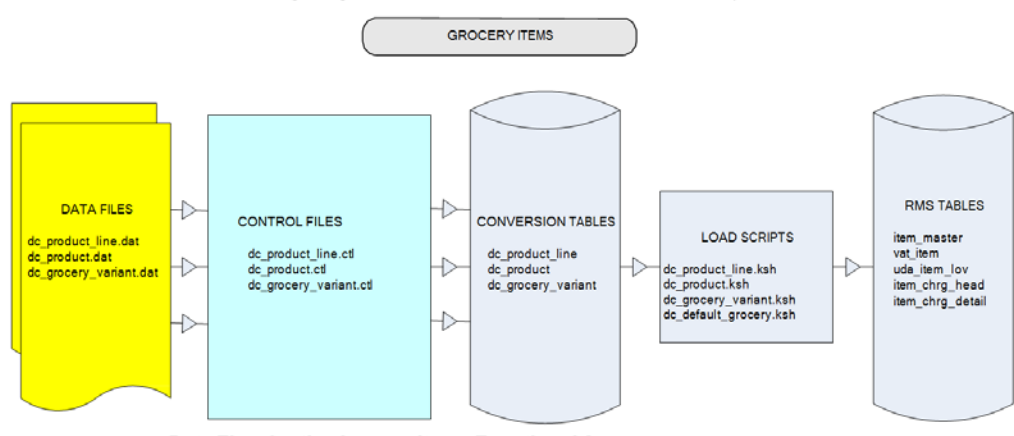

The following diagram shows the data flow for the Grocery Items functional area:

Data Flow for the Grocery Items Functional Area

# **Prerequisites**

## **File Format and Staging Tables**

The following topics describe the flat file formats that must be created with data from the legacy system. These files must be formatted based on definitions provided before data can be loaded. The data fields for each flat file must be created in the order listed.

### **File Format**

In the table definitions that follow, the File Format columns Field Name, Data Type, and Max Length define the structure of the source file.

> **Note:** Data files must be in UNIX file format and encoded as UTF-8. If a caret-M  $(\sim M)$  can be seen when the file is viewed in a UNIX session, it indicates that the file is in a DOS or Windows format and will cause errors when data is loaded.

Character fields cannot contain carriage returns, because the load process will process a carriage return as an indication of a new record.

## **Staging Table Definition**

In the table definitions that follow, the STAGING TABLE DEFINITION columns Field Name and Data Type (including length) define the physical external table.

## **DC\_PRODUCT\_LINE Table**

File name: **DC\_PRODUCT\_LINE.DAT** Control file: **DC\_PRODUCT\_LINE.CTL** Staging table: **DC\_PRODUCT\_LINE** Suggested post-loading validation:

**Ensure that ITEM\_MASTER.DEPT/ITEM\_MASTER.CLASS/** ITEM\_MASTER.SUBCLASS combination exists in SUBCLASS.

- Ensure that ITEM\_MASTER.DIFF\_1 (if not NULL) is a valid DIFF\_IDS.DIFF\_ID or DIFF\_GROUP\_HEAD.DIFF\_GROUP\_ID.
- Ensure that ITEM\_MASTER.DIFF\_2 (if not NULL) is a valid DIFF\_IDS.DIFF\_ID or DIFF\_GROUP\_HEAD.DIFF\_GROUP\_ID.
- Ensure that ITEM\_MASTER.DIFF\_3 (if not NULL) is a valid DIFF\_IDS.DIFF\_ID or DIFF\_GROUP\_HEAD.DIFF\_GROUP\_ID.
- Ensure that ITEM\_MASTER.DIFF\_4 (if not NULL) is a valid DIFF\_IDS.DIFF\_ID or DIFF\_GROUP\_HEAD.DIFF\_GROUP\_ID.

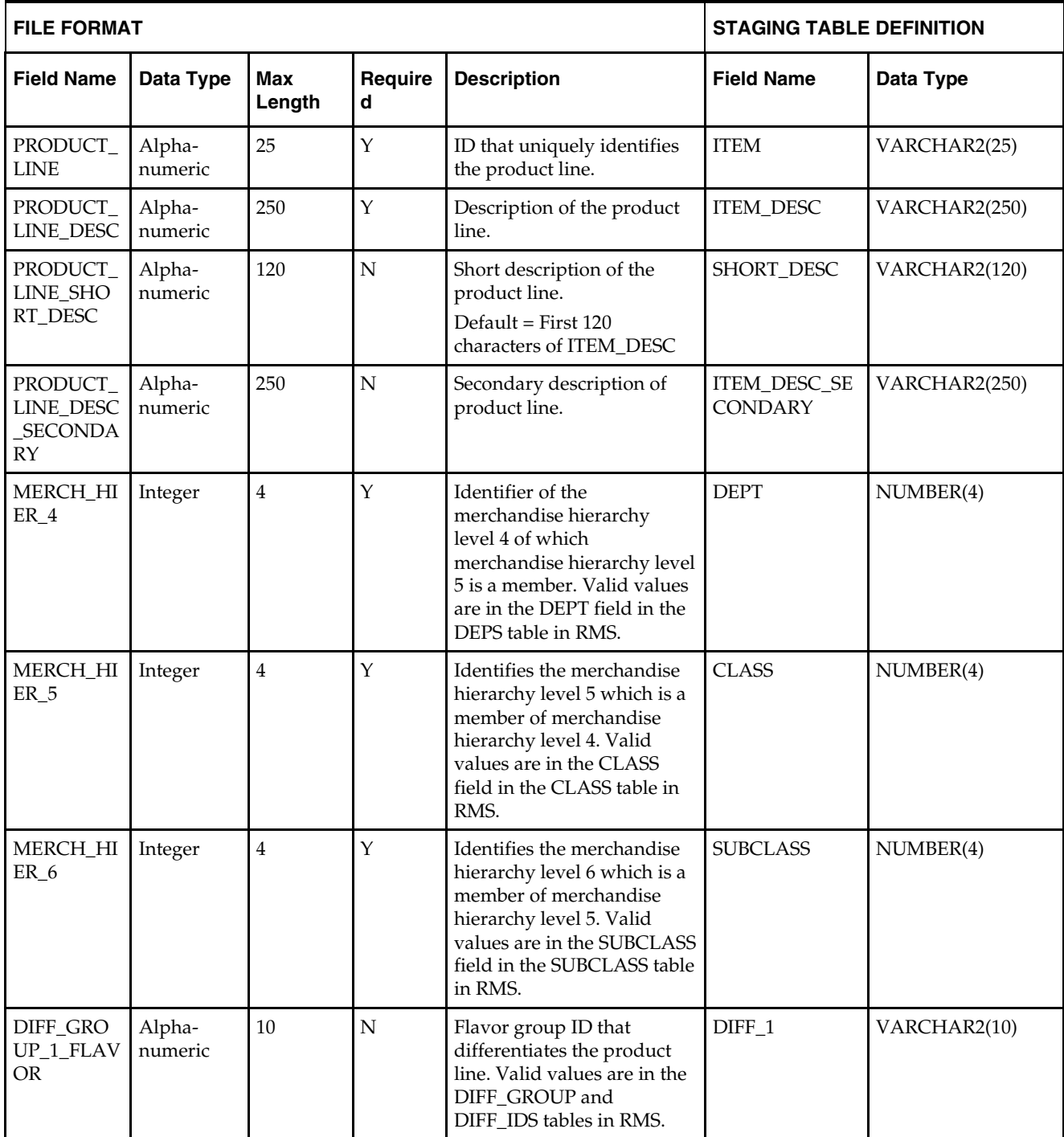

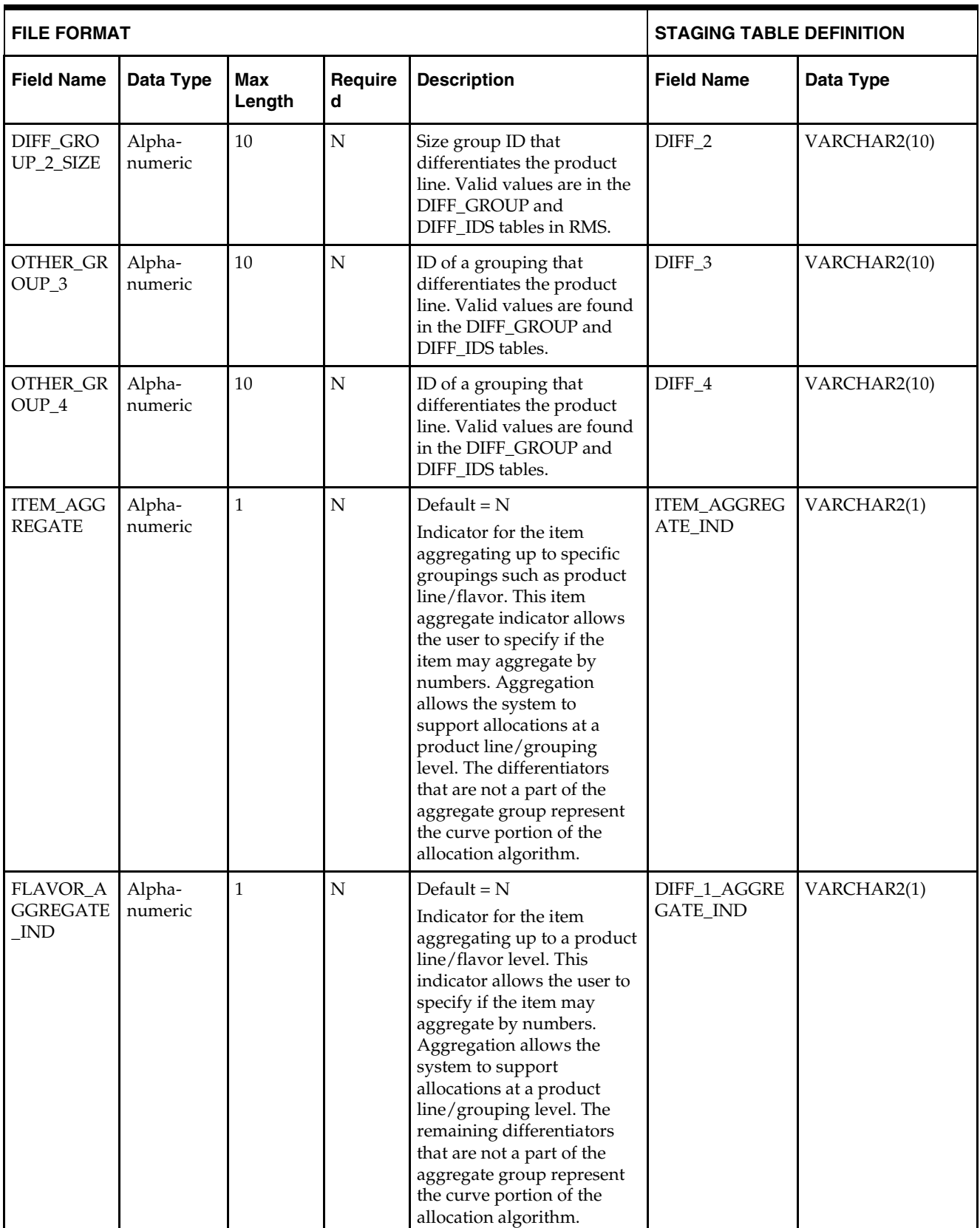

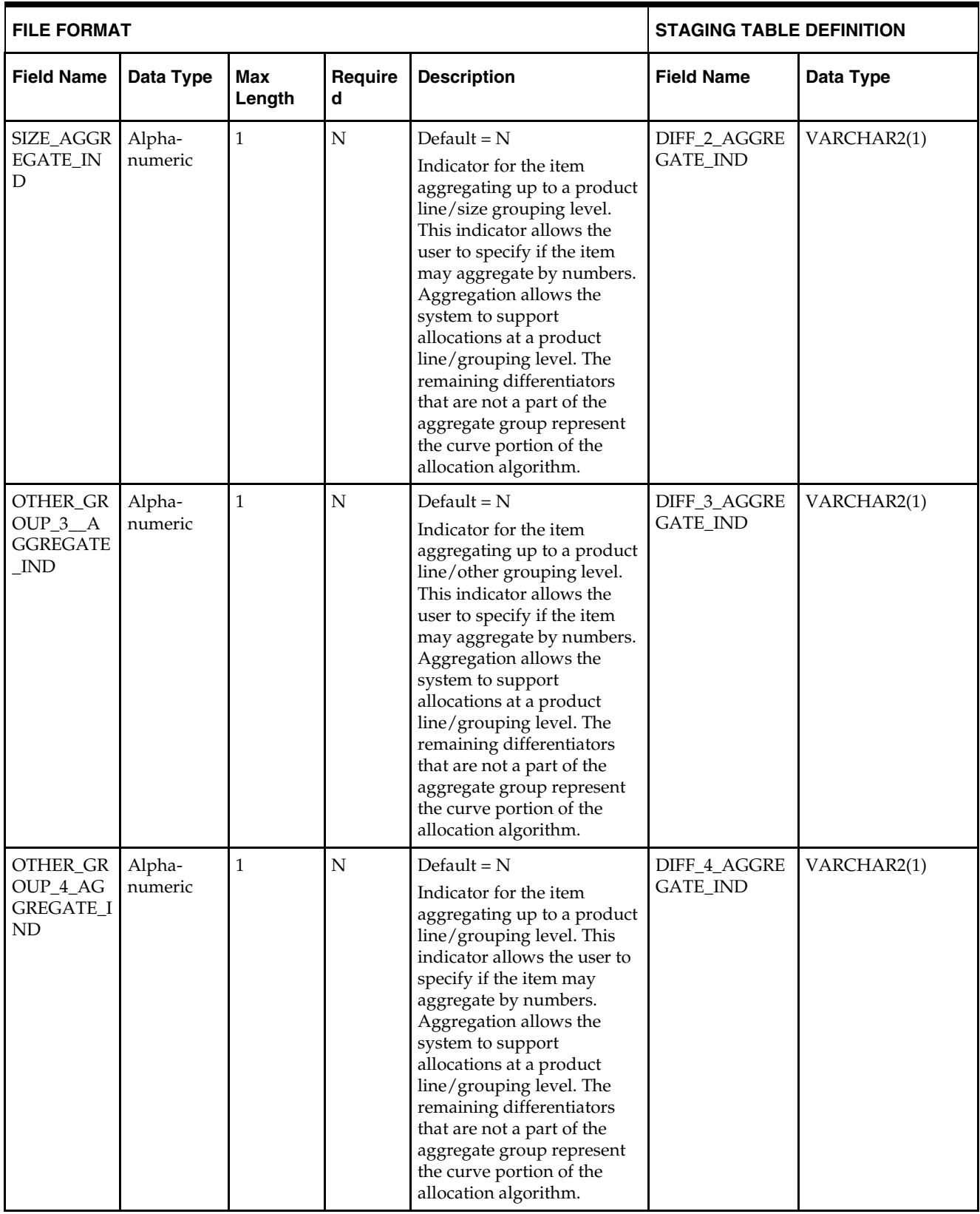

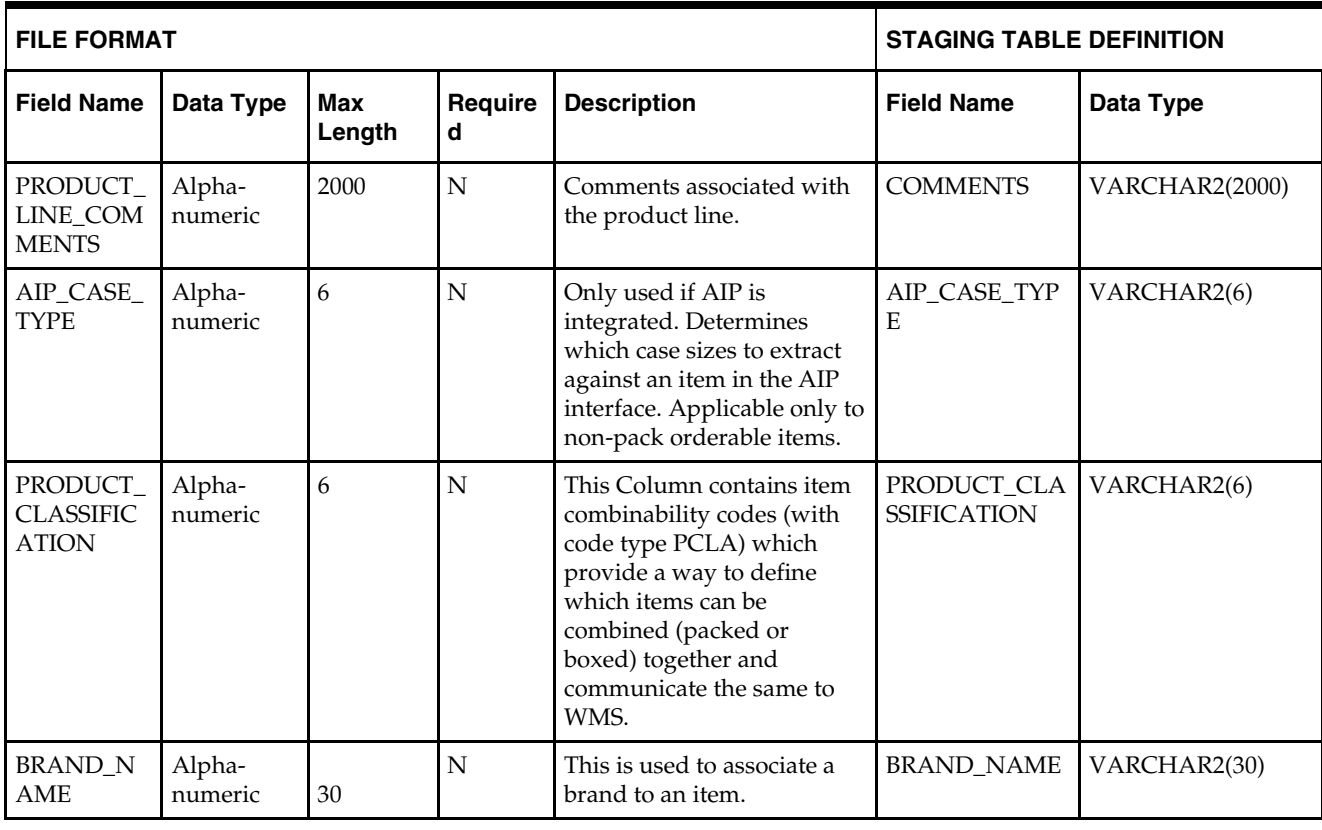

**Note:** The same number of aggregate indicators should be populated as the number of corresponding differentiator values.

For example, if Diffs 1 and 2 contain values, then only diff aggregate 1 and diff aggregate 2 should be populated with a Y or N. The diff 3 and 4 aggregate indicators should be NULL.

For item aggregation, the item can only aggregate by up to 1 less than the total number of differentiator groups specified. For example, if an item has three differentiator groups associated with it, the user can aggregate by as many as two of those groups.

### **DC\_PRODUCT Table**

File name: **DC\_PRODUCT.DAT**

Control file: **DC\_PRODUCT.CTL**

Staging table: **DC\_PRODUCT**

Separate post-loading validation is not required for the DC\_PRODUCT table. The validations for the DC\_GROCERY\_VARIANT table (later in this chapter) will also validate the rows loaded to the DC\_PRODUCT table.

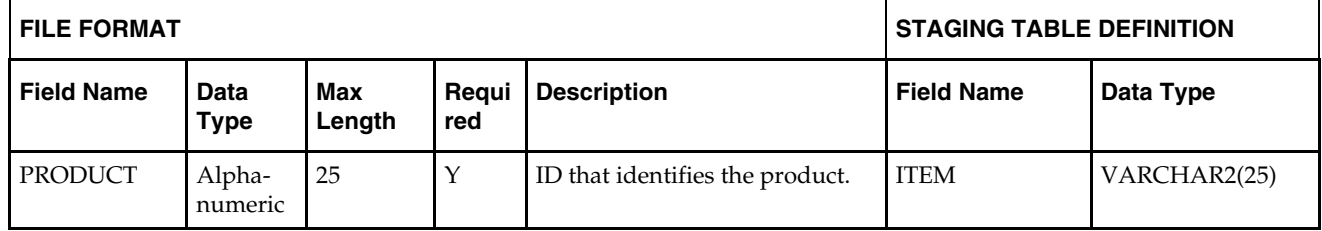

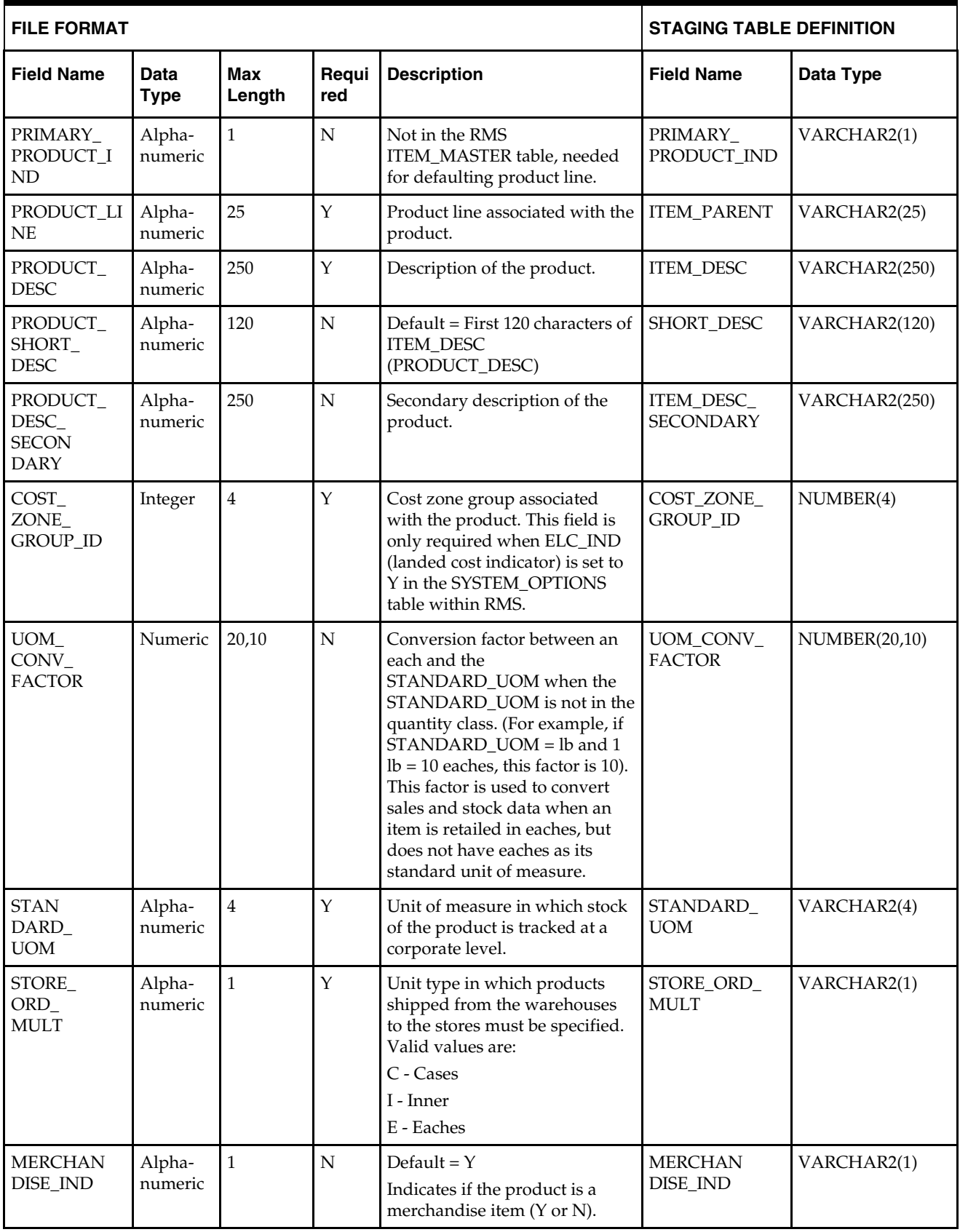

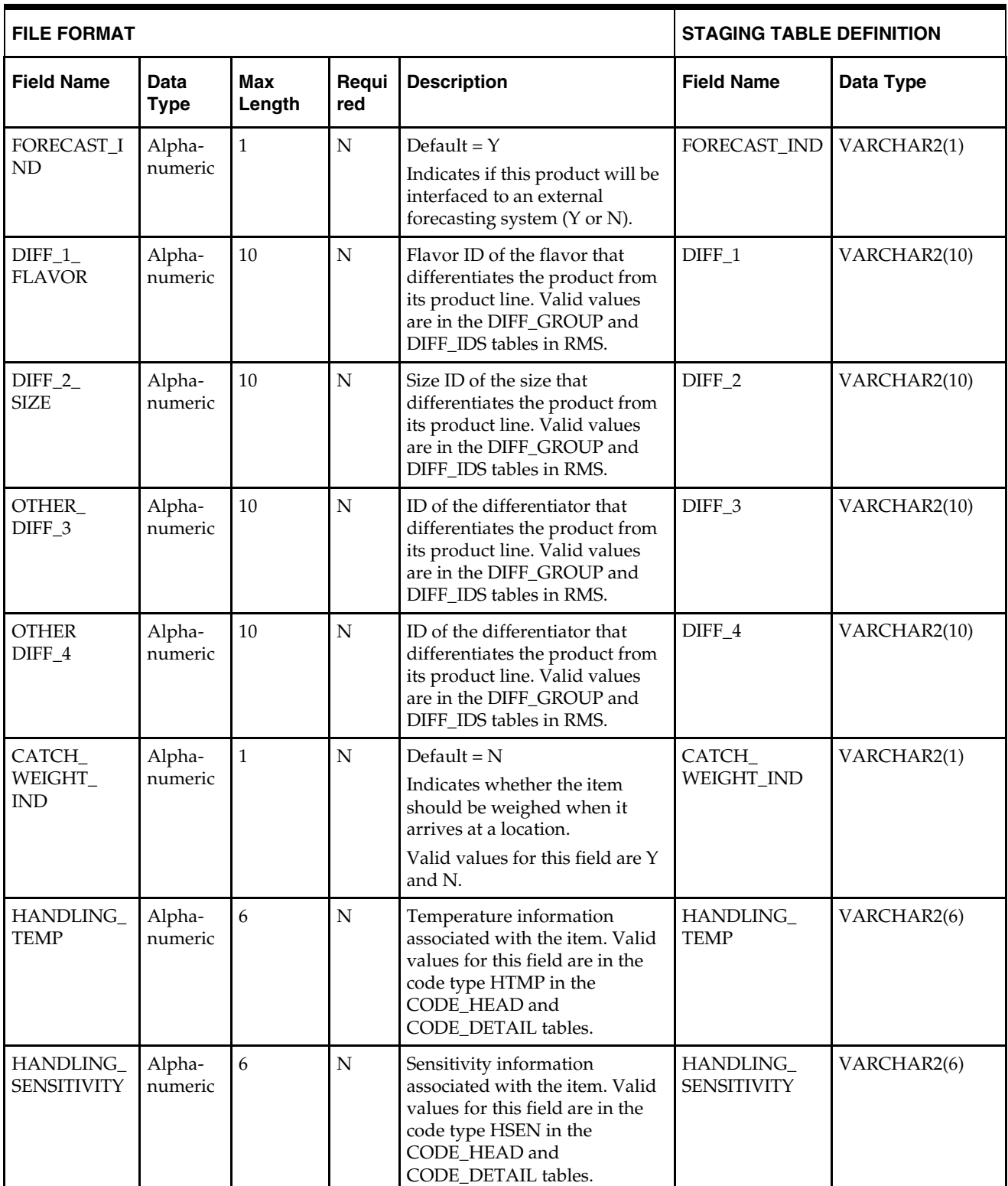

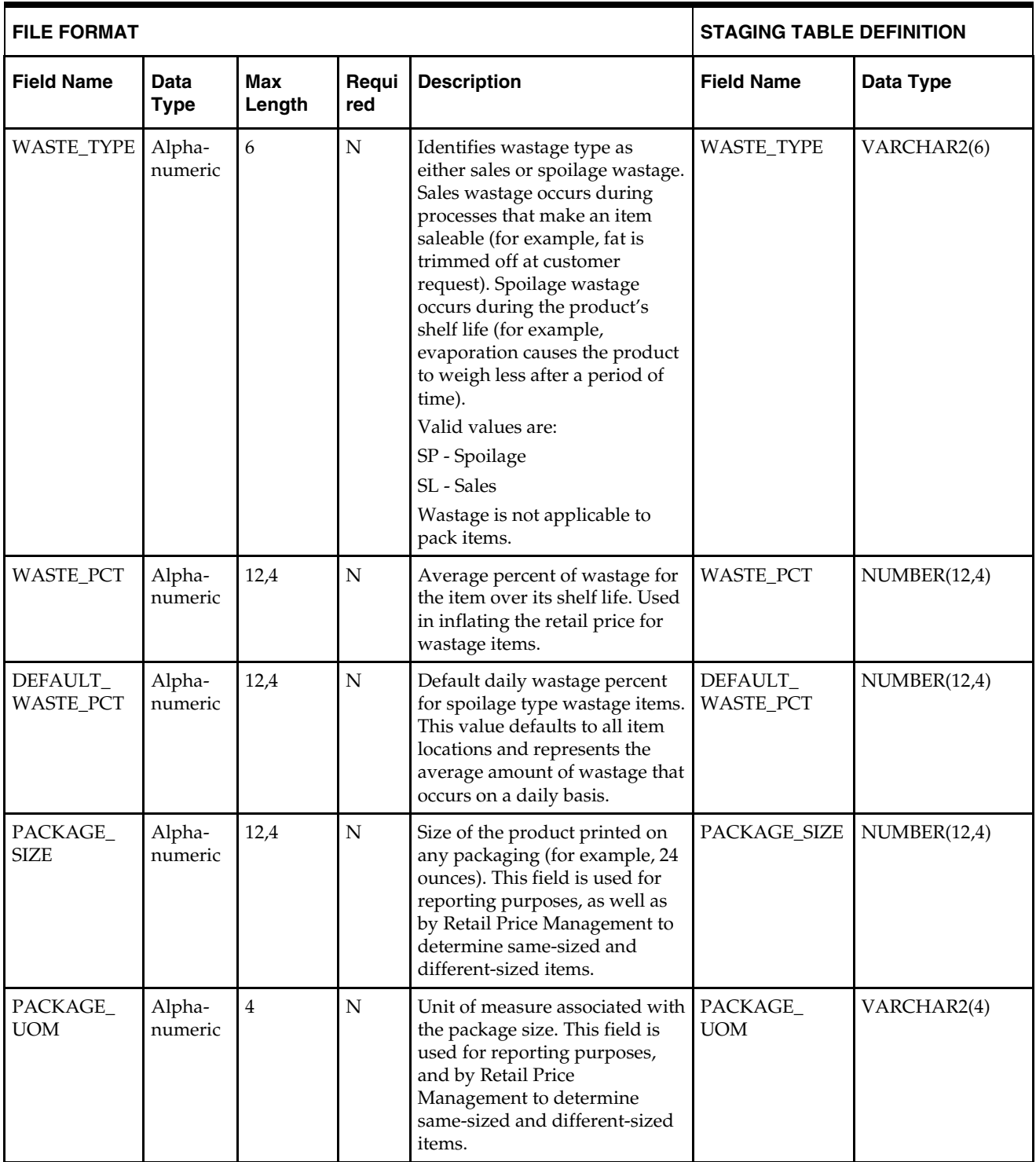

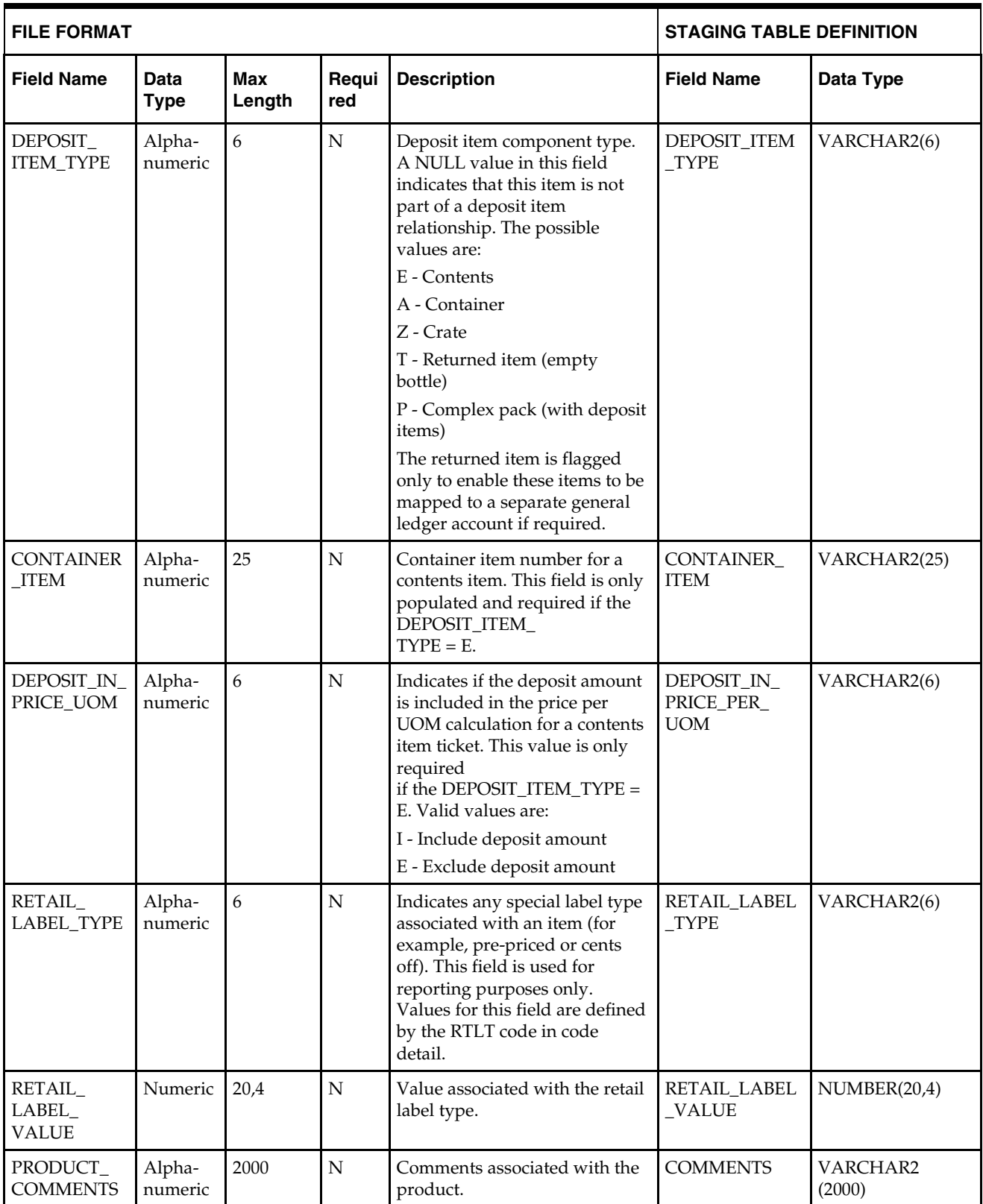

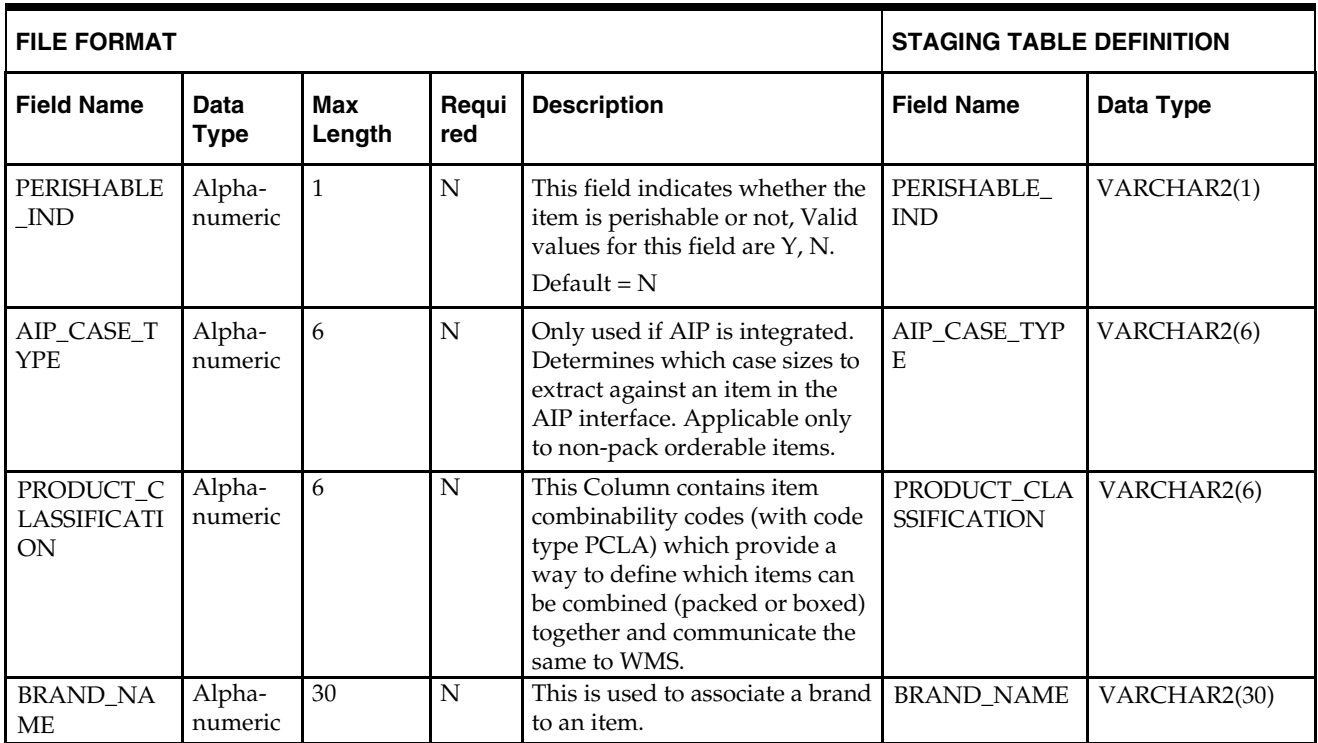

## **DC\_GROCERY\_VARIANT Table**

### File name: **DC\_GROCERY\_VARIANT.DAT**

### Control file: **DC\_GROCERY\_VARIANT.CTL**

## Staging table: **DC\_GROCERY\_VARIANT**

Suggested post-loading validation:

- **Ensure that ITEM\_MASTER.ITEM is unique.**
- Ensure that ITEM\_MASTER.ITEM\_PARENT (if not NULL) is a valid ITEM\_MASTER.ITEM with ITEM\_MASTER.ITEM\_LEVEL = item level of the child less 1.
- Ensure that ITEM\_MASTER.ITEM\_GRANDPARENT (if not NULL) is a valid ITEM\_MASTER.ITEM with ITEM\_MASTER.ITEM\_LEVEL = item level of the grandchild less 2.
- Ensure that ITEM\_MASTER.COST\_ZONE\_GROUP\_ID is a valid COST\_ZONE\_GROUP..ZONE\_GROUP\_ID if SYSTEM\_OPTIONS.ELC\_IND = Y.
- Ensure that ITEM\_MASTER.STANDARD\_UOM is a valid UOM\_CLASS.UOM with UOM\_CLASS.UOM\_CLASS is not MISC.
- Ensure that ITEM\_MASTER.UOM\_CONV\_FACTOR is not NULL if UOM\_CLASS of ITEM\_MASTER.STANDARD\_UOM is not QTY.
- Ensure that ITEM\_MASTER.PACKAGE\_UOM (if not NULL) is a valid UOM\_CLASS.UOM.
- Ensure that ITEM\_MASTER.RETAIL\_LABEL\_TYPE (if not NULL) is a valid CODE\_DETAIL.CODE where CODE\_DETAIL.CODE\_TYPE = RTLT.
- Ensure that ITEM\_MASTER.HANDLING\_TEMP (if not NULL) is a valid CODE\_DETAIL.CODE where CODE\_DETAIL.CODE\_TYPE = HTMP.
- Ensure that ITEM\_MASTER.HANDLING\_SENSITIVITY (if not NULL) is a valid CODE\_DETAIL.CODE where CODE\_DETAIL.CODE\_TYPE = HSEN.
- Ensure that ITEM\_MASTER.ITEM\_NUMBER\_TYPE is a valid CODE\_DETAIL.CODE where CODE\_DETAIL.CODE\_TYPE = UPCT.
- Ensure that ITEM\_MASTER.CONTAINER\_ITEM is a valid ITEM\_MASTER.ITEM if ITEM\_MASTER.DEPOSIT\_ITEM\_TYPE = E.
- Ensure that ITEM\_MASTER.FORMAT\_ID and ITEM\_MASTER.PREFIX are not NULL if ITEM\_MASTER.ITEM\_NUMBER\_TYPE = VPLU.
- Ensure that ITEM\_MASTER.FORMAT\_ID is a valid VAR\_UPC\_EAN.FORMAT\_ID if ITEM\_MASTER.ITEM\_NUMBER\_TYPE = VPLU.

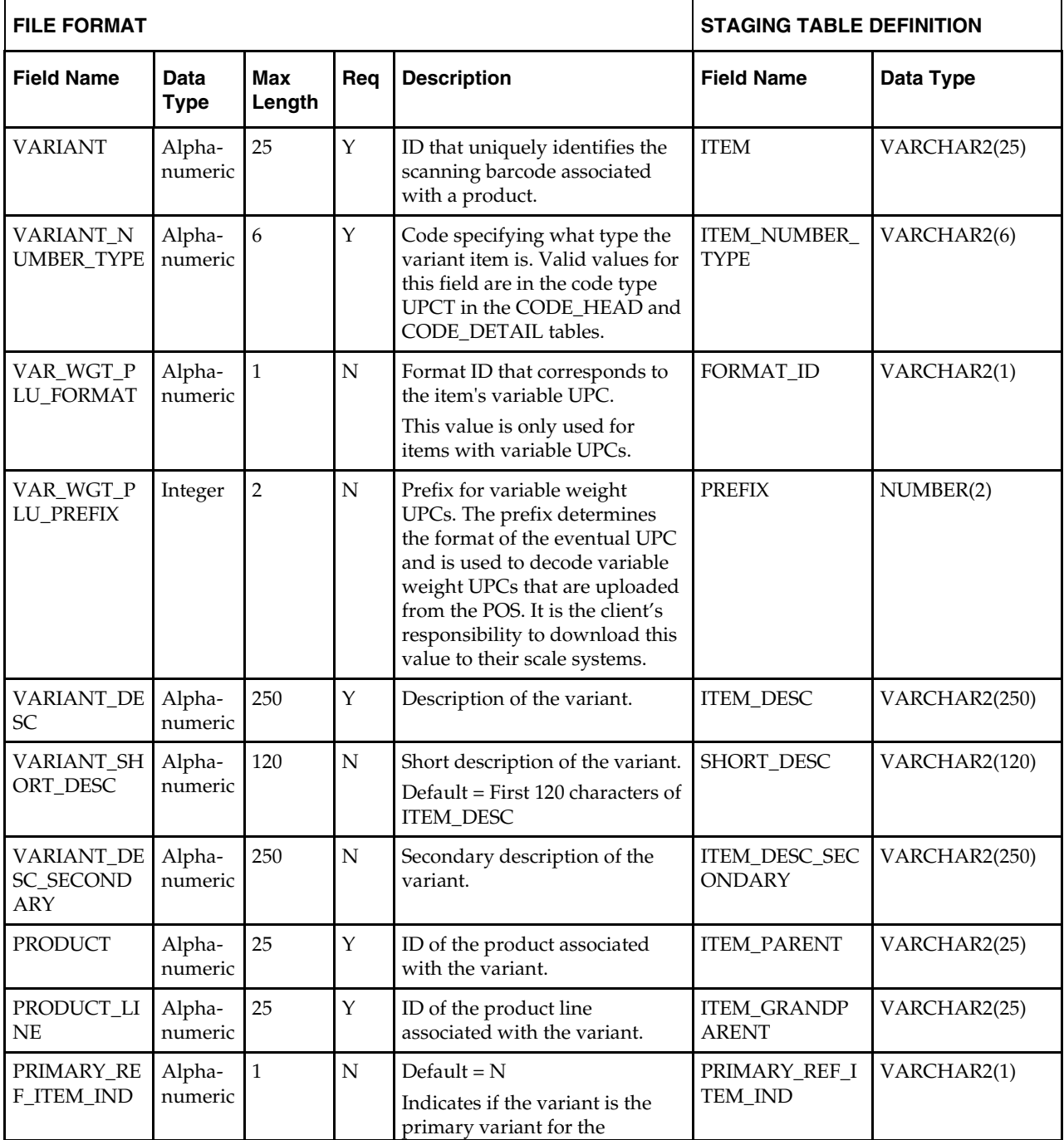

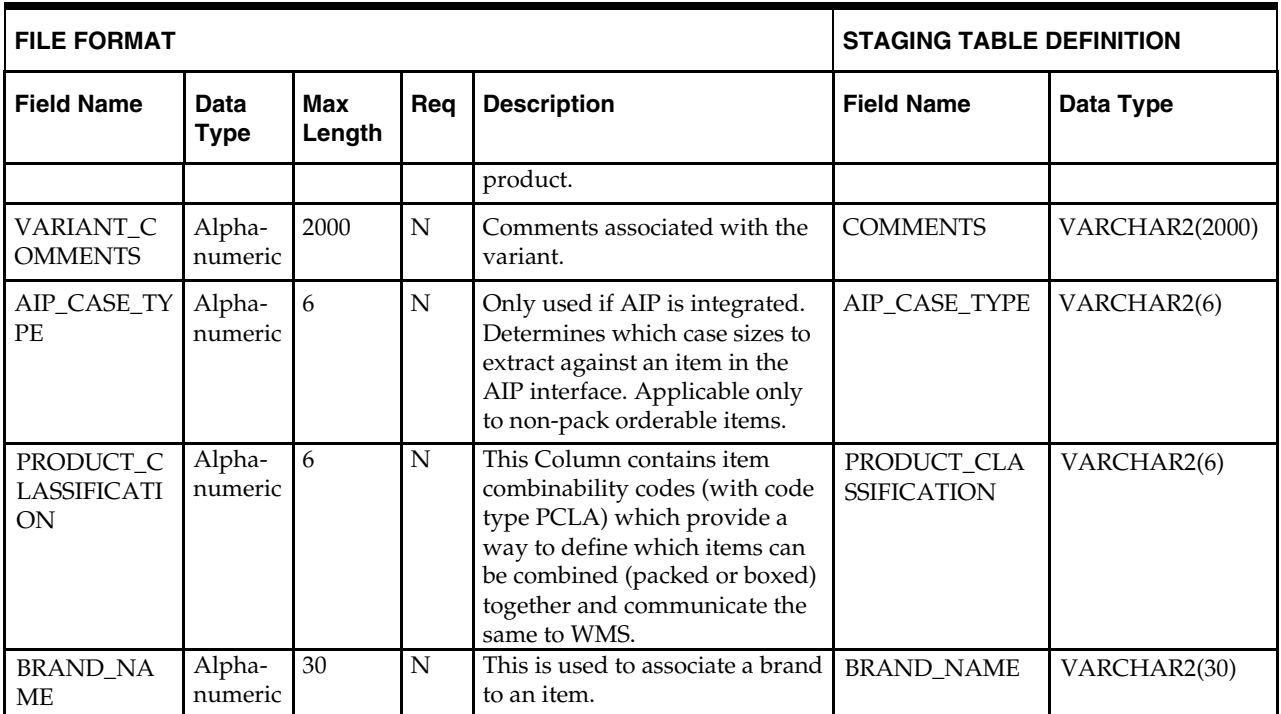

## **Load Scripts**

# **DC\_PRODUCT\_LINE.KSH**

This ksh script will be called to serves two purposes:

1. Call SQLLOADER to load flat file data to staging tables and.

2. Call the load data script to insert data from the staging tables to the RMS tables.

The script calls internal functions (defined within the script) that insert-select from the staging tables to the RMS tables.

The following functions should be defined in the declaration of the script:

**LOAD\_PRODUCT\_LINE\_FILE** – This function call SQLLOADER to load data from input file to DC\_PRODUCT\_LINE staging table.

**LOAD\_PRODUCT \_FILE** – This function call SQLLOADER to load data from input file to DC\_PRODUCT staging table.

**LOAD\_PRODUCT\_LINE**– This function contains a PL/SQL block that selects from the DC\_PRODUCT\_LINE and DC\_PRODUCT staging tables and inserts the data to the RMS ITEM\_MASTER table. The following table defines the default values in the RMS table if no information is provided in the data file (staging table field values are NULL or not defined).

| <b>Column Name</b>          | <b>Default Value</b>                           | <b>Comments</b> |
|-----------------------------|------------------------------------------------|-----------------|
| (RMS Table)                 |                                                |                 |
| <b>ITEM_NUMBER_TYPE</b>     | <b>ITEM</b>                                    | NA              |
| <b>ITEM LEVEL</b>           | 1                                              | NA              |
| <b>TRAN LEVEL</b>           | $\overline{2}$                                 | NA              |
| SHORT_DESC                  | RTRIM/substrb 120 characters<br>from ITEM_DESC | If NULL         |
| DESC_UP                     | Upper ITEM_DESC                                | NA              |
| <b>STATUS</b>               | A                                              | NA              |
| <b>CREATE DATETIME</b>      | sysdate                                        | NA              |
| <b>LAST UPDATE ID</b>       | Current user ID                                | NA              |
| <b>LAST UPDATE DATETIME</b> | sysdate                                        | NA              |
| <b>ITEM AGGREGATE IND</b>   | N                                              | <b>If NULL</b>  |
| DIFF 1 AGGREGATE IND        | N                                              | If NULL         |
| DIFF 2 AGGREGATE IND        | N                                              | If NULL         |
| DIFF_3_AGGREGATE_IND        | N                                              | If NULL         |
| DIFF_4_AGGREGATE_IND        | N                                              | <b>If NULL</b>  |
| PERISHABLE IND              | N                                              | If NULL         |

**DC\_PRODUCT\_LINE and DC\_PRODUCT to ITEM\_MASTER Column Defaults**

#### **Required file to load: dc\_product\_line.dat and dc\_product.dat**

**ERROR HANDLING**: All functions should include the exception part of the PL/SQL block and handle WHEN OTHERS by assigning the sqlerrm to the KSH variable and return.

**COMMIT**: Follow each insert statement with a commit command.

## **DC\_PRODUCT.KSH**

This ksh script will be called to call the load data script to insert data from the staging tables to the RMS tables.

The following functions should be defined in the declaration of the script:

**LOAD\_PRODUCT**– This function contains a PL/SQL block that selects from the DC\_PRODUCT staging table and inserts the data to the RMS ITEM\_MASTER table. The following table defines the default values in the RMS table if no information is provided in the data file (staging table field values are NULL or not defined).

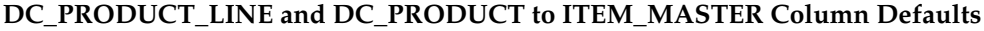

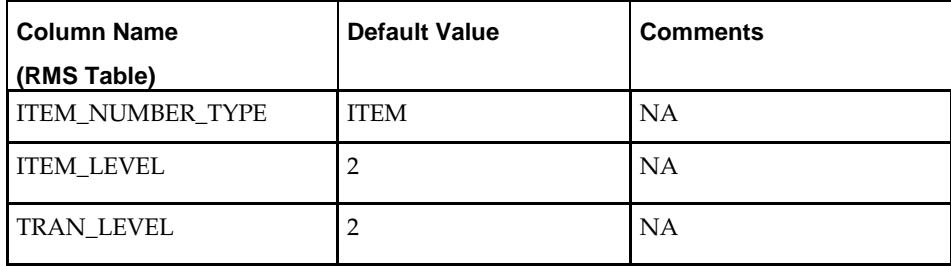

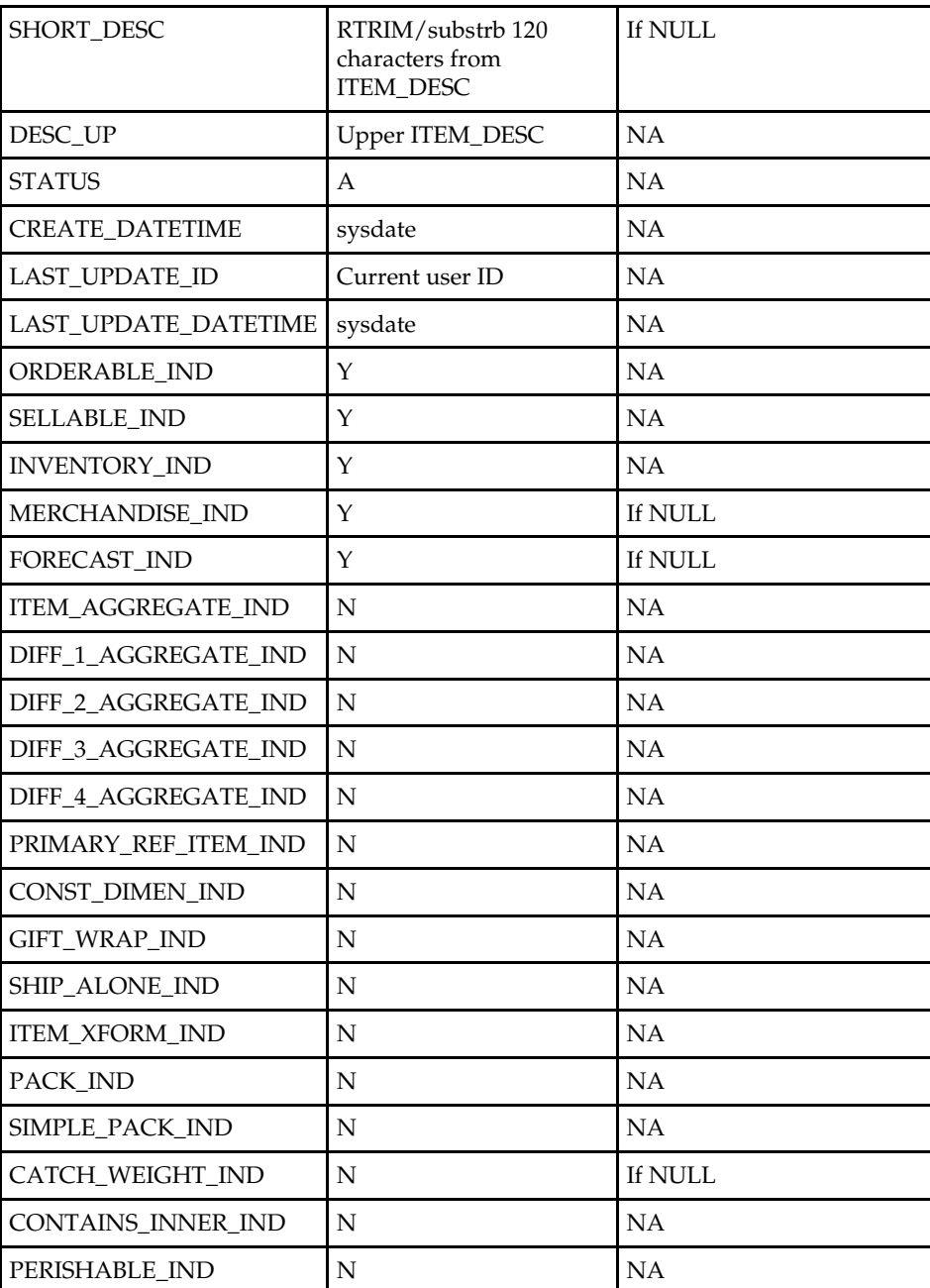

#### **Required file to load: dc\_product\_line.dat, dc\_product.dat**

**ERROR HANDLING**: All functions should include the exception part of the PL/SQL block and handle WHEN OTHERS by assigning the sqlerrm to the KSH variable and return.

**COMMIT**: Follow each insert statement with a commit command.

# **DC\_GROCERY\_VARIANT.KSH**

This ksh script will be called to serves two purposes:

- 1. Call SQLLOADER to load flat file data to staging tables and.
- 2. Call the load data script to insert data from the staging tables to the RMS tables.

The script calls internal functions (defined within the script) that insert-select from the staging tables to the RMS tables.

The following functions should be defined in the declaration of the script:

**LOAD\_FILE** – This function call SQLLOADER to load data from input file to DC\_GROCERY\_VARIANT staging table.

**LOAD\_GROCERY\_VARIANT**– This function contains a PL/SQL block that selects from the DC\_GROCERY\_VARIANT staging table and inserts the data to the RMS ITEM\_MASTER table. The following table defines the default values in the RMS table if no information is provided in the data file (staging table field values are NULL or not defined).

**DC\_GROCERY\_VARIANT and DC\_HARDLINES to ITEM\_MASTER Column Defaults**

| <b>Column Name</b>   | <b>Default Value</b>                                     | <b>Comments</b> |
|----------------------|----------------------------------------------------------|-----------------|
| (RMS Table)          |                                                          |                 |
| <b>ITEM LEVEL</b>    | 3                                                        | NA              |
| <b>TRAN LEVEL</b>    |                                                          | NA              |
| SHORT_DESC           | RTRIM/substrb 120<br>characters from<br><b>ITEM DESC</b> | If NULL         |
| DESC UP              | Upper ITEM_DESC                                          | NA              |
| PRIMARY_REF_ITEM_IND | N                                                        | If NULL         |
| PERISHABLE IND       | N                                                        | If NULL         |

**Required file to load: dc\_product\_line.dat, dc\_product.dat and dc\_grocery\_variant.dat**

**ERROR HANDLING**: All functions should include the exception part of the PL/SQL block and handle WHEN OTHERS by assigning the sqlerrm to the KSH variable and return.

**COMMIT**: Follow each insert statement

## **DC\_DEFAULT\_GROCERY.KSH**

This ksh script will default VAT\_ITEM, UDA\_ITEM\_LOV and ITEM\_CHRG\_HEAD/DETAIL for newly created product and product line.

The following functions should be defined in the declaration of the script:

**DEFAULT\_GROCERY–** This function defaults data in the VAT\_ITEM, UDA\_ITEM\_LOV, and ITEM\_CHRG\_HEAD/DETAIL tables for newly created products and product lines. It includes the following logic:

1. If the VAT indicator is turned on in system\_options and default\_tax\_type is NOT GTAX (i.e. SVAT is used), it uses bulk collect to retrieve into a PL/SQL table the item/department values from the DC\_PRODUCT table. It calls the PL/SQL function VAT\_SQL.DEFAULT\_VAT\_ITEM to insert the department VAT defaults into the RMS VAT\_ITEM table, by selecting from the vat\_deps and vat\_code\_rates for each item in the DC\_PRODUCT table.

2. It also uses bulk collect to retrieve into a PL/SQL table the item/dept/class/subclass values from the DC\_PRODUCT and DC\_PRODUCT\_LINE tables. It calls UDA\_SQL.INSERT\_DEFAULTS to insert the department UDA defaults

into the RMS uda\_item\_lov table, by selecting from uda\_item\_defaults and uda for each item in the DC\_PRODUCT and DC\_PRODUCT\_LINE tables.

3. It calls ITEM\_CHARGE\_SQL.DEFAULT\_CHRGS to insert the department charge defaults into the RMS ITEM\_CHRG\_HEAD and ITEM\_CHRG\_DETAIL tables, by selecting from dept\_chrg\_head and dept\_chrg\_detail for each item in the DC\_PRODUCT and DC\_PRODUCT\_LINE tables.

**Required file to load: dc\_product\_line.dat, dc\_product.dat**

**ERROR HANDLING**: All functions should include the exception part of the PL/SQL block and handle WHEN OTHERS by assigning the sqlerrm to the KSH variable and return.

**COMMIT**: Follow each insert statement with a commit command.

# **Running KSH Scripts**

This section describes the preparations for running KSH scripts and the commands to run scripts.

#### **Preparation**

Before running a KSH script, ensure that the file has the proper permissions:

-rwxrwx-r-x

Delete the status (\*.status), discard (\*.dsc), and bad (\*.bad) files.

The environment path variable (PATH) must include the directory where the conversion scripts is executed. The UNIX administrator can set this by using a script, or the user can export the path by doing one of the following (where > represents the UNIX or Linux command line prompt):

Option 1

> cd \$MMHOME/external/scripts (or the actual script directory)

> export PATH=\$PATH:.

Option 2

Add the following line to the user .profile file:

export PATH=\$PATH:\$MMHOME/external/scripts (or the actual script directory)

#### **Running a Script**

Run the load script using the following syntax (where > represents the UNIX or Linux command line prompt):

> dc\_product\_line.ksh

**Note:** The use of 'ksh' in the command. This prevents the program from exiting the session after it has completed execution.

# **Pack Items**

This section describes data conversion for the following RMS tables, listed in the order that they must be loaded:

- **ITEM\_MASTER**
- PACKITEM
- **PACKITEM BREAKOUT**
- **•** PRICE\_HIST
- UDA\_ITEM\_LOV
- **•** RPM\_ITEM\_ZONE\_PRICE
- VAT\_ITEM (only if system\_optinos.vat\_ind is Y and default\_tax\_type is not GTAX)
- **•** ITEM\_CHRG\_HEAD
- **ITEM\_CHRG\_DETAIL**

The following programs are included in the Pack Items functional area:

- The following programs are included in the Pack Items functional area:
- **Load Scripts:** 
	- dc\_orderable\_pack.ksh
	- dc\_pack\_component.ksh
	- dc\_pack\_component.ksh
	- dc\_pack\_xref.ksh
	- dc\_insert\_sellable\_price\_hist.ksh
	- dc\_insert\_sellable\_rpm\_izp.ksh
	- dc\_default\_packs.ksh
	- dc\_update\_catch\_weight\_type.ksh
- **Control Files:** 
	- dc\_orderable\_pack.ctl
	- dc\_pack\_component.ctl
	- dc\_pack\_component.ctl
	- dc\_pack\_xref.ctl

The following diagram shows the data flow for the Pack Items functional area:

# **Data Flow**

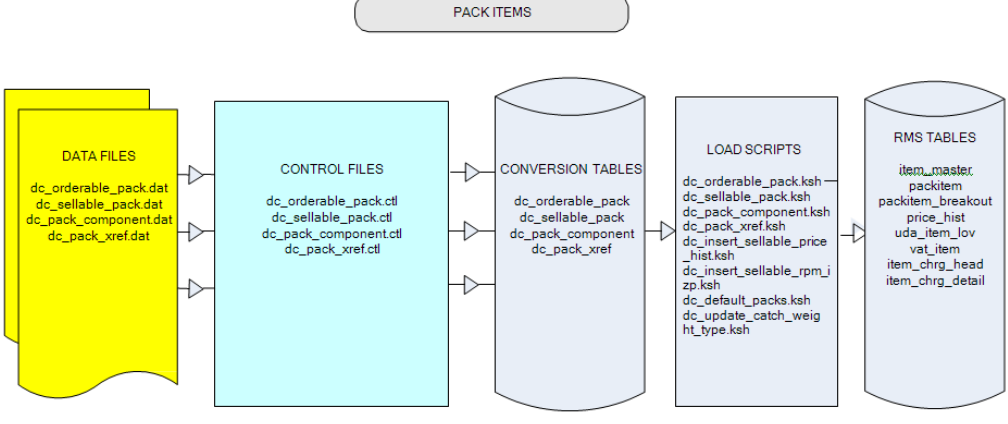

Data Flow for the Pack Items Functional Area

# **Prerequisites**

## **File Format and Staging Tables**

The following topics describe the flat file formats that must be created with data from the legacy system. These files must be formatted based on definitions provided before data can be loaded. The data fields for each flat file must be created in the order listed.

### **File Format**

In the table definitions that follow, the File Format columns Field Name, Data Type, and Max Length define the structure of the source file.

> **Note:** Data files must be in UNIX file format and encoded as UTF-8. If a caret-M (^M) can be seen when the file is viewed in a UNIX session, it indicates that the file is in a DOS or Windows format and will cause errors when data is loaded.

Character fields cannot contain carriage returns, because the load process will process a carriage return as an indication of a new record.

## **Staging Table Definition**

In the table definitions that follow, the STAGING TABLE DEFINITION columns Field Name and Data Type (including length) define the physical external table.

### **DC\_ORDERABLE\_PACK Table**

#### File name: **DC\_ORDERABLE\_PACK.DAT**

This file contains all orderable packs that are either sellable or non-sellable. These packs can be simple packs or complex packs in RMS.

### Control file: **DC\_ORDERABLE\_PACK.CTL**

Staging table: **DC\_ORDERABLE\_PACK**

Suggested post-loading validation:

- Capture counts from ITEM\_MASTER where ITEM\_MASTER.ITEM\_LEVEL = ITEM\_MASTER.TRAN\_LEVEL and ITEM\_MASTER.PACK\_IND = Y and ITEM\_MASTER.ORDERABLE\_IND =  $Y$ , and compare to flat file DC\_ORDERABLE\_PACK.DAT to ensure that all rows are loaded.
- **Ensure that ITEM\_MASTER.COST\_ZONE\_GROUP\_ID is a valid** COST\_ZONE\_GROUP.ZONE\_GROUP\_ID if SYSTEM\_OPTIONS.ELC\_IND = Y and ITEM\_MASTER.PACK\_IND = Y and ITEM\_MASTER.ORDERABLE\_IND = Y. Ensure that ITEM\_MASTER.DEPT/ITEM\_MASTER.CLASS/ ITEM\_MASTER.SUBCLASS combination exists in SUBCLASS.
- Ensure that ITEM\_MASTER.DIFF\_1 (if not NULL) is a valid DIFF\_IDS.DIFF\_ID or DIFF\_GROUP\_HEAD.DIFF\_GROUP\_ID.
- Ensure that ITEM\_MASTER.DIFF\_2 (if not NULL) is a valid DIFF\_IDS.DIFF\_ID or DIFF\_GROUP\_HEAD.DIFF\_GROUP\_ID.
- Ensure that ITEM\_MASTER.DIFF\_3 (if not NULL) is a valid DIFF\_IDS.DIFF\_ID or DIFF\_GROUP\_HEAD.DIFF\_GROUP\_ID.
- Ensure that ITEM\_MASTER.DIFF\_4 (if not NULL) is a valid DIFF\_IDS.DIFF\_ID or DIFF\_GROUP\_HEAD.DIFF\_GROUP\_ID.
- Ensure that ITEM\_MASTER.PACKAGE\_UOM (if not NULL) is a valid UOM\_CLASS.UOM.
- Ensure that ITEM\_MASTER.RETAIL\_LABEL\_TYPE (if not NULL) is a valid CODE\_DETAIL.CODE where CODE\_DETAIL.CODE\_TYPE = RTLT.
- Ensure that ITEM\_MASTER.HANDLING\_TEMP (if not NULL) is a valid CODE\_DETAIL.CODE where CODE\_DETAIL.CODE\_TYPE = HTMP.
- Ensure that ITEM\_MASTER.HANDLING\_SENSITIVITY (if not NULL) is a valid CODE\_DETAIL.CODE where CODE\_DETAIL.CODE\_TYPE = HSEN.

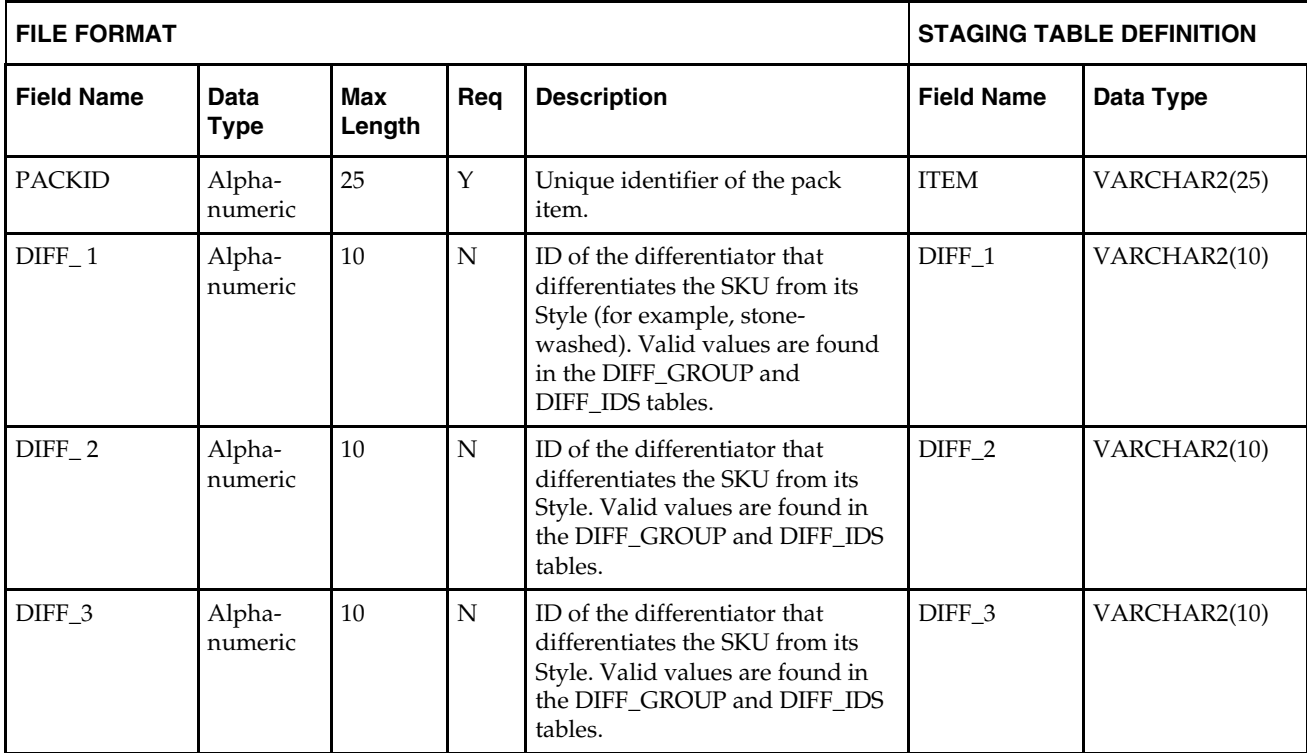

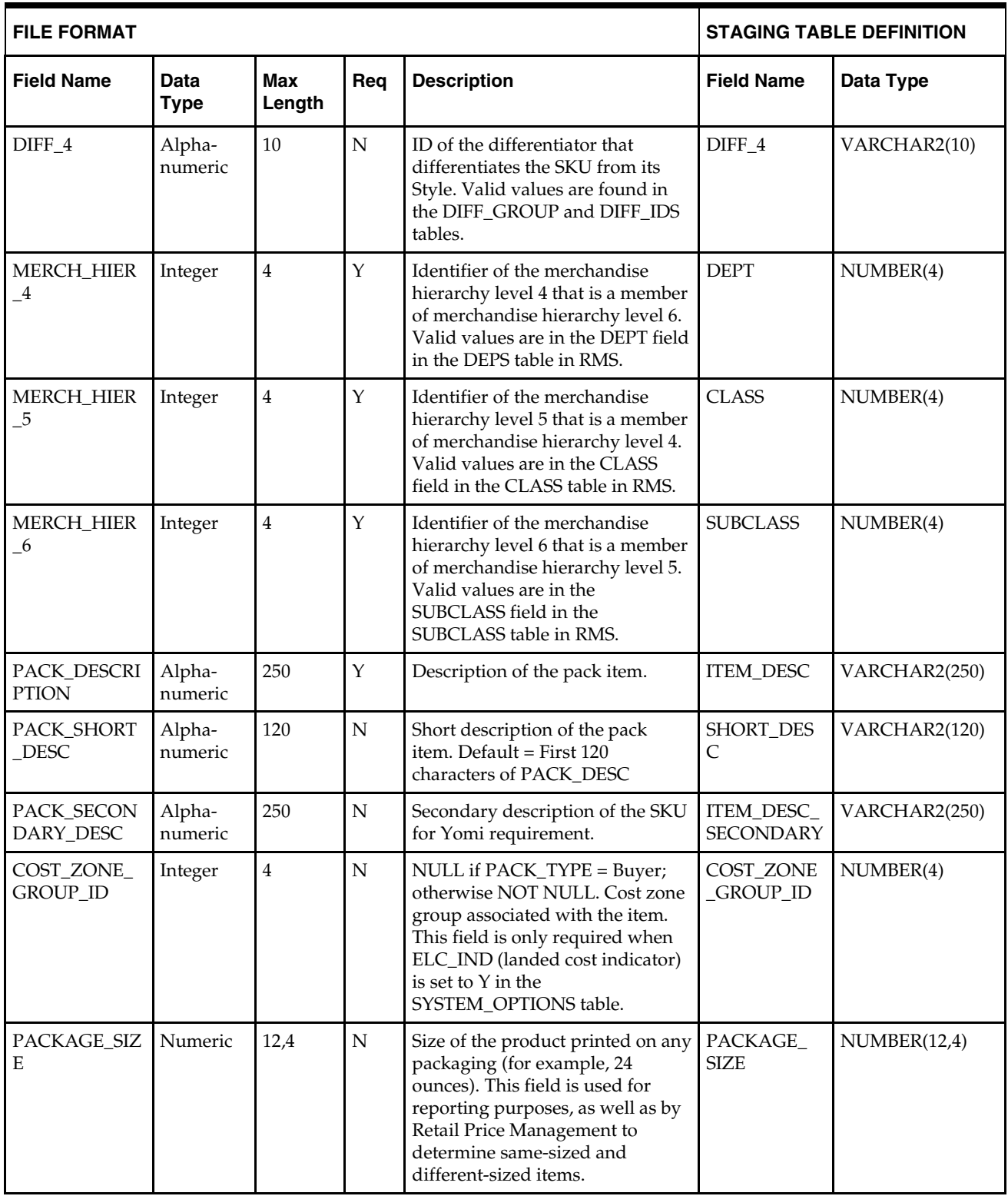

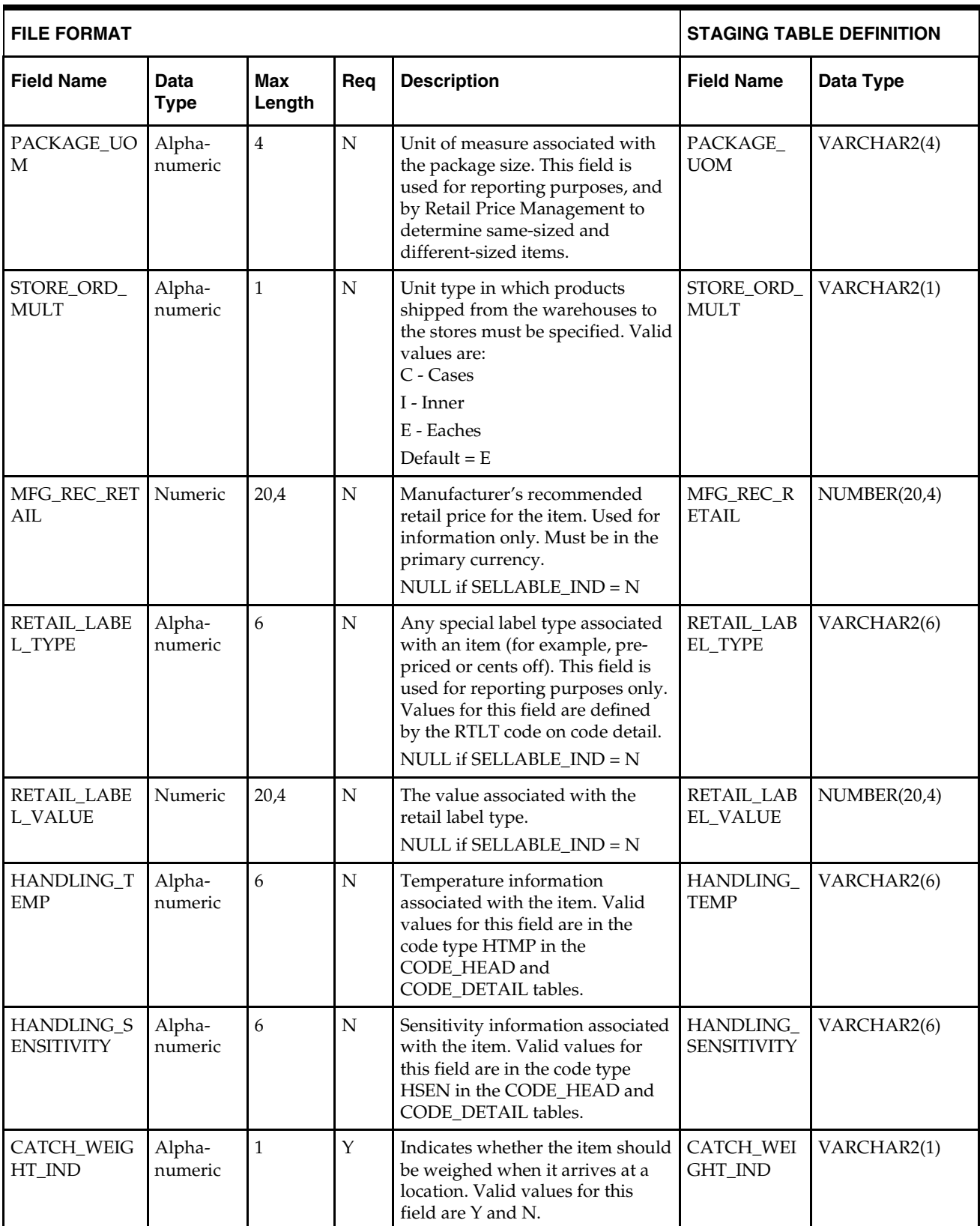

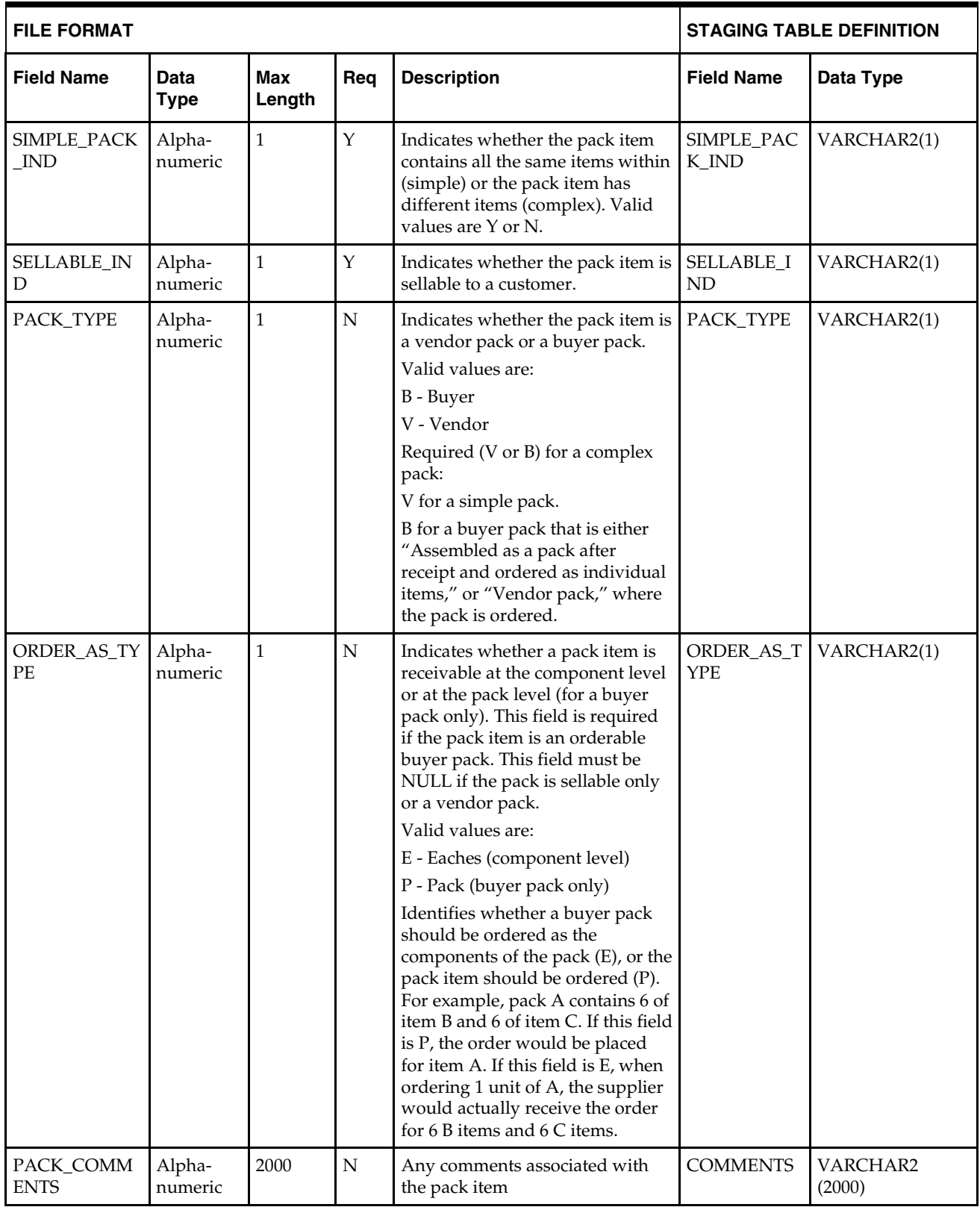

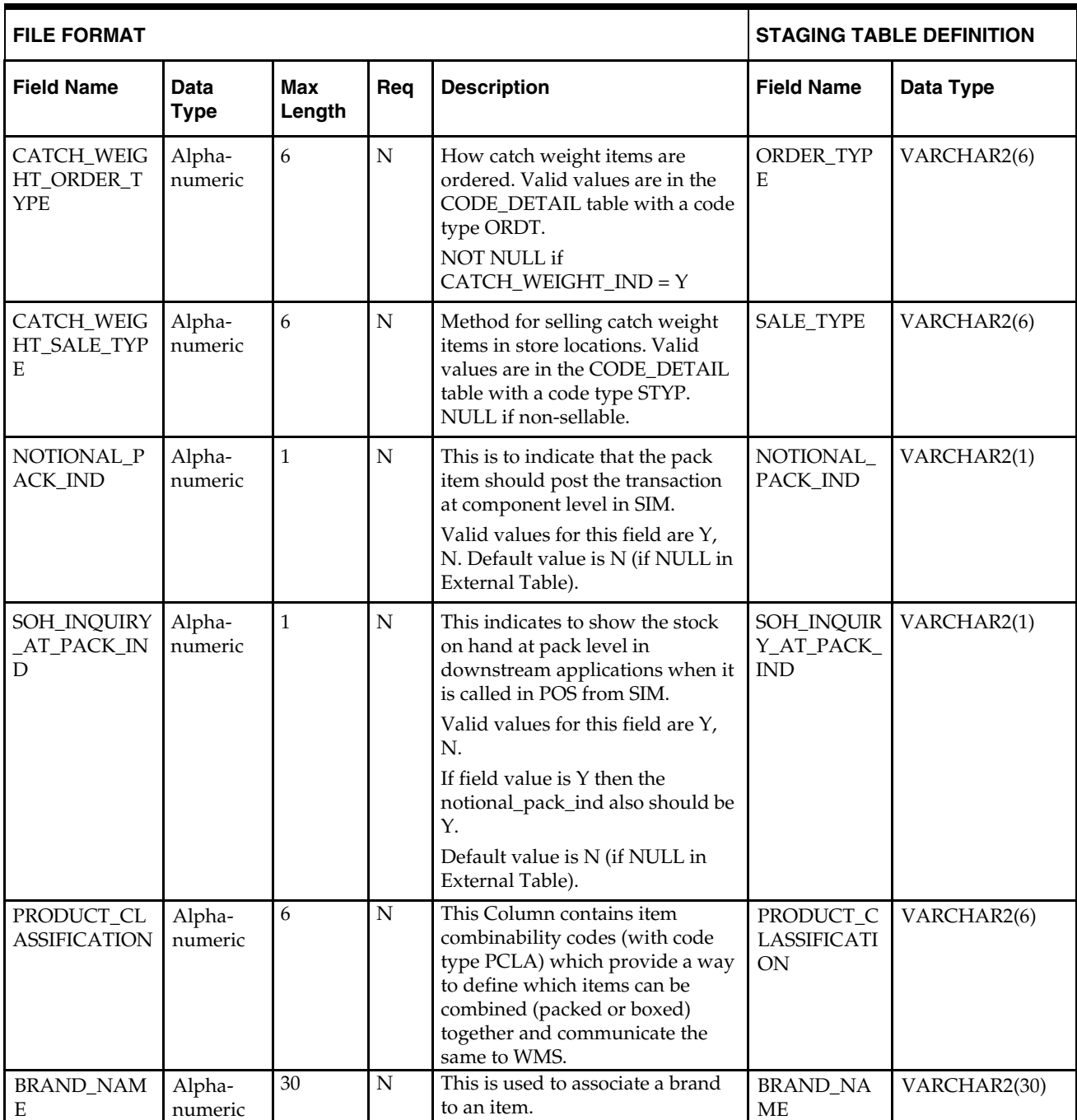

## **DC\_SELLABLE\_PACK Table**

File name: **DC\_SELLABLE\_PACK.DAT**

This file contains all sellable packs that are non-orderable. These packs can only be complex packs in RMS.

Control file: **DC\_SELLABLE\_PACK.CTL**

Staging table: **DC\_SELLABLE\_PACK**

Suggested post-loading validation:
Capture counts from ITEM\_MASTER where ITEM\_MASTER.ITEM\_LEVEL = ITEM\_MASTER.TRAN\_LEVEL and ITEM\_MASTER.PACK\_IND = Y and ITEM\_MASTER.ORDERABLE\_IND = N, and compare to flat file DC\_SELLABLE\_PACK.DAT to ensure that all rows are loaded.

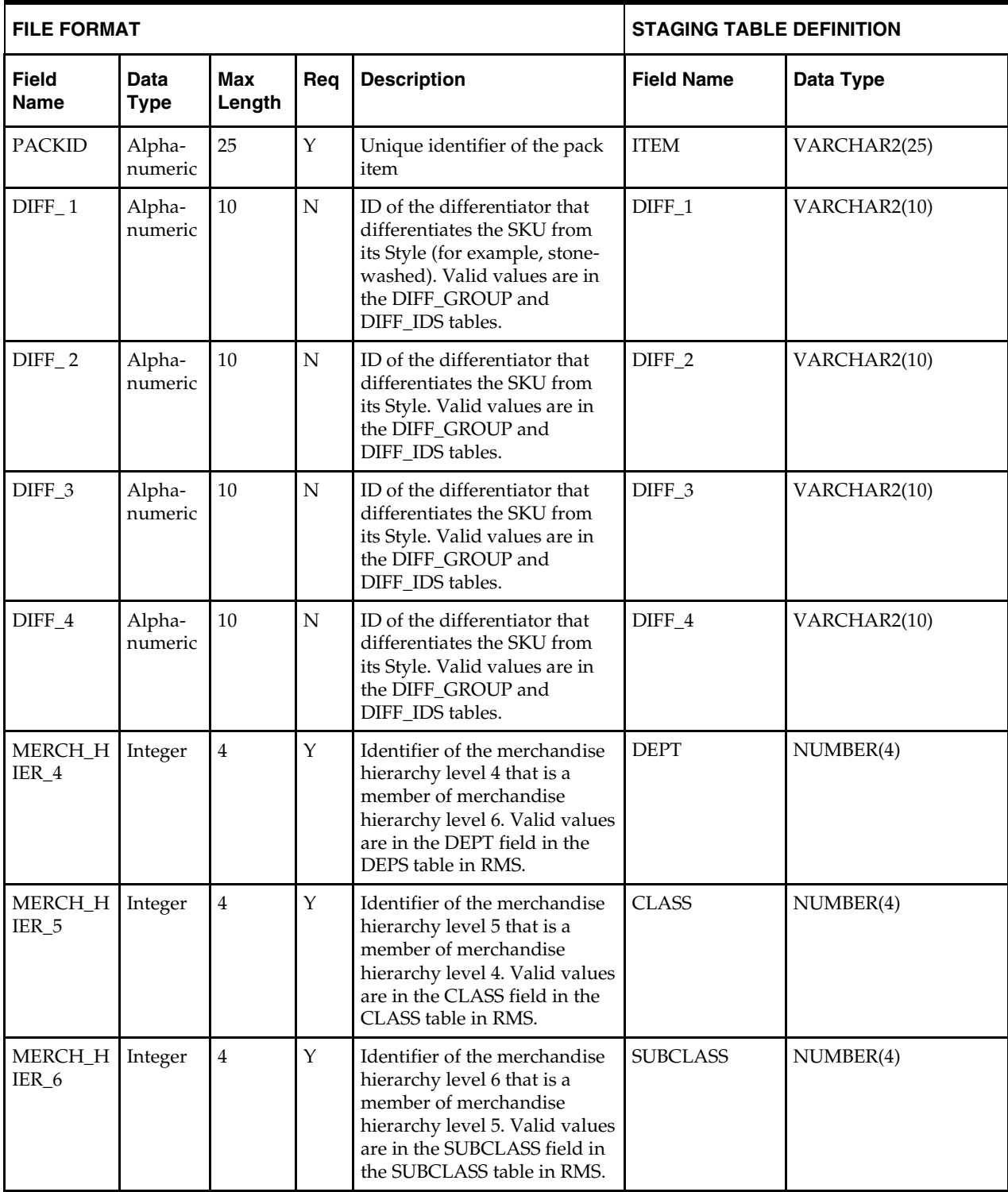

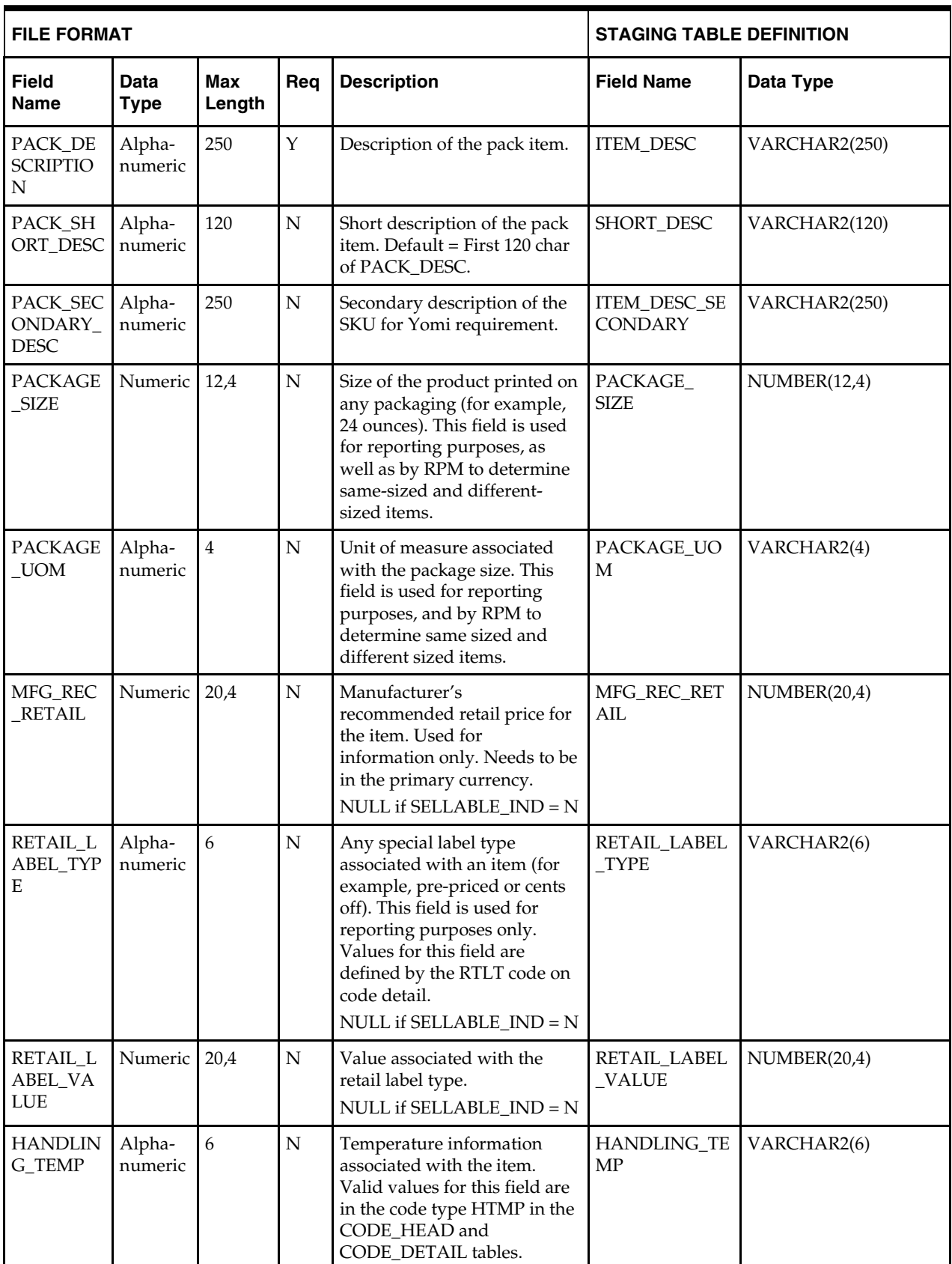

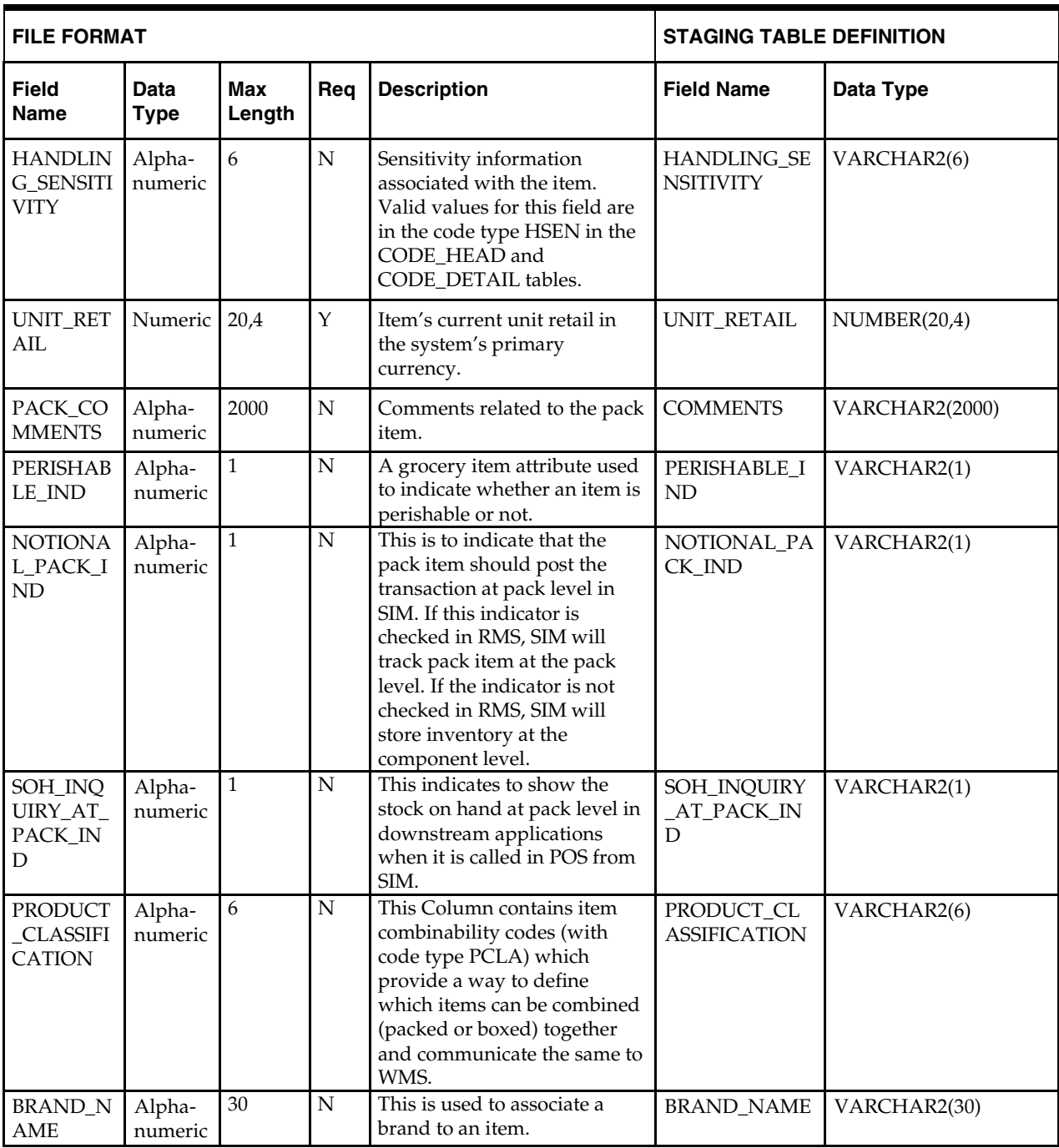

## **DC\_PACK\_COMPONENT Table**

File name: **DC\_PACK\_COMPONENT.DAT** Control file: **DC\_PACK\_COMPONENT.CTL** Staging table: **DC\_PACK\_COMPONENT** Suggested post-loading validation:

 Capture counts from PACK\_ITEM and compare to flat file DC\_PACK\_COMPONENT.DAT to ensure that all rows are loaded.

- Ensure that PACK\_ITEM.PACK\_NO is a valid ITEM\_MASTER.ITEM where ITEM\_MASTER.PACK\_IND =  $Y$ .
- Ensure that PACK\_ITEM.ITEM is a valid ITEM\_MASTER.ITEM where ITEM\_MASTER.TRAN\_LEVEL = ITEM\_MASTER.ITEM\_LEVEL.

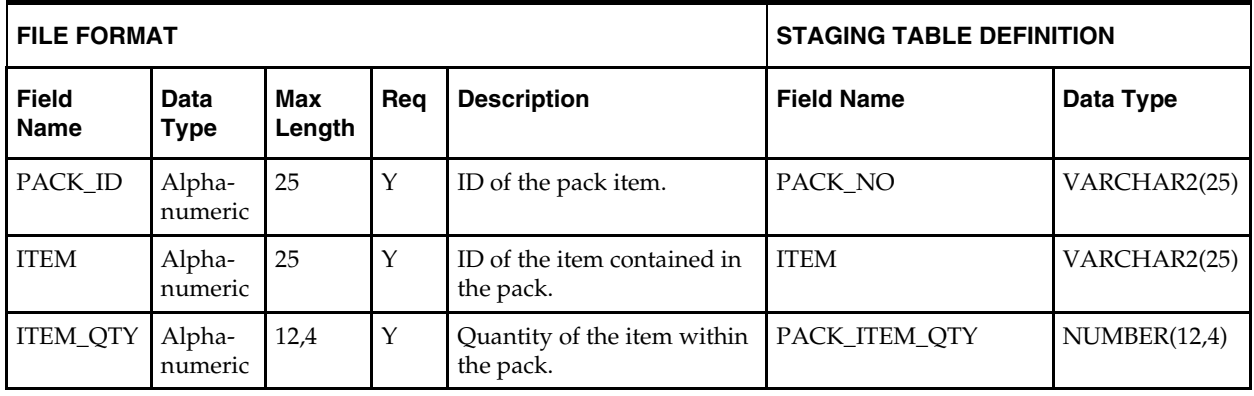

**Note:** If any records are in the BAD or DISCARD file, the RMS table must be truncated the entire file must be rerun. No new records within a sequence group can be added to the RMS table through the scripts.

### **DC\_PACK\_XREF Table**

File name: **DC\_PACK\_XREF.DAT**

Control file: **DC\_PACK\_XREF.CTL**

Staging table: **DC\_PACK\_XREF**

- **Ensure that ITEM\_MASTER.ITEM is unique.**
- Ensure that ITEM\_MASTER.ITEM\_PARENT (if not NULL) is a valid ITEM\_MASTER.ITEM with ITEM\_MASTER.ITEM\_LEVEL = item level of the child less 1.
- Ensure that ITEM\_MASTER.ITEM\_NUMBER\_TYPE is a valid CODE\_DETAIL.CODE where CODE\_DETAIL.CODE\_TYPE = UPCT.
- Ensure that ITEM\_MASTER.FORMAT\_ID and ITEM\_MASTER.PREFIX are not NULL if ITEM\_MASTER.ITEM\_NUMBER\_TYPE = VPLU.
- Ensure that ITEM\_MASTER.FORMAT\_ID is a valid VAR\_UPC\_EAN.FORMAT\_ID if ITEM\_MASTER.ITEM\_NUMBER\_TYPE = VPLU.

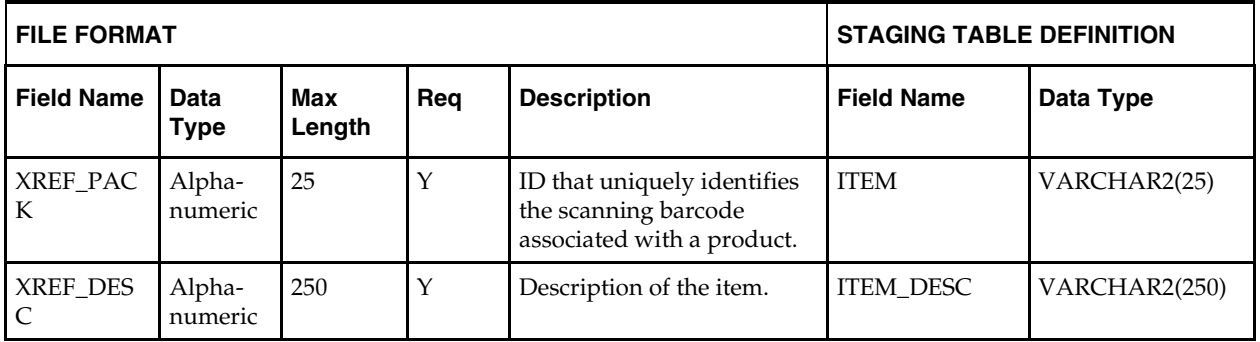

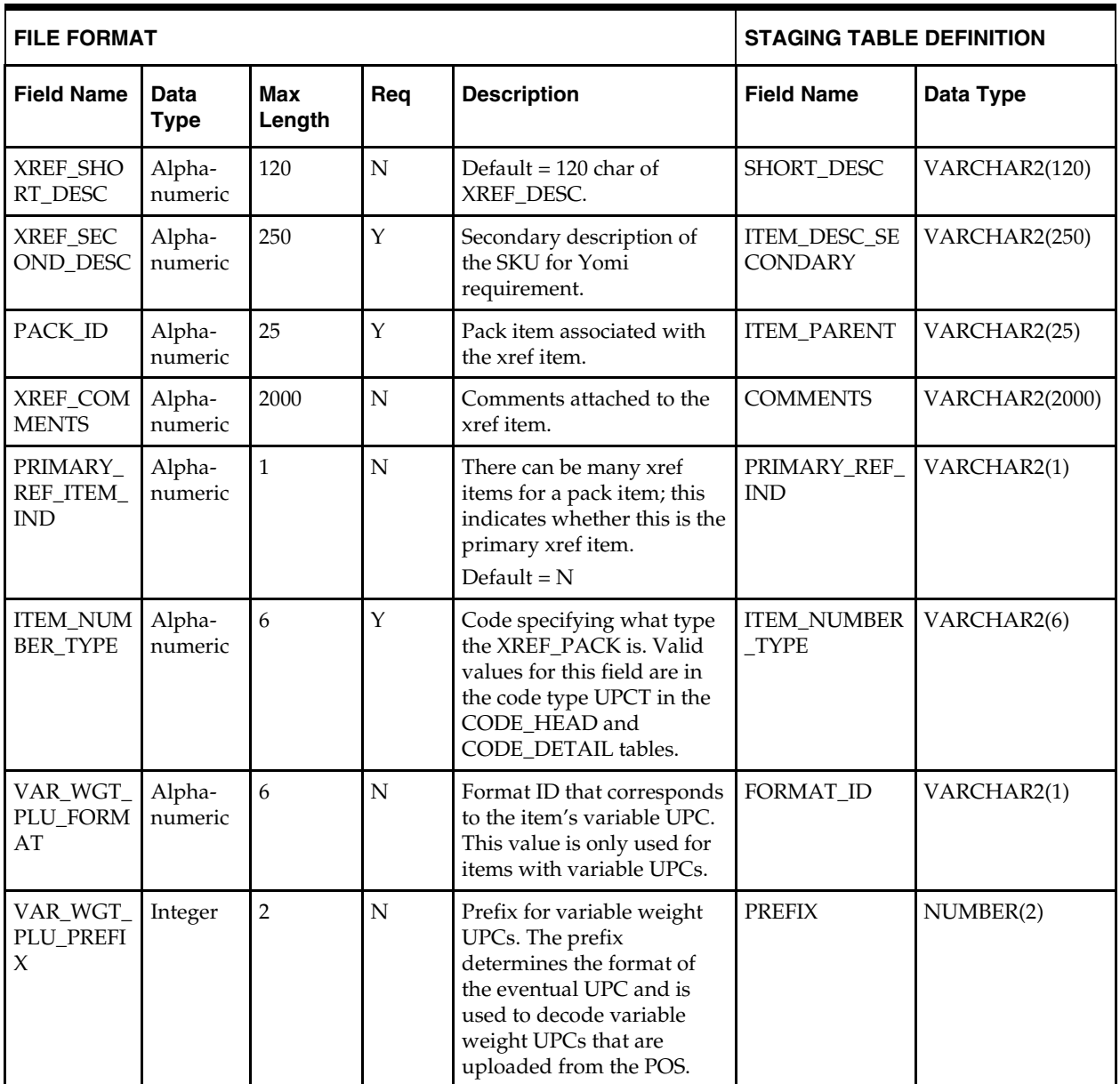

# **Load Scripts**

# **DC\_ORDERABLE\_PACK.KSH**

This ksh script will be called to serves two purposes:

- 1. Call SQLLOADER to load flat file data to staging tables and.
- 2. Call the load data script to insert data from the staging tables to the RMS tables.

The script calls internal functions (defined within the script) that insert-select from the staging tables to the RMS tables.

The following functions should be defined in the declaration of the script:

**LOAD\_FILE** – This function call SQLLOADER to load data from input file to DC\_ORDERABLE\_PACK staging table.

**LOAD\_ORDERABLE\_PACK**– This function contains a PL/SQL block that selects from the DC\_ORDERABLE\_PACK staging table and inserts the data to the RMS ITEM\_MASTER table. The following table defines the default values in the RMS table if no information is provided in the data file (staging table field values are NULL or not defined).

| <b>Column Name</b>        | <b>Default Value</b>                                    | Comments                                                               |
|---------------------------|---------------------------------------------------------|------------------------------------------------------------------------|
| (RMS Table)               |                                                         |                                                                        |
| <b>ITEM_NUMBER_TYPE</b>   | <b>ITEM</b>                                             | NA                                                                     |
| <b>ITEM_LEVEL</b>         | 1                                                       | NA                                                                     |
| TRAN_LEVEL                | 1                                                       | NA                                                                     |
| SHORT_DESC                | substrb 120 characters from If NULL<br><b>ITEM DESC</b> |                                                                        |
| DESC_UP                   | <b>Upper ITEM_DESC</b>                                  | NA                                                                     |
| <b>STATUS</b>             | A                                                       | NA                                                                     |
| CREATE_DATETIME           | Sysdate                                                 | NA                                                                     |
| LAST_UPDATE_ID            | Current user ID                                         | NA                                                                     |
| LAST_UPDATE_DATETIME      | Sysdate                                                 | NA                                                                     |
| MFG_REC_RETAIL            | NA                                                      | Ensure that sellable_ind = $Y$ ,<br>otherwise NULL                     |
| COST_ZONE_GROUP_ID        |                                                         | Ensure that orderable ind =<br>Y and pack_type != B,<br>otherwise null |
| STANDARD_UOM              | EA                                                      | NA                                                                     |
| STORE_ORD_MULT            | NA                                                      | If NULL, E                                                             |
| ORDERABLE_IND             | Y                                                       | NA                                                                     |
| INVENTORY_IND             | Υ                                                       | NA                                                                     |
| PACK_TYPE                 | NA                                                      | Ensure V if simple pack                                                |
| ORDER_AS_TYPE             | NA                                                      | Ensure $pack_type = B$ and                                             |
| <b>ITEM_AGGREGATE_IND</b> | N                                                       | NA                                                                     |
| DIFF_1_AGGREGATE_IND      | N                                                       | NA                                                                     |
| DIFF_2_AGGREGATE_IND      | N                                                       | NA                                                                     |
| DIFF_3_AGGREGATE_IND      | N                                                       | NA                                                                     |
| DIFF_4_AGGREGATE_IND      | N                                                       | NA                                                                     |
| PRIMARY_REF_ITEM_IND      | N                                                       | NA                                                                     |
| CONST_DIMEN_IND           | N                                                       | NA                                                                     |
| GIFT_WRAP_IND             | N                                                       | NA                                                                     |
| SHIP_ALONE_IND            | N                                                       | NA                                                                     |

**DC\_ORDERABLE\_PACK to ITEM\_MASTER Column Defaults**

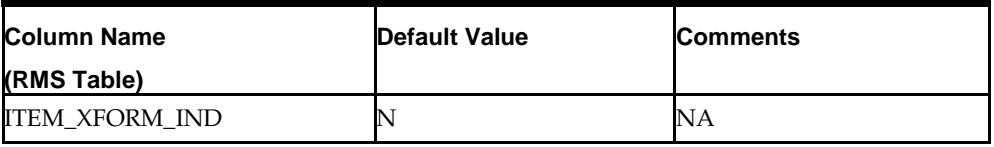

#### **Required file to load: dc\_orderable\_pack.dat**

**ERROR HANDLING**: All functions should include the exception part of the PL/SQL block and handle WHEN OTHERS by assigning the sqlerrm to the KSH variable and return.

**COMMIT**: Follow each insert statement with a commit command.

## **DC\_SELLABLE\_PACK.KSH**

This ksh script will be called to serves two purposes:

1. Call SQLLOADER to load flat file data to staging tables and.

2. Call the load data script to insert data from the staging tables to the RMS tables.

The script calls internal functions (defined within the script) that insert-select from the staging tables to the RMS tables.

The following functions should be defined in the declaration of the script:

**LOAD\_FILE** – This function call SQLLOADER to load data from input file to DC\_SELLABLE\_PACK staging table.

**LOAD\_VAT\_DEPS**– This function contains a PL/SQL block that selects from the DC\_SELLABLE\_PACK staging table and inserts the data to the RMS ITEM\_MASTER table. The following table defines the default values in the RMS table if no information is provided in the data file (staging table field values are NULL or not defined).

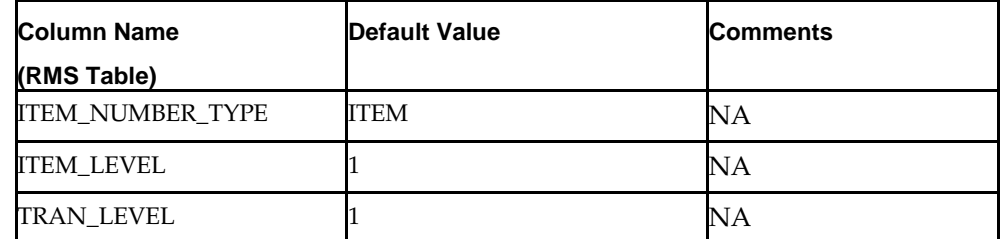

#### **DC\_SELLABLE\_PACK to ITEM\_MASTER Column Defaults**

**Required file to load: dc\_sellable\_pack.dat**

**ERROR HANDLING**: All functions should include the exception part of the PL/SQL block and handle WHEN OTHERS by assigning the sqlerrm to the KSH variable and return.

**COMMIT**: Follow each insert statement with a commit command.

## **DC\_PACK\_COMPONENT.KSH**

This ksh script will be called to serves two purposes:

1. Call SQLLOADER to load flat file data to staging tables and.

2. Call the load data script to insert data from the staging tables to the RMS tables.

The script calls internal functions (defined within the script) that insert-select from the staging tables to the RMS tables.

The following functions should be defined in the declaration of the script:

**LOAD\_FILE** – This function call SQLLOADER to load data from input file to DC\_PACK\_COMPONENT staging table.

**LOAD\_PACK\_COMPONENT**– This function contains a PL/SQL block that selects from the DC\_PACK\_COMPONENT staging tables and inserts the data to the RMS PACKITEM and PACKITEM\_BREAKOUT tables.

Because inner packs are not supported as part of the data conversion toolset, the RMS tables PACKITEM and PACKITEM\_BREAKOUT have the same data after loading.

> **Note**: If the loading of DC\_PACK\_COMPONENT results in any bad data, the PACKITEM and PACKITEM\_BREAKOUT tables should be truncated. The bad data should be fixed in the original data file and loaded again. This ensures that the correct seq\_no is generated and inserted into RMS tables.

It is assumed that all component items in the DC\_PACK\_COMPONENT table have been loaded as approved items with data in the ITEM\_MASTER and ITEM\_SUPP\_COUNTRY tables, and that the components for each of the packs in DC\_SELLABLE\_PACK and DC\_ORDERABLE\_PACK are included in this table. If not, the data will be inconsistent.

Most of the columns from the staging table defined above directly map to the RMS table. The following table defines the default values in the RMS table if no information is provided in the data file (staging table field values are NULL or not defined).

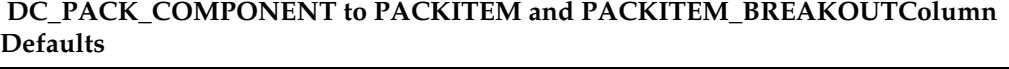

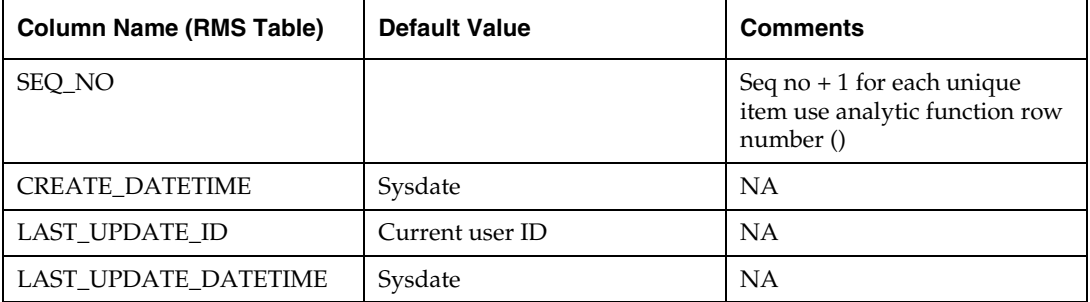

#### **Required file to load: dc\_pack\_component.dat**

**ERROR HANDLING**: All functions should include the exception part of the PL/SQL block and handle WHEN OTHERS by assigning the sqlerrm to the KSH variable and return.

**COMMIT**: Follow each insert statement with a commit command.

### **DC\_PACK\_XREF.KSH**

This ksh script will be called to serves two purposes:

1. Call SQLLOADER to load flat file data to staging tables and.

2. Call the load data script to insert data from the staging tables to the RMS tables.

The script calls internal functions (defined within the script) that insert-select from the staging tables to the RMS tables.

The following functions should be defined in the declaration of the script:

**LOAD\_FILE** – This function call SQLLOADER to load data from input file to DC\_PACK\_XREF staging table.

**LOAD\_PACK\_XREF**– This function contains a PL/SQL block that selects from the DC\_PACK\_XREF and DC\_PACK staging tables and inserts the data to the RMS ITEM\_MASTER table. Most of the columns from the staging table defined above directly map to the RMS table. The following table defines the default values in the RMS table if no information is provided in the data file (staging table field values are NULL or not defined).

| <b>Column Name</b>          | <b>Default Value</b>                    | <b>Comments</b> |
|-----------------------------|-----------------------------------------|-----------------|
| (RMS Table)                 |                                         |                 |
| <b>ITEM LEVEL</b>           | $\overline{2}$                          | NA              |
| <b>TRAN LEVEL</b>           | 1                                       | NA              |
| <b>SHORT DESC</b>           | SUBSTR 120 characters<br>from ITEM DESC | If NULL         |
| DESC UP                     | Upper ITEM_DESC                         | NA              |
| <b>STATUS</b>               | A                                       | NA              |
| <b>CREATE DATETIME</b>      | sysdate                                 | NA              |
| <b>LAST UPDATE ID</b>       | Current user ID                         | <b>NA</b>       |
| <b>LAST UPDATE DATETIME</b> | sysdate                                 | NA              |
| PERISHABLE IND              | N                                       | <b>NA</b>       |

**DC\_PACK\_XREF and DC\_PACK to ITEM\_MASTER Column Defaults**

#### **Required file to load: dc\_pack\_xref.dat**

ERROR HANDLING: All functions should include the exception part of the PL/SQL block and handle WHEN OTHERS by assigning the sqlerrm to the KSH variable and return.

**COMMIT**: Follow each insert statement with a commit command.

## **DC\_INSERT\_SELLABLE\_PRICE\_HIST.KSH**

This ksh script will be called to call the load data script to insert data from the staging tables to the RMS tables.

The following functions should be defined in the declaration of the script:

**INSERT\_SELLABLE\_PRICE\_HIST–** This function inserts the 0 tran\_type, 0 reason, 0 location record into the RMS PRICE\_HIST table only for sellable non-orderable packs. (All other items have this record inserted with the ITEM\_SUPPLIER load script). It retrieves the items from the DC\_SELLABLE\_PACK table. For each item, it calls the PACKITEM\_ADD\_SQL.BUILD\_COMP\_COST\_RETAIL function to retrieve the UNIT\_COST and UNIT\_RETAIL in the primary currency. It uses these values for the 0 record in PRICE\_HIST for the UNIT\_COST and UNIT\_RETAIL.

The pack's UNIT\_COST and UNIT\_RETAIL are determined from the pack components. It is assumed that all component items in the DC\_PACK\_COMPONENT table have been loaded as approved items with data in the ITEM\_MASTER and ITEM\_SUPP\_COUNTRY tables, and that the components for each of the packs in DC\_SELLABLE\_PACK are included in this table. If not the data will be inconsistent.

The following table defines the default values in the RMS table if no information is provided in the data file (staging table field values are NULL or not defined).

| <b>Column Name</b>  | <b>Default Value</b> | <b>Comments</b> |
|---------------------|----------------------|-----------------|
| (RMS Table)         |                      |                 |
| <b>ACTION DATE</b>  | <b>VDATE</b>         | <b>NA</b>       |
| <b>TRAN TYPE</b>    | $\Omega$             | <b>NA</b>       |
| <b>LOC</b>          | $\Omega$             | <b>NA</b>       |
| <b>REASON</b>       | $\theta$             | <b>NA</b>       |
| SELLING UNIT RETAIL | Unit retail          | <b>NA</b>       |
| SELLING_UOM         | EA                   | NA              |

**DC\_SELLABLE\_PACK to PRICE\_HIST Column Defaults**

#### **Required file to load: dc\_sellable\_pack.dat**

**ERROR HANDLING**: All functions should include the exception part of the PL/SQL block and handle WHEN OTHERS by assigning the sqlerrm to the KSH variable and return.

**COMMIT**: Follow each insert statement with a commit command.

# **DC\_INSERT\_SELLABLE\_RPM\_IZP.KSH**

This ksh script will be called to call the load data script to insert data from the staging tables to the RMS tables.

The following functions should be defined in the declaration of the script:

**INSERT\_SELLABLE\_RPM\_IZP**– This function selects from the DC\_SELLABLE\_PACK staging table and joins with RPM\_MERCH\_RETAIL\_DEF to insert data to the RPM\_ITEM\_ZONE\_PRICE table. This function retrieves the regular zone group ID for the department of the items in the DC\_SELLABLE\_PACK table, and joins with the RPM\_MERCH\_RETAIL\_DEF\_EXPL view to get the regular RPM GROUP\_ZONE\_ID for the item's department/class/subclass, performs a bulk collect of this data and loops through the results to insert into the RPM\_ITEM\_ZONE\_PRICE table. For the insert/select, it joins DC\_SELLABLE\_PACK for each item and the RPM\_ZONE for the department's ZONE\_GROUP\_ID.

The function retrieves the primary currency from SYSTEM\_OPTIONS table. If the zone currency and the primary currency are different, UNIT\_RETAIL is converted to the zone currency. The following table indicates the data retrieved for value insert.

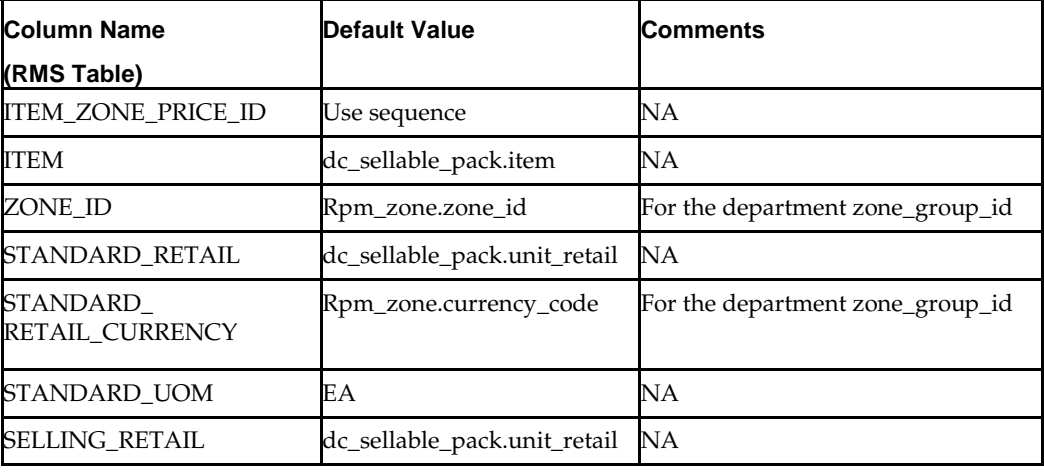

#### **DC\_SELLABLE\_PACK to RPM\_ITEM\_ZONE\_PRICE Column Defaults**

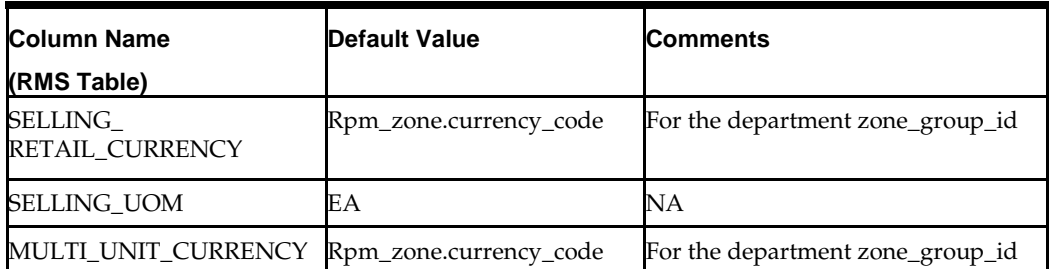

**Required file to load: dc\_sellable\_pack.dat**

**ERROR HANDLING**: All functions should include the exception part of the PL/SQL block and handle WHEN OTHERS by assigning the sqlerrm to the KSH variable and return.

**COMMIT**: Follow each insert statement with a commit command.

# **DC\_DEFAULT\_PACKS.KSH**

This ksh script will be called to call the load data script to insert data from the staging tables to the RMS tables.

The following functions should be defined in the declaration of the script:

**DEFAULT\_PACKS**– This function inserts item defaults from the merchandise hierarchy specifications for UDAs, VAT (if the default\_tax\_type != GTAX) and for ITEM CHARGES (non-buyer packs only).

This retrieves the ITEM, DEPT, CLASS and SUBCLASS values from DC\_ORDERBLE\_PACK and DC\_SELLABLE\_PACK. It calls

UDA\_SQL.INSERT\_DEFAULTS for both sellable and orderable packs. If the default\_tax\_type != GTAX (SVAT is used), then it calls VAT\_SQL.DEFAULT\_VAT\_ITEM for both sellable and orderable packs.

This also retrieves SKU and dept information for non-buyer packs. Calls ITEM\_CHARGE\_SQL.DEFAULT\_CHARGES.

**Required file to load: dc\_orderable\_pack.dat, dc\_sellable\_pack.dat**

**ERROR HANDLING**: All functions should include the exception part of the PL/SQL block and handle WHEN OTHERS by assigning the sqlerrm to the KSH variable and return.

**COMMIT**: Follow each insert statement with a commit command.

# **DC\_UPDAE\_CATCH\_WEIGHT\_TYPE.KSH**

This ksh script will be called to call the load data script to insert data from the staging tables to the RMS tables.

The following functions should be defined in the declaration of the script:

**UPDATE\_CATCH\_WEIGHT\_TYPE**– This function updates the ITEM\_MASTER table for those records that have been inserted by the DC\_ORDERABLE\_PACK.KSH function.

The update to the ITEM\_MASTER table takes place in the CATCH\_WEIGHT\_TYPE column when a catch weight simple pack is created in RMS. The updated value is 2 or 4 for simple pack catch weight items (or NULL for other items), depending on the sale type and STANDARD\_UOM of the component item at the time of approval.

Updates occur for items inserted in Approved status, and where CATCH\_WEIGHT\_IND=Y, SIMPLE\_PACK\_IND=Y, PACK\_TYPE=V, and ORDER\_TYPE=V.

**Required file to load: dc\_orderable\_pack.dat**

**ERROR HANDLING**: All functions should include the exception part of the PL/SQL block and handle WHEN OTHERS by assigning the sqlerrm to the KSH variable and return.

**COMMIT**: Follow each insert statement with a commit command.

# **Running KSH Scripts**

This section describes the preparations for running KSH scripts and the commands to run scripts.

#### **Preparation**

Before running a KSH script, ensure that the file has the proper permissions:

-rwxrwx-r-x

Delete the status (\*.status), discard (\*.dsc), and bad (\*.bad) files.

The environment path variable (PATH) must include the directory where the conversion scripts is executed. The UNIX administrator can set this by using a script, or the user can export the path by doing one of the following (where > represents the UNIX or Linux command line prompt):

Option 1

> cd \$MMHOME/external/scripts (or the actual script directory)

> export PATH=\$PATH:.

Option 2

Add the following line to the user .profile file:

export PATH=\$PATH:\$MMHOME/external/scripts (or the actual script directory)

#### **Running a Script**

Run the load script using the following syntax (where > represents the UNIX or Linux command line prompt):

> dc\_orderable\_pack.ksh

**Note:** The use of 'ksh' in the command. This prevents the program from exiting the session after it has completed execution.

# **Item Supplier Overview**

This section describes data conversion for the following tables, listed in the order in which they must be loaded:

- **ITEM\_COUNTRY**
- **ITEM SUPPLIER**
- **ITEM\_SUPP\_COUNTRY**
- **ITEM\_SUPP\_MANU\_COUNTRY**
- **ITEM\_COST\_HEAD**
- **ITEM\_COST\_DETAIL**
- **•** ITEM\_SUPP\_COUNTRY\_DIM
- **RPM\_ITEM\_ZONE\_PRICE**
- **•** PRICE HIST
- The following programs are included in this functional area.
- **Load Scripts:** 
	- dc\_item\_country.ksh
	- dc\_item\_supplier.ksh
	- dc\_item\_supp\_country.ksh
	- dc\_item\_supp\_manu\_country.ksh
	- dc\_item\_supp\_country\_dim.ksh
	- dc\_item\_cost\_head.ksh
	- dc\_item\_cost\_detail.ksh
	- dc\_price\_hist.ksh
	- dc\_ rpm\_item\_zone\_price.ksh
- **Control Files:** 
	- dc\_item\_country.ctl
	- dc\_item\_supplier.ctl
	- dc\_item\_supp\_country.ctl
	- dc\_item\_supp\_manu\_country.ctl
	- dc\_item\_supp\_country\_dim.ctl
	- dc\_item\_cost\_head.ctl
	- dc\_item\_cost\_detail.ctl
	- dc\_price\_hist.ctl

### **Data Flow**

The following diagram shows the data flow for the Item Supplier functional area:

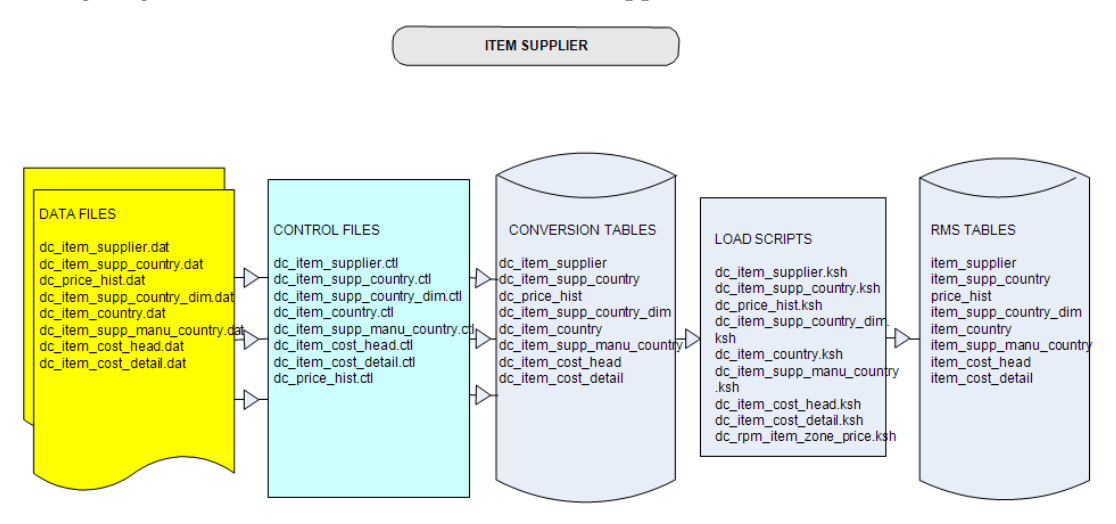

Data Flow for the Item Supplier Functional Area

## **Prerequisites**

Before you begin using the data conversion toolset for Item Supplier, you must complete data conversion for the following:

- Fashion Items
- Hardlines
- **Grocery Items**
- **Pack Items**

#### **File Format and Staging Tables**

The following topics describe the flat file formats that must be created with data from the legacy system. These files must be formatted based on definitions provided before data can be loaded. The data fields for each flat file must be created in the order listed.

#### **File Format**

In the table definitions that follow, the File Format columns Field Name, Data Type, and Max Length define the structure of the source file.

> **Note:** Data files must be in UNIX file format and encoded as UTF-8. If a caret-M  $(\sim_M)$  can be seen when the file is viewed in a UNIX session, it indicates that the file is in a DOS or Windows format and will cause errors when data is loaded.

Character fields cannot contain carriage returns, because the load process will process a carriage return as an indication of a new record.

## **STAGING TABLE DEFINITION**

In the table definitions that follow, the STAGING TABLE DEFINITION columns Field Name and Data Type (including length) define the physical external table.

#### **DC\_ITEM\_SUPPLIER Table**

## File name: **DC\_ITEM\_SUPPLIER.DAT** Control file: **DC\_ITEM\_SUPPLIER.CTL** Staging table: **DC\_ITEM\_SUPPLIER**

**Note:** DC\_ITEM\_SUPPLIER must have a row/record for every item level, including below-transaction level (reference items).

- Capture counts from ITEM\_SUPPLIER and compare to flat file DC\_ITEM\_SUPPLIER.DAT to ensure that all rows are loaded.
- Ensure that ITEM\_SUPPLIER.ITEM is a valid ITEM\_MASTER.ITEM.
- Ensure that ITEM\_SUPPLIER.SUPPLIER is a valid SUPS.SUPPLIER.
- Ensure that ITEM\_SUPPLIER.PALLET\_NAME is a valid CODE\_DETAIL.CODE where CODE\_TYPE = PALN.
- Ensure that ITEM\_SUPPLIER.PALLET\_NAME is a valid CODE\_DETAIL.CODE where CODE\_TYPE = PALN.
- Ensure that ITEM\_SUPPLIER.PALLET\_NAME is a valid CODE\_DETAIL.CODE where CODE\_TYPE = PALN.
- Ensure that ITEM\_SUPPLIER.CASE\_NAME is a valid CODE\_DETAIL.CODE where CODE\_TYPE = CASN.
- Ensure that ITEM\_SUPPLIER.INNER\_NAME is a valid CODE\_DETAIL.CODE where CODE\_TYPE = INRN.

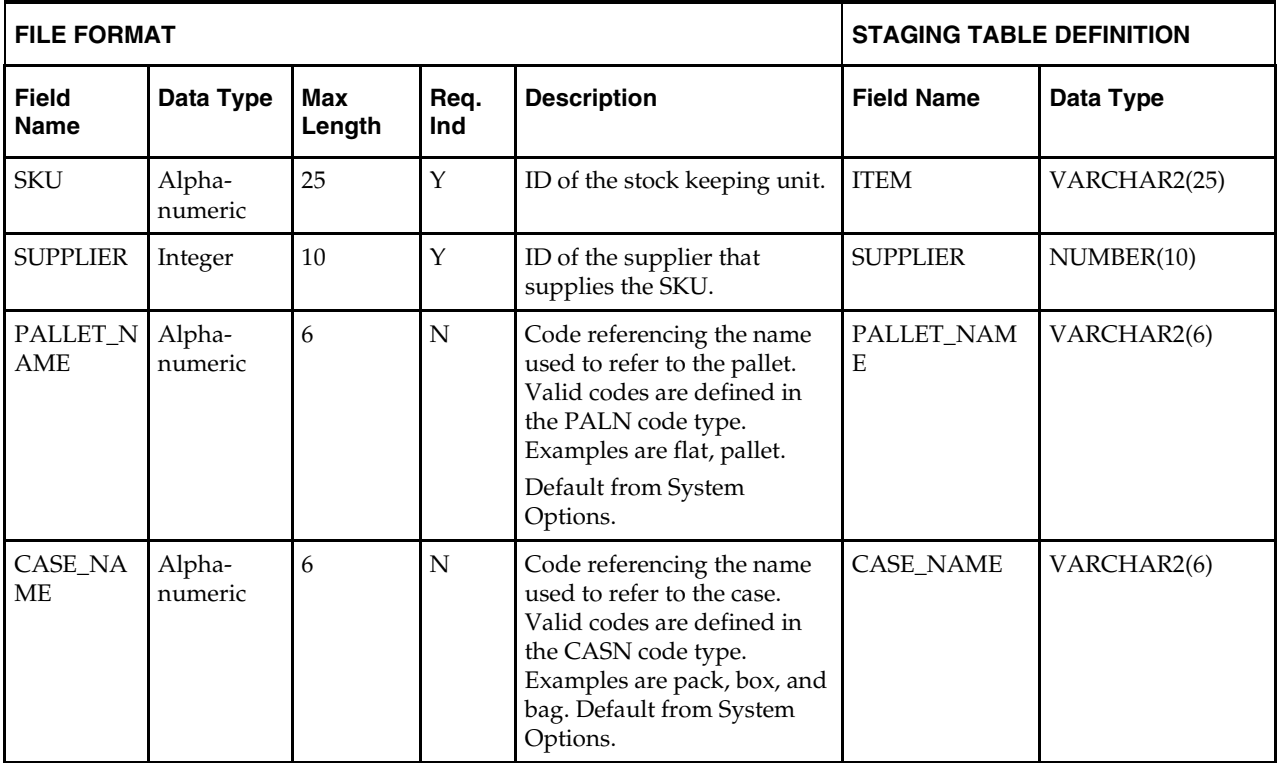

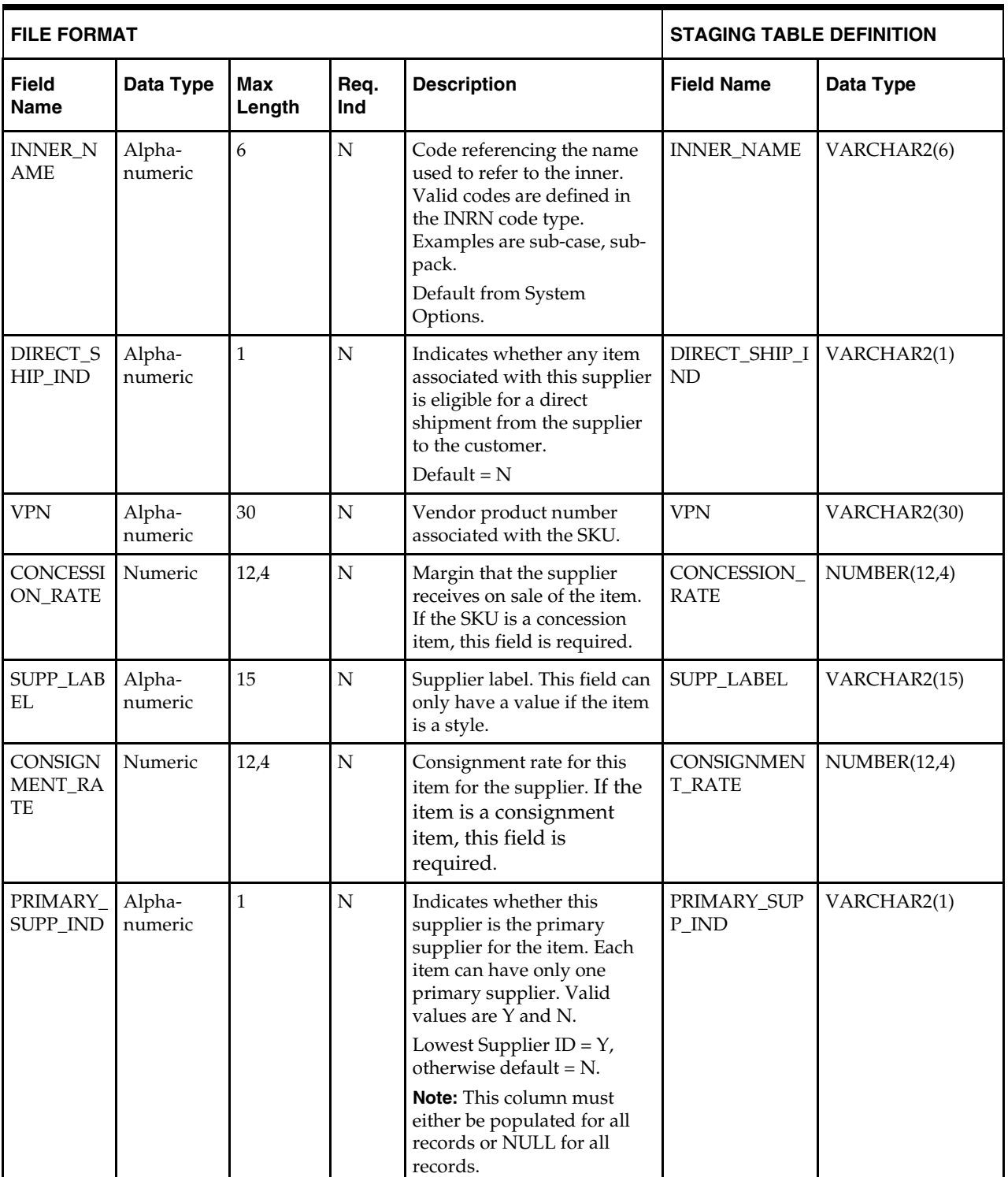

**Note:** If a record is in the BAD or DISCARD file and the PRIMARY\_SUPP\_IND is NULL in the file, then the record must be populated with N to be loaded, or the RMS table must be truncated and the entire file must be rerun.

### **DC\_ITEM\_SUPP\_COUNTRY Table**

File name: **DC\_ITEM\_SUPP\_COUNTRY.DAT** Control file: Control File: **DC\_ITEM\_SUPP\_COUNTRY.CTL** Staging table: **DC\_ITEM\_SUPP\_COUNTRY**

> **Note:** The DC\_ITEM\_SUPP\_COUNTRY table must have rows/records for item levels that are transaction level or above. There should not be any data for below-transactionlevel items.

- Capture counts from ITEM\_SUPP\_COUNTRY and will create the DC\_ITEM\_SUPP\_COUNTRY oracle external table.DAT to ensure that all rows are loaded.
- Ensure that ITEM\_SUPPLIER.ITEM is a valid ITEM\_MASTER.ITEM.
- Ensure that ITEM\_SUPPLIER.SUPPLIER is a valid SUPS.SUPPLIER.
- Ensure that ITEM\_SUPP\_COUNTRY.ITEM/ITEM\_SUPP\_COUNTRY.SUPPLIER combination exists on ITEM\_SUPPLIER.
- Ensure that ITEM\_SUPP\_COUNTRY.ORIGIN\_COUNTRY\_ID is a valid COUNTRY.COUNTRY\_ID.
- **Ensure that ITEM\_SUPP\_COUNTRY.PACKING\_METHOD is a valid** CODE\_DETAIL.CODE where CODE\_TYPE = PKMT

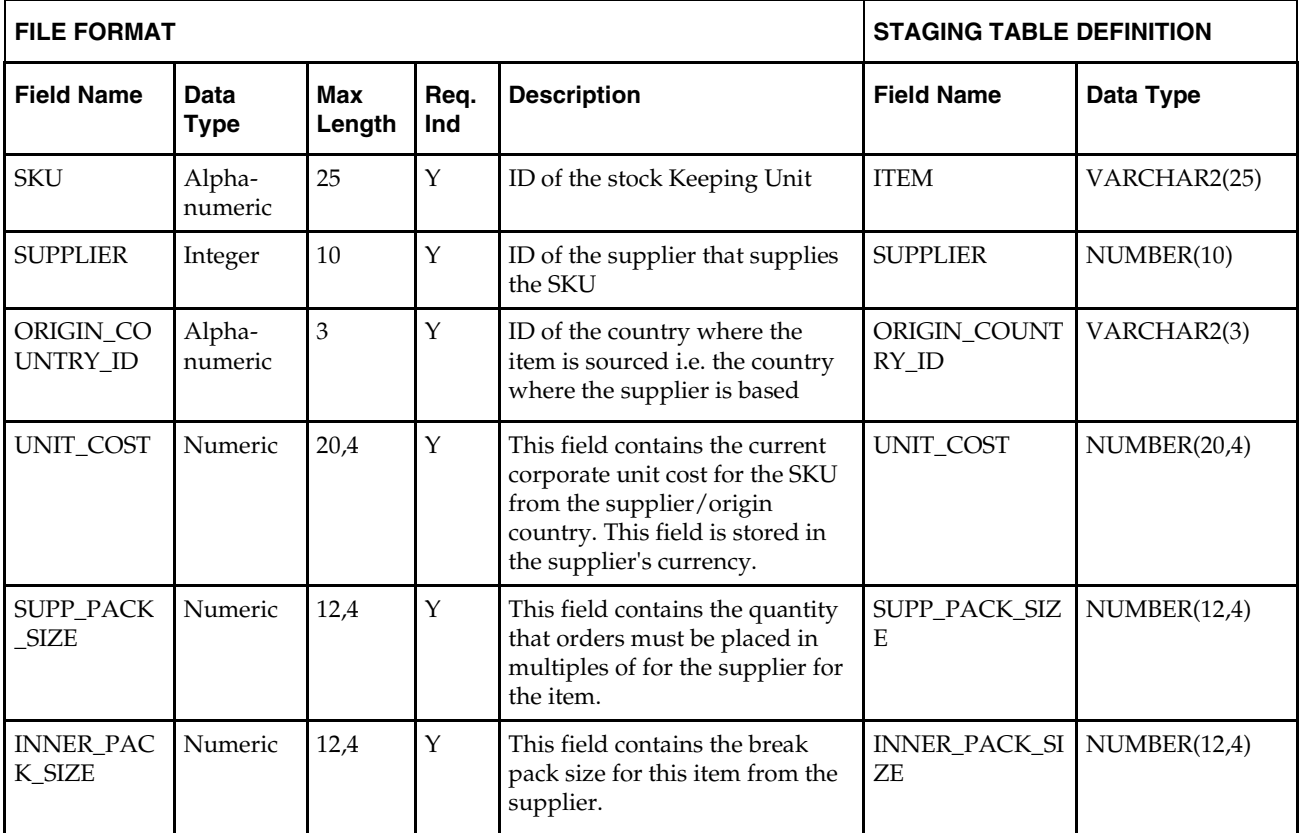

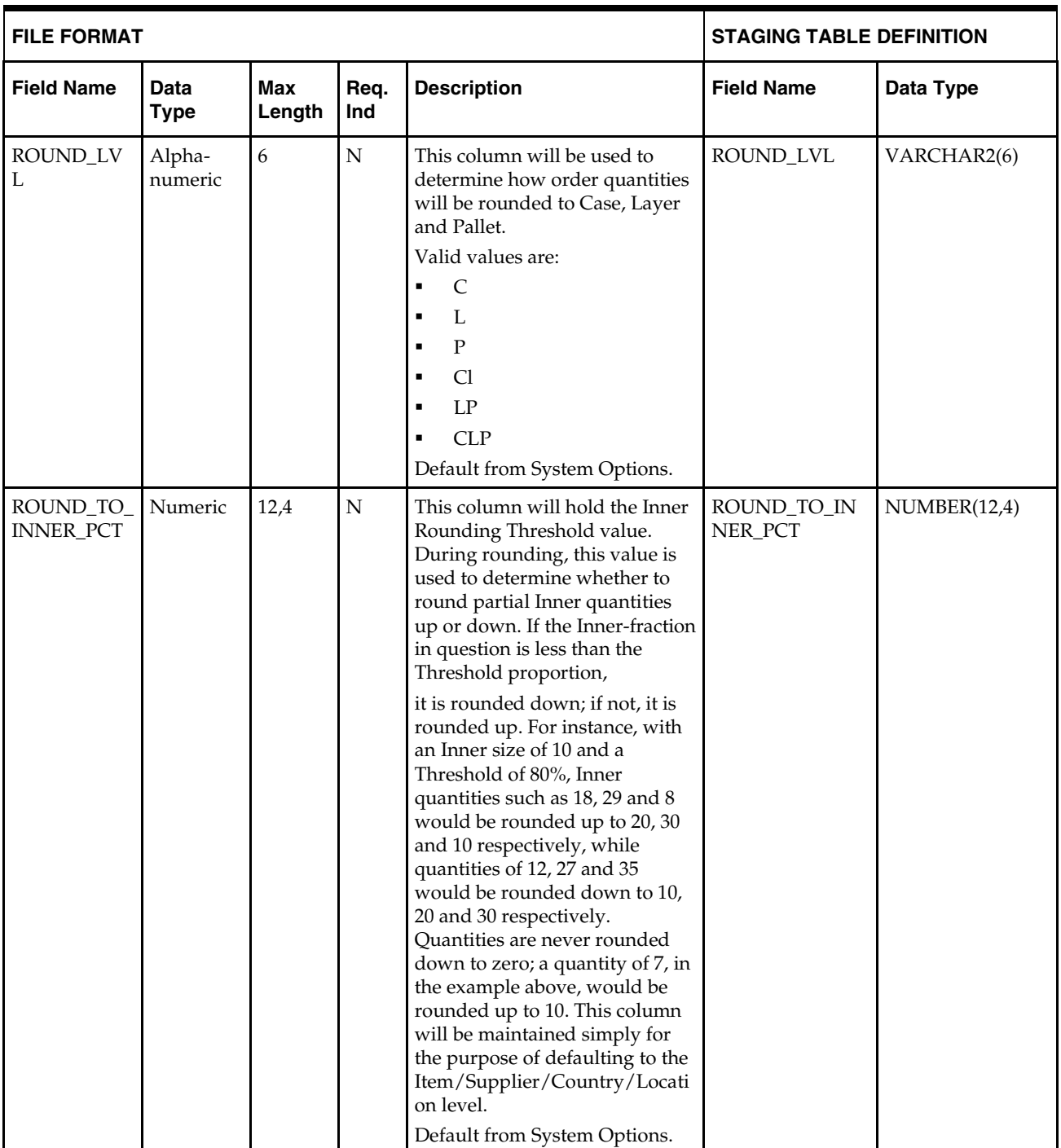

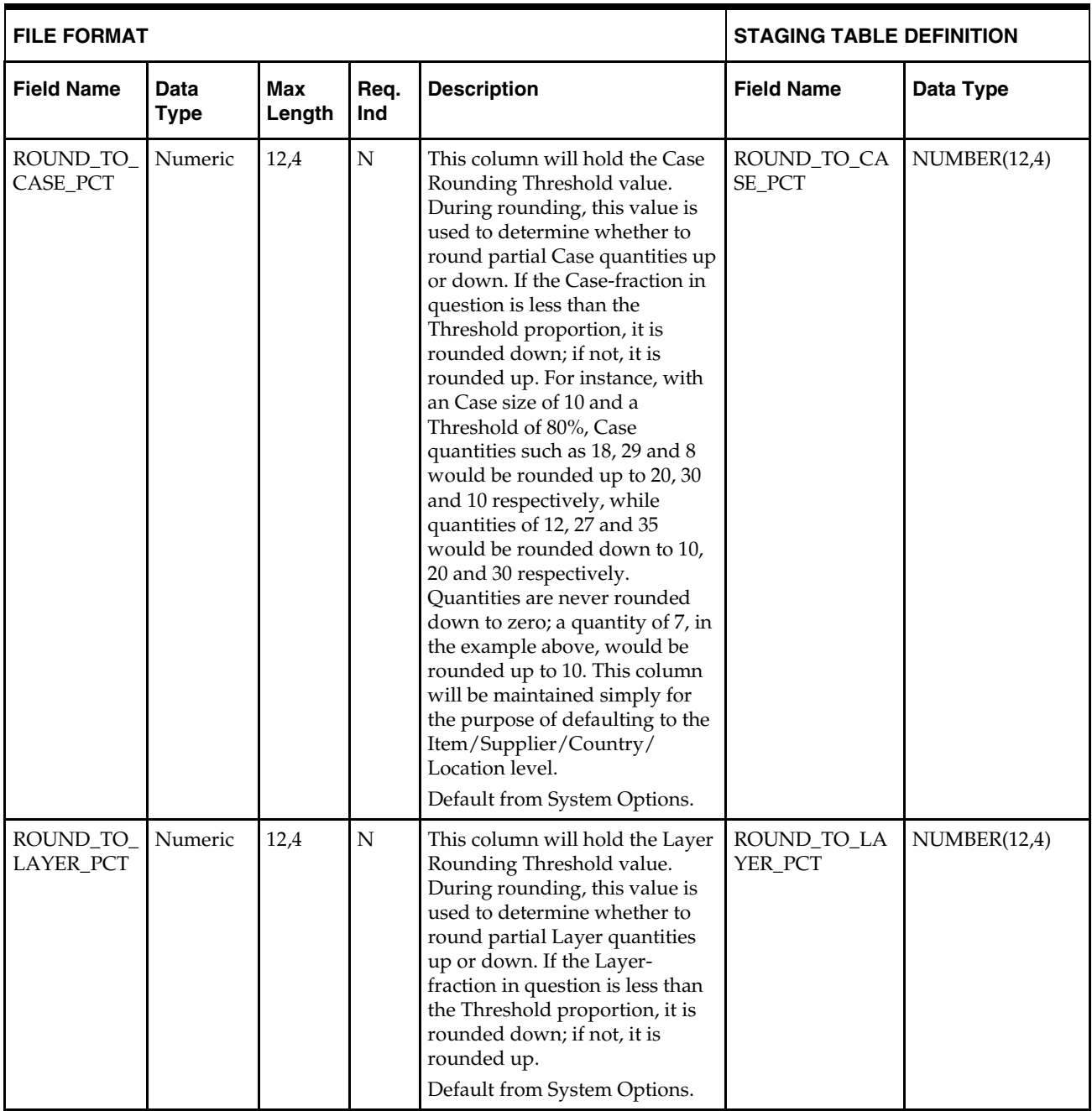

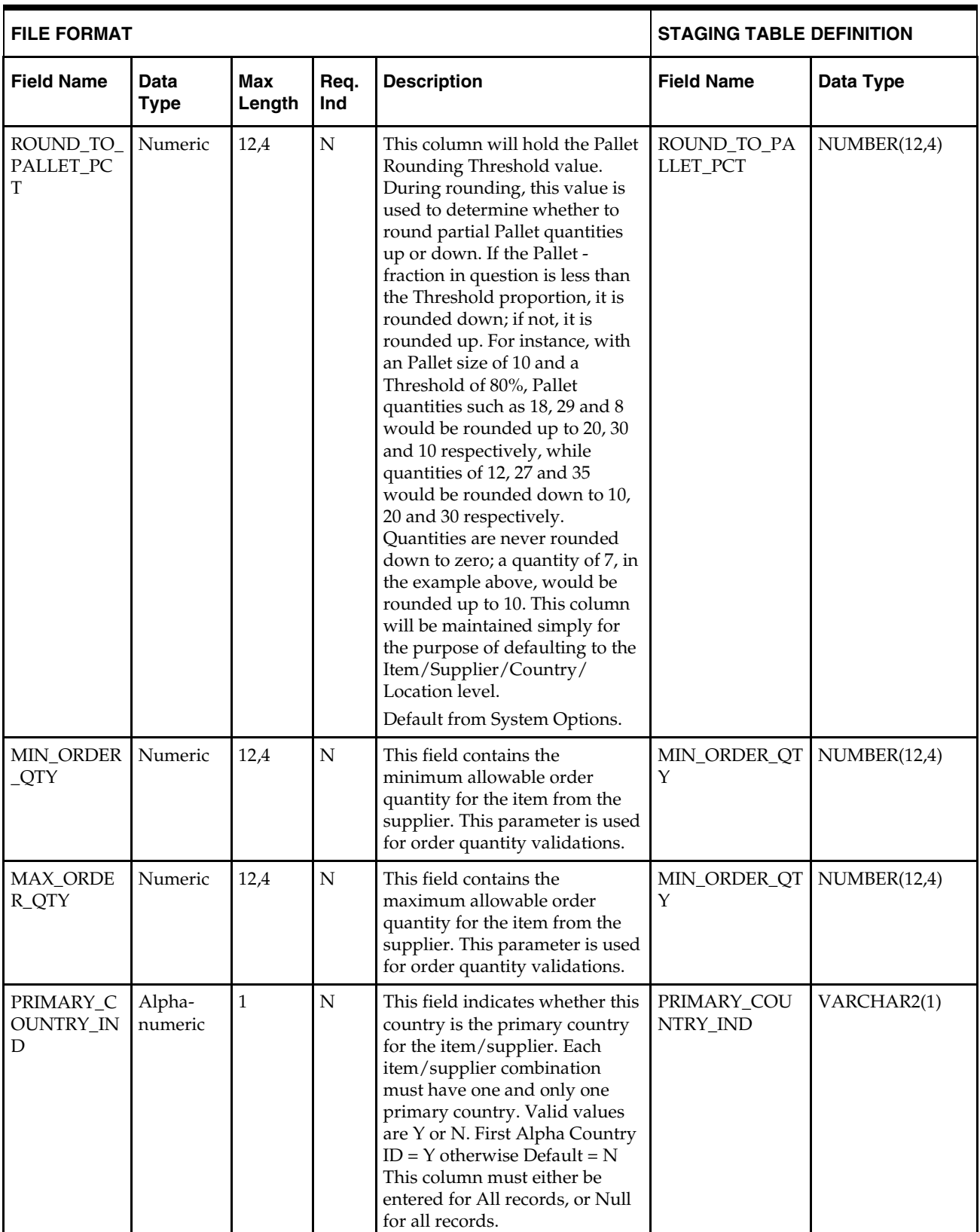

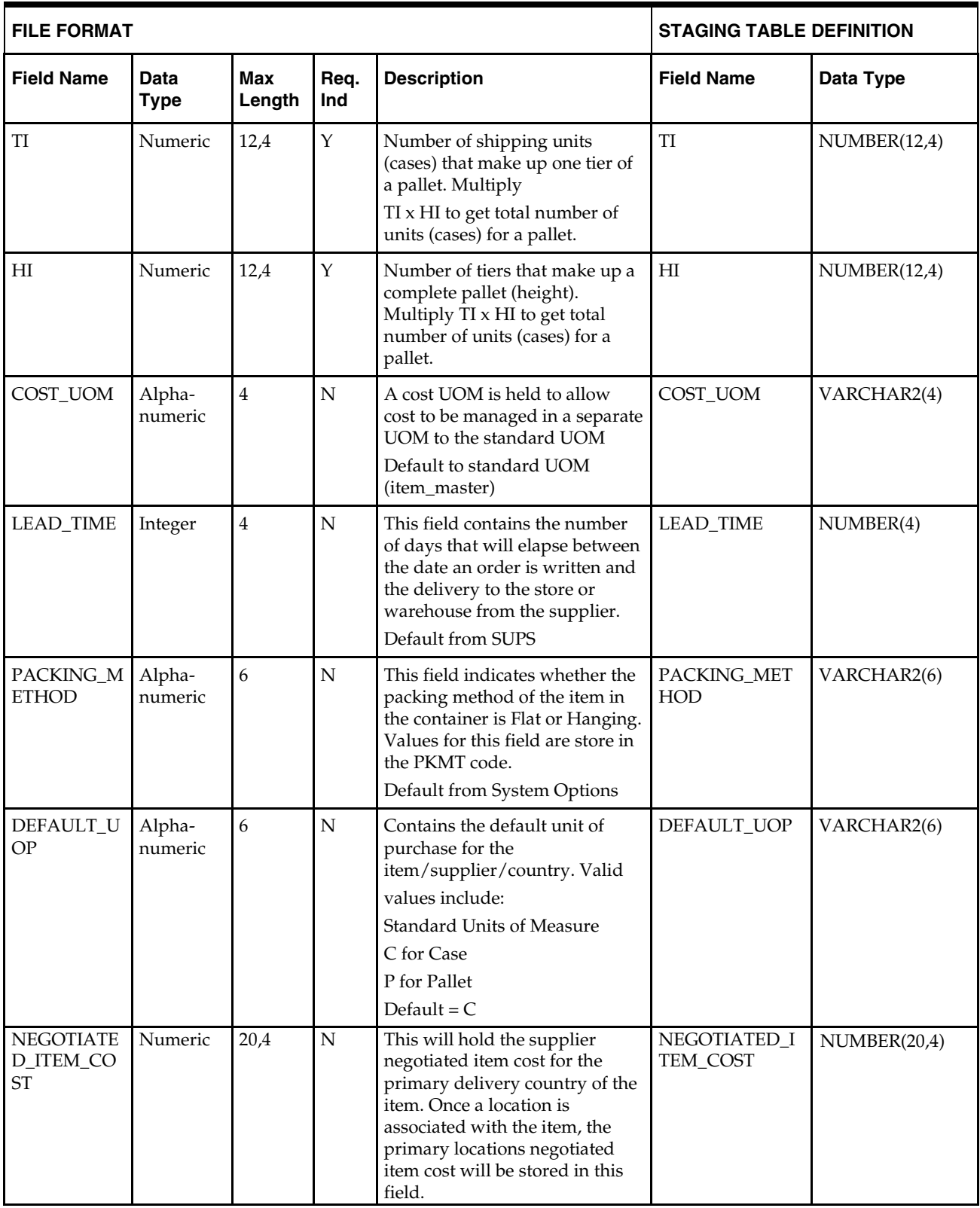

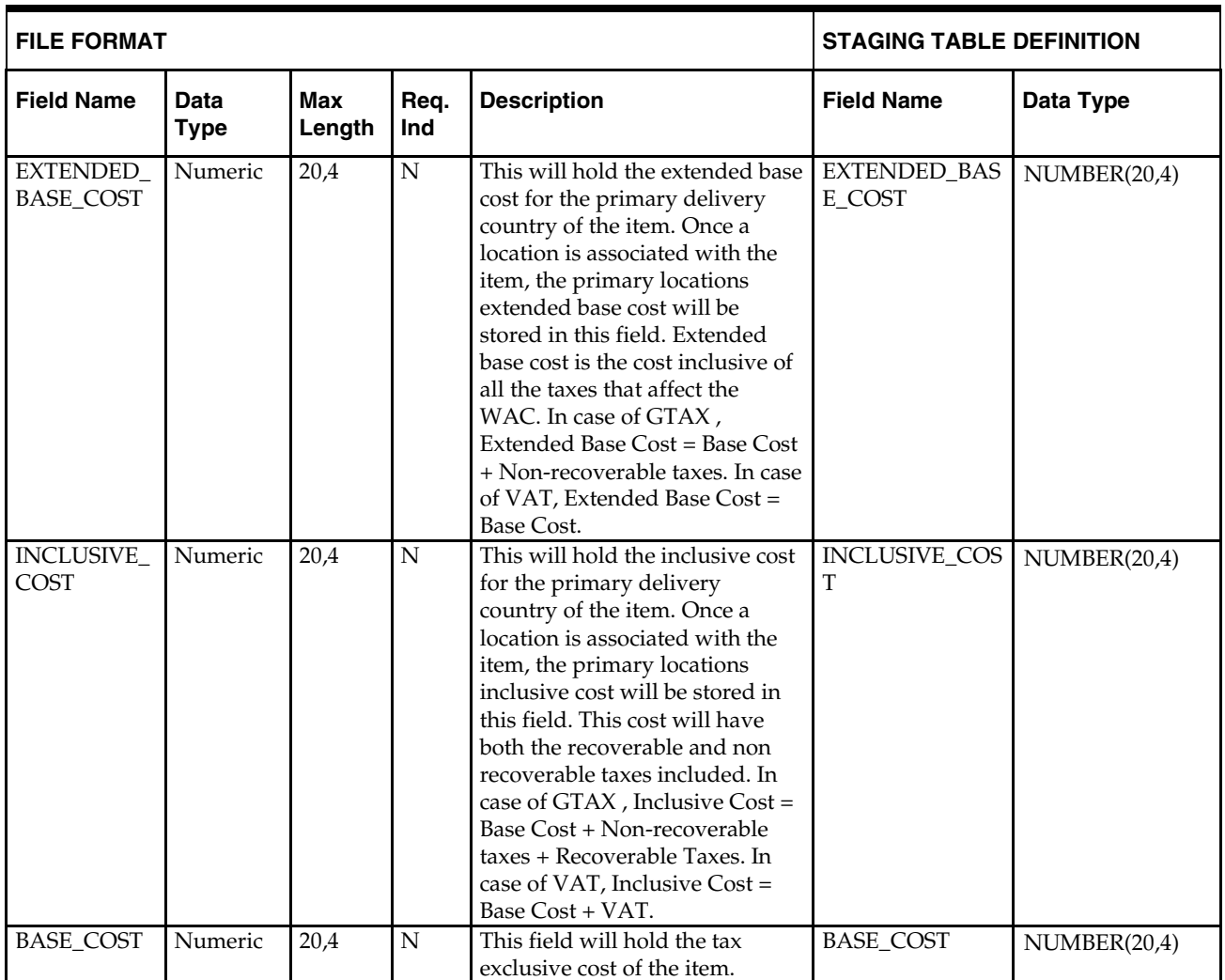

**Note:** If a record is in the BAD or DISCARD file and the PRIMARY\_SUPP\_IND is NULL in the file, then the record must be populated with N to be loaded, or the RMS table must be truncated and the entire file must be rerun.

### **DC\_ITEM\_SUPP\_MANU\_COUNTRY.DAT Table**

File name: **DC\_ITEM\_SUPP\_MANU\_COUNTRY.DAT**

Control file: **DC\_ ITEM\_ISMC.CTL**

Staging table: **DC\_ITEM\_SUPP\_MANU\_COUNTRY**

- Capture counts from ITEM\_SUPP\_MANU\_COUNTRY and compare to flat file DC\_ITEM\_SUPP\_MANU\_COUNTRY.DAT to ensure that all rows are loaded.
- Ensure that ITEM\_SUPP\_MANU\_COUNTRY.ITEM is a valid ITEM\_MASTER.ITEM.
- Ensure that ITEM\_SUPP\_MANU\_COUNTRY.SUPPLIER is a valid SUPS.SUPPLIER.
- Ensure that ITEM\_SUPP\_MANU\_COUNTRY.MANU\_COUNTRY\_ID is a valid COUNTRY.COUNTRY\_ID.

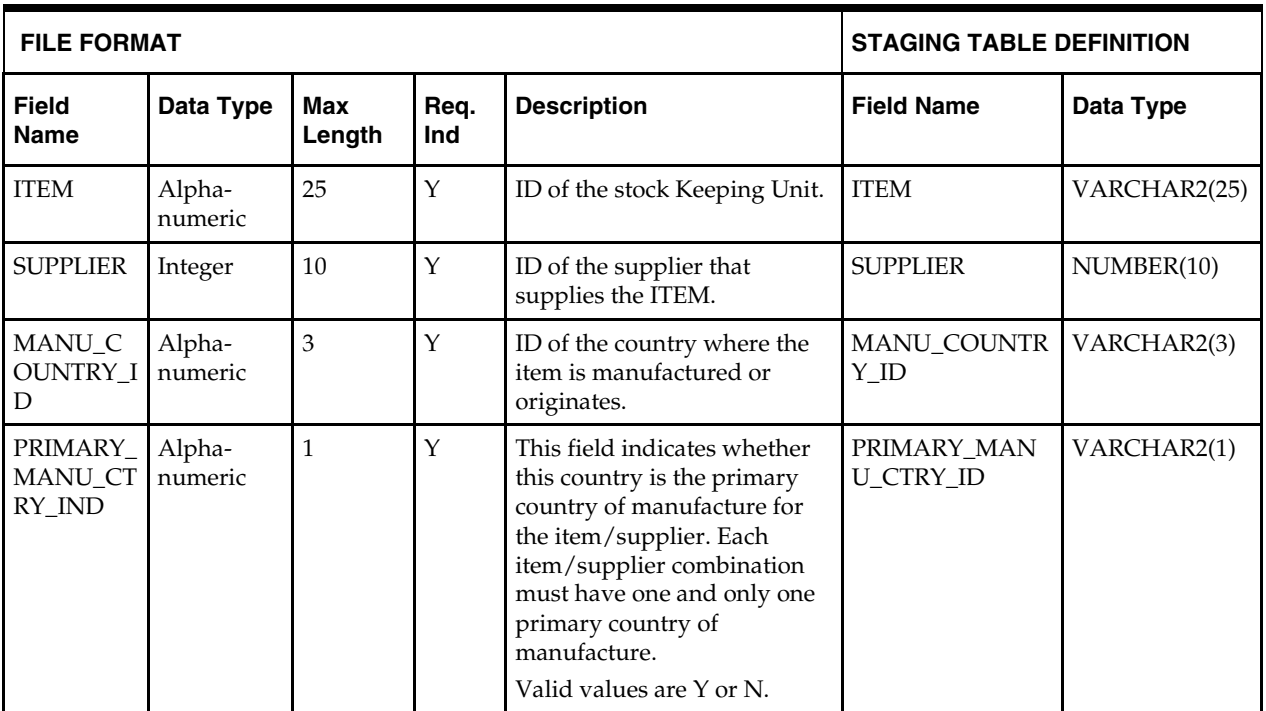

## **DC\_ITEM\_SUPP\_COUNTRY\_DIM Table**

File name: **DC\_ITEM\_SUPP\_COUNTRY\_DIM.DAT**

Control file: **DC\_ISC\_DIM.CTL**

#### Staging table: **DC\_ITEM\_SUPP\_COUNTRY\_DIM**

- Capture counts from ITEM\_SUPP\_COUNTRY\_DIM and compare to flat file DC\_ITEM\_SUPP\_COUNTRY\_DIM.DAT to ensure that all rows are loaded.
- **Ensure that ITEM\_SUPP\_COUNTRY\_DIM.ITEM/SUPPLIER/** ORIGIN\_COUNTRY\_ID combination exists in ITEM\_SUPP\_COUNTRY.
- Ensure that ITEM\_SUPP\_COUNTRY\_DIM.DIM\_OBJECT is a valid CODE\_DETAIL.CODE where CODE\_DETAIL.CODE\_TYPE = DIMO.
- Ensure that ITEM\_SUPP\_COUNTRY\_DIM.PRESENTATION\_METHOD is a valid CODE\_DETAIL.CODE where CODE\_DETAIL.CODE\_TYPE = PCKT.
- Ensure that ITEM\_SUPP\_COUNTRY\_DIM.LWH\_UOM is a valid UOM\_CLASS.UOM with UOM\_CLASS.UOM\_CLASS = DIMEN.
- **Ensure that ITEM\_SUPP\_COUNTRY\_DIM.WEIGHT\_UOM is a valid** UOM\_CLASS.UOM with UOM\_CLASS.UOM\_CLASS = MASS.
- Ensure that ITEM\_SUPP\_COUNTRY\_DIM.LIQUID\_VOLUME\_UOM is a valid UOM\_CLASS.UOM with UOM\_CLASS.UOM\_CLASS = LVOL.

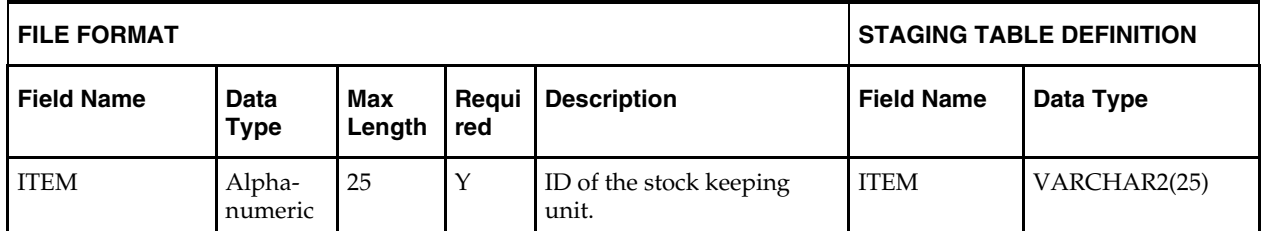

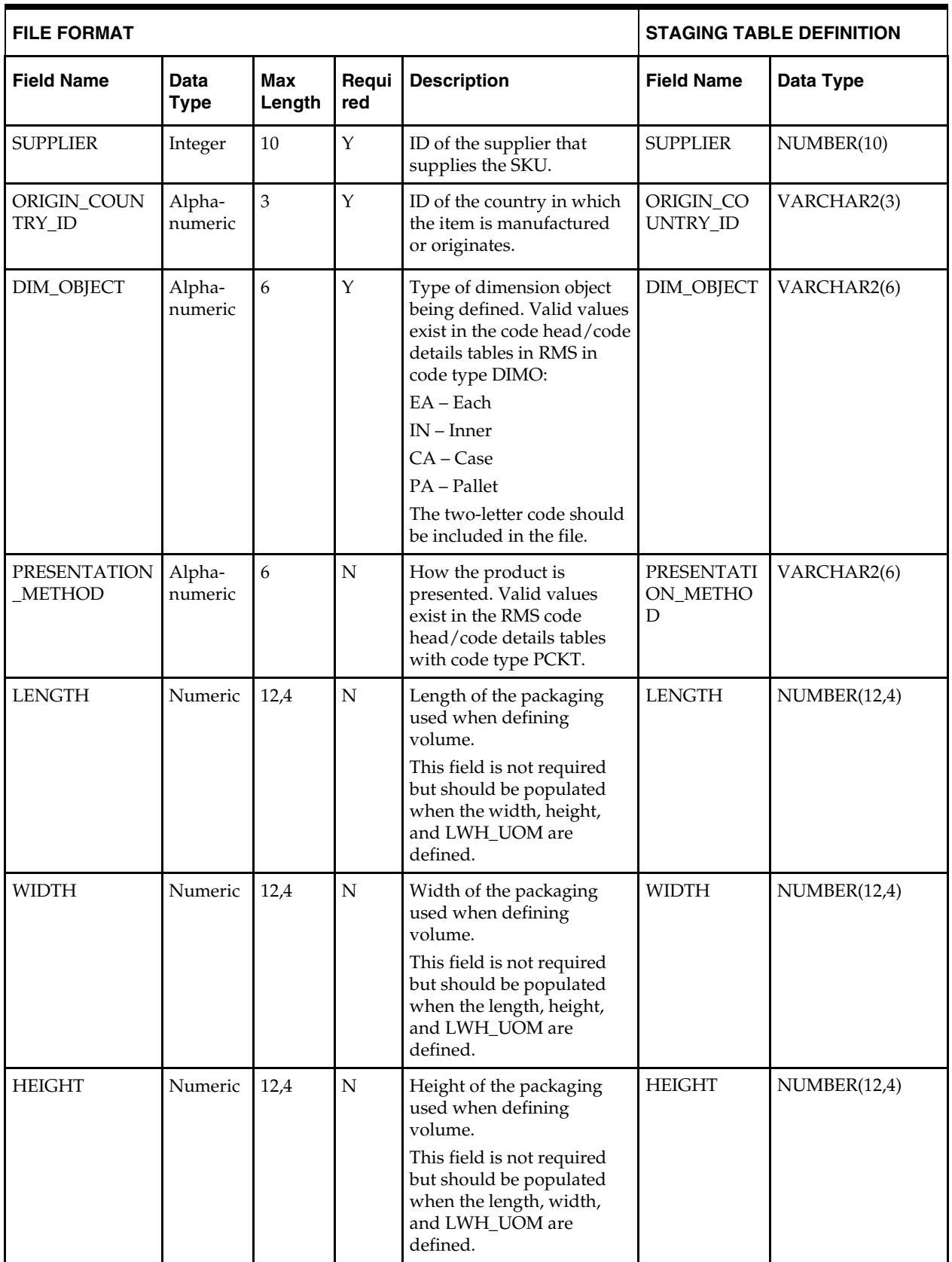

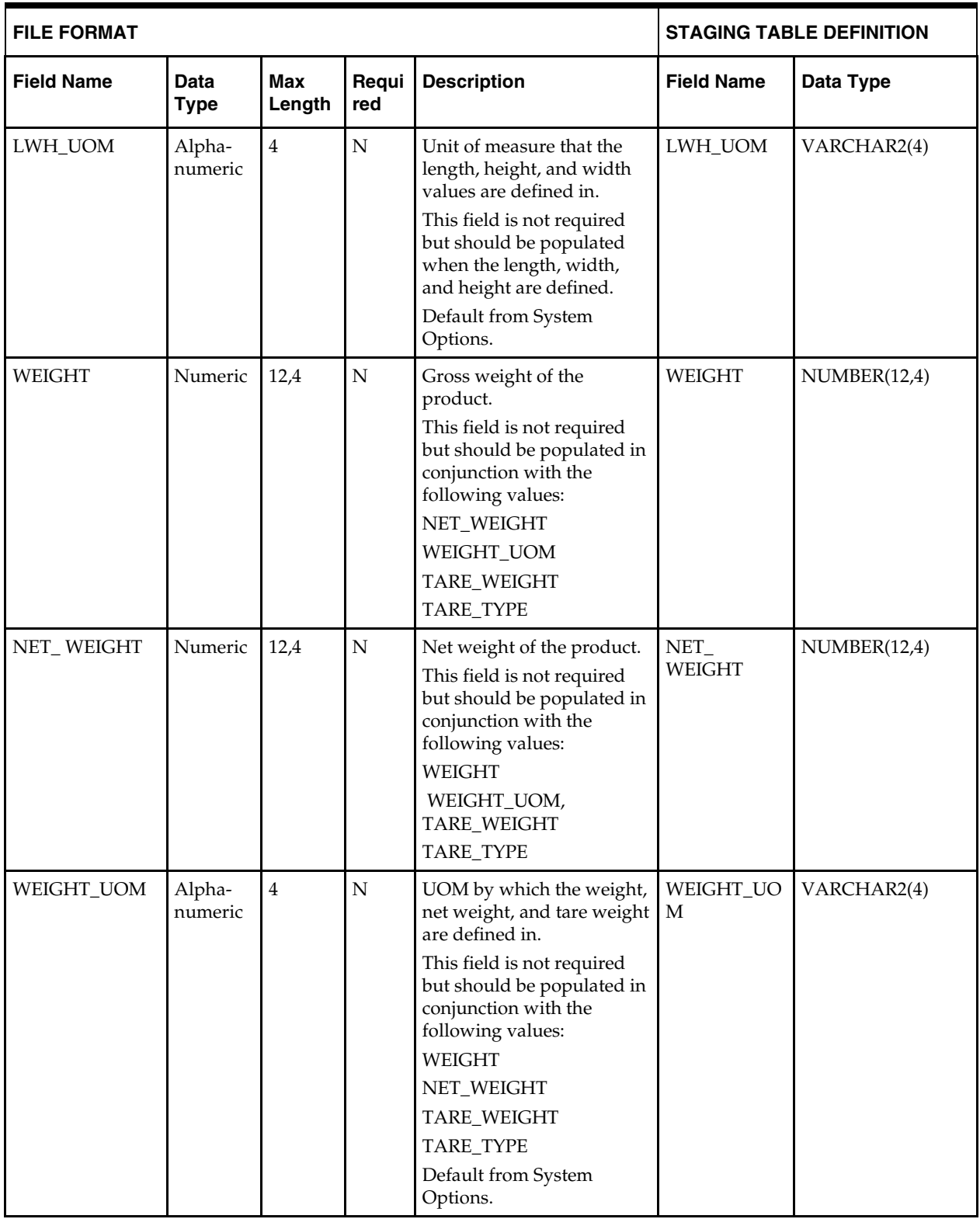

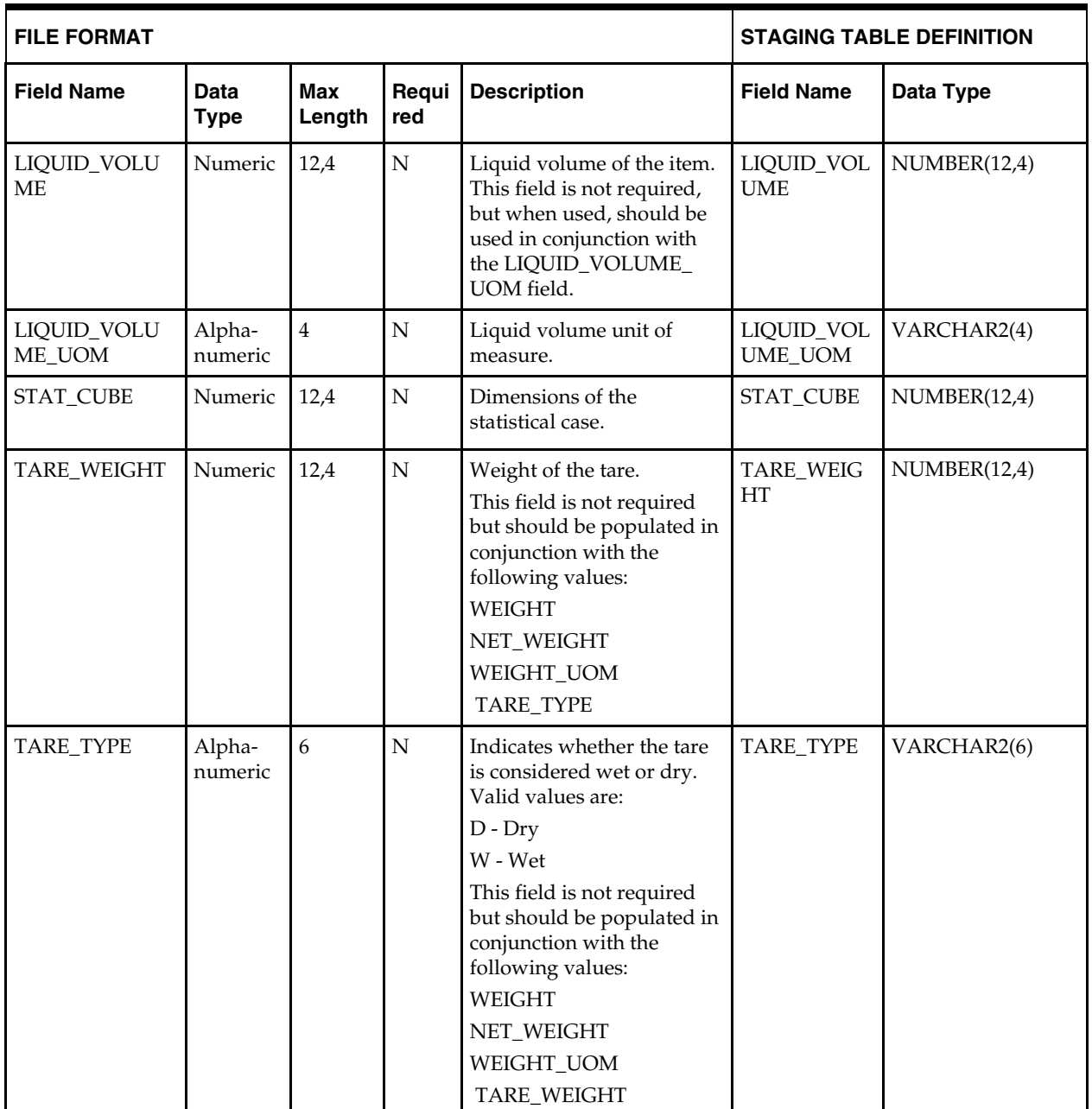

## **DC\_ITEM\_COUNTRY Table**

File name: **DC\_ITEM\_COUNTRY.DAT** Control file: **DC\_\_COUNTRY.CTL** Staging table: DC\_ITEM\_COUNTRY

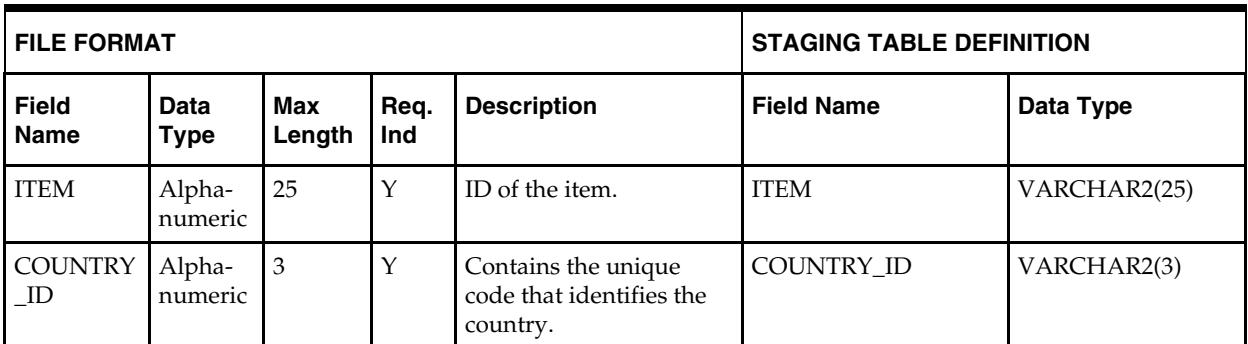

**Required file to load: dc\_item\_country.dat**

# **DC\_ITEM\_COST\_HEAD Table**

File name: **DC\_ITEM\_COST\_HEAD.DAT**

Control file: **DC\_ITEM\_COST\_HEAD.CTL**

Staging table: **DC\_ITEM\_COST\_HEAD**

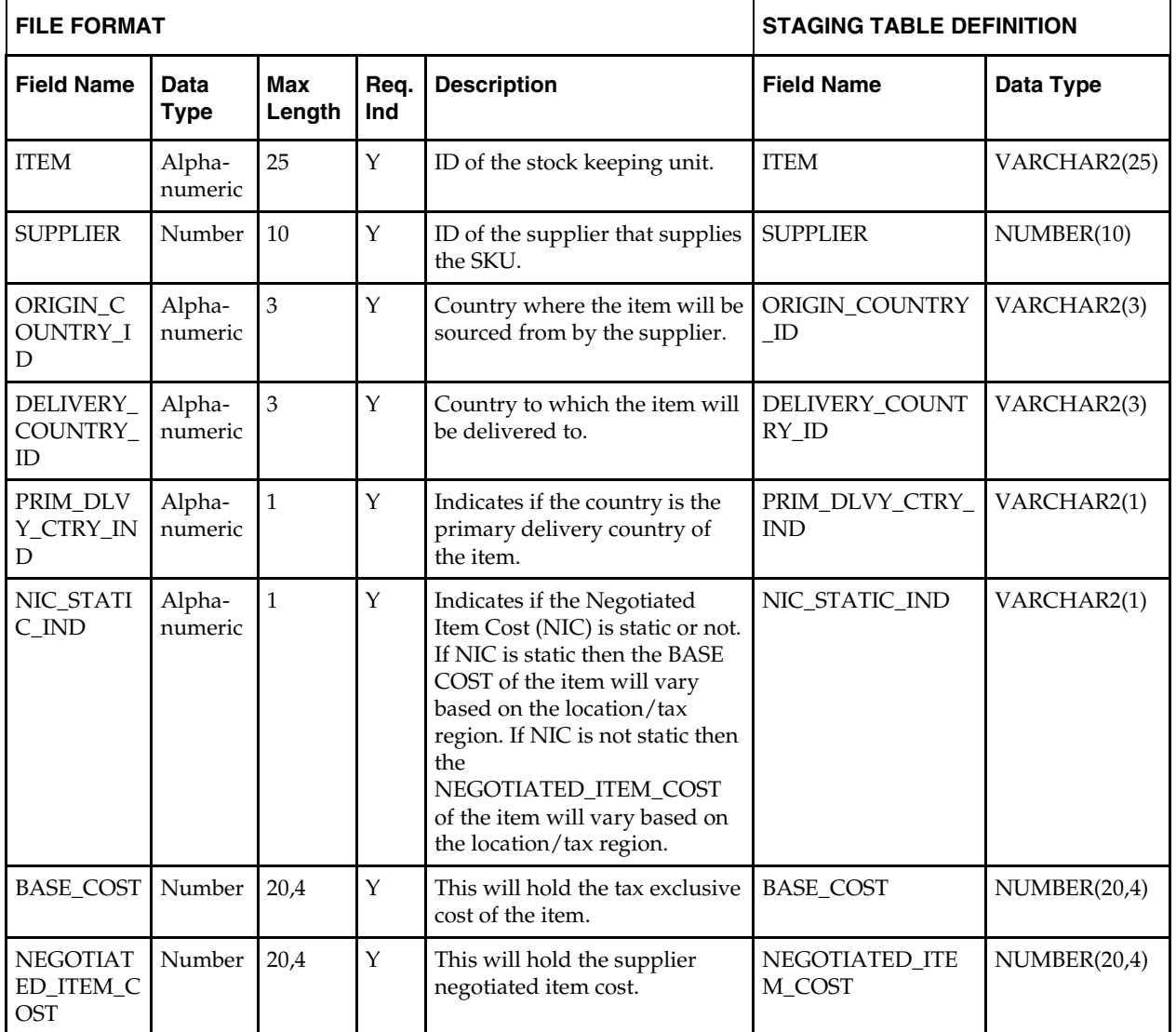

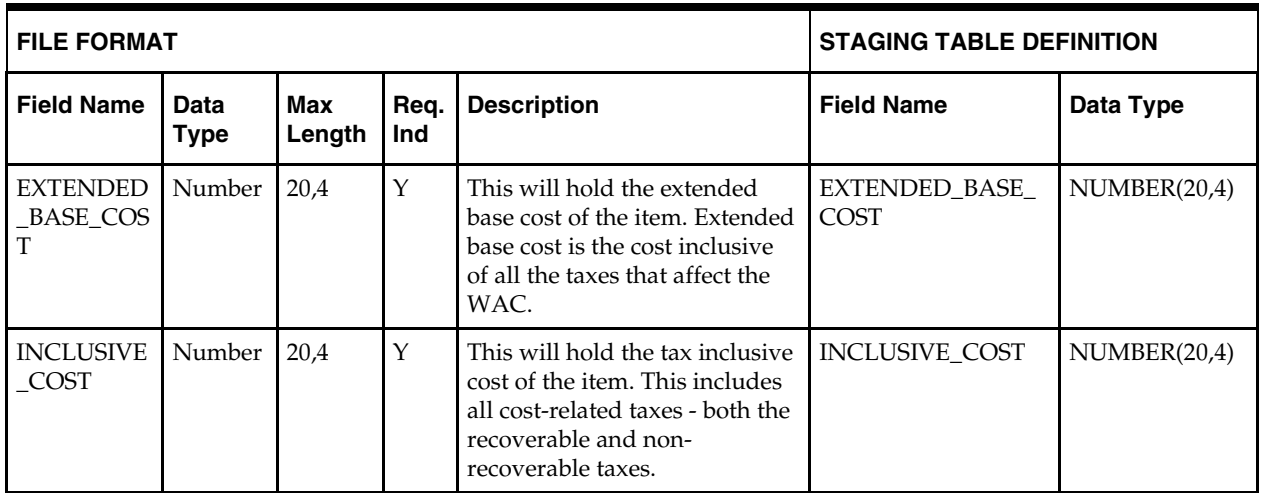

**Required file to load: dc\_item\_cost\_head.dat**

## **DC\_ITEM\_COST\_DETAIL Table**

File name: **DC\_ITEM\_COST\_DETAIL.DAT** Control file: **DC\_ITEM\_COST\_DETAIL.CTL** Staging table: **DC\_ITEM\_COST\_DETAIL**

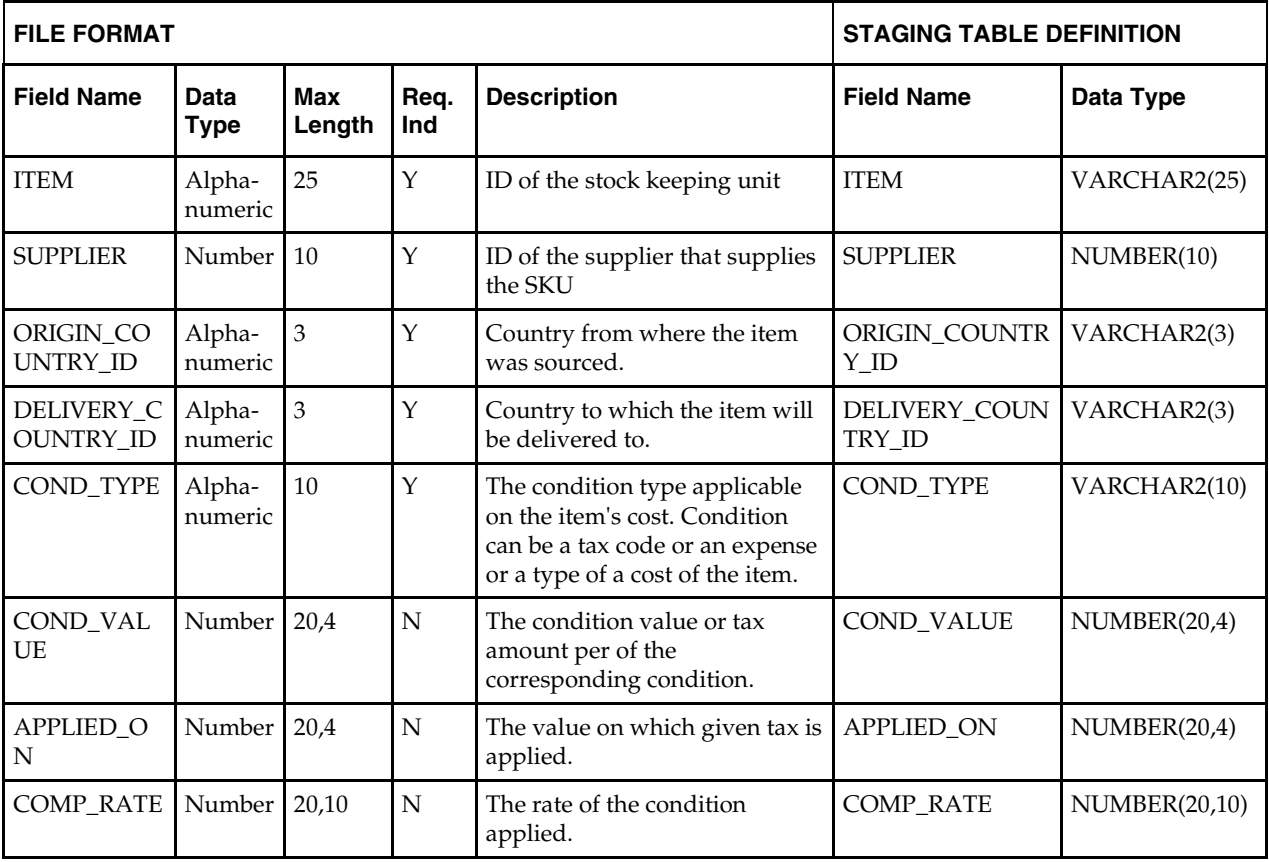

**Required file to load: dc\_item-cost\_detail.dat**

# **Load Scripts**

## **DC\_ITEM\_SUPPLIER.KSH**

This ksh script will be called to serves two purposes:

1. Call SQLLOADER to load flat file data to staging tables and.

2. Call the load data script to insert data from the staging tables to the RMS tables.

The script calls internal functions (defined within the script) that insert-select from the staging tables to the RMS tables.

The following functions should be defined in the declaration of the script:

**LOAD\_FILE** – This function call SQLLOADER to load data from input file to DC\_ITEM\_SUPPLIER staging table.

**LOAD\_ITEM\_SUPPLIER**– This function contains a PL/SQL block that selects from the DC\_ITEM\_SUPPLIER staging table and inserts the data to the RMS ITEM\_SUPPLIER table. The following table defines the default values in the RMS table if no information is provided in the data file (staging table field values are NULL or not defined).

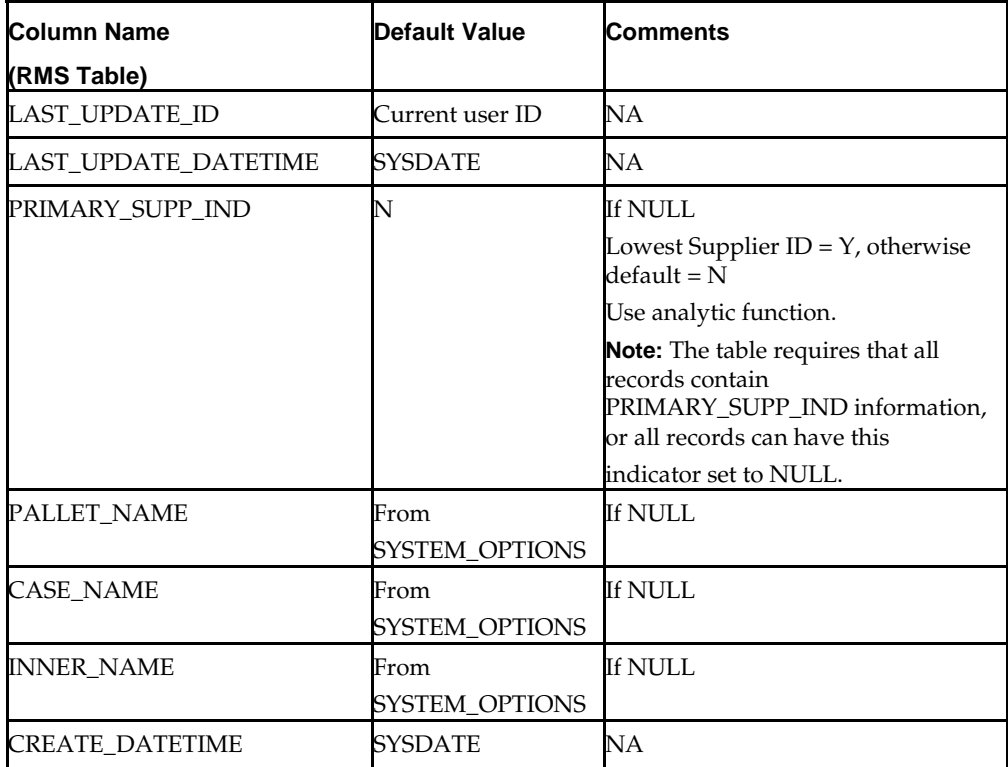

#### **DC\_ITEM\_SUPPLIER to ITEM\_SUPPLIER Column Defaults**

**Required file to load: dc\_item\_supplier.dat**

**ERROR HANDLING**: All functions should include the exception part of the PL/SQL block and handle WHEN OTHERS by assigning the sqlerrm to the KSH variable and return.

**COMMIT**: Follow each insert statement with a commit command.

## **DC\_ITEM\_SUPP\_COUNTRY.KSH**

This ksh script will be called to serves two purposes:

1. Call SQLLOADER to load flat file data to staging tables and.

2. Call the load data script to insert data from the staging tables to the RMS tables.

The script calls internal functions (defined within the script) that insert-select from the staging tables to the RMS tables.

The following functions should be defined in the declaration of the script:

**LOAD\_FILE** – This function call SQLLOADER to load data from input file to DC\_ITEM\_SUPP\_COUNTRY staging table.

**LOAD\_ITEM\_SUPP\_COUNTRY**– This function contains a PL/SQL block that selects from the DC\_ITEM\_SUPP\_COUNTRY staging table and inserts the data to the RMS ITEM\_SUPP\_COUNTRY table. The following table defines the default values in the RMS table if no information is provided in the data file (staging table field values are NULL or not defined).

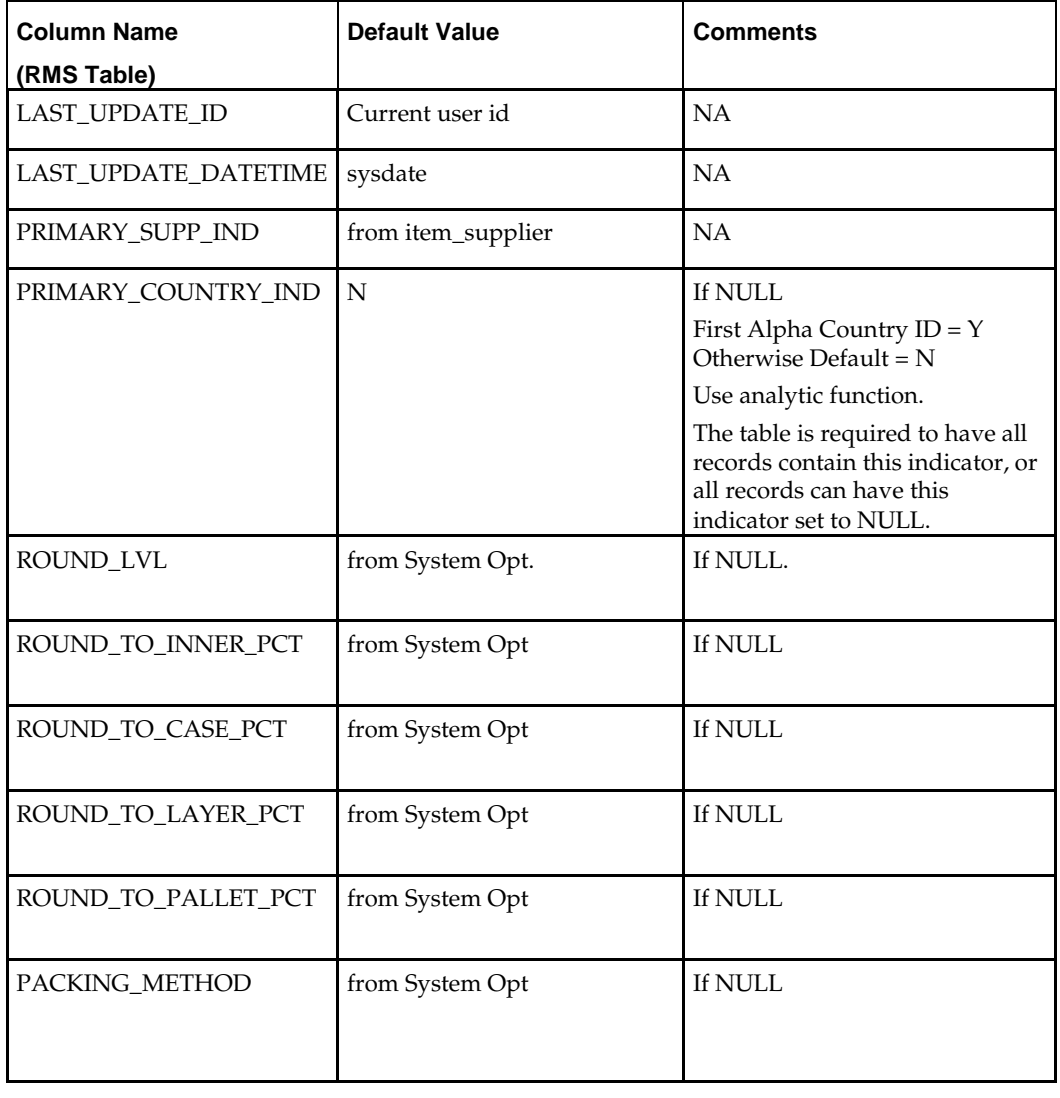

#### **DC\_ITEM\_SUPP\_COUNTRY to ITEM\_SUPP\_COUNTRY Column Defaults**

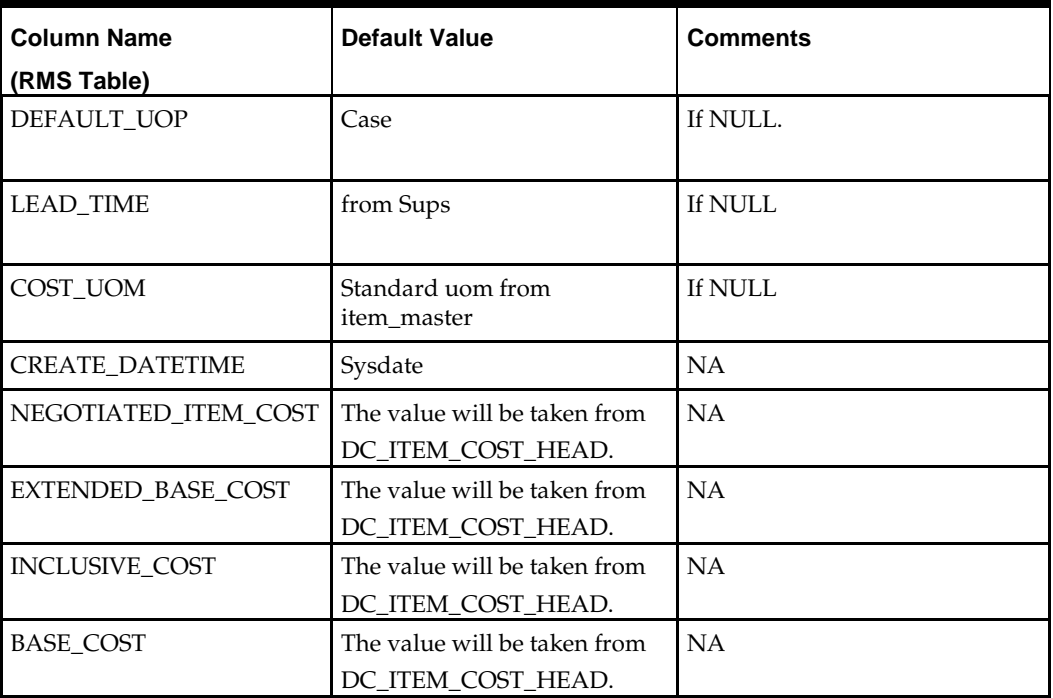

**Required file to load: dc\_item\_supp\_country.dat**

**ERROR HANDLING**: All functions should include the exception part of the PL/SQL block and handle WHEN OTHERS by assigning the sqlerrm to the KSH variable and return.

**COMMIT**: Follow each insert statement with a commit command.

# **DC\_ITEM\_SUPP\_MANU\_COUNTRY.KSH**

This ksh script will be called to serves two purposes:

- 1. Call SQLLOADER to load flat file data to staging tables and.
- 2. Call the load data script to insert data from the staging tables to the RMS tables.

The script calls internal functions (defined within the script) that insert-select from the staging tables to the RMS tables.

The following functions should be defined in the declaration of the script:

**LOAD\_FILE** – This function call SQLLOADER to load data from input file to DC\_ITEM\_SUPP\_MANU\_COUNTRY staging table.

**LOAD\_ITEM\_SUPP\_MANU\_COUNTRY**– This function should do the following: Insert the following column values in ITEM\_SUPP\_MANU\_COUNTRY

- **u** item
- supplier
- manu\_country\_id
- primary\_manu\_ctry\_ind

This function selects from the DC\_ ITEM\_SUPP\_MANU\_COUNTRY staging table and inserts the data to the RMS item\_supp\_manu\_country table. All the columns from the staging table defined above will directly map to the RMS table.

**Required file to load: dc\_item\_supp\_manu\_country.dat**

**ERROR HANDLING**: All functions should include the exception part of the PL/SQL block and handle WHEN OTHERS by assigning the sqlerrm to the KSH variable and return.

**COMMIT**: Follow each insert statement with a commit command.

## **DC\_ITEM\_COUNTRY.KSH**

This ksh script will be called to serves two purposes:

1. Call SQLLOADER to load flat file data to staging tables and.

2. Call the load data script to insert data from the staging tables to the RMS tables.

The script calls internal functions (defined within the script) that insert-select from the staging tables to the RMS tables.

The following functions should be defined in the declaration of the script:

**LOAD\_FILE** – This function call SQLLOADER to load data from input file to DC\_ITEM\_COUNTRY staging table.

This function should do the following:

Insert the following columns into the item\_country table:

- item
- country\_id

This function selects from the dc\_item\_country staging table and inserts the data to the RMS item\_country table. It uses dc\_item\_country.item = item\_master.item and dc\_item\_country.country\_id = country.country\_id to join the data to ensure that both the item and the country are valid. All the columns from the staging oracle table defined above will directly map to the RMS table.

#### **Required file to load: dc\_item\_country.dat**

**ERROR HANDLING**: All functions should include the exception part of the PL/SQL block and handle WHEN OTHERS by assigning the sqlerrm to the KSH variable and return.

**COMMIT**: Follow each insert statement with a commit command.

### **DC\_ITEM\_COST\_HEAD.KSH**

This ksh script will be called to serves two purposes:

1. Call SQLLOADER to load flat file data to staging tables and.

2. Call the load data script to insert data from the staging tables to the RMS tables.

The script calls internal functions (defined within the script) that insert-select from the staging tables to the RMS tables.

The following functions should be defined in the declaration of the script:

**LOAD\_FILE** – This function call SQLLOADER to load data from input file to DC\_ITEM\_COST\_HEAD staging table.

**LOAD\_ITEM\_COST\_HEAD**– This function should do the following only when default tax type on system options is 'GTAX':

Insert the following columns into the item\_cost\_head table:

- item
- supplier
- origin\_country\_id
- delivery\_country\_id
- prim\_dlvy\_ctry\_ind
- nic\_static\_ind
- base\_cost
- negotiated\_item\_cost
- extended\_base\_cost
- inclusive\_cost

This function selects from the dc\_item\_cost\_head staging table and inserts the data to the RMS item\_cost\_head table. It uses dc\_item\_cost\_head.supplier = item\_supp\_country.supplier and dc\_item\_cost\_head.origin\_country\_id = item\_supp\_country.origin\_country\_id and dc\_item\_cost\_head.item = item\_supp\_country.item to join the data and to ensure that parent entity ITEM\_SUPP\_COUNTRY exists. All the columns from the staging table defined above will directly map to the RMS table.

#### **Required file to load: dc\_item\_cost\_head.dat**

**ERROR HANDLING**: All functions should include the exception part of the PL/SQL block and handle WHEN OTHERS by assigning the sqlerrm to the KSH variable and return.

**COMMIT**: Follow each insert statement with a commit command.

# **DC\_ITEM\_COST\_DETAIL.KSH**

This ksh script will be called to serves two purposes:

1. Call SQLLOADER to load flat file data to staging tables and.

2. Call the load data script to insert data from the staging tables to the RMS tables.

The script calls internal functions (defined within the script) that insert-select from the staging tables to the RMS tables.

The following functions should be defined in the declaration of the script:

**LOAD\_FILE** – This function call SQLLOADER to load data from input file to DC\_ITEM\_COST\_DETAIL staging table.

**LOAD\_ITEM\_COST\_DETAIL**– This function should do the following only when default tax type on system options is 'GTAX':

Insert the following columns into the item\_cost\_head table:

- item
- **supplier**
- origin\_country\_id
- delivery\_country\_id
- cond\_type,
- cond\_value,
- applied\_on,
- comp\_rate

This function selects from the dc\_item\_cost\_head staging table and inserts the data to the RMS item\_cost\_detail table. It uses dc\_item\_cost\_detail.item = item\_cost\_head.item and dc\_item\_cost\_detail.supplier = item\_cost\_head.supplier to join the data and to ensure that the parent entity ITEM\_COST\_HEAD exists. All the columns from the staging oracle table defined above will directly map to the RMS table.

#### **Required file to load: dc\_item\_cost\_detail.dat**

**ERROR HANDLING**: All functions should include the exception part of the PL/SQL block and handle WHEN OTHERS by assigning the sqlerrm to the KSH variable and return.

**COMMIT**: Follow each insert statement with a commit command.

### **DC\_PRICE\_HIST.KSH**

This ksh script will be called to serves two purposes:

1. Call SQLLOADER to load flat file data to staging tables and.

2. Call the load data script to insert data from the staging tables to the RMS tables.

The script calls internal functions (defined within the script) that insert-select from the staging tables to the RMS tables.

The following functions should be defined in the declaration of the script:

**LOAD\_FILE** – This function call SQLLOADER to load data from input file to DC\_PRICE\_HIST staging table.

This function should do the following:

Insert the 0 location record into the RMS price\_hist table. Get the unit\_cost from the primary supplier and primary country record in the DC\_ITEM\_SUPP\_COUNTRY table for each item.

Get the unit retail, selling uom from DC\_PRICE\_HIST. You will need to get the primary currency from system options and the supplier's currency from SUPS. If they are different, convert the unit\_cost to the primary currency (use one insert/select for records where the supplier currency equals the primary currency (no conversion necessary), use a second for where they are unequal and call CURRENCY\_SQL.CONVERT\_VALUE).

| <b>Column Name</b>  | Default Value             | <b>Comments</b> |
|---------------------|---------------------------|-----------------|
| (RMS Table)         |                           |                 |
| <b>ACTION_DATE</b>  | VDATE                     |                 |
| POST DATE           | VDATE                     |                 |
| SELLING_UNIT_RETAIL | Dc_price_hist.unit_retail |                 |

**DC\_PRICE\_HIST to PRICE\_HIST Column Defaults**

**Required file to load: dc\_price\_hist.dat**

**ERROR HANDLING**: All functions should include the exception part of the PL/SQL block and handle WHEN OTHERS by assigning the sqlerrm to the KSH variable and return.

**COMMIT**: Follow each insert statement with a commit command.

### **DC\_ITEM\_SUPP\_COUNTRY\_DIM.KSH**

This ksh script will be called to serves two purposes:

1. Call SQLLOADER to load flat file data to staging tables and.

2. Call the load data script to insert data from the staging tables to the RMS tables.

The script calls internal functions (defined within the script) that insert-select from the staging tables to the RMS tables.

The following functions should be defined in the declaration of the script:

**LOAD\_FILE** – This function call SQLLOADER to load data from input file to DC\_ITEM\_SUPP\_COUNTRY\_DIM staging table.

**LOAD\_ITEM\_SUPP\_COUNTRY\_DIM**– This function contains a PL/SQL block that selects from the DC\_ITEM\_SUPP\_COUNTRY\_DIM staging table and inserts the data to the RMS ITEM\_SUPP\_COUNTRY\_DIM table. Most of the columns from the external Oracle table listed above directly map to the RMS table. The following table defines the default values in the RMS table if no information is provided in the data file (staging table field values are NULL or not defined).

**DC\_ITEM\_SUPP\_COUNTRY\_DIM to ITEM\_SUPP\_COUNTRY\_DIM Column Defaults**

| Column Name (RMS Table)     | Default Value       | <b>Comments</b> |
|-----------------------------|---------------------|-----------------|
| <b>LAST UPDATE ID</b>       | Current user ID     | N/A             |
| <b>LAST UPDATE DATETIME</b> | <b>SYSDATE</b>      | $\rm N/A$       |
| <b>CREATE DATETIME</b>      | SYSDATE             | $\rm N/A$       |
| LWH UOM                     | From SYSTEM OPTIONS | <b>If NULL</b>  |
| WEIGHT UOM                  | From SYSTEM OPTIONS | <b>If NULL</b>  |

#### **Required file to load: dc\_item\_supp\_country\_dim.dat**

**ERROR HANDLING**: All functions should include the exception part of the PL/SQL block and handle WHEN OTHERS by assigning the sqlerrm to the KSH variable and return.

**COMMIT**: Follow each insert statement with a commit command.

### **DC\_RPM\_ITEM\_ZONE\_PRICE.KSH**

This ksh script will be called to call the load data script to insert data from the staging tables to the RMS tables.

The following functions should be defined in the declaration of the script:

**LOAD\_RPM\_ITEM\_ZONE\_PRICE** – This function selects from the DC\_PRICE\_HIST staging table and joins with ITEM\_MASTER and RPM\_MERCH\_RETAIL\_DEF to insert data to the RPM RPM\_ITEM\_ZONE\_PRICE table.

The function retrieves the regular zone group ID for the department of the items in the DC\_PRICE\_HIST table and joins data with the ITEM\_MASTER and RPM\_MERCH\_RETAIL\_DEF tables. It performs a bulk collect of this data and loops through the results to insert into the RPM\_ITEM\_ZONE\_PRICE table. For the insert/select, join DC\_PRICE\_HIST for each item and RPM\_ZONE for the department's ZONE\_GROUP\_ID. The following table indicates the values retrieved for data insert. This function uses the primary currency from the SYSTEM\_OPTIONS table. If the zone currency and the primary currency are different, the function converts the UNIT\_RETAIL to the zone currency.

| <b>Column Name</b>          | Default Value             | <b>Comments</b>                  |
|-----------------------------|---------------------------|----------------------------------|
| (RMS Table)                 |                           |                                  |
| ITEM_ZONE_PRICE_ID          | Use sequence              | $\rm N/A$                        |
| <b>ITEM</b>                 | Dc_price_hist.item        | $\rm N/A$                        |
| ZONE ID                     | Rpm_zone.zone_id          | For the department zone_group_id |
| STANDARD RETAIL             | Dc_price_hist.unit_retail | $\rm N/A$                        |
| STANDARD<br>RETAIL CURRENCY | Rpm_zone.currency_code    | For the department zone_group_id |
| STANDARD_UOM                | Dc_price_hist.uom         | $\rm N/A$                        |
| SELLING_RETAIL              | Dc_price_hist.unit_retail | N/A                              |
| SELLING<br>RETAIL_CURRENCY  | Rpm_zone.currency_code    | For the department zone_group_id |
| SELLING UOM                 | Dc_price_hist.uom         | $\rm N/A$                        |
| MULTI_UNIT_CURRENCY         | Rpm_zone.currency_code    | For the department zone group id |

**DC\_PRICE\_HIST to RPM\_ITEM\_ZONE\_PRICE Column Defaults**

**Required file to load: dc\_price\_hist.dat**

**ERROR HANDLING**: All functions should include the exception part of the PL/SQL block and handle WHEN OTHERS by assigning the sqlerrm to the KSH variable and return.

**COMMIT**: Follow each insert statement with a commit command.

# **Post-Loading Requirements**

After using the data conversion toolset for Item Supplier, you must manually load the ITEM\_SUPP\_COUNTRY\_BRACKET\_COST table. This table is required if the supplier has bracket costing.

Manual data loading can be done online through Merchandising applications (RMS or RPM), or you can create scripts. Manual data loading is not included as part of this data conversion toolset. Check with your database administrator to determine the best approach for your data conversion needs.

# **Running KSH Scripts**

This section describes the preparations for running KSH scripts and the commands to run scripts.

#### **Preparation**

Before running a KSH script, ensure that the file has the proper permissions:

-rwxrwx-r-x

Delete the status (\*.status), discard (\*.dsc), and bad (\*.bad) files.

The environment path variable (PATH) must include the directory where the conversion scripts is executed. The UNIX administrator can set this by using a script, or the user can export the path by doing one of the following (where > represents the UNIX or Linux command line prompt):

Option 1

> cd \$MMHOME/external/scripts (or the actual script directory)
> export PATH=\$PATH:. Option 2 Add the following line to the user .profile file: export PATH=\$PATH:\$MMHOME/external/scripts (or the actual script directory)

## **Running a Script**

Run the load script using the following syntax (where > represents the UNIX or Linux command line prompt):

> dc\_item\_supplier.ksh

**Note:** The use of 'ksh' in the command. This prevents the program from exiting the session after it has completed execution.

# **Item Location**

This section describes data conversion for the following RMS/RPM tables, listed in the order that they must be loaded:

- **ITEM\_LOC**
- **ITEM\_LOC\_SOH**
- **RPM\_FUTURE\_RETAIL**
- **ITEM\_SUPP\_COUNTRY\_LOC**
- FUTURE\_COST
- PRICE\_HIST

**Note:** Only data with corresponding RMS ITEM\_MASTER records are loaded. Additionally, only items with ITEM\_SUPP\_COUNTRY data are loaded into the ITEM\_SUPP\_COUNTY\_LOC table.

The following programs are included in this functional area:

- Load Scripts:
	- dc\_item\_loc.ksh
	- dc\_insert\_item\_loc\_soh.ksh
	- dc\_insert\_rpm\_future\_retail.ksh
	- dc\_insert\_item\_supp\_country\_loc.ksh
	- dc\_insert\_future\_cost.ksh
	- dc\_insert\_price\_hist.ksh
	- dc\_insert\_item\_cost.ksh
- Control Files:
	- dc\_item\_loc.ctl

## **Data Flow**

The following diagram shows the data flow for the Item Location functional area:

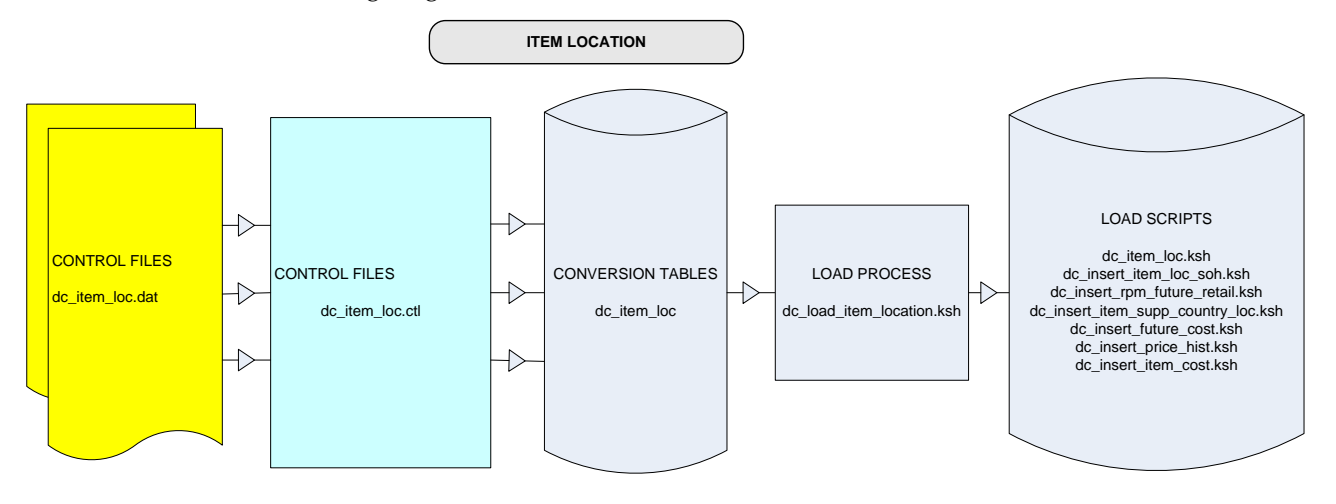

**Data Flow for the Item Location Functional Area**

## **Prerequisites**

Before you begin using the data conversion toolset for Item Location, you must complete data conversion for Items and Item Supplier:

- **Fashion Items**
- **Hardlines**
- **Grocery Items**
- Pack Items
- Item Supplier

## **File Format and Staging Tables**

The following topics describe the flat file formats that must be created with data from the legacy system. These files must be formatted based on definitions provided before data can be loaded. The data fields for each flat file must be created in the order listed.

#### **File Format**

In the table definitions that follow, the File Format columns Field Name, Data Type, and Max Length define the structure of the source file.

> **Note:** Data files must be in UNIX file format and encoded as UTF-8. If a caret-M  $(\sim_M)$  can be seen when the file is viewed in a UNIX session, it indicates that the file is in a DOS or Windows format and will cause errors when data is loaded.

Character fields cannot contain carriage returns, because the load process will process a carriage return as an indication of a new record.

## **STAGING TABLE DEFINITION**

In the table definitions that follow, the STAGING TABLE DEFINITION columns Field Name, Data Type, and length define the physical external table.

## **DC\_ITEM\_LOC Table**

File name: **DC\_ITEM\_LOC.DAT**

Control file: **DC\_ITEM\_LOC.CTL**

Staging table: **DC\_ITEM\_LOC**

Suggested post-loading validation:

- Ensure that ITEM\_SEASONS.ITEM is a valid ITEM\_MASTER.ITEM where ITEM\_MASTER.ITEM\_LEVEL <=ITEM\_MASTER.TRAN\_LEVEL.
- Ensure that ITEM\_SEASONS.SEASON\_ID/PHASE\_ID combination exists in PHASES.
- Ensure that ITEM\_LOC.ITEM is a valid ITEM\_MASTER.ITEM where ITEM\_MASTER.ITEM\_LEVEL <=ITEM\_MASTER.TRAN\_LEVEL.
- Ensure that ITEM\_LOC\_SOH.ITEM is a valid ITEM\_MASTER.ITEM where ITEM\_MASTER.ITEM\_LEVEL = ITEM\_MASTER.TRAN\_LEVEL.
- Ensure that ITEM\_LOC.LOC is a valid V\_LOCATION.LOCATION\_ID with V\_LOCATION.STOCKHOLDING\_IND = Y.
- Ensure that ITEM\_LOC\_SOH.ITEM/LOC combination exists on ITEM\_LOC.
- Ensure that ITEM\_LOC.ITEM\_PARENT/ITEM)GRANDPARENT for the item are the same as ITEM\_MASTER.ITEM\_PARENT, ITEM\_GRANDPARENT.
- Ensure that ITEM\_LOC.SELLING\_UOM is a valid UOM\_CLASS.UOM.
- Ensure that ITEM\_LOC.PROMO\_SELLING\_UOM (if not NULL) is a valid UOM\_CLASS.UOM.
- Ensure that ITEM\_LOC.MULTI\_SELLING\_UOM (if not NULL) is a valid UOM\_CLASS.UOM.
- Ensure that ITEM\_LOC.SOURCE\_WH is a valid WH.WH where STOCKHOLDING\_IND = Y if ITEM\_LOC.SOURCE\_METHOD = W.
- Ensure that ITEM\_LOC.PRIMARY\_COST\_PACK (if not NULL) is valid ITEM\_MASTER.ITEM with ITEM\_MASTER.SIMPLE\_PACK\_IND = Y and that the ITEM\_LOC.ITEM = PACKITEM.ITEM when ITEM\_LOC.PRIMARY\_COST\_PACK = PACKITEM.PACK\_NO.

**Note:** If the PRIMARY\_LOC\_IND field is NULL, any records that are not loaded and are placed in the BAD or DISCARD file must have an N value for this field to rerun. The alternative method is to truncate the RMS table and rerun the entire file.

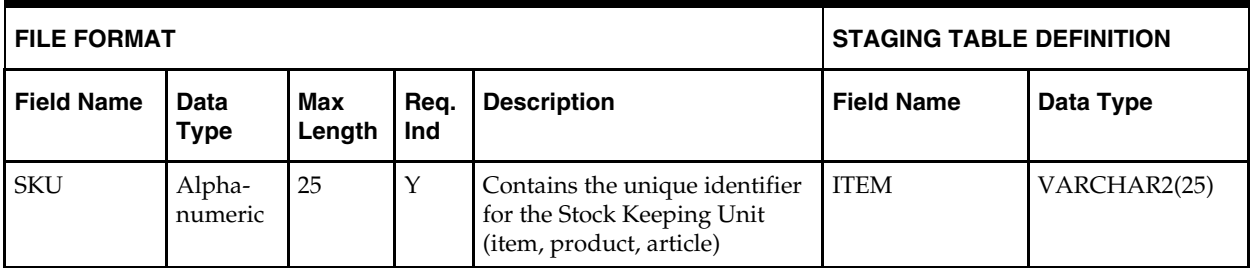

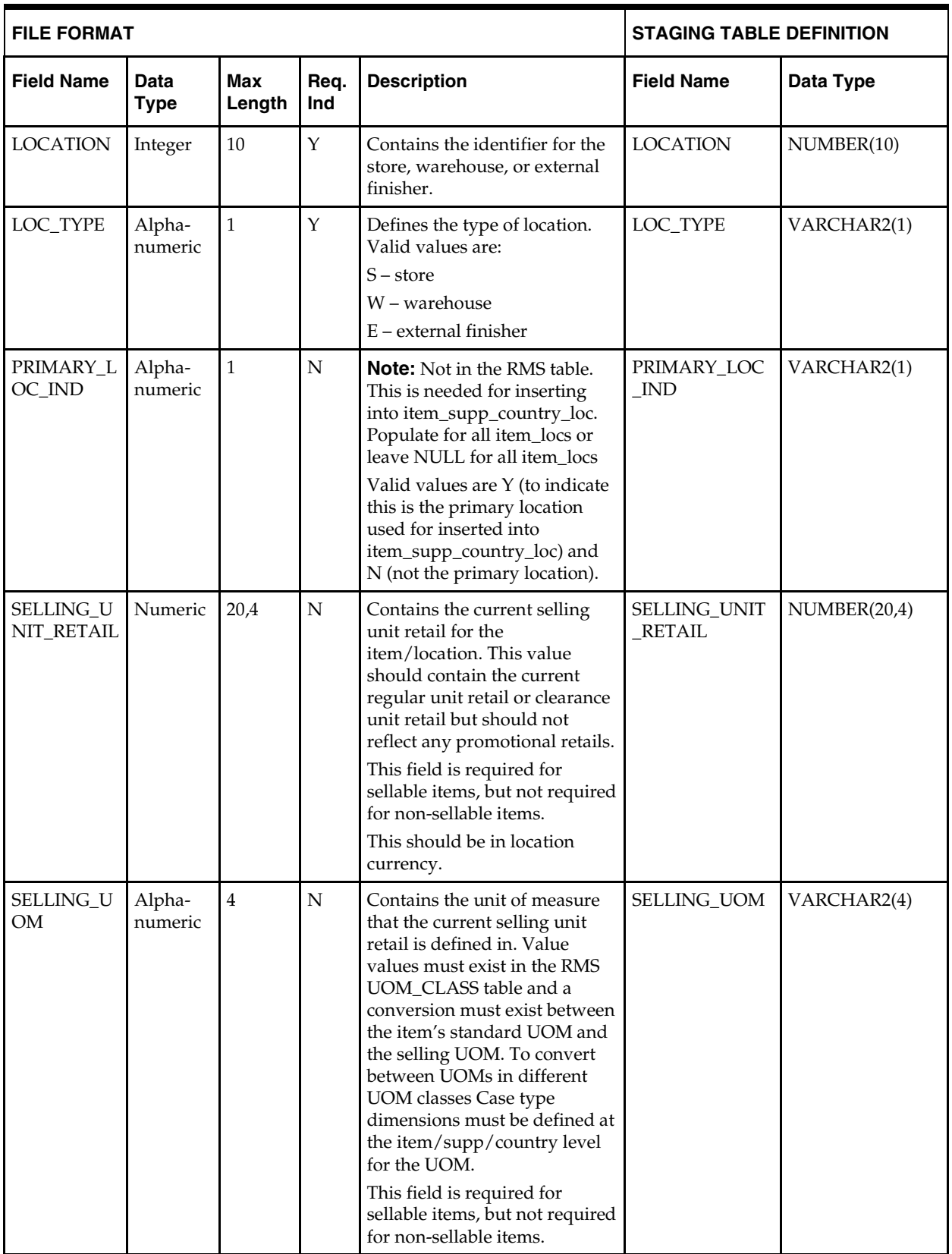

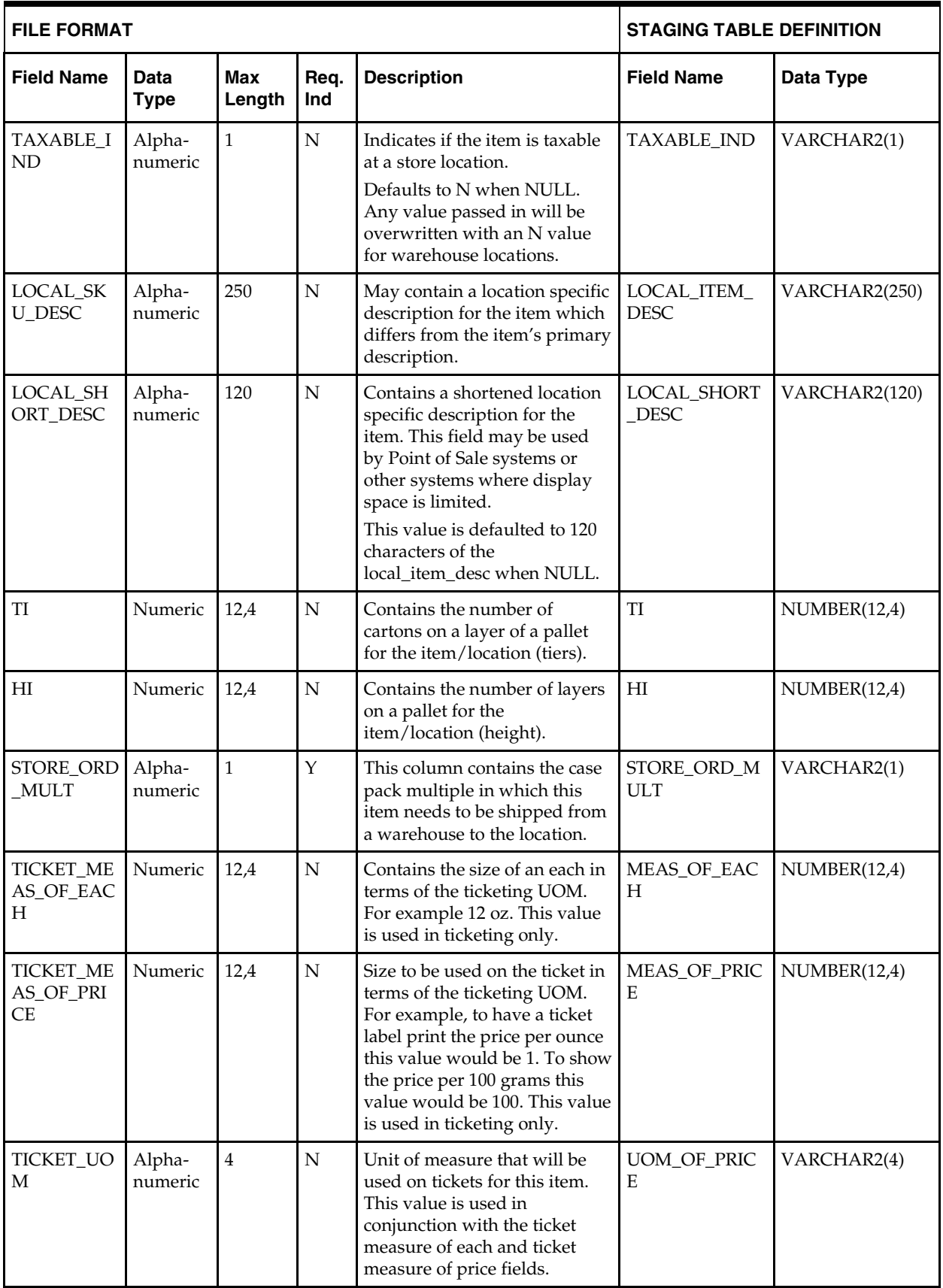

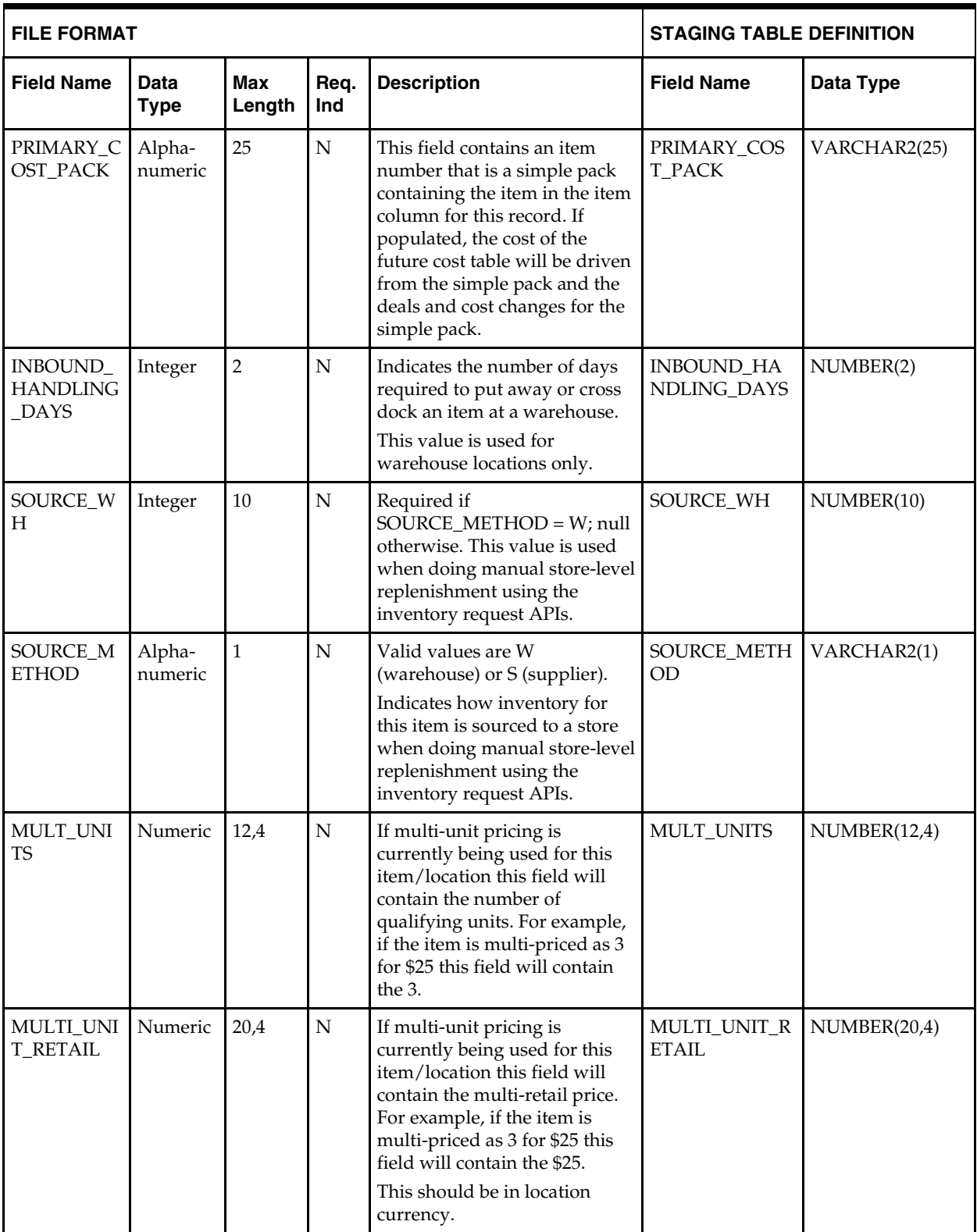

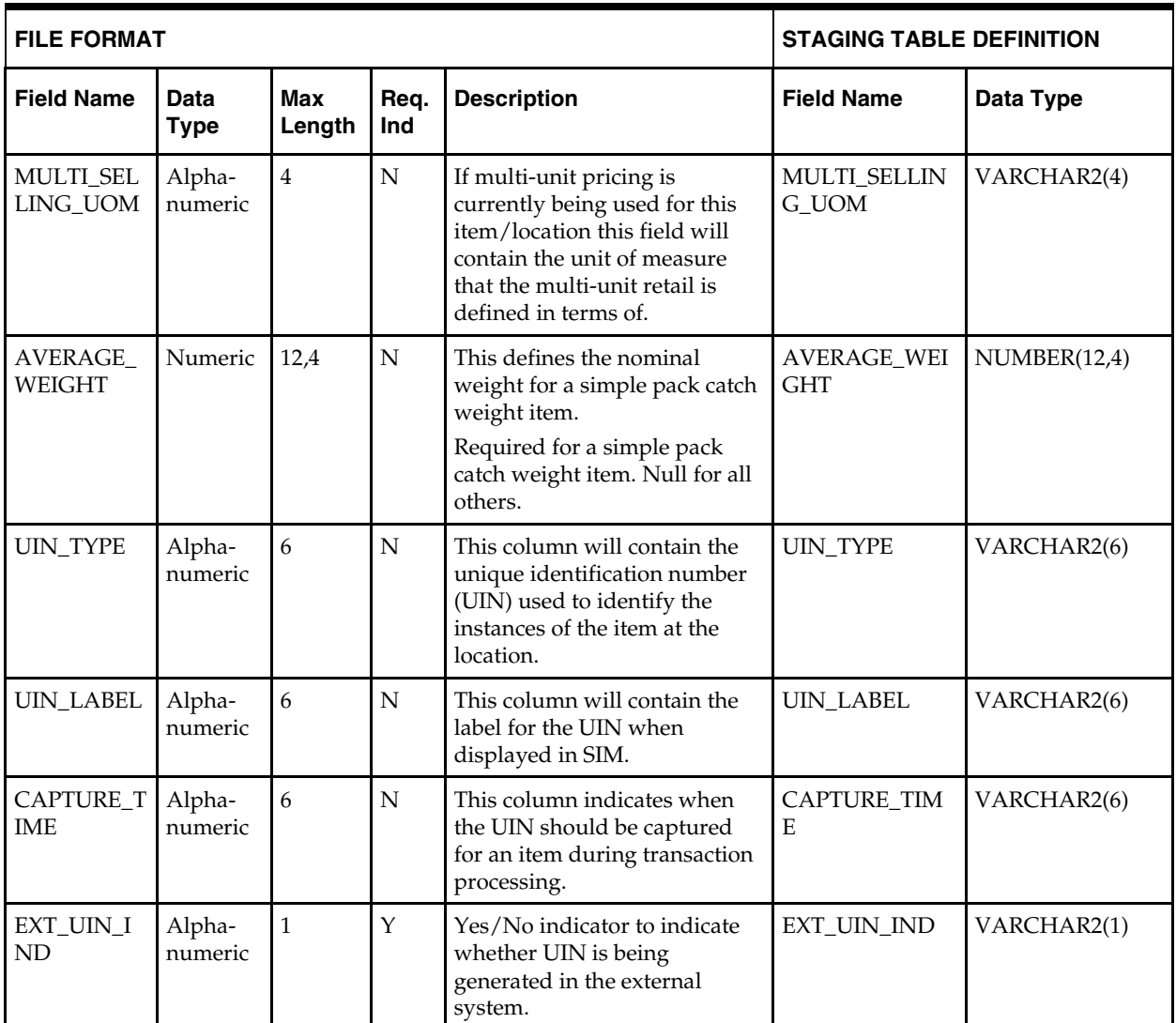

# **Load Scripts**

# **DC\_ITEM\_LOC.KSH**

This ksh script will be called to serves two purposes:

1. Call SQLLOADER to load flat file data to staging tables and.

2. Call the load data script to insert data from the staging tables to the RMS tables.

The script calls internal functions (defined within the script) that insert-select from the staging tables to the RMS tables.

The following functions should be defined in the declaration of the script:

**LOAD\_FILE** – This function call SQLLOADER to load data from input file to DC\_ITEM\_LOC staging table.

**LOAD\_ITEM\_LOC**– This function contains a PL/SQL block that selects from the DC\_ITEM\_LOC staging table and inserts the data to the RMS ITEM\_LOC table. It joins the staging table with a virtual table that is a union of store and warehouse, so that only stockholding warehouses are included. This function performs two inserts, as follows:

- The primary supplier and primary country fields are populated if the item is orderable. First, it populates the RMS ITEM\_LOC table with the values from DC\_ITEM\_LOC joined with a virtual table that selects the primary supplier and the supplier's primary country for the item from THE ITEM\_SUPP\_COUNTRY table. Also, it joins the table with ITEM\_MASTER to get the ORDER\_AS\_TYPE value for the RECEIVE\_AS\_TYPE column. This is populated only for buyer packs.
- For the sellable only items, there is no primary supplier or primary country. This is done by limiting the insert to items that do not exist in the RMS ITEM\_SUPP\_COUNTRY table.

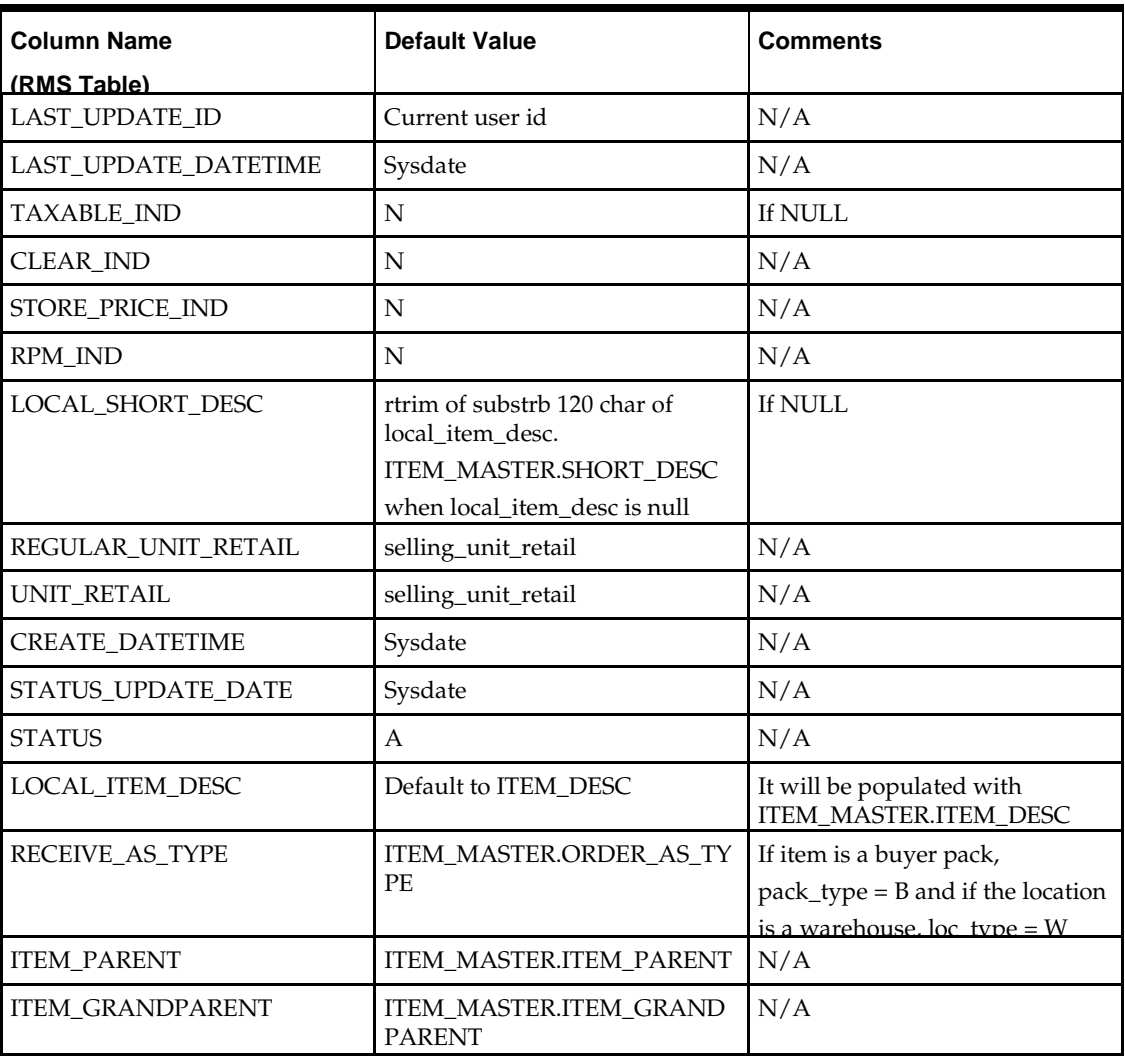

#### **DC\_ITEM\_LOC to ITEM\_LOC Column Defaults**

#### **Required file to load: dc\_item\_loc.dat**

**ERROR HANDLING**: All functions should include the exception part of the PL/SQL block and handle WHEN OTHERS by assigning the sqlerrm to the KSH variable and return.

**COMMIT**: Follow each insert statement with a commit command.

## **DC\_INSERT\_ITEM\_LOC\_SOH.KSH**

This ksh script will be called to call the load data script to insert data from the staging tables to the RMS tables.

The following functions should be defined in the declaration of the script:

**INSERT ITEM LOC SOH–** This function contains a PL/SQL block that selects from the DC\_ITEM\_LOC staging table and inserts the data to the RMS ITEM\_LOC\_SOH table. It joins the staging table with a virtual table that is a union of store and warehouse, so that only stockholding warehouses are included. It joins the staging table with ITEM\_MASTER to insert only transactional items (ITEM\_LEVEL = TRAN\_LEVEL). This function performs two inserts, as follows:

- It joins with RMS ITEM\_SUPP\_COUNTRY and SUPS tables to get the UNIT\_COST and supplier currency, to convert the UNIT\_COST into location currency.
- For sellable only items, it does not join with the RMS ITEM\_SUPP\_COUNTRY and SUPS tables. It creates an insert statement that excludes items that exist in ITEM\_SUPP\_COUNTRY and sets UNIT\_COST to NULL.

The following table defines the default values in the RMS table if no information is provided in the data file (staging table field values are NULL or not defined):

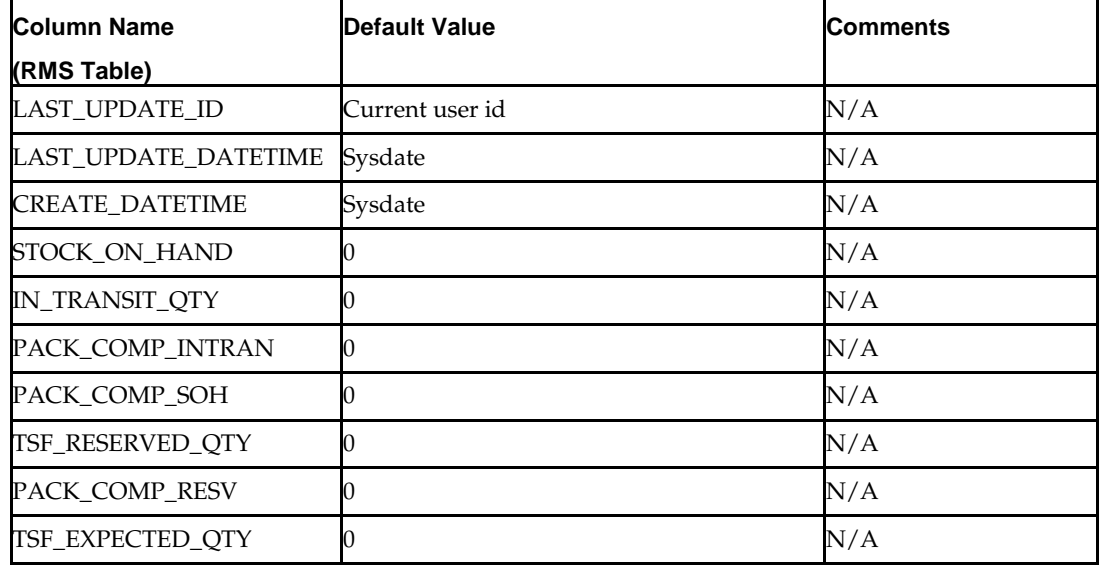

#### **DC\_ITEM\_LOC to ITEM\_LOC\_SOH Column Defaults**

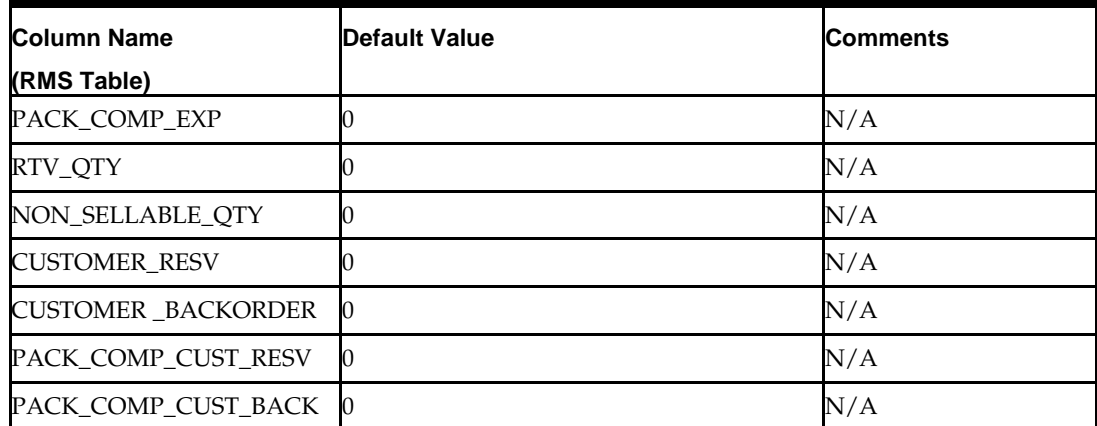

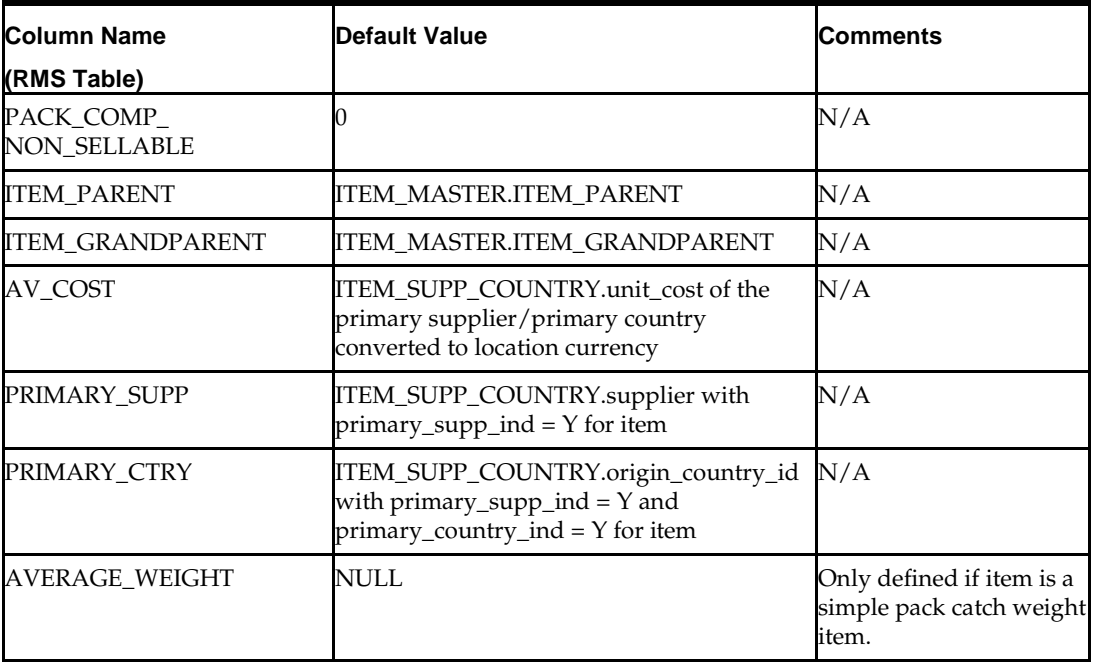

#### **Required file to load: dc\_item\_loc.dat**

**ERROR HANDLING**: All functions should include the exception part of the PL/SQL block and handle WHEN OTHERS by assigning the sqlerrm to the KSH variable and return.

**COMMIT**: Follow each insert statement with a commit command.

## **DC\_INSERT\_ITEM\_FUTURE\_RETAIL.KSH**

This ksh script will be called to call the load data script to insert data from the staging tables to the RMS tables.

The following functions should be defined in the declaration of the script:

**INSERT\_ITEM\_FUTURE\_RETAIL**– This function contains a PL/SQL block that selects from the DC\_ITEM\_LOC staging table and inserts the data into the RPM RPM\_FUTURE\_RETAIL table.

> **Note**: Though the INSERT\_RPM\_FUTURE\_RETAIL function can be used to insert data into the RPM\_FUTURE\_RETAIL table, the suggested approach is to use the seeding logic discussed in the DataConversionSeedFutureRetail Program section.

Many of the columns from the staging table defined above map directly to the RPM table. The exception is to retrieve dept, class, and subclass values for each item from the ITEM\_MASTER table. The currency code is retrieved from the STORE or WH table, based on the location and the location type.

The RPM\_FUTURE\_RETAIL table is loaded for sellable transaction level items only. Even though SELLING\_UNIT\_RETAIL and SELLING\_UOM are not required fields in the DC\_ITEM\_LOC table, they are required for sellable items. Without the values, inserting into RPM\_FUTURE\_RETAIL table will fail. Warehouse locations are conditionally inserted into the RPM\_FUTURE\_RETAIL table, based on the RPM system option RECOGNIZE\_WH\_AS\_LOCATIONS. This uses one insert for stores and checks

this system option before the insert for warehouses. Warehouses must be stockholding locations.

| Column Name (RMS Table)                 | Default Value                                            | <b>Comments</b>                                  |
|-----------------------------------------|----------------------------------------------------------|--------------------------------------------------|
| <b>FUTURE RETAIL ID</b>                 | Sequence                                                 | N/A                                              |
| MULTI UNIT RETAIL<br><b>CURRENCY</b>    | selling_unit_retail_<br>currency                         | Populate if<br>multi_unit_retail is NOT<br>NULL. |
| SELLING_UNIT_RETAIL_<br><b>CURRENCY</b> | Lookup store or wh currency                              | $\rm N/A$                                        |
| <b>ACTION DATE</b>                      | Vdate                                                    | $\rm N/A$                                        |
| ZONE_NODE_TYPE                          | If $loc_type = 'S'$ then 0<br>If $loc_type = 'W'$ then 2 | $\rm N/A$                                        |

**DC\_ITEM\_LOC to RPM\_FUTURE\_RETAIL Column Defaults**

**Required file to load: dc\_item\_loc.dat**

**ERROR HANDLING**: All functions should include the exception part of the PL/SQL block and handle WHEN OTHERS by assigning the sqlerrm to the KSH variable and return.

**COMMIT**: Follow each insert statement with a commit command.

## **DC\_INSERT\_ITEM\_SUPP\_COUNTRY\_LOC.KSH**

This ksh script will be called to call the load data script to insert data from the staging tables to the RMS tables.

The following functions should be defined in the declaration of the script:

**INSERT\_ITEM\_SUPP\_COUNTRY\_LOC**– This function should do the following:

Insert the following column values in RMS ITEM\_SUPP\_COUNTRY\_LOC:

- $\blacksquare$  item
- **supplier**
- origin\_country\_id
- $\blacksquare$ loc
- $\blacksquare$ loc\_type
- unit\_cost
- round\_lvl
- round\_to\_inner\_pct
- round\_to\_case\_pct
- round\_to\_layer\_pct
- round\_to\_pallet\_pct
- pickup\_lead\_time
- create\_datetime
- last\_update\_id
- last\_update\_datetime
- negotiated\_item\_cost
- extended\_base\_cost
- inclusive\_cost
- base\_cost

The DC\_ ITEM\_LOC staging Oracle table is joined with the RMS ITEM\_SUPP\_COUNTRY table and with item\_cost\_head table to insert data into the RMS ITEM\_SUPP\_COUNTRY\_LOC table for the item's primary supplier/primary country. The function also joins the staging Oracle table with a virtual table that is a union of store and warehouse, so that only stockholding warehouses are included.

#### **DC\_ITEM\_LOC to ITEM\_SUPP\_COUNTRY\_LOC Column Defaults**

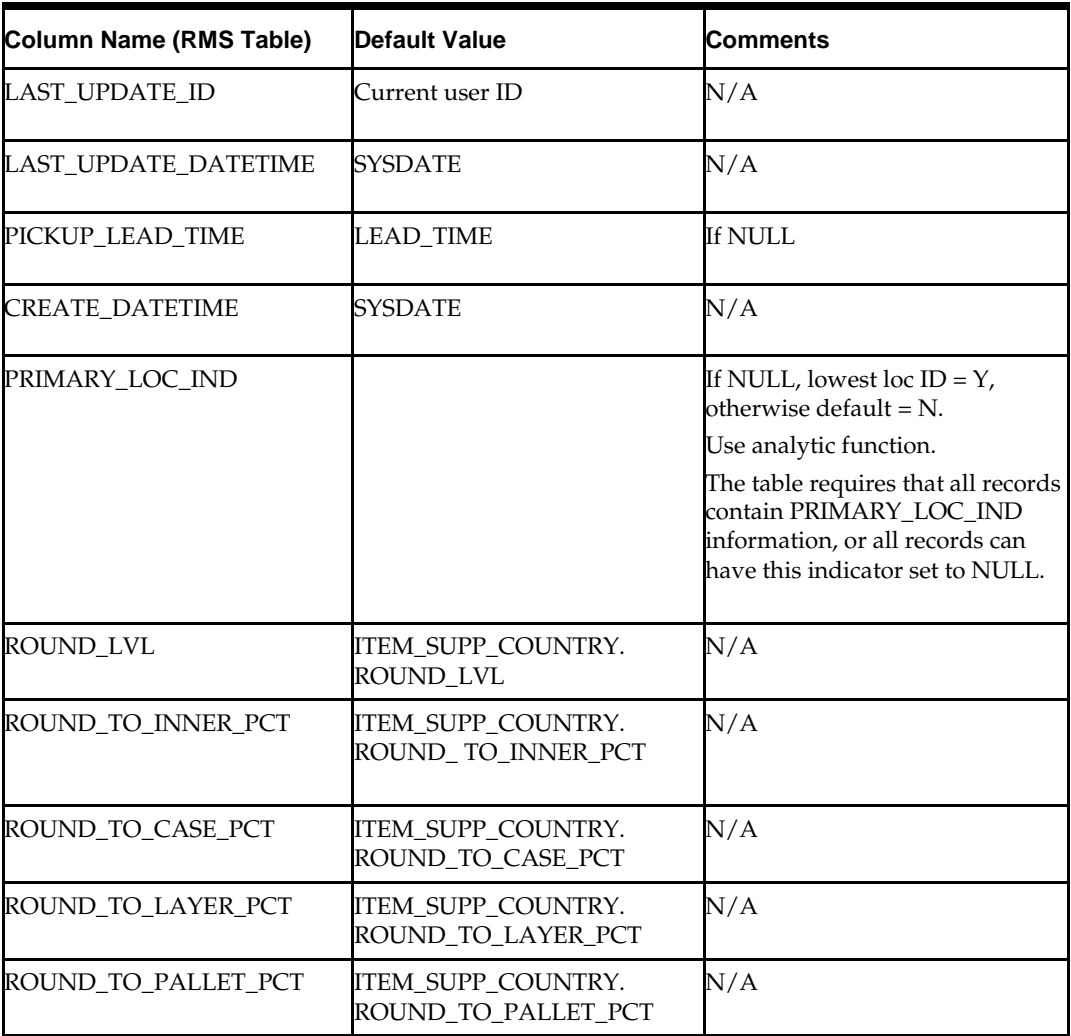

#### **Required file to load: dc\_item\_loc.dat**

**ERROR HANDLING**: All functions should include the exception part of the PL/SQL block and handle WHEN OTHERS by assigning the sqlerrm to the KSH variable and return.

**COMMIT**: Follow each insert statement with a commit command.

# **DC\_INSERT\_FUTURE\_COST.KSH**

This ksh script will be called to call the load data script to insert data from the staging tables to the RMS tables.

The following functions should be defined in the declaration of the script:

**INSERT\_FUTURE\_COST–** This function selects from the DC\_ITEM\_LOC staging table, joined with the RMS ITEM\_SUPP\_COUNTRY\_LOC table, and inserts data into the RMS FUTURE\_COST table for the item's primary supplier/primary country. Data is inserted into the RMS\_FUTURE\_COST table for sellable items only.

This function uses the UNIT\_COST from the RMS ITEM\_SUPP\_COUNTRY\_LOC table as the value for all the cost columns. It joins the staging table with a virtual table that is a union of store and warehouse, so that only stockholding warehouses are included.

![](_page_228_Picture_212.jpeg)

#### **DC\_ITEM\_LOC to FUTURE\_COST Column Defaults**

**Required file to load: dc\_item\_loc.dat**

ERROR HANDLING: All functions should include the exception part of the PL/SQL block and handle WHEN OTHERS by assigning the sqlerrm to the KSH variable and return.

COMMIT: Follow each insert statement with a commit command.

## **DC\_INSERT\_PRICE\_HIST.KSH**

This ksh script will be called to call the load data script to insert data from the staging tables to the RMS tables.

The following functions should be defined in the declaration of the script:

**INSERT\_PRICE\_HIST**– This function should do the following:

Insert the following column values in PRICE\_HIST.

- tran\_type
- **reason**
- **u** item
- loc
- $\blacksquare$ loc\_type
- unit\_cost
- unit\_retail
- selling\_unit\_retail
- selling\_uom
- action\_date
- multi\_units
- $\blacksquare$  multi\_unit\_retail
- multi\_selling\_uom

This function selects from the DC\_ ITEM\_LOC staging table joined with PRICE\_HIST for the item's 0 loc record to insert the data to the RMS price\_hist table for each item/location combination. The unit\_cost is in the primary currency in the 0 PRICE\_HIST record so it needs to be converted to local currency. Retrieve the currency\_code from the store or wh table based on the location and the loc\_type. Retrieve only stockholding warehouses. This function selects from the DC\_ITEM\_LOC staging table, joined with the RMS PRICE\_HIST table for the 0 tran\_type, 0 reason, and 0 location record, to insert data into the RMS PRICE\_HIST table for each item/location combination.

The UNIT\_COST is already in the primary currency for the 0 PRICE\_HIST record, so it must be converted to local currency. The function retrieves the CURRENCY\_CODE from the RMS STORE or WH table, based on the location and the LOC\_TYPE. It retrieves only stockholding warehouses. This function performs the following inserts:

- The location currency (STORE/WH) is equal to the primary currency
- The location currency is different from the primary currency, so it requires the conversion function to convert UNIT\_COST.

![](_page_229_Picture_196.jpeg)

#### **DC\_ITEM\_LOC to PRICE\_HIST Column Defaults**

#### **Required file to load: dc\_item\_loc.dat**

**ERROR HANDLING**: All functions should include the exception part of the PL/SQL block and handle WHEN OTHERS by assigning the sqlerrm to the KSH variable and return.

**COMMIT**: Follow each insert statement with a commit command.

## **DC\_INSERT\_ITEM\_COST.KSH**

This ksh script will be called to call the load data script to insert data from the staging tables to the RMS tables.

The following functions should be defined in the declaration of the script:

**INSERT\_ITEM\_COST**– This function should do the following when default tax type on system options is 'GTAX':

Insert the following column values in ITEM\_COUNTRY

- item
- country\_id

This function selects from the DC\_ITEM\_LOC staging table joined with the ADDR and COUNTRY table and inserts the data to the RMS ITEM\_COUNTRY table for the all the locations that the item is ranged to.

Insert the following column values in ITEM\_COST\_HEAD

- item
- **supplier**
- origin\_country\_id
- delivery\_country\_id
- prim\_dlvy\_ctry\_ind
- nic\_static\_ind,
- base\_cost
- negotiated\_item\_cost
- extended\_base\_cost
- inclusive\_cost

This function selects from ITEM\_SUPP\_COUNTRY joined with ITEM\_COUNTRY table and inserts the data to the RMS ITEM\_COST\_HEAD table for the all the locations that the item is ranged to.

Insert the following column values in ITEM\_COST\_DETAIL

- **u** item
- **supplier**
- origin\_country\_id
- delivery\_country\_id
- cond\_type
- cond\_value
- applied\_on
- comp\_rate
- modified\_taxable\_base

This function selects from the ITEM\_COST\_HEAD table joined with VAT\_ITEM and LOCALIZATION\_CONFIG\_OPTIONS table and inserts the data to the RMS ITEM\_COST\_DETAIL table for the all the locations that the item is ranged to.

#### **Required file to load: dc\_item\_loc.dat**

**ERROR HANDLING**: All functions should include the exception part of the PL/SQL block and handle WHEN OTHERS by assigning the sqlerrm to the KSH variable and return.

**COMMIT**: Follow each insert statement with a commit command.

# **Running KSH Scripts**

This section describes the preparations for running KSH scripts and the commands to run scripts.

#### **Preparation**

Before running a KSH script, ensure that the file has the proper permissions:

-rwxrwx-r-x

Delete the status (\*.status), discard (\*.dsc), and bad (\*.bad) files.

The environment path variable (PATH) must include the directory where the conversion scripts is executed. The UNIX administrator can set this by using a script, or the user can export the path by doing one of the following (where > represents the UNIX or Linux command line prompt):

Option 1

> cd \$MMHOME/external/scripts (or the actual script directory)

> export PATH=\$PATH:.

Option 2

Add the following line to the user .profile file:

export PATH=\$PATH:\$MMHOME/external/scripts (or the actual script directory)

#### **Running a Script**

Run the load script using the following syntax (where > represents the UNIX or Linux command line prompt):

> dc\_item\_loc.ksh

**Note:** The use of 'ksh' in the command. This prevents the program from exiting the session after it has completed execution.

## **Data Conversion Seed Future Retail Program**

The DataConversionSeedFutureRetail program is designed to seed RPM\_FUTURE\_RETAIL and RPM\_ITEM\_LOC tables. This will ensure that appropriate data is created for the necessary timelines for RPM to take advantage of rolled up future retail data.

#### **Usage**

The following command runs the DataConversionSeedFutureRetail program:

dataConversionSeedFutureRetail.sh connect\_string load\_data slots logpath errpath

#### **Arguments**

connect\_string: The Data Base connection alias

![](_page_231_Picture_188.jpeg)

The OS user that runs the program should have write permissions on the directories specified in the logpath and errpath arguments.

#### **Detail**

The DataConversionSeedFutureRetail program seeds RPM\_FUTURE\_RETAIL and RPM\_ITEM\_LOC using the data presented in RPM\_DC\_ITEM\_LOC. Users have an option of either populating item-location-selling\_retail information on RPM\_DC\_ITEM\_LOC or use this program to load data into RPM\_DC\_ITEM\_LOC from a data file.

In order to load data, the load\_data argument should be set to  $Y$  or  $y$ , the program scans for a file named dc\_item\_loc.dat in the same directory as the script and loads data from it. The data file should have the following fields delimited by a 1. The number of fields in

the data file is fixed but not all fields need to have values in them. The data loading process would fail even if a single record does not have the required format, the user should correct the record and re run the program. The program deletes all existing records from RPM\_DC\_ITEM\_LOC and loads it with new records from the data file when run with the load\_data parameter as Y or y.

> **Note:** This file layout corresponds to the external table DC\_ITEM\_LOC used by the Merchandising Data Conversion processes.

#### **Data File Layout**

![](_page_232_Picture_174.jpeg)

#### Sample Record:

1234|3|S||23.45|EA||||||||||||||0|1|EA||

#### **Assumptions**

- RPM\_FUTURE\_RETAIL and RPM\_ITEM\_LOC are empty before running the program.
- ITEM\_MASTER data exists for all items being processed.
- Zone structures have been defined in RPM prior to running this program.
- Merchandize Retail Default Data has been defined in RPM prior to running this program.
- Data will only be created on RPM\_FUTURE\_RETAIL and RPM\_ITEM\_LOC by this program.

#### **Primary Tables Involved**

- RPM\_DC\_ITEM\_LOC
- RPM\_FUTURE\_RETAIL
- RPM\_ITEM\_LOC

#### **Threading**

Process Initialization and data loading (if elected) are not threaded. Data processing is threaded at a subclass level. The number of concurrent threads the program executes at a time corresponds to the value entered in the input parameter slots.

> **Note:** If the Unix OS where this batch is executed on is a SunOS, the batch script needs to be manually updated to use the Korn shell interpreter rather than the Bash shell interpreter.

## **Data Validation**

In order to validate data created, using direct counts between RPM\_ITEM\_LOC and RMS' ITEM\_LOC for approved, sellable and transaction level items along with locations recognized by RPM for the dataset staged for this program to process.

# **Others**

This section describes data conversion for the following RMS tables, listed in the order that they must be loaded:

- UDA\_ITEM\_LOV
- UDA\_ITEM\_DATE
- UDA\_ITEM\_FF
- VAT\_ITEM (only if the default\_tax\_type is not GTAX)
- ITEM SEASONS
- ITEM\_TICKET

The following programs are included in this functional area:

- Load Scripts:
	- dc\_uda\_item\_lov.ksh
	- dc\_uda\_item\_date.ksh
	- dc\_uda\_item\_ff.ksh
	- dc\_vat\_item.ksh
	- dc\_item\_seasons.ksh
- dc\_item\_ticket.ksh
- dc\_related\_item\_head.ksh
- dc\_related\_item\_detail.ksh
- dc\_insert\_missing\_item\_defaults.ksh
- **Control Files:** 
	- dc\_uda\_item\_lov.ctl
	- dc\_uda\_item\_date.ctl
	- dc\_uda\_item\_ff.ctl
	- dc\_vat\_item.ctl
	- dc\_item\_seasons.ctl
	- dc\_item\_ticket.ctl
	- dc\_related\_item\_head.ctl
	- dc\_related\_item\_detail.ctl

## **Data Flow**

The following diagram shows the data flow for the Items–Others functional area:

![](_page_234_Figure_16.jpeg)

Data Flow for the Items - Other Functional Area

#### **Data Flow for the Items – Other Functional Area**

## **Prerequisites**

Before you begin using the data conversion toolset for Item Others, you must complete data conversion for Items, Item Supplier, and Item Location:

- **Fashion Items**
- **•** Hardlines
- **Grocery Items**
- Pack Items
- **Item Supplier**
- **I**tem Location

## **File Format and Staging Tables**

The following topics describe the flat file formats that must be created with data from the legacy system. These files must be formatted based on definitions provided before data can be loaded. The data fields for each flat file must be created in the order listed.

#### **File Format**

In the table definitions that follow, the File Format columns Field Name, Data Type, and Max Length define the structure of the source file.

> **Note:** Data files must be in UNIX file format and encoded as UTF-8. If a caret-M (^M) can be seen when the file is viewed in a UNIX session, it indicates that the file is in a DOS or Windows format and will cause errors when data is loaded.

Character fields cannot contain carriage returns, because the load process will process a carriage return as an indication of a new record.

## **STAGING TABLE DEFINITION**

In the table definitions that follow, the STAGING TABLE DEFINITION columns Field Name and Data Type (including length) define the physical external table.

#### **DC\_UDA\_ITEM\_LOV Table**

File name: **DC\_UDA\_ITEM\_LOV.DAT**

Control file: **DC\_UDA\_ITEM\_LOV.CTL**

Staging table: **DC\_UDA\_ITEM\_LOV**

Suggested post-loading validation:

- Ensure that UDA\_ITEM\_LOV.ITEM is a valid ITEM\_MASTER.ITEM where ITEM\_MASTER.ITEM\_LEVEL <=ITEM\_MASTER.TRAN\_LEVEL.
- Ensure that UDA\_ITEM\_LOV.UDA\_ID/UDA\_VALUE combination exists in UDA\_VALUES.
- Ensure that any UDA\_ITEM\_LOV.ITEM with a UDA\_ITEM\_LOV.UDA\_ID where UDA.SINGE\_VALUE\_IND = Y has no other UDA\_ITEM\_LOV rows.

![](_page_235_Picture_227.jpeg)

![](_page_236_Picture_281.jpeg)

## **DC\_UDA\_ITEM\_DATE Table**

File name: **DC\_UDA\_ITEM\_DATE.DAT**

Control file: **DC\_UDA\_ITEM\_DATE.CTL**

#### Staging table: **DC\_UDA\_ITEM\_DATE**

Suggested post-loading validation:

- Ensure that UDA\_ITEM\_DATE.ITEM is a valid ITEM\_MASTER.ITEM, where ITEM\_MASTER.ITEM\_LEVEL <=ITEM\_MASTER.TRAN\_LEVEL.
- Ensure that UDA\_ITEM\_DATE.UDA\_ID is a valid UDA.UDA\_ID with UDA.DISPLAY\_TYPE of DT.
- Ensure that any UDA\_ITEM\_DATE.ITEM with a UDA\_ITEM\_DATE.UDA\_ID where UDA.SINGE\_VALUE\_IND = Y has no other UDA\_ITEM\_DATE rows.

![](_page_236_Picture_282.jpeg)

## **DC\_UDA\_ITEM\_FF Table**

File name: **DC\_UDA\_ITEM\_FF.DAT** Control file: **DC\_UDA\_ITEM\_FF.CTL** Staging table: **DC\_UDA\_ITEM\_FF**

Suggested post-loading validation:

- Ensure that UDA\_ITEM\_FF.ITEM is a valid ITEM\_MASTER.ITEM where ITEM\_MASTER.ITEM\_LEVEL <=ITEM\_MASTER.TRAN\_LEVEL.
- Ensure that UDA\_ITEM\_FF.UDA\_ID is a valid UDA.UDA\_ID with UDA.DISPLAY\_TYPE of FF.
- Ensure that any UDA\_ITEM\_FF.ITEM with UDA\_ITEM\_FF.UDA\_ID, where UDA.SINGE\_VALUE\_IND = Y, has no other UDA\_ITEM\_FF rows.

![](_page_237_Picture_258.jpeg)

## **DC\_VAT\_ITEM Table**

File name: **DC\_VAT\_ITEM.DAT**

Control file: **DC\_VAT\_ITEM.CTL**

Staging table: **DC\_VAT\_ITEM**

Suggested post-loading validation (sequence after dc\_load\_item\_other.ksh) when default tax type is not GTAX (SVAT is used) and will create the DC\_VAT\_ITEM oracle external table):

- Ensure that VAT\_ITEM.ITEM is a valid ITEM\_MASTER.ITEM where ITEM\_MASTER.ITEM\_LEVEL <=ITEM\_MASTER.TRAN\_LEVEL.
- Ensure that VAT\_ITEM.VAT\_REGION is a valid VAT\_REGION.VAT\_REGION.
- Ensure that VAT\_ITEM.VAT\_CODE/VAT\_RATE is a valid combination in VAT\_CODE\_RATES, where VAT\_ITEM.ACTIVE\_DATE >= VAT\_CODE\_RATES.ACTIVE\_DATE, and no other row on VAT\_CODE\_RATES exists for the combination with a greater ACTIVE\_DATE that is still <= VAT\_ITEM.ACTIVE\_DATE.

![](_page_238_Picture_335.jpeg)

## **DC\_ITEM\_SEASONS Table**

File name: **DC\_ITEM\_SEASONS.DA**T Control file: **DC\_ITEM\_SEASONS.CTL** Staging table: **DC\_ITEM\_SEASONS**

Suggested post-loading validation:

- Ensure that ITEM\_SEASONS.ITEM is a valid ITEM\_MASTER.ITEM where ITEM\_MASTER.ITEM\_LEVEL <=ITEM\_MASTER.TRAN\_LEVEL.
- Ensure that ITEM\_SEASONS.SEASON\_ID/PHASE\_ID combination exists in PHASES.

![](_page_239_Picture_258.jpeg)

 Capture count from ITEM\_SEASONS and compare to flat file DC\_ITEM\_SEASONS.DAT to ensure that all rows are loaded.

> **Note:** If any records are in the BAD or DISCARD file, the RMS table must be truncated and the entire file must be rerun. No new records within a sequence group can be added to the RMS table through the scripts.

## **DC\_ITEM\_TICKET Table**

File name: **DC\_ITEM\_TICKET.DAT**

Control file: **DC\_ITEM\_TICKET.CTL**

Staging table: **DC\_ITEM\_TICKET**

Suggested post-loading validation:

- Ensure that ITEM\_TICKET.ITEM is a valid ITEM\_MASTER.ITEM, where ITEM\_MASTER.ITEM\_LEVEL <=ITEM\_MASTER.TRAN\_LEVEL.
- Ensure that ITEM\_TICKET.TICKET\_TYPE\_ID is a valid TICKET\_TYPE\_HEAD.TICKET\_TYPE\_ID.
- Capture the count from ITEM\_TICKET and compare to flat file DC\_ITEM\_TICKET.DAT to ensure that all rows are loaded.

![](_page_240_Picture_299.jpeg)

## **DC\_RELATED\_ITEM\_HEAD Table**

File name: **DC\_RELATED\_ITEM\_HEAD.DAT** Control file: **DC\_RELATED\_ITEM\_HEAD.SQL** Staging table: **DC\_RELATED\_ITEM\_HEAD**

![](_page_241_Picture_387.jpeg)

# **DC\_RELATED\_ITEM\_DETAIL Table** File name: **DC\_RELATED\_ITEM\_HEAD.DAT** Control file: **DC\_RELATED\_ITEM\_DETAIL.SQL** Staging table: **DC\_RELATED\_ITEM\_DETAIL**

![](_page_241_Picture_388.jpeg)

![](_page_242_Picture_278.jpeg)

# **LOAD SCRIPTS**

## **DC\_UDA\_ITEM\_LOV.KSH**

This ksh script will be called to serves two purposes:

- 1. Call SQLLOADER to load flat file data to staging tables and.
- 2. Call the load data script to insert data from the staging tables to the RMS tables.

The script calls internal functions (defined within the script) that insert-select from the staging tables to the RMS tables.

The following functions should be defined in the declaration of the script:

**LOAD\_FILE** – This function call SQLLOADER to load data from input file to DC\_UDA\_ITEM\_LOV staging table.

**LOAD\_UDA\_ITEM\_LOV**– This function contains a PL/SQL block that selects from the DC\_UDA\_ITEM\_LOV staging table and inserts the data to the RMS UDA\_ITEM\_LOV table. The following table defines the default values in the RMS table if no information is provided in the data file (staging table field values are NULL or not defined).

![](_page_242_Picture_279.jpeg)

## **DC\_UDA\_ITEM\_LOV to UDA\_ITEM\_LOV Column Defaults**

**Required file to load: dc\_uda\_item\_lov.dat**

**ERROR HANDLING**: All functions should include the exception part of the PL/SQL block and handle WHEN OTHERS by assigning the sqlerrm to the KSH variable and return.

**COMMIT**: Follow each insert statement with a commit command.

## **DC\_UDA\_ITEM\_DATE.KSH**

This ksh script will be called to serves two purposes:

1. Call SQLLOADER to load flat file data to staging tables and.

2. Call the load data script to insert data from the staging tables to the RMS tables.

The script calls internal functions (defined within the script) that insert-select from the staging tables to the RMS tables.

The following functions should be defined in the declaration of the script:

**LOAD\_FILE** – This function call SQLLOADER to load data from input file to DC\_UDA\_ITEM\_DATE staging table.

**LOAD\_UDA\_ITEM\_DATE**– This function contains a PL/SQL block that selects from the DC\_UDA\_ITEM\_DATE staging table and inserts the data to the RMS UDA\_ITEM\_DATE table. The following table defines the default values in the RMS table if no information is provided in the data file (staging table field values are NULL or not defined).

![](_page_243_Picture_260.jpeg)

#### **Required file to load: dc\_uda\_item\_date.dat**

**ERROR HANDLING**: All functions should include the exception part of the PL/SQL block and handle WHEN OTHERS by assigning the sqlerrm to the KSH variable and return.

**COMMIT**: Follow each insert statement with a commit command.

## **DC\_UDA\_ITEM\_FF.KSH**

This ksh script will be called to serves two purposes:

1. Call SQLLOADER to load flat file data to staging tables and.

2. Call the load data script to insert data from the staging tables to the RMS tables.

The script calls internal functions (defined within the script) that insert-select from the staging tables to the RMS tables.

The following functions should be defined in the declaration of the script:

**LOAD\_FILE** – This function call SQLLOADER to load data from input file to DC\_UDA\_ITEM\_FF staging table.

**LOAD\_UDA\_ITEM\_FF**– This function contains a PL/SQL block that selects from the DC\_UDA\_ITEM\_FF staging table and inserts the data to the RMS UDA\_ITEM\_FF table. The following table defines the default values in the RMS table if no information is provided in the data file (staging table field values are NULL or not defined).

![](_page_244_Picture_393.jpeg)

#### **DC\_UDA\_ITEM\_FF to UDA\_ITEM\_FF Column Defaults**

**Required file to load: dc\_uda\_item\_ff.dat**

**ERROR HANDLING**: All functions should include the exception part of the PL/SQL block and handle WHEN OTHERS by assigning the sqlerrm to the KSH variable and return.

**COMMIT**: Follow each insert statement with a commit command.

## **DC\_VAT\_ITEM.KSH**

This ksh script will be called to serves two purposes:

1. Call SQLLOADER to load flat file data to staging tables and.

2. Call the load data script to insert data from the staging tables to the RMS tables.

The script calls internal functions (defined within the script) that insert-select from the staging tables to the RMS tables.

The following functions should be defined in the declaration of the script:

**LOAD\_FILE** – This function call SQLLOADER to load data from input file to DC\_VAT\_ITEM staging table.

**LOAD\_VAT\_ITEM**– This function contains a PL/SQL block that selects from the DC\_VAT\_ITEM staging table and inserts the data to the RMS VAT\_ITEM table. If system\_options vat\_ind is equal to Y and default tax type is NOT 'GTAX' (i.e. 'SVAT' is used), this function selects from the DC\_VAT\_ITEM and loads directly into the RMS vat\_item table. The table below lists columns that do not exist on DC\_VAT\_ITEM and the defaults to be used for them. If no information is provided in the data file (staging table field values are NULL or not defined).

**DC\_VAT\_ITEM to VAT\_ITEM Column Defaults**

| Column Name (RMS Table) | <b>Default Value</b> | <b>Comments</b>                                                                     |
|-------------------------|----------------------|-------------------------------------------------------------------------------------|
| <b>LAST UPDATE ID</b>   | Current user ID      | User who last updated the record in<br>RMS. This defaults to the Oracle User.       |
| LAST UPDATE DATETIME    | <b>SYSDATE</b>       | Date/time the record was last modified<br>in RMS. This defaults to the system date. |
| CREATE_DATETIME         | <b>SYSDATE</b>       | Date/time the record was created in<br>RMS. This defaults to the system date.       |
| <b>CREATE ID</b>        | Current user id      | User who created the record in RMS. This<br>defaults to the Oracle User.            |
| <b>CREATE DATE</b>      | SYSDATE              | Date the record was created in RMS. This<br>defaults to the system date.            |

**Required file to load: dc\_vat\_item.dat**

**ERROR HANDLING**: All functions should include the exception part of the PL/SQL block and handle WHEN OTHERS by assigning the sqlerrm to the KSH variable and return.

**COMMIT**: Follow each insert statement with a commit command.

## **DC\_ITEM\_SEASONS.KSH**

This ksh script will be called to serves two purposes:

- 1. Call SQLLOADER to load flat file data to staging tables and.
- 2. Call the load data script to insert data from the staging tables to the RMS tables.

The script calls internal functions (defined within the script) that insert-select from the staging tables to the RMS tables.

The following functions should be defined in the declaration of the script:

**LOAD\_FILE** – This function call SQLLOADER to load data from input file to DC\_ITEM\_SEASONS staging table.

**LOAD\_ITEM\_SEASONS**– This function contains a PL/SQL block that selects from the DC\_ITEM\_SEASONS staging table and inserts the data to the RMS ITEM\_SEASONS table. The following table defines the default values in the RMS table if no information is provided in the data file (staging table field values are NULL or not defined).

![](_page_245_Picture_279.jpeg)

#### **DC\_ITEM\_SEASONS to ITEM\_SEASONS Column Defaults**

**Required file to load: dc\_item\_seasons.dat**

**ERROR HANDLING**: All functions should include the exception part of the PL/SQL block and handle WHEN OTHERS by assigning the sqlerrm to the KSH variable and return.

**COMMIT**: Follow each insert statement with a commit command.

## **DC\_ITEM\_TICKET.KSH**

This ksh script will be called to serves two purposes:

1. Call SQLLOADER to load flat file data to staging tables and.

2. Call the load data script to insert data from the staging tables to the RMS tables.

The script calls internal functions (defined within the script) that insert-select from the staging tables to the RMS tables.

The following functions should be defined in the declaration of the script:

**LOAD\_FILE** – This function call SQLLOADER to load data from input file to DC\_ITEM\_TICKET staging table.

**LOAD\_ITEM\_TICKET**– This function contains a PL/SQL block that selects from the DC\_ITEM\_SEASONS staging table and inserts the data to the RMS ITEM\_SEASONS table. The following table defines the default values in the RMS table if no information is provided in the data file (staging table field values are NULL or not defined).

| <b>Column Name (RMS Table)</b> | <b>Default Value</b>               | <b>Comments</b>                                                                                                    |
|--------------------------------|------------------------------------|----------------------------------------------------------------------------------------------------|
| <b>LAST UPDATE ID</b>          | Current user ID                    | User who last updated the record in<br>RMS. This defaults to the Oracle User.                                                    |
| LAST_UPDATE_DATETIME           | <b>SYSDATE</b>                     | Date/time the record was last modified<br>in RMS. This defaults to the system<br>date.                                           |
| <b>CREATE DATETIME</b>         | <b>SYSDATE</b>                     | Date/time the record was created in<br>RMS. This defaults to the system date.                                                    |
| PRINT ON PC IND                | N                                  | If no value is specified in the file, the<br>value defaults to N.                                                                |
| TICKET OVER PCT                | SYSTEM OPTIONS.<br>TICKET OVER PCT | If no value is specified in the file, the<br>value defaults to the value from the<br>TICKET OVER PCT field in<br>SYSTEM OPTIONS. |

**DC\_ITEM\_TICKET to ITEM\_TICKET Column Defaults**

**Required file to load: dc\_item\_ticket.dat**

**ERROR HANDLING**: All functions should include the exception part of the PL/SQL block and handle WHEN OTHERS by assigning the sqlerrm to the KSH variable and return.

**COMMIT**: Follow each insert statement with a commit command.

## **DC\_RELATED\_ITEM\_HEAD.KSH**

This ksh script will be called to serves two purposes:

1. Call SQLLOADER to load flat file data to staging tables and.

2. Call the load data script to insert data from the staging tables to the RMS tables.

The script calls internal functions (defined within the script) that insert-select from the staging tables to the RMS tables.

The following functions should be defined in the declaration of the script:

**LOAD\_FILE** – This function call SQLLOADER to load data from input file to DC\_RELATED\_ITEM\_HEAD staging table.

**LOAD\_RELATED\_ITEM\_HEAD**– This function selects from the DC\_RELATED\_ITEM\_HEAD and loads directly into the RMS related\_item\_head table. All the columns are loaded from the staging table itself.

**Required file to load: dc\_related\_item\_head.dat**

**ERROR HANDLING**: All functions should include the exception part of the PL/SQL block and handle WHEN OTHERS by assigning the sqlerrm to the KSH variable and return.

**COMMIT**: Follow each insert statement with a commit command.

## **DC\_RELATED\_ITEM\_DETAIL.KSH**

This ksh script will be called to serves two purposes:

1. Call SQLLOADER to load flat file data to staging tables and.

2. Call the load data script to insert data from the staging tables to the RMS tables.

The script calls internal functions (defined within the script) that insert-select from the staging tables to the RMS tables.

The following functions should be defined in the declaration of the script:

**LOAD\_FILE** – This function call SQLLOADER to load data from input file to DC\_RELATED\_ITEM\_DETAIL staging table.

**LOAD\_RELATED\_ITEM\_DETAIL**– This function selects from the DC\_RELATED\_ITEM\_DETAIL and loads directly into the RMS related\_item\_detail table. All the columns are loaded from the staging table itself.

**Required file to load: dc\_related\_item\_detail.dat**

**ERROR HANDLING**: All functions should include the exception part of the PL/SQL block and handle WHEN OTHERS by assigning the sqlerrm to the KSH variable and return.

**COMMIT**: Follow each insert statement with a commit command.

## **DC\_INSERT\_ITEM\_MISSING\_DEFAULTS.KSH**

This ksh script will be called to call the load data script to insert data from the staging tables to the RMS tables.

The following functions should be defined in the declaration of the script:

**INSERT\_ITEM\_MISSING\_DEFAULTS**– This function inserts missing item defaults from the merchandise hierarchy specifications for VAT,UDAs and ITEM Charges. Create 2 cursors to retrieve using bulk collect into a PL/SQL table the ITEM, DEPT, CLASS and SUBCLASS values from ITEM\_MASTER.

If vat is turned on in system\_options and default tax type is NOT GTAX (i.e. SVAT is used), retrieve sku information and call the VAT\_SQL.DEFAULT\_VAT\_ITEM.

Retrieve style information and call UDA\_SQL.INSERT\_DEFAULTS and ITEM\_CHARGE\_SQL.DC\_DEFAULT\_CHRGS. Retrieve sku information and call UDA\_SQL.INSERT\_DEFAULTS and ITEM\_CHARGE\_SQL.DEFAULT\_CHRGS.

**ERROR HANDLING**: All functions should include the exception part of the PL/SQL block and handle WHEN OTHERS by assigning the sqlerrm to the KSH variable and return.

**COMMIT**: Follow each insert statement with a commit command.

# **Running KSH Scripts**

This section describes the preparations for running KSH scripts and the commands to run scripts.

#### **Preparation**

Before running a KSH script, ensure that the file has the proper permissions:

-rwxrwx-r-x

Delete the status (\*.status), discard (\*.dsc), and bad (\*.bad) files.

The environment path variable (PATH) must include the directory where the conversion scripts is executed. The UNIX administrator can set this by using a script, or the user can

export the path by doing one of the following (where > represents the UNIX or Linux command line prompt):

Option 1

```
> cd $MMHOME/external/scripts (or the actual script directory)
```
> export PATH=\$PATH:.

Option 2

Add the following line to the user .profile file:

export PATH=\$PATH:\$MMHOME/external/scripts (or the actual script directory)

#### **Running a Script**

Run the load script using the following syntax (where > represents the UNIX or Linux command line prompt):

> dc\_uda\_item\_lov.ksh

**Note:** The use of 'ksh' in the command. This prevents the program from exiting the session after it has completed execution.

# **Multiple Sets of Books**

This chapter describes the Multiple Sets of Books (MSOB) data conversion. Data must be loaded in this order:

- **Partner Organization Unit**
- Transfer Entity Organization Unit Set of Books

# **Prerequisites**

Before you begin using the data conversion toolset for Multiple Sets of Books, you must complete data conversion for the Core functional area (dc\_load\_core.ksh). You also must run the dc\_load\_partner.ksh script for external finishers for multiple sets of books.

# **Partner – Organization Unit**

This section describes data conversion for the RMS PARTNER\_ORG\_UNIT table. The following programs are included in this functional area:

- **Load script:** 
	- dc\_partner\_org\_unit.ksh
- Control file:
	- dc\_partner\_org\_unit.ctl

# **Data Flow**

The following diagram shows the data flow for the MSOB Partner – Organization Unit functional area:

![](_page_250_Figure_15.jpeg)

**Data Flow for MSOB Partner – Organization Unit Functional Area**

## **File Format and Staging Tables**

The following topics describe the flat file formats that must be created with data from the legacy system. These files must be formatted based on definitions provided before data can be loaded. The data fields for each flat file must be created in the order listed.

## **File Format**

In the table definitions that follow, the File Format columns Field Name, Data Type, and Max Length define the structure of the source file.

> **Note:** Data files must be in UNIX file format and encoded as UTF-8. If a caret-M  $(\sim_M)$  can be seen when the file is viewed in a UNIX session, it indicates that the file is in a DOS or Windows format and will cause errors when data is loaded.

Character fields cannot contain carriage returns, because the load process will process a carriage return as an indication of a new record.

## **STAGING TABLE DEFINITION**

In the table definitions that follow, the STAGING TABLE DEFINITION columns Field Name and Data Type (including length) define the physical external table.

#### **DC\_PARTNER\_ORG\_UNIT Table**

File name: **DC\_PARTNER\_ORG\_UNIT.DAT** Control file: **DC\_PARTNER\_ORG\_UNIT.CTL** Staging table: **DC\_PARTNER\_ORG\_UNIT**

![](_page_251_Picture_251.jpeg)

# **Load Scripts**

## **DC\_PARTNER\_ORG\_UNIT.KSH**

This ksh script will be called to serves two purposes:

1. Call SQLLOADER to load flat file data to staging tables and.

2. Call the load data script to insert data from the staging tables to the RMS tables.

The script calls internal functions (defined within the script) that insert-select from the staging tables to the RMS tables.
The following functions should be defined in the declaration of the script:

**LOAD\_FILE** – This function call SQLLOADER to load data from input file to DC\_PARTNER\_ORG\_UNIT staging table.

**LOAD\_PARTNER\_ORG\_UNIT**– This function contains a PL/SQL block that selects from the DC\_PARTNER\_ORG\_UNIT staging table and inserts the data to the RMS PARTNER\_ORG\_UNIT table. All the columns from the staging table defined previously map directly to the RMS table.

The following fields are required:

- **•** PARTNER
- ORG\_UNIT\_ID
- PARTNER\_TYPE

#### **Required file to load: dc\_partner\_org\_unit.dat**

**ERROR HANDLING**: All functions should include the exception part of the PL/SQL block and handle WHEN OTHERS by assigning the sqlerrm to the KSH variable and return.

**COMMIT**: Follow each insert statement with a commit command.

## **Running KSH Scripts**

This section describes the preparations for running KSH scripts and the commands to run scripts.

#### **Preparation**

Before running a KSH script, ensure that the file has the proper permissions:

-rwxrwx-r-x

Delete the status (\*.status), discard (\*.dsc), and bad (\*.bad) files.

The environment path variable (PATH) must include the directory where the conversion scripts are executed. The UNIX administrator can set this by using a script, or the user can export the path by doing one of the following (where > represents the UNIX or Linux command line prompt):

Option 1

> cd \$MMHOME/external/scripts (or the actual script directory)

> export PATH=\$PATH:.

Option 2

Add the following line to the user .profile file:

export PATH=\$PATH:\$MMHOME/external/scripts (or the actual script directory)

#### **Running a Script**

Run the load script using the following syntax (where > represents the UNIX or Linux command line prompt):

> dc\_partner\_org\_unit.ksh

**Note:** The use of 'ksh' in the command. This prevents the program from exiting the session after it has completed execution.

## **Transfer Entity – Organization Unit – Set of Books**

This section describes data conversion for the RMS TFS\_ENTITY\_ORG\_UNIT\_SOB table. The following programs are included in this functional area:

- Load script:
	- dc\_tsf\_entity\_org\_unit\_sob.ksh
- Control file:
	- dc\_tsf\_entity\_org\_unit\_sob.ctl

#### **Data Flow**

The following diagram shows the data flow for the MSOB Transfer Entity – Organization Unit – Set of Books functional area:

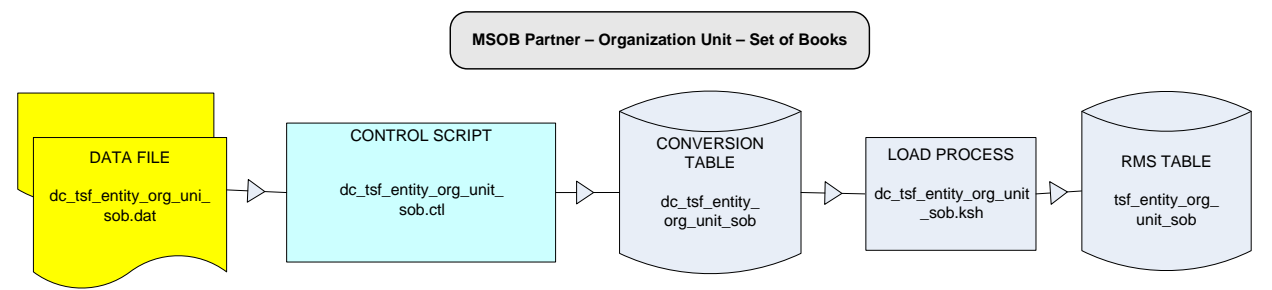

**Data Flow for the MSOB Transfer Entity – Organization Unit – Set of Books Functional Area**

#### **File Format and Staging Tables**

The following topics describe the flat file formats that must be created with data from the legacy system. These files must be formatted based on definitions provided before data can be loaded. The data fields for each flat file must be created in the order listed.

#### **File Format**

In the table definitions that follow, the File Format columns Field Name, Data Type, and Max Length define the structure of the source file.

> **Note:** Data files must be in UNIX file format and encoded as UTF-8. If a caret-M  $(\sim_M)$  can be seen when the file is viewed in a UNIX session, it indicates that the file is in a DOS or Windows format and will cause errors when data is loaded.

Character fields cannot contain carriage returns, because the load process will process a carriage return as an indication of a new record.

### **STAGING TABLE DEFINITION**

In the table definitions that follow, the STAGING TABLE DEFINITION columns Field Name and Data Type (including length) define the physical external table.

**DC\_TSF\_ENTITY\_ORG\_UNIT\_SOB Table** File name: DC\_TSF\_ENTITY\_ORG\_UNIT\_SOB.DAT Control file: **DC\_TSF\_ENTITY\_ORG\_UNIT\_SOB.CTL** Staging table: **DC\_TSF\_ENTITY\_ORG\_UNIT\_SOB**

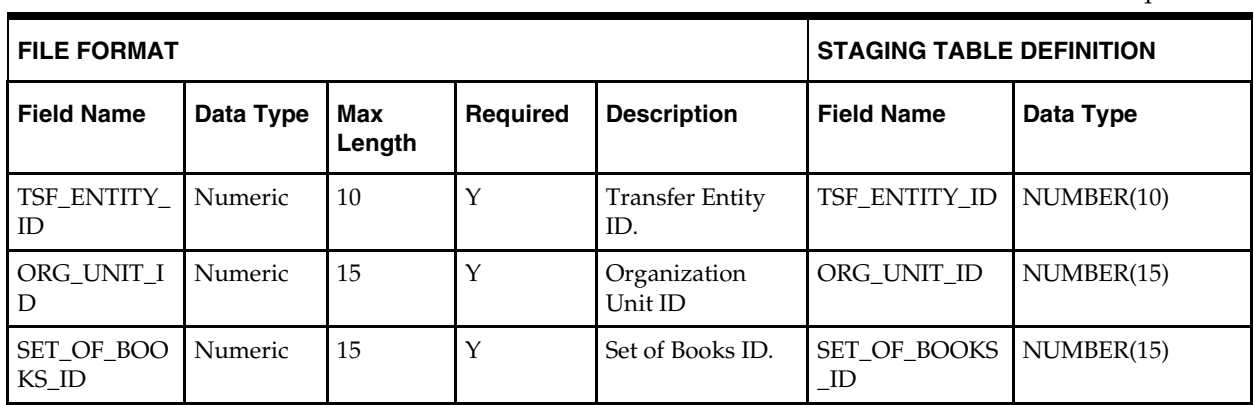

#### Suggested post-loading validation: Ensure that the combination of **TSF\_ENTITY\_ORG\_UNIT\_SOB.TSF\_ENTITY\_ID** and **ORG\_UNIT\_ID** is unique.

### **Load Script**

## **DC\_TSF\_ENTITY\_ORG\_UNIT\_SOB.KSH**

This ksh script will be called to serves two purposes:

1. Call SQLLOADER to load flat file data to staging tables and.

2. Call the load data script to insert data from the staging tables to the RMS tables.

The script calls internal functions (defined within the script) that insert-select from the staging tables to the RMS tables.

The following functions should be defined in the declaration of the script:

**LOAD\_FILE** – This function call SQLLOADER to load data from input file to DC\_TSF\_ENTITY\_ORG\_UNIT\_SOB staging table.

**LOAD\_TSF\_ENTITY\_ORG\_UNIT\_SOB**– This function contains a PL/SQL block that selects from the DC\_TSF\_ENTITY\_ORG\_UNIT\_SOB staging table and inserts the data to the RMS TSF\_ENTITY\_ORG\_UNIT\_SOB table. All the columns from the staging table defined previously map directly to the RMS table.

### **Required file to load: dc\_tsf\_entity\_org\_unit\_sob.dat**

**ERROR HANDLING**: All functions should include the exception part of the PL/SQL block and handle WHEN OTHERS by assigning the sqlerrm to the KSH variable and return.

**COMMIT**: Follow each insert statement with a commit command.

## **Running KSH Scripts**

This section describes the preparations for running KSH scripts and the commands to run scripts.

#### **Preparation**

Before running a KSH script, ensure that the file has the proper permissions:

-rwxrwx-r-x

Delete the status (\*.status), discard (\*.dsc), and bad (\*.bad) files.

The environment path variable (PATH) must include the directory where the conversion scripts are executed. The UNIX administrator can set this by using a script, or the user can export the path by doing one of the following (where > represents the UNIX or Linux command line prompt):

Option 1

> cd \$MMHOME/external/scripts (or the actual script directory)

> export PATH=\$PATH:.

Option 2

Add the following line to the user .profile file:

export PATH=\$PATH:\$MMHOME/external/scripts (or the actual script directory)

#### **Running Script**

Run the load script using the following syntax (where > represents the UNIX or Linux command line prompt):

> dc\_tsf\_entity\_org\_unit\_sob.ksh

**Note:** The use of 'ksh' in the command. This prevents the program from exiting the session after it has completed execution.

# **9 Optional Data**

Additional tables can be loaded for each of the functional areas handled by this data conversion toolset. Populating these tables is optional and based on your own business operational needs.

> **Note:** Data conversion for these optional tables must be performed manually. These tables must be loaded after successful conversion of all data as described in the preceding chapters. This is because these optional tables have data referential integrities across functional areas.

The following sections list the optional tables for each of the functional area included in this data conversion toolset. Tables should be loaded in the order that they are listed.

# **Core Tables**

- DIFF\_RATIO\_HEAD
- DIFF\_RATIO\_DETAIL
- **SOURCE\_DLVRY\_SCHED**
- SOURCE\_DLVRY\_SCHED\_DAYS
- SOURCE\_DLVRY\_SCHED\_EXC
- **•** TRANSIT\_TIMES

# **Merchandise Hierarchy Tables**

There is no additional data to be loaded manually.

## **Organizational Hierarchy Tables**

- WH\_DEPT
- **•** WH\_DEPT\_EXPL

## **Supplier Tables**

- **SUP\_ATTRIBUTES**
- SUP\_INV\_MGMT
- SUP\_REPL\_DAY
- SUPP\_PREISSUE
- SUPS\_MIN\_FAIL

## **Items Tables**

- PACK\_TMPL\_HEAD
- PACK\_TMPL\_DETAIL
- **ITEM\_SUPP\_UOM**
- **ITEM\_LOC\_TRAITS**
- SUB\_ITEMS\_HEAD
- $\bullet$  SUB\_ITEMS\_DETAIL
- **ITEM\_FORECAST**
- REPL\_ITEM\_LOC
- REPL\_DAY
- MASTER\_REPL\_ATTR

# **Appendix: Seed Data Installation**

This appendix describes the scripts used to load seed data at the time of installation. The following table outlines data installation scripts supplied by Oracle and the tables populated by these scripts.

> **Note**: Some tables populated by these scripts may be modified for final configuration, or updated with additional values prior to implementation.

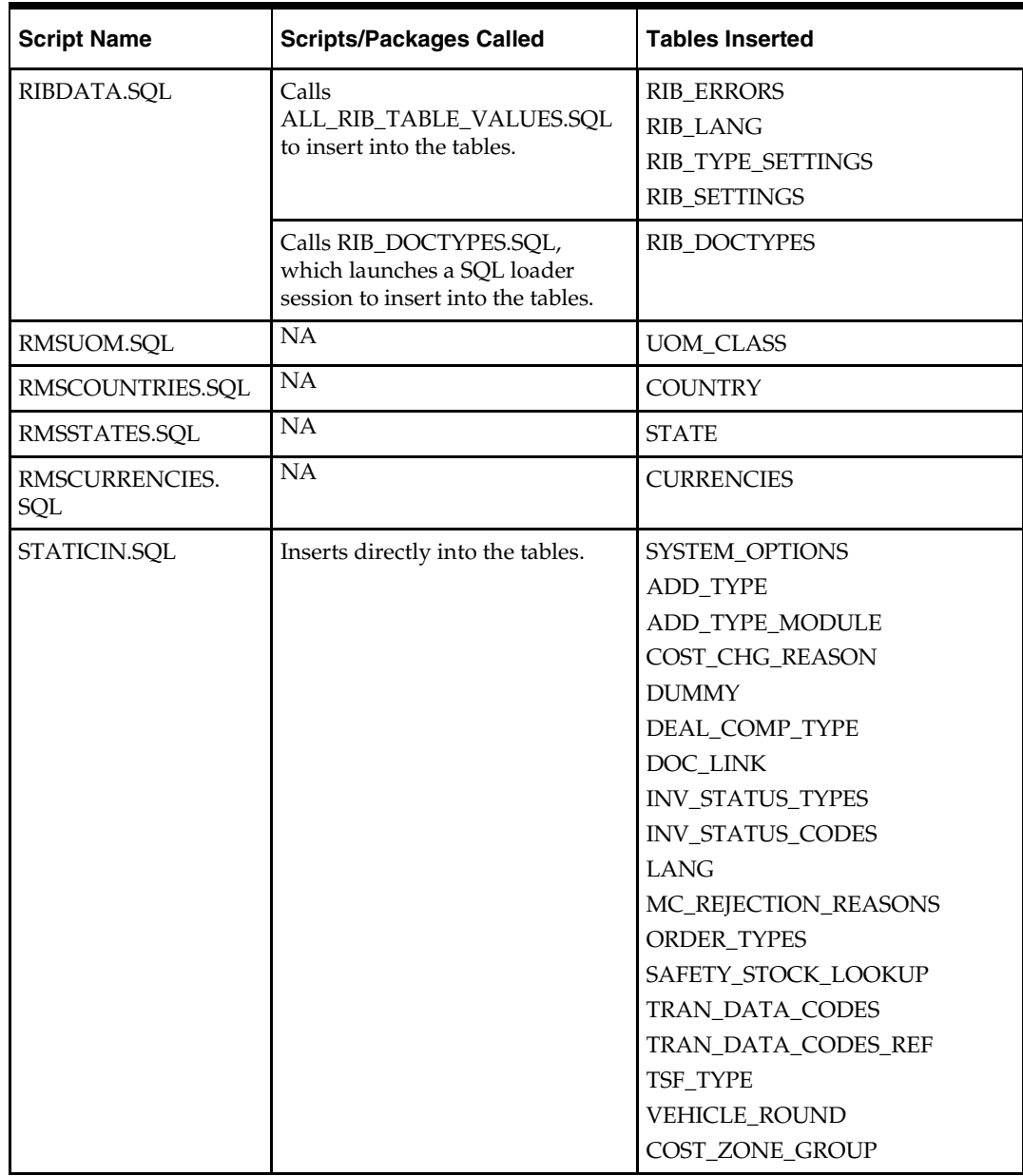

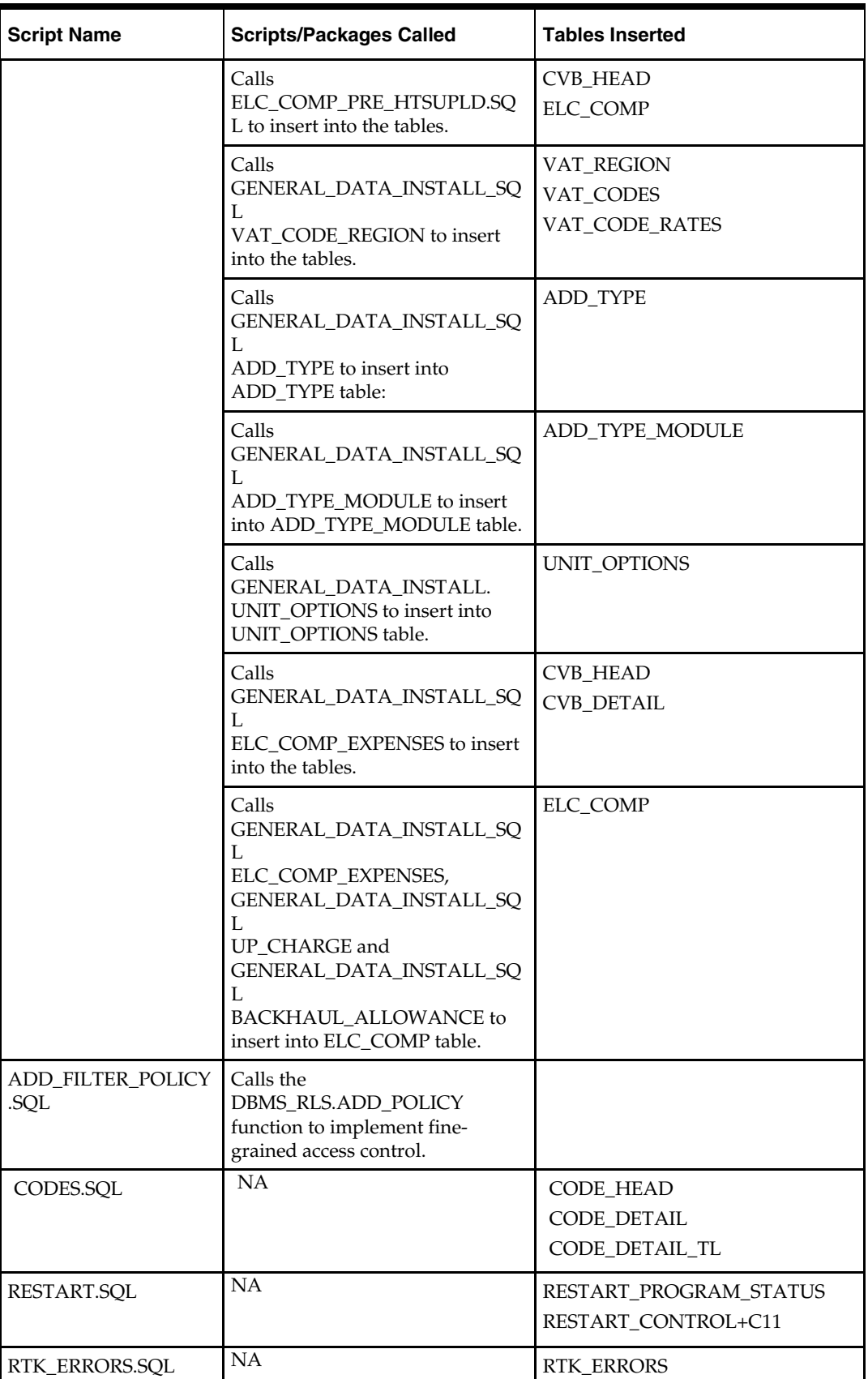

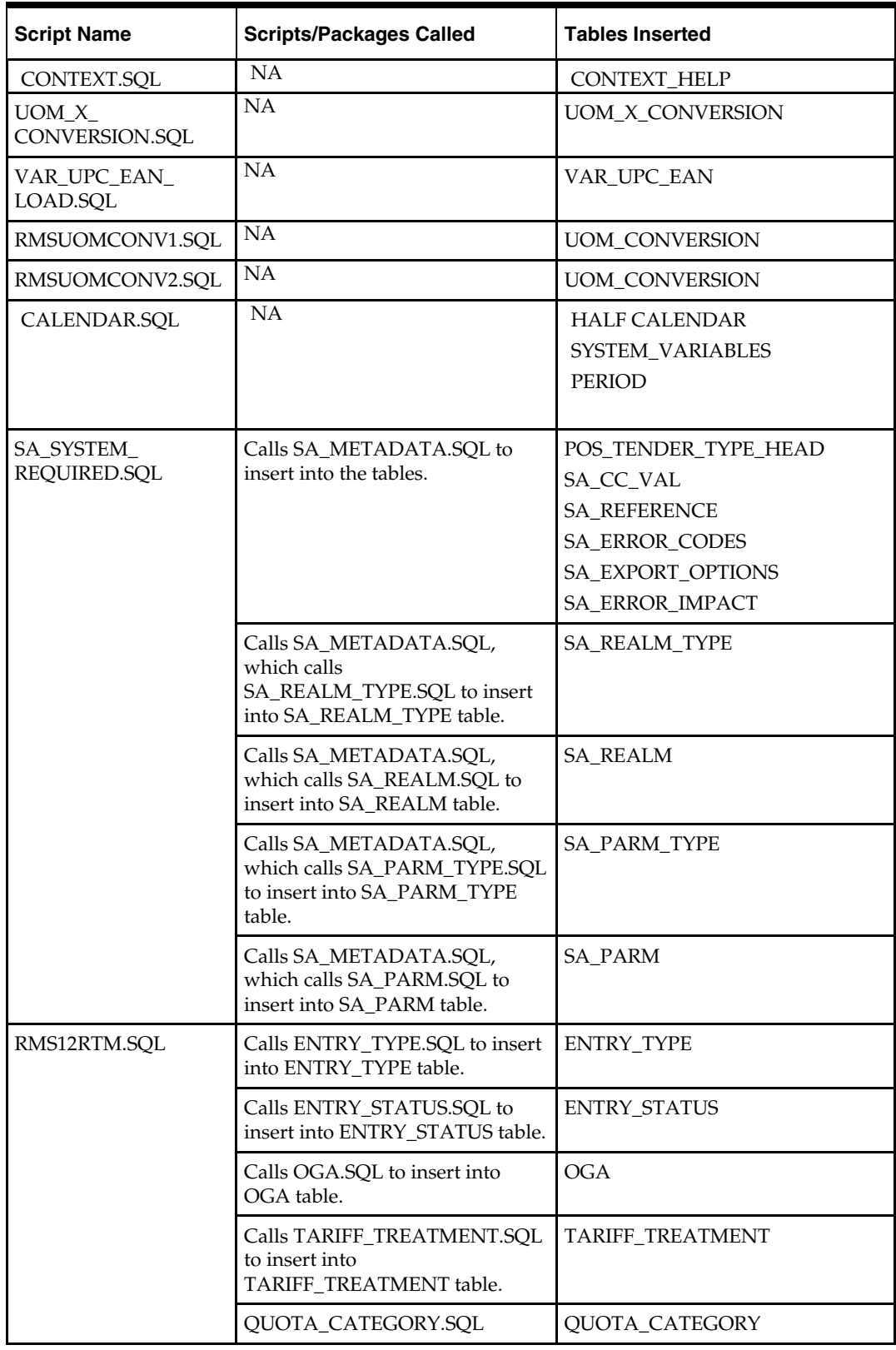

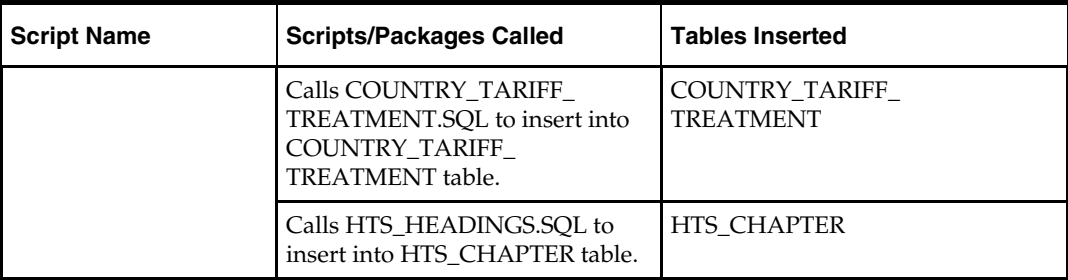